### **OBJETOS VIRTUALES DE APRENDIZAJE COMO APOYO EN LA ASIGNATURA DE LENGUA CASTELLANA DEL GRADO QUINTO EN LAS INSTITUCIONES EDUCATIVAS DE NIVEL MEDIO DEL MUNICIPIO DE PASTO**

**JUAN CARLOS CEBALLOS MARCILLO** 

**UNIVERSIDAD DE NARIÑO FACULTAD DE INGENIERÍA PROGRAMA DE INGENIERÍA DE SISTEMAS SAN JUAN DE PASTO 2013** 

### **OBJETOS VIRTUALES DE APRENDIZAJE COMO APOYO EN LA ASIGNATURA LENGUA CASTELLANA DEL GRADO QUINTO EN LAS INSTITUCIONES EDUCATIVAS DE NIVEL MEDIO DEL MUNICIPIO DE PASTO**

## **JUAN CARLOS CEBALLOS MARCILLO**

**Trabajo de grado presentado como requisito parcial para optar al título de Ingeniero de Sistemas** 

## **MG. OSCAR REVELO SANCHEZ Director**

**UNIVERSIDAD DE NARIÑO FACULTAD DE INGENIERÍA PROGRAMA DE INGENIERÍA DE SISTEMAS SAN JUAN DE PASTO 2013** 

### **NOTA DE RESPONSABILIDAD**

Las ideas y conclusiones aportadas en el siguiente trabajo son responsabilidad exclusiva del autor.

Artículo 1<sup>ro</sup> del Acuerdo No. 324 de octubre 11 de 1966 emanado del Honorable Consejo Directivo de la Universidad de Nariño.

Nota de aceptación:

<u> 1980 - Johann Barn, mars eta bainar eta industrial eta industrial eta industrial eta industrial eta industria</u> 

Firma del Presidente de tesis

Firma del jurado

Firma del jurado

San Juan de Pasto, Mayo de 2013

#### **AGRADECIMIENTOS**

Cuando comencé a escribir los agradecimientos pensé que por descuido podía dejar a alguien importante fuera de la mención, por eso desde ya pido las disculpas correspondientes en caso de que suceda.

Antes que todo quiero agradecer a Dios por darme las fuerzas necesarias en los momentos en que más las necesité y bendecirme con la posibilidad de caminar a su lado, por darme salud y sabiduría que es lo que más necesitamos para cumplir con los objetivos que nos pactamos. Agradezco el esfuerzo de mis padres por acompañarme en todo este proceso, por darme la preparación necesaria para afrontar los retos que la vida tiene, también por hacer de mí una persona con valores. Agradezco los consejos sabios que en el momento exacto han sabido darme para no dejarme caer y enfrentar los momentos difíciles, por ayudarme a tomar decisiones que me ayuden a balancear mi vida y sobre todo gracias por el amor tan grande que me dan. A mi novia por estar siempre en los momentos en que más la necesité, gracias por esas palabras sabias que siempre tiene para mis enojos, mis tristezas y mis momentos felices, por ser esa persona especial que es y por ayudarme a cumplir mis sueños. A la universidad de Nariño, porque me brindó la oportunidad de realizar mis estudios superiores. También quiero agradecer a los profesores de la Facultad de Ingeniería de Sistemas de la Universidad de Nariño por todo su esfuerzo y dedicación a la labor académica para que sus estudiantes sean reconocidos tanto a nivel regional como nacional. Quiero darles las gracias a todos los profesores que hicieron de mí un buen ingeniero de sistemas y una mejor persona. A todos mis amigos y compañeros de la carrera, ya que en cada uno de ellos encontré un apoyo, con ellos aprendí y disfruté cada hora de estudio en la universidad, gracias por su apoyo en los momentos difíciles de la carrera y por esa amistad que me brindaron.

#### **RESUMEN**

El proyecto de investigación "OBJETOS VIRTUALES DE APRENDIZAJE COMO APOYO EN LA ASIGNATURA DE LENGUA CASTELLANA DE GRADO QUINTO EN LAS INSTITUCIONES EDUCATIVAS DEL MUNICIPIO DE PASTO.", es un soporte a la necesidad de la pedagogía educativa, con una amplia visión hacia una educación de calidad, para de esta manera impulsar el desarrollo pedagógico hacia las nuevas tecnologías de una forma fácil, interactiva y didáctica.

El proyecto se compone de módulos gráficos 2D interactivos que conceptualizan los tópicos desarrollados en el área de Lengua Castellana con un tipo de interactividad descriptiva basada en objetos virtuales, en donde se crea un espacio hiperrealista para una comprensión objetiva, dinámica e interesante de estos temas.

La dinamicidad del proyecto multimedia esta generada con las últimas técnicas y herramientas de diseño, animación y programación de eventos gráficos los cuales van a facilitar el proceso de enseñanza-aprendizaje a los estudiantes; así como también, llega a ser una herramienta novedosa para el docente, en la que él pueda hacer de su clase un ambiente de aprendizaje dinámico, divertido, hiperactivo para el estudiante.

Los objetos virtuales creados para el área de lengua castellana de grado quinto, permiten una presentación eficaz e integral de los contenidos, utilizando diferentes campos de la multimedia como son la animación, el trabajo de color, efectos de sonido, desarrollo de personajes y ambientes acordes a lo que los estudiantes desean.

### **ABSTRACT**

The research project "virtual learning objects SUPPORT AS THE SUBJECT OF FIFTH GRADE SPANISH LANGUAGE SCHOOLS IN THE MUNICIPALITY OF GRASS." Is a support to the need for educational pedagogy, with a broad vision for education quality, and in this way promote educational development towards new technologies in an easy, interactive and educational.

The project consists of interactive 2D graphics modules that conceptualize the topics developed in the area of Spanish language with a descriptive type of interactivity based on virtual objects, where hyper space is created for an objective understanding, dynamic and interesting of these issues.

The dynamism of the multimedia project is generated with the latest design techniques and tools, animation and graphics programming event which will facilitate the teaching-learning process to students, and also becomes a new tool for the teacher , in which he can make his class a dynamic learning environment, funny, hyperactive student.

Virtual objects created for the Spanish language area of the fifth degree, allow effective and comprehensive presentation of the contents, using different media fields such as animation, color work, sound effects, and character development environments chords to what students want

## **TABLA DE CONTENIDO**

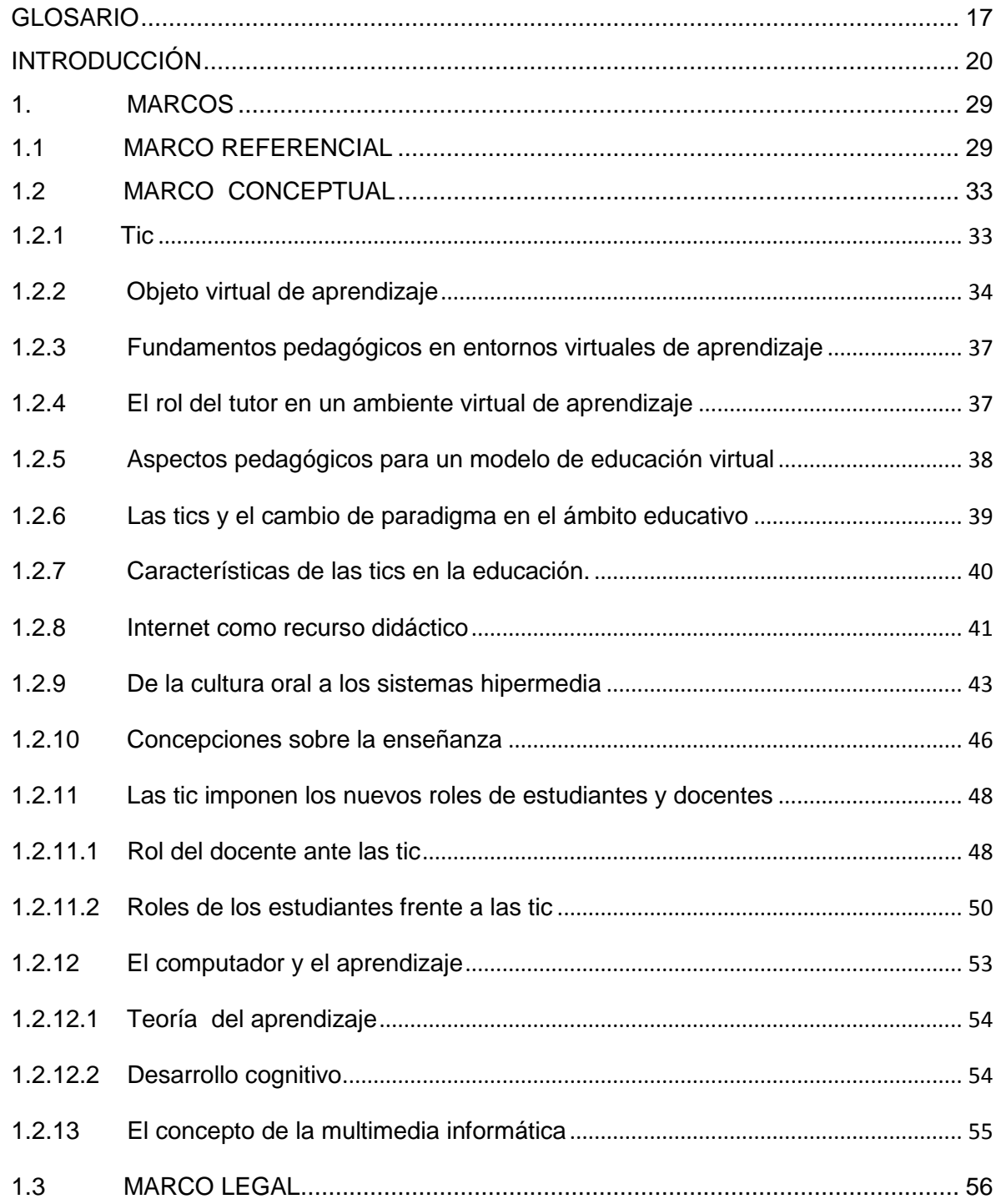

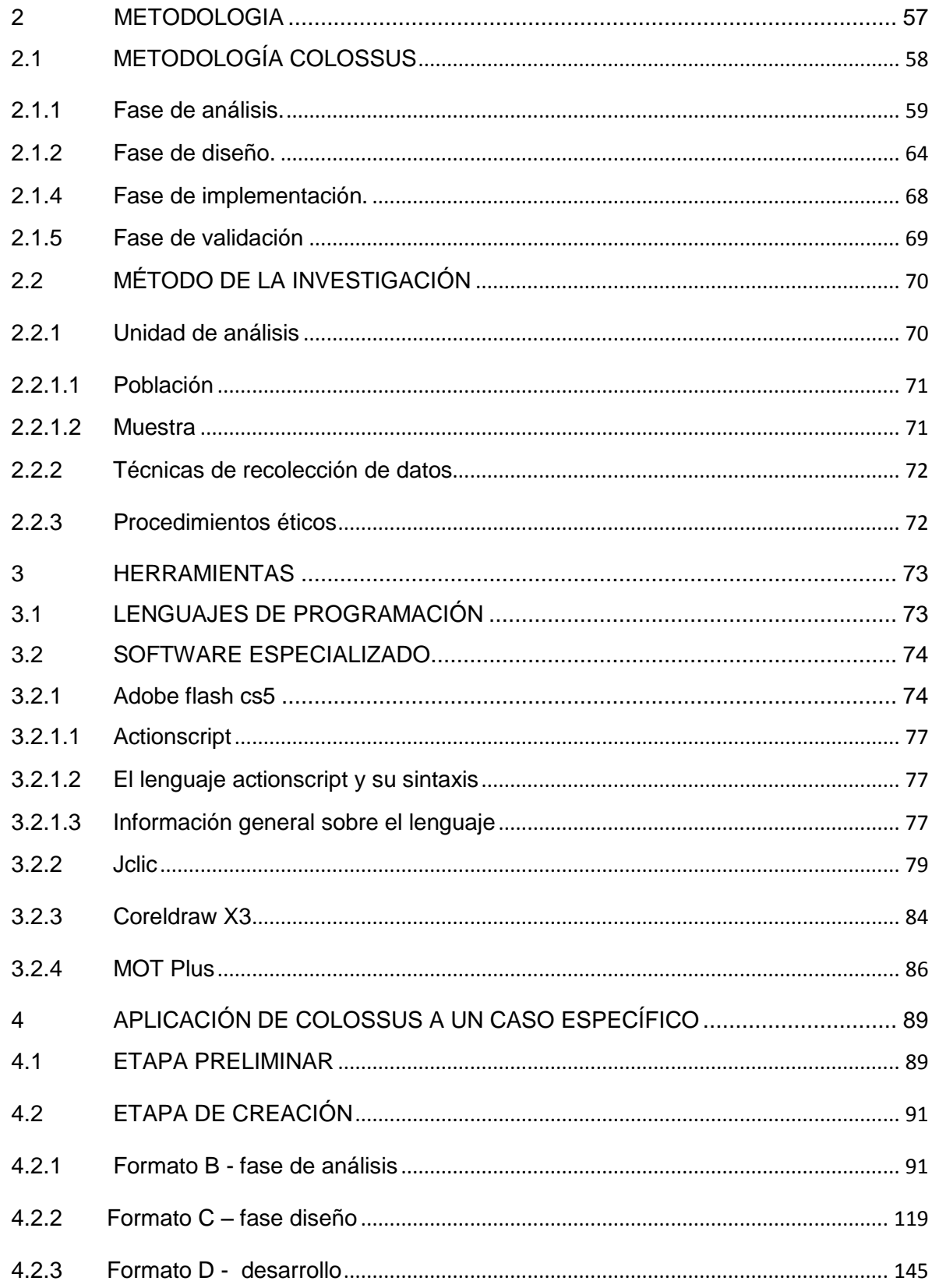

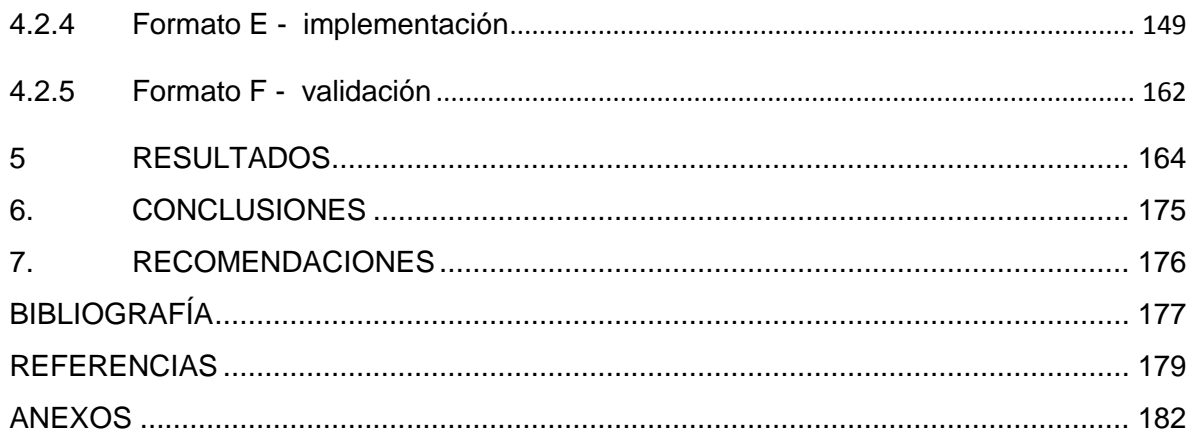

## **LISTA DE FIGURAS**

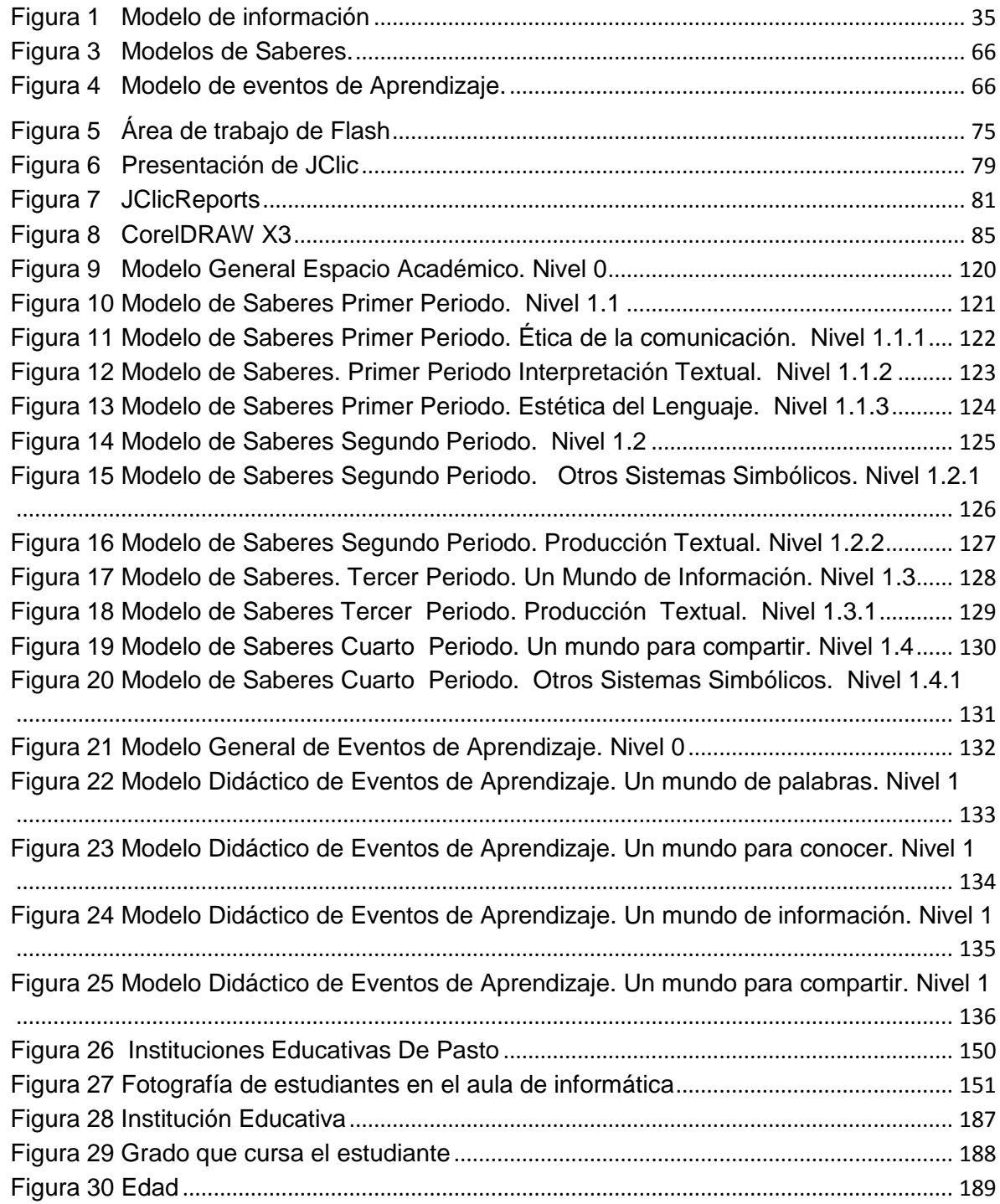

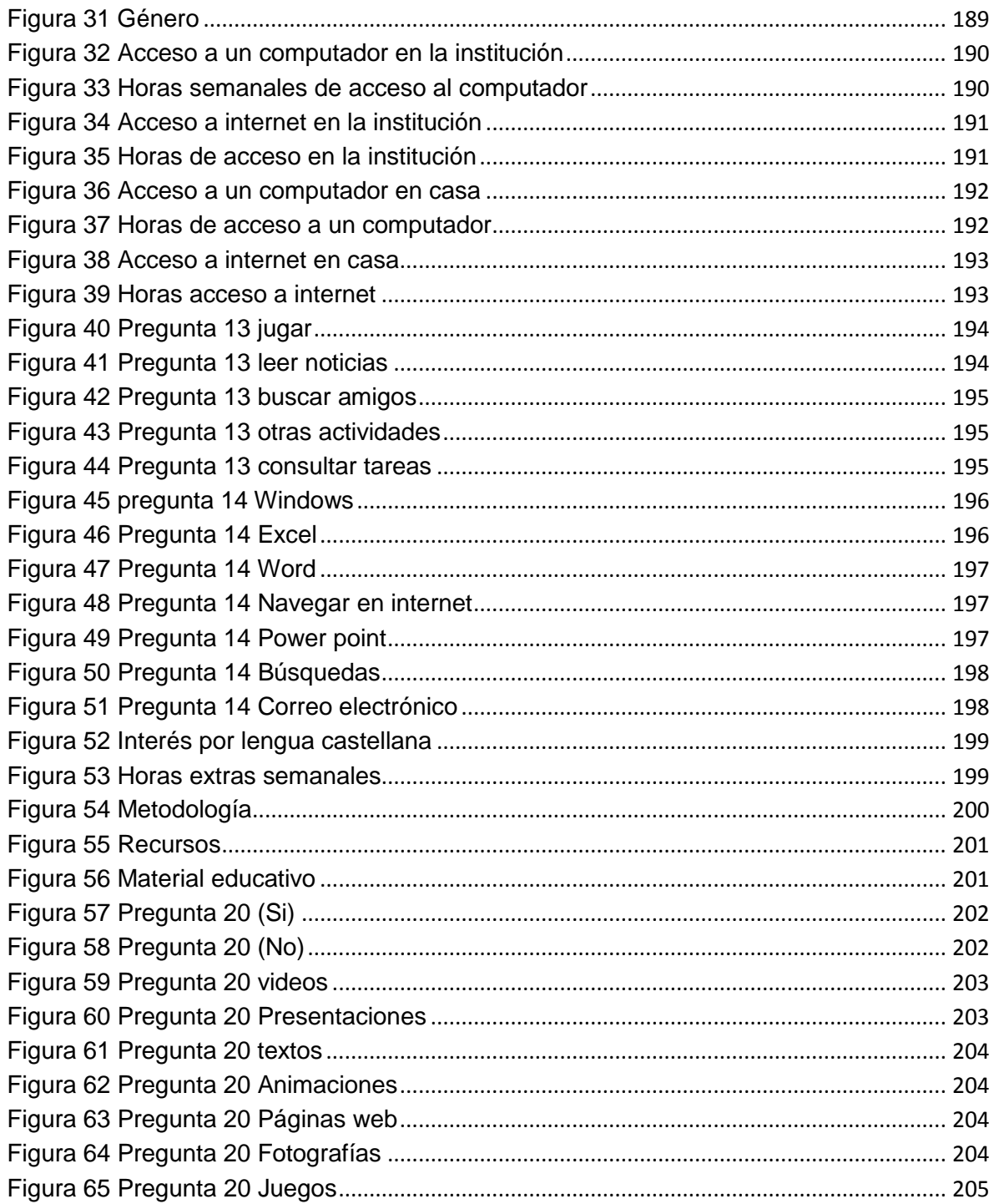

# **LISTA DE CUADROS**

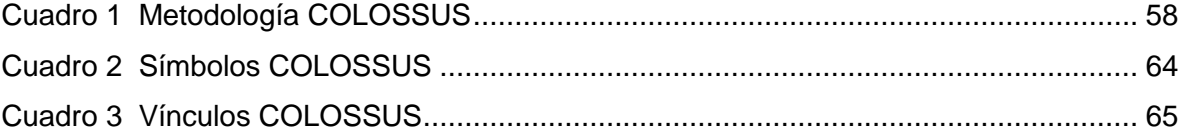

# **LISTA DE TABLAS**

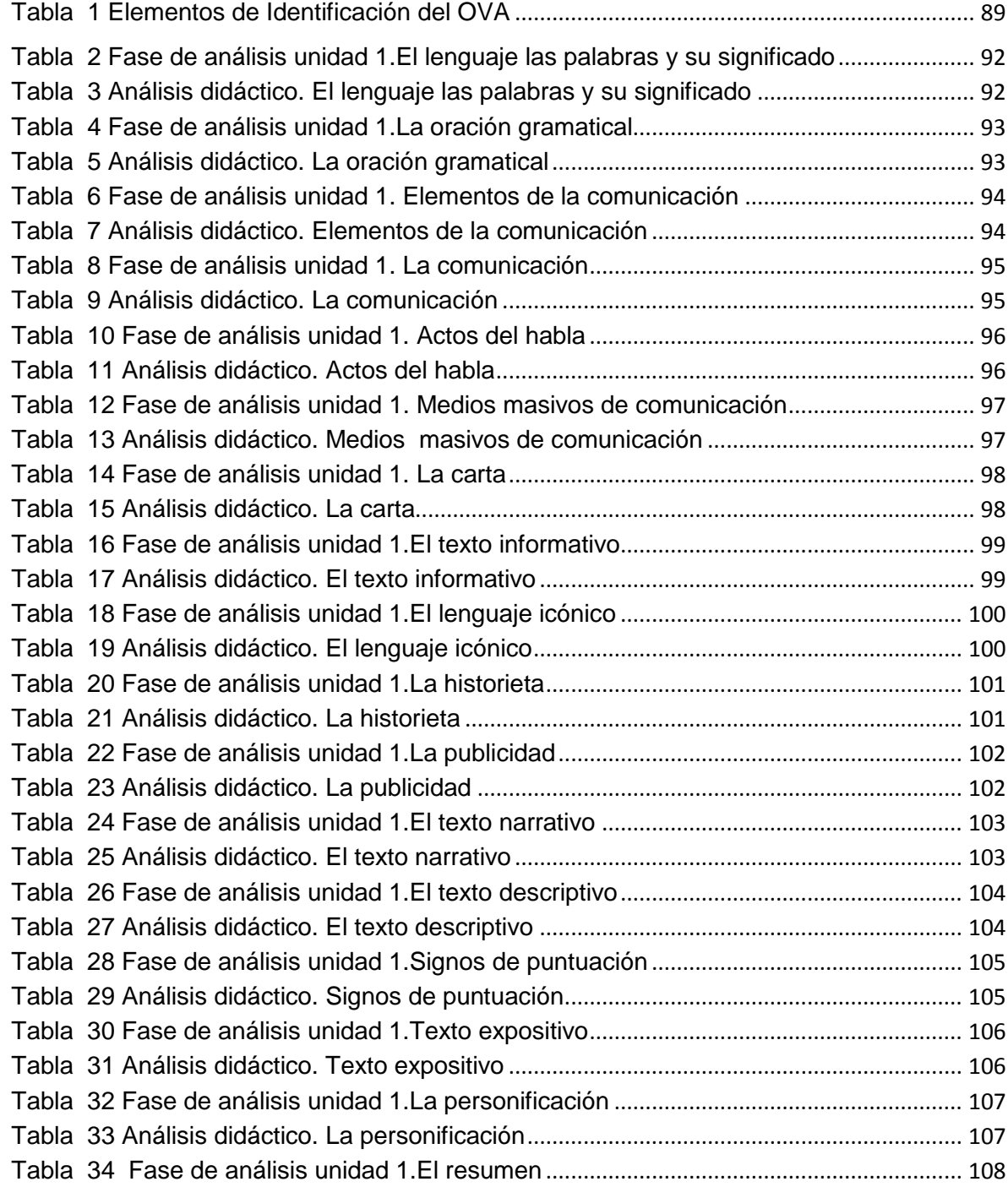

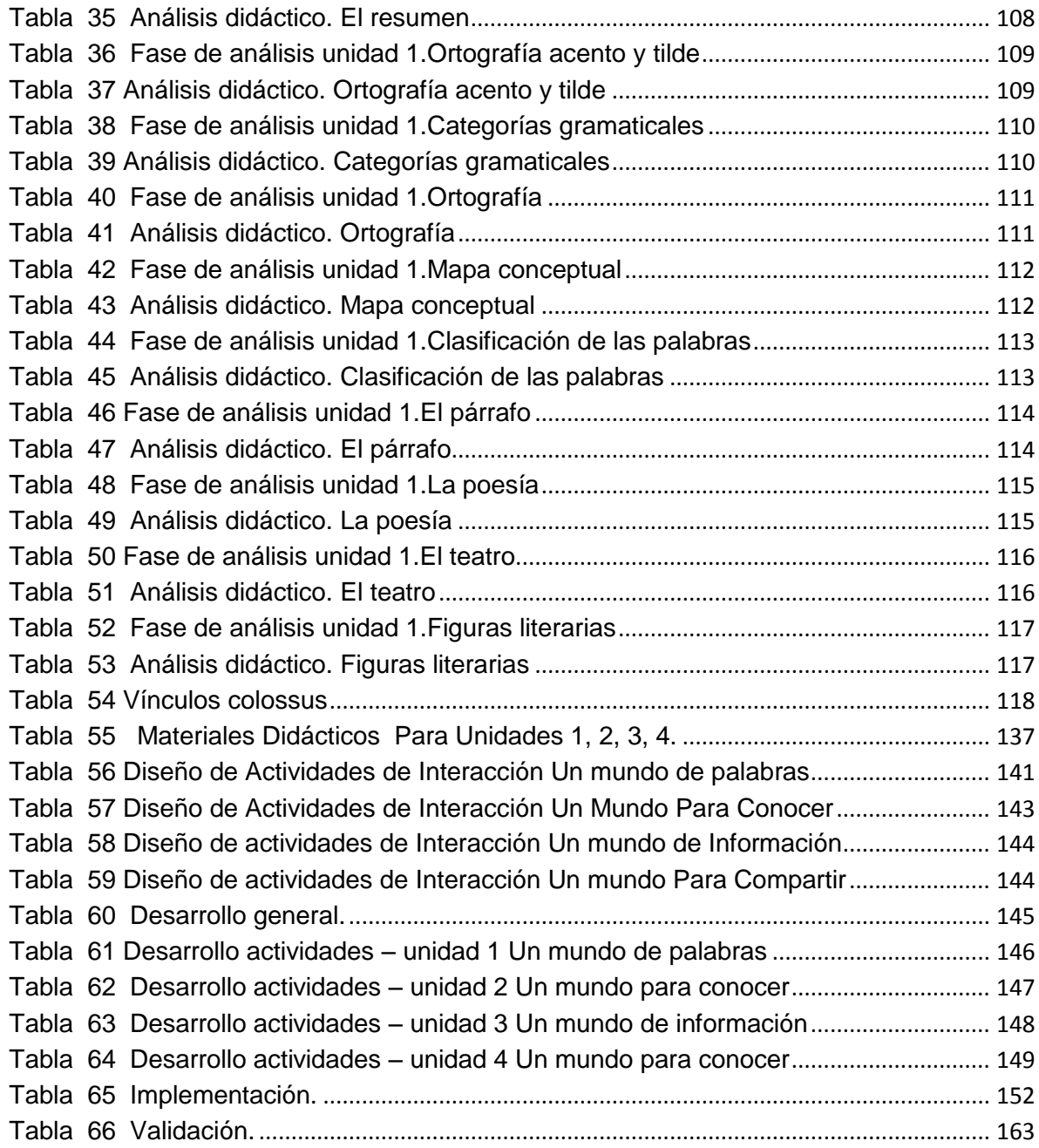

# **LISTA DE ANEXOS**

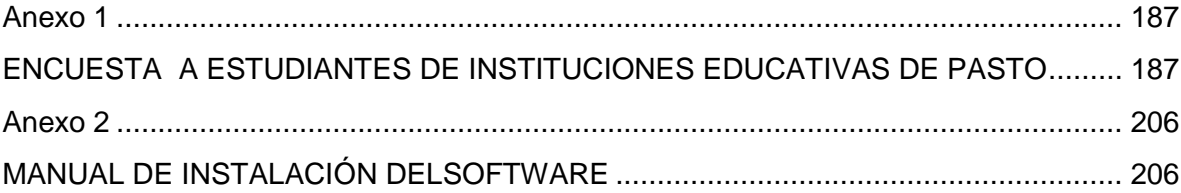

### **GLOSARIO**

<span id="page-16-0"></span>**ANIMACIÓN:** secuencia de fotogramas, con la cual se consigue un efecto de movimiento.

**APPLET:** Un applet es un componente de software que corre en el contexto de otro programa, por ejemplo un navegador web. El applet debe correr en un contenedor, que lo proporciona un programa anfitrión, mediante un Plug-In, o en aplicaciones como teléfonos móviles que soportan el modelo de programación por applets.

**AVA:** Un ambiente virtual de aprendizaje es un sistema de software diseñado para facilitar a profesores la gestión de cursos virtuales para sus estudiantes, especialmente ayudándolos en la administración y desarrollo del curso. El sistema puede seguir a menudo el progreso de los principiantes, puede ser controlado por los profesores y los mismos estudiantes. Originalmente diseñados para el desarrollo de cursos a distancia, vienen siendo utilizados como suplementos para cursos presenciales.

**HTML:** es el lenguaje de marcado predominante para la elaboración de páginas Web.

**JCLIC:** Es un conjunto de aplicaciones de software libre con licencia GNU GPL que sirven para realizar diversos tipos de actividades educativas multimedia: puzzles, asociaciones, ejercicios de texto, crucigramas, sopas de letras, etc. Está desarrollado en la plataforma Java y funciona en sistemas Windows, Linux, Mac OS X y Solaris."

**LMS:** Es un programa (aplicación de software) instalado en un servidor, que se emplea para administrar, distribuir y controlar las actividades de formación presencial o e-Learning de una institución u organización. http://lawebenlaeducacion2010.blogspot.com/p/lms-definicion.html.

**KEYFRAMES:** cuando una secuencia de fotogramas es visualizada de acuerdo a una determinada frecuencia de imágenes por segundo se logra generar la sensación de movimiento en el espectador.

**MOODLE:** MOODLE es un Ambiente Educativo Virtual, sistema de gestión de cursos, de distribución libre, que ayuda a los educadores a crear comunidades de aprendizaje en línea. Este tipo de plataformas tecnológicas también se conoce como LMS (Learning Management System).

**MULTIMEDIA:** forma de presentar información que emplea una combinación de elementos como texto, sonido, imágenes, animación y video.

**OVA:** Un objeto virtual de aprendizaje es cualquier entidad, digital o no digital, la cual puede ser usada, re-usada o referenciada durante el aprendizaje apoyado por tecnología. Ejemplos de aprendizajes apoyados por tecnologías incluyen sistemas de entrenamiento basados en computador, ambientes de aprendizaje interactivos, sistemas inteligentes de instrucción apoyada por computador, sistemas de aprendizaje a distancia y ambientes de aprendizaje colaborativo". LTSC Learning Tecnology Standards Committee http://ltsc.ieee.org.

**PLUG-IN:** Un plug-in es un módulo de hardware o software que añade una característica o un servicio específico a un sistema más grande. La idea es que el nuevo componente se enchufa simplemente al sistema existente. Por ejemplo, hay un gran número de plug-ins para el navegador Firefox que te permiten utilizar diversas herramientas y el plug-in de Flash, permite ver animaciones en Flash en cualquier navegador.

**REPOSITORIO:** es un sitio centralizado donde se almacena y mantiene información digital, habitualmente bases de datos o archivos informáticos.

**TIC:** Son el conjunto de tecnologías desarrolladas para gestionar información y enviarla de un lugar a otro. Incluyen las tecnologías para almacenar información y recuperarla después, enviar y recibir información de un sitio a otro. http://www.serviciostic.com/las-tic/definicion-de-tic.html.

**URL:** un localizador de recursos, más comúnmente denominado URL (siglas en inglés de *uniform resource locator*), es una secuencia de caracteres, de acuerdo a un formato modélico y estándar que se usa para nombrar recursos en internet para su localización o identificación como por ejemplo documentos textuales, imágenes, videos, presentaciones digitales, etc.

### **INTRODUCCIÓN**

El actual sistema educativo, ha hecho que los métodos tradicionales de enseñanza tengan que evolucionar, es así como la pizarra que utilizaron nuestros padres paso al tablero verde y la tiza y estos elementos también evolucionaron al acrílico y el marcador. Este es solo uno de los tantos ejemplos en donde la educación de hace algunos años ha tenido que adaptarse a los cambios que surgen a través de las necesidades del ser humano. En la actualidad se habla que la educación se hace a través de procesos en los cuales se vea involucrado el contexto, es decir antes de dar a entender un determinado tema en teoría se debe dar a conocer al estudiante donde y en que contextos se puede aplicar el tema en cuestión, es así como nacen los ambientes virtuales de aprendizaje y los objetos virtuales de aprendizaje para servir de herramienta y soporte al profesor, para dictar sus cátedras y al estudiante para realizar la tarea de auto aprendizaje.

Como problema se estableció que las instituciones educativas del Municipio de Pasto de nivel básica primaria, básica secundaria y nivel medio, con su adaptación a sistemas educativos actuales y contando con el apoyo de las TICs, se enmarcan en un contexto ampliamente difundido como lo es el ciberespacio, encontrando apoyo a procesos de enseñanza y de aprendizaje y aprovechando recursos tecnológicos como internet. Es aquí donde juega un papel muy importante las metodologías con las que el profesor cuenta para hacer de su conocimiento algo más asimilable y fácil de entender para los estudiantes. un ejemplo muy claro son los Ambientes Virtuales de Aprendizaje (AVAs), espacios que van más allá del aula tradicional, sitios con disposición y distribución de recursos didácticos que mejoran las actividades cognitivas del estudiante y dentro de estos ambientes se

encuentran los Objetos Virtuales de Aprendizaje (OVAs), un recurso que puede ser reutilizado en diferentes contextos educativos.

La investigación tuvo como objetivo principal la construcción de objetos virtuales de aprendizaje como apoyo al macro proyecto "Sistema Tecnológico", para la asignatura Lengua Castellana de Grado Quinto de las instituciones educativas del Municipio de Pasto ajustados al contexto de las escuelas y en el marco de la propuesta metodológica COLOSSUS.

Teniendo en cuenta lo anterior el título que se le dio al proyecto fue "OBJETOS VIRTUALES DE APRENDIZAJE COMO APOYO EN LA ASIGNATURA DE LENGUA CASTELLANA DE GRADO QUINTO EN LAS INSTITUCIONES EDUCATIVAS DEL MUNICIPIO DE PASTO" .El cual se inscribió en la línea de investigación Procesos Educativos Apoyados por las Nuevas Tecnologías de la Información y la Comunicación.

Dentro del plan de estudios de Grado Quinto de las instituciones, la asignatura Lengua Castellana ofrece al estudiante un acercamiento a un entorno evolutivo y de desarrollo en donde la metodología por medio de los AVA y los OVAs se hace necesaria. Las instituciones educativas del Municipio de Pasto no cuentan con este mediador pedagógico indispensable para el docente como estrategia didáctica, de apoyo de enseñanza integral y de extensión de su conocimiento, haciendo que el estudiante se limite a seguir una guía de trabajo en su mayor parte teórica sin ningún soporte alterno interactivo y comprensible.

El presente proyecto se encuentra en la modalidad de trabajo de aplicación y en particular en este estudio se observa al Ingeniero de Sistemas como integrador de los diferentes roles de trabajo en la producción de OVA que requieren de la interacción de expertos en contenidos y expertos en pedagogía para llevar a efecto esta aplicación, en este sentido La propuesta de proyecto de grado se

encuentra inscrita bajo la línea de Procesos Educativos Apoyados por las Nuevas Tecnologías de la Información y la Comunicación.

El desarrollo del proyecto se basó en la siguiente situación problemática que las instituciones de educación, las empresas dedicadas a la actualización profesional, etc., no logran establecer una infraestructura y organización que pueda atender y, sobre todo, satisfacer con agilidad y eficacia la explosiva demanda de formación en la sociedad actual [García, L., 2001]. En principio, la educación a distancia se sustentó en la definición de herramientas didácticas para apoyar el aprendizaje de un solo interlocutor. Posteriormente, con la tecnología multimedia, que permite el manejo integral de video, audio y texto, las aplicaciones computacionales se han vuelto más integradas transformándose en la denominada Enseñanza Virtual [Gros, B., 2000]. La Enseñanza Virtual utiliza la tecnología de manera más completa en las distintas formas de representación de la información al tratar de emular la clase tradicional mediante una variedad de herramientas tecnológicas, componiendo así la clase virtual.

Señala Ferreiro que "No se trata de insertar lo nuevo en lo viejo, o de seguir haciendo lo mismo, con los nuevos recursos tecnológicos. Es innovar haciendo uso de los aciertos de la Pedagogía y la Psicología contemporáneas y por su puesto de las nuevas tecnologías"<sup>1</sup>.

La Enseñanza Virtual se ha asociado básicamente a resolver las necesidades de una sociedad que demanda una educación permanente. A su vez, es indudable que la Enseñanza Virtual amplía la cobertura para el acceso a la educación de todos aquellos grupos que no tuvieron, tienen o tendrán la posibilidad de hacerlo en un espacio y tiempo determinado, o bien para la actualización constante que

 $\overline{a}$ 

<sup>1</sup> Ferreiro Gravié, Ramón (2000): «Hacia nuevos ambientes de aprendizaje», en: *Inducción a la educación a distancia*. Veracruz, OEA/Universidad Veracruzana, p.116

impone el desarrollo científico y tecnológico. La aplicación de las actuales Tecnologías de la Información y la Comunicación (TICs) a la educación puede contribuir, si se utilizan de manera adecuada, a dar una respuesta gradual a la cobertura de la enseñanza/aprendizaje sin que la distancia y el tiempo sean un inconveniente en la formación de la sociedad demanda [Mansur, A., 2000]. Concretando, la Enseñanza Virtual consiste en la fusión de las TIC aplicadas en el área de educación, haciendo posible la creación de entornos de formación que combinen diferentes técnicas de enseñanza/aprendizaje. Este trabajo plantea el análisis, diseño y aplicación de un modelo de enseñanza/aprendizaje virtual aplicado a la educación primaria mediante el desarrollo de una metodología didáctica llamada Colossus.

Al inicio del proyecto se tomó como pregunta central el siguiente interrogante: ¿Cómo apoyar los procesos pedagógicos de enseñanza y aprendizaje de una manera interactiva y didáctica para la asignatura Lengua Castellana en el grado Quinto de las instituciones educativas de nivel medio del Municipio de Pasto? El problema tuvo la siguiente sistematización:

¿Cómo adquirir información relevante para el diseño y desarrollo de los Objetos Virtuales de Aprendizaje?

¿Cómo diseñar estrategias de enseñanza y aprendizaje que reflejen una opción de educación?

¿Cómo lograr que el estudiante adquiera conocimiento de una manera didáctica y asimilable que logre relacionar estos hechos con el contexto?

¿Cómo relacionar y facilitar la comunicación entre estudiante y docente de la asignatura para que sirva de apoyo al resolver cualquier duda o inquietud?

¿Cómo administrar los recursos de un ambiente virtual con el máximo provecho?

Con las preguntas formuladas anteriormente es estableció el siguiente objetivo general: Diseñar y desarrollar Objetos Virtuales de Aprendizaje para la asignatura Lengua Castellana del Grado Quinto en las instituciones educativas de nivel medio del municipio de Pasto.

Por consiguiente se determinaron los siguientes objetivos específicos:

- Aplicar ingeniería de requisitos para establecer un acercamiento inicial con el tutor, docentes, responsables del proyecto para la adquisición de información que ayude a la construcción de los OVA.
- Convertir una presentación multimedia basada en OVA para ofrecer a la comunidad educativa recursos digitales que apoyen los procesos de enseñanza y aprendizaje.
- Trabajar de manera interdisciplinar para diseñar estrategias que coordinen la consecución de un ambiente con objetos virtuales muy bien definidos.
- Diseñar y desarrollar un prototipo de Objetos Virtuales de Aprendizaje dirigido y de auto aprendizaje para grado Quinto, haciendo uso de la plataforma Moodle para gestionar el repositorio de objetos virtuales de aprendizaje.
- Formar un banco o repositorio de objetos virtuales, que permitan ser utilizados de acuerdo a las necesidades pedagógicas de la asignatura.
- Contextualizar y capacitar tanto a estudiantes como a docentes en esta nueva metodología pedagógica implementada en un ambiente virtual.
- Fortalecer el portal educativo que hace parte del Macro Proyecto Sistema Tecnológico.

La justificación del proyecto está determinada porque la educación es un aspecto fundamental en el desarrollo integral de las personas, la cual debe ir de la mano con el avance tecnológico para que esté acorde con las nuevas necesidades que se presentan en la sociedad actual y así poder ofrecer un nivel competitivo que satisfaga las exigencias en el mundo laboral.

Es por esta razón que el diseño y desarrollo de objetos virtuales de aprendizaje administrados por la plataforma Moodle se convierte en una herramienta educativa, informática y tecnológica necesaria para el manejo eficiente de la información en el ámbito de conocimiento y expansión educativa, pues este permite acceder de forma rápida, concreta y efectiva a los cursos educativos, asimismo, permite la fácil apropiación de conocimientos dentro de un ambiente tecnológico, ya que se puede acceder desde cualquier lugar en cualquier momento desde un computador con acceso a internet. Además permite tener opciones de aprendizaje del estudiantado, sirve de apoyo a los estudiantes que lo requieran.

El ambiente virtual de aprendizaje apoya a los docentes en los procesos pedagógicos utilizando las nuevas tecnologías, el cual se estructura con los elementos disponibles en el banco de OVA, para ser utilizados de acuerdo a las necesidades de enseñanza del curso, ampliando el desempeño tanto del docente como del estudiantado. En consecuencia hay alternativas en la adquisición del conocimiento y educación de quienes opten por utilizar estas herramientas educativas.

Según López, Escalera y Ledesma<sup>2</sup> estos ambientes de aprendizaje deben ser interactivos, donde el docente se encuentra comprometido con el aprendizaje de sus alumnos y cumple un papel como asesor y facilitador, los estudiantes se convierten en actores de cambio con habilidades y modos de trabajo innovadores en los cuales utilizan tecnologías de vanguardia, materiales didácticos, recursos de información y contenidos digitales.

Según Herrera<sup>3</sup> El crecimiento en la oferta y demanda de ambientes de aprendizaje muestra que las instituciones educativas están encontrando en la tecnología un valioso recurso para la ampliación y mejora de la oferta en educación. El aprendizaje mediado por computador está alcanzando niveles importantes de difusión. Sin embargo, el desarrollo de ambientes virtuales para el aprendizaje se realiza, con frecuencia, de manera intuitiva, sin un análisis mesurado de los factores educativos que intervienen en el proceso.

El alcance y delimitación del proyecto se basó en lo establecido por el Ministerio de Educación Nacional (MEN), que según los estándares básicos de competencias en educación básica y media en la asignatura Lengua Castellana se rigen a través del artículo 78 de la ley 115 de 1994. Con los lineamientos curriculares se pretende que exista una comunicación significativa con las palabras y lenguajes no verbales. Escuchar, hablar, leer, escribir cobran sentido cuando sirven para un mejor entendimiento.

 $\overline{a}$ 

<sup>&</sup>lt;sup>2</sup> López, Emilia. Escalera, Silvia. Ledesma, Rocío. COMUNIDADES Y AMBIENTES VIRTUALES DE APRENDIZAJE AMBIENTES VIRTUALES DE APRENDIZAJE.

 $^3$  Herrera, Miguel. LAS FUENTES DEL APRENDIZAJE EN AMBIENTES VIRTUALES EDUCATIVO. OEI-Revista Iberoamericana de Educación (ISSN: 1681-5653).

Para el área de lengua castellana se ha elaborado este plan de estudios con autonomía, ajustado a los parámetros establecidos por el MEN que responda a las necesidades e intereses de los estudiantes con los estándares básicos de competencias, para que los estudiantes no se limiten a acumular conocimientos, sino que aprendan lo que es necesario en la vida y lo apliquen en la solución de problemas reales, se trata de que los niños y niñas de las instituciones educativas de la ciudad de Pasto hagan bien lo que tienen que hacer, que los jóvenes sean competentes en una situación aplicable en el mundo laboral.

Las instituciones educativas de la ciudad de Pasto han elaborado un plan de área de lengua castellana, organizado de acuerdo a los estándares del MEN teniendo en cuenta una secuencia de complejidad y las necesidades del PEI.

Con estos estándares también aparece la gramática, la ortografía y caligrafía de gramática, que sigue siendo clave para saber cómo se organiza las oraciones en el discurso y cómo funciona la lengua, ese conocimiento ayudara a comunicar mejor todo tipo de mensajes , la caligrafía y ortografía sirven para que otros puedan entender los escritos.

Es así como se organizó el plan de estudios en cinco aspectos de vital importancia y que darán al estudiante las bases necesarias para su conocimiento en el área de lengua castellana.

- **1) Producción de textos (orales y escritos).**
- **2) Comprensión e interpretación.**
- **3) Literatura.**
- **4) Identificación de los elementos del género lírico.**
- **5) Otros sistemas simbólicos (lenguaje no verbal).**
- **6) Procesos, funciones y ética de la comunicación.**

 El contenido de cada tema gira en torno a conceptos en la asignatura Lengua Castellana de grado Quinto en las instituciones educativas del Municipio de Pasto, por lo cual se hizo necesario el desarrollo de Objetos Virtuales de Aprendizaje, que facilitaran el proceso de adquisición de conocimiento de una forma más didáctica e interactiva con el estudiante, creando nuevas perspectivas de interacción con el campus virtual y la asignatura. Se implementó Objetos Virtuales de Instrucción que son elementos de software destinados al apoyo del aprendizaje dirigido, combinando textos, imágenes y animación, además Objetos Virtuales de Práctica que son elementos destinados principalmente al auto aprendizaje, con una gran interacción del estudiante. Las pruebas piloto se realizaron con el Sistema Tecnológico de la ciudad de Pasto, que es el portal educativo de dicha ciudad el cual integra informáticamente a todo el municipio en sus áreas del saber desde preescolar hasta once grado. Como metodología de desarrollo del proyecto se establecieron las siguientes fases.

- 1. Definición del problema.
- 2. Definición una solución preliminar.
- 3. Construcción la arquitectura del sistema.
- 4. Diseño los materiales pedagógicos.
- 5. Realización y validación de los materiales.
- 6. preparación de la difusión. esta fase fue absorbida por el proyecto "uso de medios y nuevas tecnologías de la secretaría de educación municipal de pasto" desarrollado por el mg armando muñoz. como ejes temáticos se tuvieron en cuenta los siguientes:

Modelo de conocimiento: Contenido. Modelo Pedagógico: Estrategia.

Modelo de Materiales: Recurso.

Modelo de Difusión: Modo de entrega.

### **1. MARCOS**

<span id="page-28-0"></span>Para los antecedentes del trabajo de investigación se han buscado diferentes tesis referentes al proceso de enseñanza-aprendizaje en la asignatura de lengua castellana mediante la identificación de un portal web en la universidad de Nariño y en otros centros de educación superior tanto de pregrado como de postgrado donde se encontraron los siguientes trabajos.

### <span id="page-28-1"></span>**1.1 MARCO REFERENCIAL**

**"Alsecol" desarrollo y validación de un ambiente virtual de aprendizaje de lenguaje de señas en Colombia.** Desarrollado como trabajo de grado en la institución universitaria Cesmag por: Rodríguez Germán (2008).

El trabajo se enfoca básicamente en desarrollar y validar un ambiente virtual de aprendizaje de lenguaje de señas en Colombia, utilizando el avance de la tecnología en los medios de comunicación con lo cual se contribuye a la solución en el proceso de comunicación entre las personas oyentes y las personas con discapacidad auditiva para lograr una adecuada interlocución entre ellos. Como conclusión a este proyecto se logró brindar a las personas oyentes nuevas operaciones de aprendizaje y refuerzo del conocimiento de lenguaje de señas en Colombia a través del AVA.

**Caracterización de los materiales educativos computarizados (mec's) para apoyar el proceso de aprendizaje bajo el enfoque constructivista en la universidad mariana.** Desarrollado como trabajo de grado en la universidad mariana por: Córdoba Garzón Johana Cristina; Montilla Moncayo Amada Milena (2001).

Los ambientes educativos que mejor sostienen el proceso de construcción del conocimiento son los que satisfacen las necesidades de los estudiantes y brindan las herramientas de ayuda que facilitan resolver los diferentes problemas que se presentan en la educación. Estos ambientes deberán contar con una interfaz que motive a los estudiantes a seguir avanzando y descubriendo el conocimiento.

El diseño del software educativo constructivista está clasificado dentro de un enfoque heurístico, porque el aprendizaje se produce a partir de situaciones experimentales y por descubrimientos de aquellos que se interesan por aprender, no mediante transmisión de conocimientos, en este diseño no se trató de que el docente no enseñe, sólo que el conocimiento no lo proporciona el directamente al estudiante, este debe llegar al conocimiento interactuando con el objeto de conocimiento o con un ambiente de aprendizaje que permita llegar a él.

De este cabe resaltar la importancia que tienen las herramientas computacionales, en este caso el uso de los Ambientes Virtuales, que estimulan el auto aprendizaje de los estudiantes y que aumentan el interés en el aprendizaje de determinada área del conocimiento al interactuar directamente con el objeto del conocimiento.

**"Multimedia Educativa: Docencia personalizada y Humanizadora del Centro de Humanidades Guillermo de Castellano".** Desarrollado como trabajo de grado en la Institución Universitaria CESMAG por: Dorado Carly, Gonzales Adriana y Muñoz Patricia (2001).

Donde se plantea como objetivo general desarrollar un software multimedia para aplicar nuevas tecnologías e innovación al conocimiento de la filosofía personalizada y humanizadora de la obra Gorettiana. El cual es un aporte para poder asimilar los conceptos de filosofía de una manera interactiva.

**"Propuesta Pedagógica Preventiva para el Manejo de las Dificultades de Aprendizaje en la Lecto-escritura".** Desarrollado como trabajo de grado en la Institución Universitaria CESMAG por: González, Moreno, Sanz, y Verdugo (2005).

En su trabajo investigativo: Concluyen que todavía existe la creencia en que leer es descifrar códigos y escribir es copiar sin tener en cuenta las afirmaciones de Ferreiro (1979, citado por González y Cols, 2005), quien dice que leer es construir sentido y escribir es producir un texto, agregando que en la institución se aplican procesos academicistas que resultan aburridos y de difícil adquisición por parte del niño.

**"Portal Web para la Institución Educativa Municipal Ciudad de Pasto".**  Desarrollado como trabajo de grado en la Institución Universitaria CESMAG por: Burbano Jairo, Carvajal Nelson y Paz José (2004).

Donde plantean como objetivo general el diseño e implementación de un portal web que dé a conocer la información necesaria sobre la labor académica de la Institución Educativa Municipal Ciudad de Pasto; donde se exponga su reseña histórica, la información respecto a las gestiones y requisitos para el ingreso de estudiantes a ciertos grados académicos. Concluyen que los servicios que presta este portal desarrolló en los estudiantes y docentes el interés por la participación, comunicación y motivación por la lectura que son puntos clave para la educación y el aprendizaje.

#### **Bancos de OVA en Colombia**

Desde el año 2004 el Ministerio de Educación Nacional viene desarrollando una serie de iniciativas cuyo propósito es ampliar la cobertura de la educación superior a nivel nacional. Dentro de éstas iniciativas, cobra importancia el uso de Objetos Virtuales de Aprendizaje como alternativas educativas. La idea de incentivar el desarrollo de estas herramientas en los centros de educación superior del país, es que éstas reflejen los avances en el campo de la investigación de cada institución y posteriormente puedan ser agrupadas todas en un único Banco Nacional de Objetos Virtuales de Aprendizaje, donde el desarrollo educativo de las instituciones sea más asequible y pueda ser aprovechado por un público más amplio. En el país, el Banco Nacional de Objetos de Aprendizaje e Informativos - Portal Colombia Aprende reúne la mayor cantidad de objetos virtuales, la gran mayoría pertenecientes a centros de educación superior. (Bancos\_de\_OVA\_en\_Colombia). En el caso de Latinoamérica, se presenta una gran disparidad geográfica en el desarrollo de nuevas tecnologías en ambientes virtuales de educación. Mientras en países como Brasil, el desarrollo de objetos virtuales de aprendizaje es comparativamente alto, en países como Bolivia los proyectos de alfabetización y promoción de lectura, siguen siendo tradicionales o físicos (Gómez 2008). Aunque en Colombia se vienen adelantando grandes proyectos de implantación de servicios y colecciones digitales en repositorios y bibliotecas digitales, Gómez (2008) investigando los proyectos y programas reportados para cada país en los Bancos de Objetos internacionales, comprobó que Colombia tan solo provee el 6% de los repositorios de Latinoamérica frente al 60% de Brasil. Sin duda, es el esfuerzo de las Universidades tanto del sector privado como estatal, el que permite el desarrollo de la educación virtual en Latinoamérica, en tanto que son estos organismos los que lideran la investigación en el uso de nuevas tecnologías de información. Esto puede evidenciarse fácilmente porque son éstos centros educativos los que están reportados en directorios de repositorios a nivel mundial.

### <span id="page-32-0"></span>**1.2 MARCO CONCEPTUAL**

<span id="page-32-1"></span>**1.2.1 Tic.** La evolución de la tecnología y de los sistemas computacionales se orienta hacia la web, donde las Tecnologías de la Información y las Comunicaciones (TIC) soportan éste proyecto en las áreas de desarrollo web.

Las tecnologías de la información y de las comunicaciones (TIC) están facilitando el desarrollo de redes de aprendizaje cooperativo, que potencian la adquisición y construcción de conocimiento (Cabrera, 2004) (Martin Y Cerrillo, 2004) (Vaquero, 1998). Estas redes, para las organizaciones educativas representan una oportunidad, ya que propician el intercambio de experiencias de aprendizaje y la construcción y difusión del conocimiento en búsqueda del logro de los objetivos forjados dentro de los procesos de formación (VAQUERO, 1998). También significan una oportunidad para que el personal académico de una organización pueda cooperar con personas de otras organizaciones<sup>4</sup>.

Las Tecnologías de la Información y la Comunicación, también conocidas como TIC, son el conjunto de tecnologías desarrolladas para gestionar información y enviarla de un lugar a otro. Abarcan un abanico de soluciones muy amplio. Incluyen las tecnologías para almacenar información y recuperarla después, enviar y recibir información de un sitio a otro, o procesar información para poder calcular resultados y elaborar informes<sup>5</sup>.

 $\overline{a}$ 

<sup>&</sup>lt;sup>4</sup> Rodríguez Ribón, Julio César. De Miguel Moro, Tomás Pedro. TITULACIONES CONJUNTAS EN AMBIENTES COOPERATIVOS E-LEARNIG

http://www.uoc.edu/rusc/4/2/dt/esp/rodriguez\_miguel.pdf

<sup>&</sup>lt;sup>5</sup> Lavado, Olga. LAS TIC Y LA ENSEÑANZA DE LENGUAS.

http://www.actiweb.es/olgalavado/las\_tic\_y\_la\_enseanza\_de\_lenguas\_.html

<span id="page-33-0"></span>**1.2.2 Objeto virtual de aprendizaje.** Los OVA se consideran como recursos de aprendizaje dinámicos e interactivos que se comparten a través de un repositorio de objetos.

Un objeto virtual de aprendizaje se define como todo material estructurado de una forma significativa, asociado a un propósito educativo y que corresponda a un recurso de carácter digital que pueda ser distribuido y consultado a través de la Internet.<sup>6</sup>

Las principales características de un OVA son:

- Reutilización**,** objeto con capacidad para ser usado en contextos y propósitos educativos diferentes y para adaptarse y combinarse dentro de nuevas secuencias formativas.
- Educación, con capacidad para generar aprendizaje.
- Interoperabilidad, capacidad para poder integrarse en estructuras y sistemas (plataformas) diferentes.
- Accesibilidad, facilidad para ser identificados, buscados y encontrados gracias al correspondiente etiquetado a través de diversos descriptores (metadatos) que permitirían la catalogación y almacenamiento en el correspondiente repositorio.

 $\overline{\phantom{a}}$ <sup>6</sup> Ministerio de Educación Nacional de Colombia. Concurso de Méritos: Objetos Virtuales de Aprendizaje. 2005.

- Durabilidad, vigencia de la información de los objetos, sin necesidad de nuevos diseños.
- Independencia y autonomía de los objetos con respecto de los sistemas desde los que fueron creados y con sentido propio.
- Generatividad**,** capacidad para construir contenidos, objetos nuevos derivados de él. Capacidad para ser actualizados o modificados, aumentando sus potencialidades a través de la colaboración.
- Flexibilidad, versatilidad y funcionalidad, con elasticidad para combinarse en muy diversas propuestas de áreas del saber diferentes.

**Modelo de datos de los metadatos SCORM**. Es un estándar de paquetes de objetos de aprendizaje reutilizables<sup>7</sup>. Muestra como el modelo de información provee una nomenclatura para describir recursos educativos, facilitando con ello la sistematización en la búsqueda y obtención de los recursos.

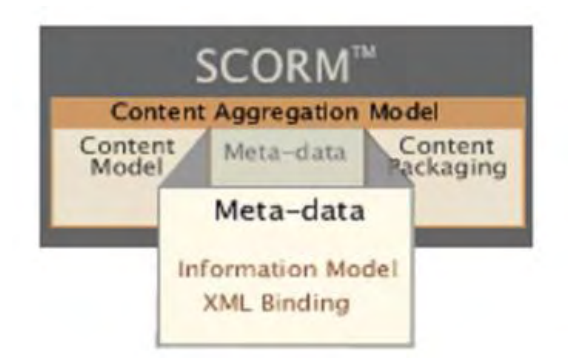

### **Los metadatos de SCORM**

## **Figura 1 Modelo de información**

<span id="page-34-0"></span> $\overline{a}$  $^7$  Queralt Gil, Joan. TUTORIAL PARA CREAR PAQUETES SCORM Y USARLOS EN MOODLE. http://www.xtec.cat/~jqueralt/tutorial\_scorm\_es.pdf

Las especificaciones para los metadatos son parte del modelo de agregación de contenido de SCORM (CAM Content Agregation Model).

Los Metadatos SCORM proporcionan una nomenclatura para codificar de manera uniforme información referente a recursos educativos. Esta información puede ser almacenada en catálogos, o bien pueden ser empaquetados con el recurso educativo que describe. Los recursos educativos que son descritos con metadatos pueden ser buscados de manera sistemática y obtenerlos para uso y reuso. Ver figura 1.

La idea es que alguien crea los objetos de aprendizaje, les da una estructura que piensa que facilita el aprendizaje y lo empaqueta en un único fichero. Este paquete se deja en un repositorio (es importante la idea de compartirlos) o bien se distribuye por la red y, para que no se pierda la organización que le dio el autor, va acompañado de un manifiesto, es decir, de un documento donde queda reflejado el contenido y el orden o secuencia con que se puede seguir para lograr los conocimientos.

El contenido del manifiesto son, por lo tanto, metadatos, es decir datos que proporcionan datos de los objetos de aprendizaje que contiene el paquete. Lo que está estandarizado es el manifiesto, que no es otra cosa que un documento XML donde quedan reflejados los metadatos, es decir, la información sobre la estructura en que se organizan los objetos de aprendizaje. Este manifiesto (el fichero imsmanifest.xml) es interpretado por unas hojas de estilo que transforman los metadatos escritos en lenguaje XML a lenguaje comprensible por los humanos. El paquete SCORM, que no es nada más que un fichero comprimido en formato .zip, contiene los siguientes elementos $8$ .

 $\overline{a}$ 

<sup>8</sup> Queralt Gil, Joan. TUTORIAL PARA CREAR PAQUETES SCORM Y USARLOS EN MOODLE. http://www.xtec.cat/~jqueralt/tutorial\_scorm\_es.pdf
- 1. los objetos de aprendizaje
- 2. el manifiesto
- 3. las hojas de estilo que permiten interpretarlo

**1.2.3 Fundamentos pedagógicos en entornos virtuales de aprendizaje.** En las sociedades modernas las nuevas tecnologías de la información y la comunicación, adquieren un significado preponderante. El avance tecnológico de las comunicaciones ha trasformado la naturaleza de los procesos de interacción social, ha multiplicado los canales de producción y transmisión cultural, ha reposicionado al sujeto en escalas de interacción planetaria, ha ensanchado la concepción de nuestro mundo y ha achicado las distancias que separaran el aquí y el allá<sup>9</sup>.

**1.2.4 El rol del tutor en un ambiente virtual de aprendizaje.** En el caso de los docentes, estas tecnologías ponen a disposición de éstos recursos en diferentes formatos, participar en redes de docentes, trabajar proyectos en forma colaborativa con otros centros educativos (Harasim et. al., 2000, Hepp, 2003; Crook, 1998). Una de las posibilidades emergentes derivadas de estas tecnologías instaladas en los centros educativos, es el uso del ambiente virtual de aprendizaje (AVA) para apoyar la labor docente, extendiendo la clase más allá de las fronteras del aula. Además de ser útiles para formarse en forma continua en forma virtual, participando de experiencias de formación centradas en perspectivas educativas constructivista de raíces socio culturales, donde la interacción con los pares, la reflexión y el construir conocimiento en forma colaborativa son aspectos centrales<sup>10</sup>.

 $\overline{a}$ <sup>9</sup> Quiñones Cárdenas, Jeremías. FUNDAMENTOS PEDAGÓGICOS EN ENTORNOS VIRTUALES DE APRENDIZAJE.

**<sup>10</sup>** Silva Quiroz, Juan Eusebio. EL ROL DEL TUTOR EN UN AMBIENTE VIRTUAL DE APRENDIZAJE PARA LA FORMACIÓN CONTINUA DE DOCENTES.

**1.2.5 Aspectos pedagógicos para un modelo de educación virtual.** La propuesta metodológica hace énfasis en los siguientes aspectos:

- Al desarrollo de periodos de adaptación de los estudiantes durante las primeras semanas de actividades con el objetivo de familiarizarlos con el ambiente de trabajo en el aula virtual, con la metodología de estudio y fomentar sentido de pertenencia y compromiso con el grupo.
- A actividades de estudio independiente apoyado en materiales educativos altamente interactivos y generadores de procesos de reflexión y de una actitud investigativa.
- A estrategias de trabajo en grupo, en el que el diálogo y la discusión orientada hacia la solución de problemas y al logro de metas educativas concretas, son elementos fundamentales.
- Al desarrollo de estrategias de tutoría y seguimiento virtuales, por parte de los docentes, que permitan promover y acompañar el proceso de enseñanzaaprendizaje. Asumiendo "la responsabilidad de seguirle el rastro al progreso académico de los estudiantes, contribuyendo con sus conocimientos, visiones y experiencias, organizando las actividades de enseñanza-aprendizaje y manteniendo la armonía del grupo".
- Al desarrollo e implementación de sistemas de evaluación que den cuenta de los progresos y limitaciones de cada uno de los estudiantes a nivel del dominio y claridad conceptual alcanzados mediante esta nueva modalidad de trabajo y del desarrollo de sus habilidades de pensamiento.

 A la implementación de estrategias que le permitan al docente guiar a cada estudiante hacia un proceso de reflexión sobre sus habilidades de pensamiento y sobre el desarrollo de sus procesos metacognitivos $^{\text{11}}$ .

**1.2.6 Las tics y el cambio de paradigma en el ámbito educativo.** Este nuevo mundo toca las puertas de las instituciones educativas y sin pretender profesar fe ciega en las virtudes de la llamada sociedad del conocimiento (Bustamante, 2000), es evidente que la virtualización será uno de los retos que tendrán que asumir estas instituciones a fin de integrar las ventajas elocuentes que tienen estos dispositivos tecnológicos para el desarrollo de su misión y fines tanto educativos como sociales.

La virtualización que según Cabero (2004), es el fenómeno mediante el cual, gracias a la extensión de la digitalización, tanto los objetos como los procesos y fenómenos propios del quehacer educativo, pueden adquirir una existencia virtual, materializada a través de instrumentos electrónicos, lo cual supone la alteración de las tradicionales roles (maestro/alumno, libro/documento, usuario/ servicio, medio didáctico/teoría de aprendizaje). El profesor, al diseñar el acto educativo debe partir de un conocimiento del medio en que se vitalizan los materiales curriculares para su adaptación. Si se tiene en cuenta que en general las nuevas herramientas van a dar la posibilidad de desarrollo de materiales más dinámicos, con interactividades y por tanto con contenidos más motivadores y fáciles de manejar por los alumnos. En contrapartida, el proceso de diseño y desarrollo es más complejo que el de materiales tradicionales. Cuando se diseñan los materiales didácticos el profesor debe tener en cuenta no solo los objetivos que se pretenden conseguir sino también las características del medio en el que se van a utilizar. Esto presupone un nuevo rol docente y de estudiantes (Olivar 2003).

 $\overline{\phantom{a}}$ 

<sup>&</sup>lt;sup>11</sup> ASPECTOS PEDAGÓGICOS PARA UN MODELO DE EDUCACIÓN VIRTUAL. http://ylangylang.uninorte.edu.co:8080/drupal/files/ModeloPedagogicoAulaVirtual.pdf

**1.2.7 Características de las tics en la educación.** Las TIC son básicamente: televisión digital y satelital, computador, internet, CDROM, videoconferencia, páginas web y realidad virtual; de acuerdo al Instituto Latinoamericano de Comunicación Educativa (ILCE), estas tecnologías tienen las siguientes características:

- Inmaterialidad: se refiere a la materia prima que maneja, la cual es, la información, la virtualidad, entre otras.
- Interactividad: permite establecer una acción mutua y simultanea entre el sujeto y la maquina, adquiriendo esta característica un sentido pleno en el terreno educativo, ya que da lugar a que los sujetos no sean meros receptores pasivos de la información, sino agentes activos, conscientes y críticos de la misma.
- Instantaneidad: facilita la rapidez al acceso e intercambio de información, rompiendo las fronteras de espacio y el tiempo entre naciones y culturas.
- Innovación: es la búsqueda de la mejora continua de la tecnología en cuanto a sus componentes técnicos y mecánicos, logrando con ello un cambio cuantitativo y cualitativo de ésta.
- Calidad técnica de la imagen y sonido: no se trata sólo de manejar información de manera más rápida y transportarla a lugares alejados, sino también que la calidad y fiabilidad de la información sea bastante elevada.
- La digitalización: es la característica principal de los actuales soportes tecnológicos, elementos como: imágenes, colores, sonidos, símbolos, entre otros, al ser procesados por un soporte tecnológico digital adquieren propiedades muy particulares que les permiten ser procesados de una manera muy flexible en y para diversos medios que los puedan codificar y decodificar de manera digital, lo cual brinda al usuario mayores y diversas posibilidades de manipular la información, de igual manera, existe mayor

grado de interactividad y acoplamiento entre los medios debido a que manejan un mismo soporte, y en consecuencia un mismo código.

- La influencia: se centra más sobre los procesos que sobre los productos: el sentido de la información no solo se encuentra en los resultados que podemos alcanzar en la misma, sino fundamentalmente en los procesos que seguimos para llegar a ellos. Esto es, que a través de los procesos se determinaran los productos diferenciados, teniendo como consecuencia el desarrollo de habilidades específicas en los sujetos, por ejemplo: cuando una persona navega en una página de internet no sólo está construyendo su conocimiento y lo está adaptando a las necesidades particulares, sino que también está desarrollando el pensamiento asociativo.
- Diversidad: se entiende desde una doble posición, en primer término, las tecnologías que giran en torno a algunas de las características ya citadas y en segundo lugar, por la diversidad de funciones que puedan desempeñar, desde las que transmiten información exclusivamente como los videocasetes, hasta las que permiten la interacción entre los usuarios como las videoconferencias o el chat, por mencionar algunos.

A estos señalamientos se pueden agregar dos más, el primero de ellos, se refiere a que estas tecnologías son herramientas que ayudan a producir información y concomimiento acerca de las mismas y sus funcionamientos, para ser mejoradas; y una segunda característica es que son altamente factibles de ser utilizadas con fines pedagógicos.

**1.2.8 Internet como recurso didáctico.** Los recientes desarrollos en tecnologías interactivas de última generación prometen facilitar el aprendizaje individualizado y la colaboración. Con ellos aparece un nuevo paradigma educativo que combina la flexibilidad de la educación a distancia con la interacción cara a cara de las modalidades presenciales: la educación en línea (on-line educación).

La educación en línea se caracteriza en principio, por ampliar el acceso a la educación, promover el aprendizaje activo, crear comunidades de aprendizaje, estar centrada en el estudiante y hacer los roles tradicionales del proceso de enseñanza/aprendizaje más fluidos. Como afirman diferentes autores, no sólo la tecnología hardware y software proporciona el potencial de mejora del proceso educativo. Los entresijos de estos mecanismos de comunicación deben llegar a ser invisibles para los participantes (De Pablos, 2002).

Del mismo modo, la red pone a disposición todo un complejo sistema de aplicaciones para la comunicación que pueden aprovecharse desde el punto de vista educativo. Una manera concisa de conceptuar las posibilidades comunicativas de internet es recurrir a una metáfora: un conjunto de espacios para la comunicación social. Las metáforas, empero, aclaran aspectos de la realidad, oscureciendo otros.

Las herramientas telemáticas son variadas y su utilización depende del grado de creatividad con que el docente las incorpore al proceso de enseñanza aprendizaje. No cabe duda que estas herramientas están centradas en la "enseñanza gestionada por computador (EGO) y la enseñanza asistida por computador (EAO)" por lo cual con base en el computador personal se tendría en el aula las aplicaciones cliente/servidor a través:

**Interfaz Directa:** WWW: organización y acceso a la información hipermedia. FTP: transferencia de archivos (compartir la información). Correo-e: para comunicación interpersonal, tutorías, discusión y distribución de información. TELNET: para acceder de forma remota a otro computador y Videos conferencias: para conferencias, clases, tutorías, reuniones.

**Interfaz Indirecta:** que permita el uso de aplicaciones independientes tales como: procesador de texto, hoja de cálculo, administrador de presentaciones y otras.

No obstante, existen herramientas telemáticas que en una escala más compleja permiten que el acto educativo se optimice, tal es el caso de los entornos virtuales para crear "espacios de trabajo colaborativo" que permita el aprendizaje de colaboración, el trabajo por proyectos entre otros.

**1.2.9 De la cultura oral a los sistemas hipermedia.** Antiguamente la formación escolarizada era netamente oral, en la que el discurso de autoridad estaba ligado con el de sabiduría y los estudiantes eran agentes pasivos determinados a receptar cualquier cantidad de información que debían incorporar y manejar apelando a la memoria como único recurso didáctico $^{12}$ .

La evolución de la educación se encuentra dividida en cuatro grandes momentos llamados así por Brunner (2000), en donde las revoluciones educativas ha estado sujetas a las formas de gobierno que han priorizado las necesidades educativas de sus ciudadanos de acuerdo con sus intereses. Así, el mencionado autor habla de una primera revolución educativa ubicada en el medioevo, en la que aparece la idea de escuela en la medida que la educación pasa del núcleo familiar a la institucional, la cual busca métodos de enseñanza con la intención de establecer valores culturales<sup>13</sup>.

Otro cambio significativo se da con el paso de la educación privada a un nuevo paradigma institucional estatal, en donde se inicia la masificación de la educación a partir de la regulación que hace el Estado en las escuelas. Iniciándose así un proceso de masificación educativa durante el renacimiento.

 $\overline{a}$ 

<sup>&</sup>lt;sup>12</sup> Olivar, Anderson. Daza, Alfredo. LAS TECNOLOGÍAS DE LA INFORMACIÓN Y LA COMUNICACIÓN (TIC) Y SU IMPACTO EN LA EDUCACIÓN DEL SIGLO XXI

 $13$  Ibid., p. 43

Sin embargo, el logro más significativo en este periodo se dio a partir del texto escrito. Fue la imprenta la que posibilito que este cambio tecnológico revolucionara el campo de la educación, pues el papel de esta se dirigió hacia la individualización de la formación, lo que permitió a si vez ser susceptible a muchas interpretaciones en la medida que el sujeto de la enunciación tomaba distancia del discurso destinado a un receptor. Fueron los libros los que posibilitaron que la educación se alejara de posturas dogmáticas y seculares sostenidas por la iglesia y por el contrario generaron un cambio significativo en la manera de concebir el mundo tanto en maestros, quienes se volvieron más especializados como en los estudiantes, quienes podían hacer semiosis del texto al que se enfrentaban $^{14}$ .

El tercer gran momento se da cuando el Estado interviene de manera directa sobre a educación, para ponerla acorde con los nuevos paradigmas de la producción, de esta manera, la escuela comienza a verse intervenida por los proceso productivos de la nación que tenían como propósito su universalización, transformándola en un medio de producción estandarizada de enseñanza. El estado se encargó de masificar en gran escala la enseñanza buscando cobertura en áreas como la lectura y escritura al menos en todos sus ciudadanos. A partir de la revolución industrial, la educación empieza a cambiar de la mano de la economía aproximando a la escuela al modelo industrial de masas. Es n este tercer momento donde la escolarización tomo principios universales que condujeron a los aprendientes a una formación acorde con la tecnología $^{15}$ .

A partir de la globalización se ha planteado un cuarto momento revolucionario de la educación en donde las nuevas tecnologías juegan un papel preponderante en las estructuras educacionales que buscan escenarios más amplios para entablar

 $\overline{a}$ 

 $14$  Ibid., p. 44

<sup>&</sup>lt;sup>15</sup> Olivar, Anderson. Daza, Alfredo. LAS TECNOLOGÍAS DE LA INFORMACIÓN Y LA COMUNICACIÓN (TIC) Y SU IMPACTO EN LA EDUCACIÓN DEL SIGLO XXI

una dialéctica universal que permita acercarnos a la idea de una escuela sin fronteras, en donde el conocimiento se ha compartido y manejado con base en las tecnologías de la información y la comunicación (TIC) $^{16}$ .

Es en este cuarto momento donde el accionar del estado es crucial si se quiere buscar nuevas metodologías que incrementen las distintas competencias de los aprendientes, pues las personas son agentes activos de su aprendizaje, que construyen el conocimiento a partir de asociaciones y representaciones del mismo. Se debe entonces, propiciar una comunicación efectiva entre todos los miembros de la comunidad educativa que intercambian conocimiento; lo infieren, analizan y sintetizan a través de escenarios múltiples mediatizados por las TIC. Desde la década del 60 se habla del aula sin muros (McLuhan, 1.967). Nace acá uno de los grandes retos del educador del siglo XXI: la comunicación.

Las tecnologías de la información, a lo largo de la historia han contribuido a construir nuestras estructuras mentales. El paso de la cultura oral a la escrita significó transformaciones radicales en la forma de percibir y procesar la información y en la menta como somos conscientes de nuestra propia historia. La imprenta auspició la alfabetización universal (un proceso que, por otra parte, necesitó siglos y que solo se completó cuando los trabajadores tuvieron necesidad de leer y escribir) y la difusión del conocimiento, así como la creación del objeto cultural por excelencia: el libro. El libro ha conformado la visión de la ciencia y el saber cómo proceso acumulativo, nuestros currículos sistemáticos y secuenciales y nuestras técnicas de enseñanza. Surge otra interrogante: ¿será sustituido definitivamente el texto tal como lo conocemos hoy día por los textos digitales o ebooks $2^{17}$ 

 $\overline{\phantom{a}}$  $16$  Ibíd. ,p. 45

 $17$  Ibid. ,p. 45

La selección de los medios adecuados a cada situación educativa y el diseño de buenas intervenciones educativas que consideren todos los elementos contextuales (contenidos a tratar, características de los estudiantes, circunstancias ambientales), resultan siempre factores clave para el logro de los objetivos educativos que se pretenden<sup>18</sup>.

**1.2.10 Concepciones sobre la enseñanza.** A lo largo del tiempo, las ideas sobre el modo en que debía realizarse la enseñanza han ido evolucionando de manera paralela a las concepciones sobre el aprendizaje, ofreciendo en cada momento prescripciones sobre las condiciones óptimas para enseñar. De acuerdo a la UBV (2004), a grandes rasgos las principales visiones sobre la enseñanza pueden concretarse así: a) La clase magistral, b) La clase magistral y el libro de texto, c) La escuela activa y d) La enseñanza abierta.

**La Clase Magistral:** antes de la existencia de la imprenta y de la difusión masiva de los libros, cuando solamente unos pocos accedían a la cultura, el profesor (en la universidad o como tutor de familia) era prácticamente el único proveedor de información que tenían los estudiantes (junto con las bibliotecas universitarias o monacales) y la clase magistral era la técnica de enseñanza más común. El aprendizaje buscaba la memorización del saber que transmitía el maestro.

**La Clase Magistral y el Libro de Texto:** poco a poco los libros se fueron difundiendo entre la sociedad, ya que se crearon nuevas bibliotecas y la cultura se fue extendiendo entre las diversas capas sociales, por ello los libros fueron haciendo acto de presencia en las aulas. El libro de texto complementaba las explicaciones magistrales del profesor y a veces sugería ejercicios para reforzar los aprendizajes. Aun así el profesor seguía siendo el máximo depositario dela información que debían conocer los alumnos y la memorización seguía

 $\overline{\phantom{a}}$ 

<sup>&</sup>lt;sup>18</sup> Olivar, Anderson. Daza, Alfredo. LAS TECNOLOGÍAS DE LA INFORMACIÓN Y LA COMUNICACIÓN (TIC) Y SU IMPACTO EN LA EDUCACIÓN DEL SIGLO XXI

considerándose necesaria, aunque existiesen diversos pensadores sobre temas pedagógicos como J.A. Comenius o J.J. Rousseau que defendían ideas distintas.

**La Escuela Activa:** a principios del siglo XX y con la progresiva democratización del saber iniciada el siglo anterior (enseñanza básica para todos, fácil acceso y adquisición de materiales impresos) surge la idea de la escuela activa (Sancho, 2000). Se considera que el alumno no debe estar pasivo recibiendo y memorizando la información facilitada por el profesor y el libro de texto: la enseñanza debe proporcionar entornos de aprendizaje ricos en recursos educativos en los que los estudiantes puedan desarrollar proyectos y actividades que les permitan descubrir el conocimiento, aplicarlo en situaciones prácticas y desarrollar todas sus capacidades. No obstante, y a pesar de diversas reformas en los planes de estudios, durante todo el siglo XX esta concepción coexistió con el modelo memorístico anterior basado en la clase magistral del profesor y el estudio del libro de texto, complementado todo ello con la realización de ejercicios de aplicación generalmente rutinarios y repetitivos.

**La Enseñanza Abierta:** a finales del siglo XX los grandes avances tecnológicos y el triunfo de la globalización económica y cultural configuran una nueva sociedad, la sociedad de la información. Con el acceso cada vez más generalizado de los ciudadanos a internet (proveedores de todo tipo de información) y con la disposición de los versátiles instrumentos para realizar todo tipo de procesos con a información(los computadores personales/ computadores), se va abriendo paso un nuevo curriculum básico para los ciudadanos y un nuevo paradigma de la enseñanza: la enseñanza abierta, heredera de los principios básicos de la escuela activa.

En este nuevo paradigma, cambian los roles del profesor que reduce al mínimo su papel como transmisor de información, que presenta los temas enfatizando y destacando los aspectos más importantes y sus aplicaciones, motiva a los

alumnos a su estudio. Los estudiantes pueden acceder fácilmente por su cuenta a cualquier clase d información, de manera que el docente pasa a ser un orientador de sus aprendizajes, proveedor y asesor de los recursos educativos más adecuados para cada situación, organizador de entornos de aprendizaje, tutor y consultor (Bartolomé, 2000)<sup>19</sup>.

**1.2.11 Las tic imponen los nuevos roles de estudiantes y docentes.** En el marco de la globalizada sociedad de la información, las corrientes pedagógicas actuales de tipo socio-constructivista y las posibilidades para el proceso de la información que abren las TIC, no sólo propician un cambio en los tradicionales papeles docentes sino que también los estudiantes deben enfrentarse al uso de nuevas técnicas y pautas de actuación (UNAM, 2003).<sup>20</sup>

A continuación se presenta detalles acerca de los roles del Docente y del Estudiante frente a las TIC por considerarlos imprescindibles en el proceso educativo.

**1.2.11.1 Rol del docente ante las tic.** La docente Concepción Arcelia Martínez Becerril de la Universidad Mesoamericana de México, realizo un estudio titulado "Actitud docente frente al uso de las TIC en la práctica áulica" donde afirma que el docente debe tener una actitud abierta y critica ante la sociedad actual y las TIC, que esté abierto al aprendizaje continuo actualización permanente, actitud a la investigación y también actuar con prudencia ante el uso de TIC (Marchesi Alvaro et.al.2003).

 $\overline{a}$ 

<sup>&</sup>lt;sup>19</sup> Olivar, Anderson. Daza, Alfredo. LAS TECNOLOGÍAS DE LA INFORMACIÓN Y LA COMUNICACIÓN (TIC) Y SU IMPACTO EN LA EDUCACIÓN DEL SIGLO XXI

Aunque algunos docentes aún no aceptan el hecho de que las TICs son un componente de gran ayuda a la hora de dictar sus clases, prefieren dictar su clase de forma regular, es decir con el tablero y sus marcadores, y desechan la ayuda que estos elementos tecnológicos les ofrecen.

La incorporación de las TIC en la educación exige que los profesores se sientan competentes en ellas y no tengan miedo de enfrentarse al efecto que la presencia del computador pueda provocar en las relaciones con sus alumnos y en los de éstos con los contenidos del aprendizaje. El temor de los profesores a un escenario en el que no controlan la dinámica que se produce puede provocar una actitud contraria a su utilización, la incorporación del computador a la práctica habitual de enseñanza exige habilidades nuevas por parte de los profesores, lo que unido a la necesidad de que existan medios, programas, apoyo técnico e infraestructura suficiente puede explicar las dificultades y reservas que tienen muchos profesores.

Cuando los docentes conocen qué son las TIC y cómo enseñar con ellas, viven experiencias enriquecedoras, en las que comprueban que los alumnos aprenden y que incluso están más motivados, su valoración de este modo de enseñar se puede evidenciar, lo que, a su vez, les anima a seguir formándose. Las actitudes de los profesores dependen de su habilidad en el manejo del computador y de sus ideas sobre el valor de las TIC en la enseñanza y en el aprendizaje. Los profesores con escasas habilidades informáticas o que consideran que las TIC no conectan con los procesos más genuinos de aprendizaje de los alumnos, van a manifestarse inicialmente contrarios a su incorporación en el aula (Otón Tortosa 2006).

**1.2.11.2 Roles de los estudiantes frente a las tic.** Las tecnologías de la información y la comunicación no solo propician un cambio en los tradicionales papeles docentes sino que también los estudiantes se deben enfrentar al uso de nuevas técnicas y pautas de actuación. Así, y en consonancia con las cuevas competencias que deben adquirir actualmente, el rol que se espera que desarrollen los estudiantes en los procesos de enseñanza y aprendizaje viene determinado por los siguientes aspectos:

- Usar las TIC para procesar la información y para comunicarse. Adaptarse a los nuevos entornos virtuales de aprendizaje (que superan los límites temporales y espaciales).
- Conocer y utilizar los nuevos recursos para el aprendizaje ( internet, CD).
- Desarrollar estrategias de exploración, estructuración, almacenamiento y tratamiento (análisis, síntesis) de la información utilizando diversas fuentes. Observar atentamente y con curiosidad.
- Trabajar metódicamente, siguiendo un plan que contemple objetivos y tareas.
- Saber relacionar causas y efectos. Armonizar lo conceptual y lo práctico.
- Realizar un trabajo intelectual intenso y continuo(con una alta motivación), actuando con pensamiento crítico y reflexivo, encaminado a la meta cognición y autoevaluación permanente.
- Actuar con iniciativa para tomar decisiones, verificar hipótesis y usar estrategias de ensayo (error en la resolución de problemas y en la construcción de los propios aprendizajes). Aceptar la incertidumbre y la ambigüedad.
- Ser responsable del propio aprendizaje, trazando estrategias que consideren diversas técnicas y decidiendo los riesgos a asumir.
- Alternar el trabajo individual con el trabajo grupal, aprendiendo a respetar ideas ajenas.
- Interactuar con otros compañeros, compartir preguntas y opiniones, tanto de modo presencial como por internet.
- Dialogar y negociar significados (consigo mismo y con otros) para las nuevas informaciones. Saber escuchar, explicar y persuadir.
- Interactuar con el profesor solicitando orientaciones y ayudas, atendiendo a sus indicaciones.
- Actuar con motivación, autoestima, persistencia (frente a frustraciones), afán de superación y disciplina, a la vez que con creatividad, abierto a nuevas ideas y al cambio para adaptarse al medio buscando nuevas soluciones a los problemas.
- Trabajar según el propio estilo de aprendizaje; experiencia concreta (dialogo, trabajo en grupo), experimentación activa (aprendizaje por descubrimiento) y observación reflexiva (enseñanza tradicional)
- Utilizar diversas técnicas de aprendizaje: repetitivas (memorizar, copiar, recitar), elaborativas (relacionar la nueva información con la anterior, subrayar, esquematizar y elaborar diagramas o mapas conceptuales), exploratorias (experimentar, verificar hipótesis, ensayo-error) y regulativas (analizar y reflexionar sobre los propios procesos cognitivos, meta cognición).

Es necesario aclarar que las nuevas tecnologías de la información y la comunicación, por sí solas no garantizan el éxito del proceso de enseñanza aprendizaje, si no hay una mentalidad de cambio por parte de los profesores, quienes tienen que abrirse a su uso, propiciando nuevos espacios de concertación con los diferentes docentes que socializan su quehacer pedagógico, investigativo o creativo a través de la internet y demás elementos que estructuran las TIC.

Los mejores profesores son los que saben crear un entorno en el que los objetivos se alcanzan de una manera natural. John Dewey concedió mucha importancia al aprendizaje centrado en el niño, en que la educación llega al descubrimiento del conocimiento a partir de la experiencia del hacer, bien sea un hacer científico, artístico o deportivo. El éxito de las escuelas Montessori también descansa en lo que Montessori denominó "entorno preparado" (Standing, 1962).

María Montessori descubrió la eficacia de una escuela que ha sido erigida como un "un entorno preparado en el que el niño, liberado de la intervención del adulto, puede vivir su vida de acuerdo con las leyes de su propio desarrollo"(Standing, 1962).directores de escuelas Montessori de todo el mundo atestiguan el hecho de que los niños muestran un interés natural en las actividades mentales y físicas realizadas con algún propósito, cuando se prepara un entorno propicio, incluido el conjunto de materiales didácticos diseñados por Montessori para estimular "el interés espontáneo de los niños como el motor de su trabajo"(Standing,1962).Así, la tarea de enseñar consiste en suministrar y mantener ese "entorno propicio" que funcionará como tierra abonada para el desarrollo de los niños en individuos completos.

Dewey y Montessori, anticiparon la filosofía constructivista del aprendizaje que Nickerson (1988) definió del siguiente modo: "la mejor manera de describir el aprendizaje no es definiéndolo como un proceso de asimilación de conocimientos, sino como el de la construcción de modelos mentales. La función del educando es, necesariamente, activa. Se puede poner en duda si en verdad existe el aprendizaje pasivo. Si lo que se quiere es que se retenga información nueva, ésta debe ser relacionada activamente, de manera que se integre a un conocimiento ya existente".

El computador es un medio útil para colocar al niño en un mundo artificial donde la experimentación es posible y sólo está limitada por la disponibilidad del software y

hardware apropiados."Todo lo que hacemos sobre un computador es una simulación". Señala Alan Kay (Elmer – Dewitt, 1991). En realidad, el computador puede ser programado para simular virtualmente cualquier realidad; de ahí surge el creciente interés por los sistemas de "realidad virtual".

De lo anterior se deduce que el proyecto Lengua castellana de grado quinto contiene los elementos básicos de aprendizaje que sirven de ayuda al estudiante para que pueda asimilar la información de una manera fácil, en la cual se emplean elementos básicos de animación para que los temas que hay que discutir en la materia sean asimilables por parte de los estudiantes. Por medio del computador y una red de internet se le genera al docente herramientas de aprendizaje para sus alumnos, con lo cual se busca que el aprendizaje del español sea algo fácil para los estudiantes.

**1.2.12 El computador y el aprendizaje.** El computador es una máquina que sirve para fines muy diversos. En efecto, como Alan Turing (1937) demostró, el computador es, en teoría, una "maquina universal". La aplicación de la inteligencia humana la está transformando en una herramienta útil para un conjunto muy variado de funciones relacionadas con la enseñanza, desde el control de la asistencia a clase hasta la simulación de experimentos científicos y condiciones sociales, pasando por la integración al sistema escolar en pie de igualdad de los niños discapacitados, por nombrar sólo unas pocas.

Los computadores han sido desde sus inicios herramientas muy importantes en el campo de la investigación, sobre todo para científicos e ingenieros. A finales de la década de los sesenta, cuando los sistemas de gestión de bases de datos o SGBD permitieron almacenar y recuperar, con gran facilidad, inmensas cantidades de datos de texto (Date, 1986), se unieron investigadores de todos los campos del saber. Hoy en día los descendientes de esos SGBD son los motores que guían los sistemas informáticos multimedia y de enseñanza a distancia.

**1.2.12.1 Teoría del aprendizaje.** Una conclusión sumamente razonable es que no existe un método único que, además, resulte ser el mejor, que posibilite el aprendizaje ya sea aplicable en todas las circunstancias y a todos los alumnos (Bigge, 1982). Por esta razón, lo que se espera de los alumnos que se preparan bien para ejercer la enseñanza es que estudien , experimenten y apliquen (al menos en un laboratorio con simulaciones durante su formación) una diversidad de teorías del aprendizaje, desde las teorías, con una larga tradición, sobre la disciplina mental (no experimental, filosófica) defendidas por San Agustín, Platón, Rousseau, Herbart y otros, hasta las teorías cognitivas (experimentales, científicas) de Wertheimer, Kohler, Koffka, Lewin, y sus seguidores (Bigge, 1982).

**1.2.12.2 Desarrollo cognitivo.** Piaget (1954-1971) observó que la madurez intelectual de los niños es progresiva: la fase inicial sensomotora (del nacimiento a los 18 meses/dos años), la fase del funcionamiento concreto (de 7 a 12 años) y, por último, la fase en la que el niño es capaz de realizar operaciones concretas (de 12 a 15 años).

Bruner (1966), reconociendo la validez de la obra de Piaget, afina algo más la observación de las fases del crecimiento cognitivo humano y señala la progresión en el modo en que los niños "representan su experiencia del mundo": Los sistemas de aprendizaje mediante computador que estén adecuadamente diseñados aplicarán los principios de una sólida teoría del aprendizaje adecuada al desarrollo cognitivo del educando. El papel del profesor es determinar que el educando está bien pertrechado en ambos aspectos.

Por lo general, el número de alumnos por clase es demasiado elevado como para que pueda darse una enseñanza realmente individualizada. A ello se debe que,

tanto el constructivismo como muchas otras teorías del aprendizaje, sin duda persuasivas, como las defendidas por Dewey, Montessori, Piaget, Bruner y otros, no hayan tenido demasiada aceptación en los sistemas de educación pública, ni siquiera en la mayor parte de los centros privados.

Turkle (1984) reconoce el valor que tiene el computador, "un segundo yo", para todas esas múltiples circunstancias del aprendizaje en el que la personalidad, edad y estilo del niño exigen un enfoque individualizado. Esto hace que recaiga sobre el profesor el diagnóstico sobre las necesidades en cuanto a información y estilo de aprendizaje que tiene cada niño, porque sólo así puede prescindir luego las oportunidades de aprendizaje adecuadas.

La teoría del aprendizaje es la base de la enseñanza. No hace falta decir que la incorporación del computador al currículo no debe relevar al profesor de su compromiso con la creación y gestión de un entorno en el que el aprendizaje tenga la máxima importancia. Un software atractivo, que lleve encima la etiqueta "educativo", puede no ser eficaz para lograr los objetivos "educativos" propuestos, incluso aunque al niño le encante usarlo.

**1.2.13 El concepto de la multimedia informática.** Los profesores siempre han utilizado numerosos recursos para atrapar la atención de los niños y, por tanto, promover el interés por aprender; en ese sentido, y visto ampliamente, la multimedia no es nada nuevo ni es privativa de los procesos de aprendizaje humanos.

En clase, los profesores y alumnos se apoyan por igual en palabras, imágenes y números para expresar ideas. Son las herramientas elementales de la expresión intelectual. Pero las palabras, las imágenes y los números pueden ser expresados de muy diversas maneras. El concepto de multimedia encapsula estas diferentes maneras (video animado, imágenes fijas, texto y sonido), en las que las palabras, las imágenes y los números pueden ser impartidos para transmitir un significado., el concepto también encapsula la maquinaria utilizada para almacenar, editar, proyectar y transmitir los datos, que son la materia prima de las ideas.

#### **1.3 MARCO LEGAL**

El presente estudio toma como referentes legales las siguientes normas:

Según la Constitución Política de Colombia de 1991 y los Artículos 20 y 67: La educación es un derecho de la persona y un servicio público que tiene una función social; con ella se busca el acceso al conocimiento, a la ciencia, a la técnica, y a los demás bienes y valores de la cultura. De igual forma se garantiza a toda persona la libertad de expresar y difundir su pensamiento y opiniones, así como también la de informar y recibir información veraz e imparcial, y la de fundar medios masivos de comunicación. Estos son libres y tienen la responsabilidad social.

Por lo tanto la educación es respaldada por el estado y las instituciones educativas están en la obligación de brindar todas las bases necesarias para desarrollar competencias comunicativas y de cualquier tipo para alcanzar una educación integral.

Según la Ley 115 del 8 de febrero de 1994 en su artículo 20: "objetivos generales de la Educación Básica" presenta numerales en relación a la lectura y escritura: Numeral A: "Propiciar una formación general mediante el acceso, de manera crítica y creativa, al conocimiento científico, tecnológico, artístico y humanístico y de sus relaciones con la vida social y con la naturaleza, de manera tal que prepare al educando para los niveles superiores del proceso educativo y para su vinculación con la sociedad y el trabajo." Numeral B: "Desarrollar las habilidades comunicativas para leer, comprender, escribir, escuchar, hablar y expresarse correctamente en Lengua Castellana y en Lengua Materna en el caso de grupos étnicos con tradición lingüística propia, así como el fomento de la afición para la lectura".

El Artículo 92 establece: "La educación debe favorecer el pleno desarrollo de la personalidad del educando, dar acceso a la cultura, al logro del conocimiento científico y técnico y a la formación de valores étnicos, morales, ciudadanos y religiosos, que le faciliten la realización de una actividad útil para el desarrollo socioeconómico del país".

Con respecto a lo anterior es claro que se debe tomar al estudiante desde diferentes perspectivas en busca del fortalecimiento, motivación, adquisición, mejoramiento y práctica de conocimientos vitales, que él sea capaz de utilizar en diversas situaciones y los cuales conforman al individuo como tal.

Según los Lineamientos Curriculares para el área de Lengua Castellana de 1998 en el primer capítulo del numeral 13 " Menos información y más espíritu crítico en la escuela", establece que la repetición de dictados, tecnicismos, nombres, fechas y lugares, repetición de fórmulas y definiciones y la memorización de reglas , no caben al hablar de conocimiento, pues lo que simplemente se memoriza para repetir no es conocimiento, sino un flujo de palabras en cadena como si a la memoria de dieran manivela para expulsar unos productos; es de ahí de donde nacen las dificultades de aprendizaje porque se actúa mecánicamente.

#### **2 METODOLOGIA**

# **2.1 METODOLOGÍA COLOSSUS**

Colossus es una propuesta metodológica para la construcción de ambientes virtuales de aprendizaje (AVA), desarrollada por el grupo de Investigación TECNOFILIA, adscrito al programa de Ingeniería de Sistemas de la I. U. CESMAG, de San Juan de Pasto. Esta propuesta metodológica, tiene en cuenta los aspectos necesarios para la construcción de AVA, como lo son el educativo y el ingenieril. La metodología contempla dos etapas, la primera corresponde a la etapa preliminar en la cual se identifica el espacio académico que se requiere apoyar mediante el AVA y la segunda etapa contempla su creación.

**Descripción de la metodología.** La metodología se resume en el presente cuadro, en donde se destacan las etapas mencionadas, fases, ejes a tener en cuenta y documentos a diligenciar.

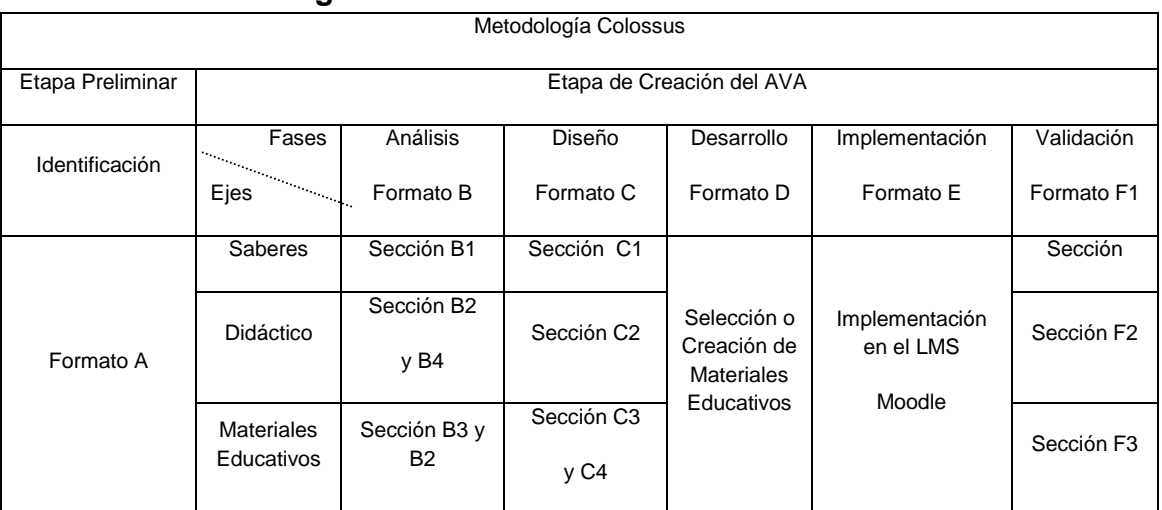

#### **Cuadro 1 Metodología Colossus**

**Etapa preliminar.** Es una etapa de alistamiento, donde se toma la decisión de virtualizar un espacio académico, procediendo luego a diligenciar el formato A, recolectando una serie de datos para una posterior catalogación y almacenamiento del AVA en el repositorio o banco de materiales educativos.

**Etapa de creación.** Esta etapa contempla la ejecución de cinco fases, teniendo en cuenta tres ejes. Los ejes lo constituyen los saberes, la didáctica y los materiales educativos. Las fases corresponden al ciclo de vida de un proyecto desde el punto de vista de la ingeniería de software.

Al igual que en la etapa preliminar, cada una de las fases y cada uno de los ejes se documentan a través de una serie de formatos, los cuales se constituyen en herramientas que orientan el proceso.

**2.1.1 Fase de análisis.** Se trata de determinar el estado actual y el estado deseado del espacio académico con relación a los aspectos pedagógicos, didácticos y materiales educativos, con el propósito de proyectar y proponer un diseño que fortalezca los aciertos del proceso de enseñanza aprendizaje y procure corregir las falencias del mismo, además de implementar el uso de las tecnologías de la información y la comunicación.

El proceso se condensa en el formato B. Este formato está dividido en secciones, en la sección B1, se realiza el análisis de saberes, en la sección B2, el análisis didáctico y de materiales, en la sección B3, el análisis de los recursos tecnológicos institucionales y la sección B4 el análisis de posibles usuarios.

 Análisis de saberes. Este análisis parte de la formulación de la unidad de competencia o competencia central del espacio académico y tiene en cuenta los siguientes aspectos:

Elementos de competencia. Según (Sergio Tobón), un elemento de competencia corresponde a un desempeño específico relacionado con actividades concretas, que en su conjunto llevan al desarrollo de la unidad de competencia. Un elemento de competencia debe incluir un verbo que indica la acción a desarrollar, un objeto sobre el cual recae la acción y una condición de calidad que orienta la evaluación.

Criterios de desempeño. Como los resultados que el estudiante debe demostrar en la realización de una determinada actividad.

Saberes esenciales. Son los conocimientos que se debe manejar para poder cumplir con los criterios de desempeño. Por cada criterio de desempeño debe establecerse un conjunto de saberes esenciales que atiendan al saber conocer, saber hacer y saber ser.

Rango de aplicación. Se refiere a los diferentes contextos en los cuales se aplican los elementos de competencia.

Evidencias requeridas. Son los productos esperados, que el estudiante debe mostrar con el fin de comprobar la idoneidad con la cual se maneja un determinado desempeño.

 Análisis Didáctico y de Materiales Educativos. Un ambiente virtual de aprendizaje requiere de una buena estrategia didáctica basada en el uso de las TIC, que garantice el desarrollo de las competencias planteadas, en tal sentido es importante en ésta fase establecer estrategias didácticas para cada elemento de competencia, dichas estrategias deben contemplar actividades de aprendizaje y actividades de evaluación, y estas a su vez contar con los materiales educativos para su mediación.

- Actividades de aprendizaje. Se considera una actividad de aprendizaje a una serie de acciones en las cuales el estudiante se enfrenta a una situación de aprendizaje. Estas actividades deben estar acordes con el modelo pedagógico institucional, garantizar el desarrollo de los elementos de competencia y alcance de los criterios de desempeño dentro del rango establecido.
- Actividades de evaluación. Las actividades de evaluación al igual que las de aprendizaje deben estar íntimamente ligadas al proceso de aprendizaje y garantizar la producción de las evidencias requeridas que permitan determinar el grado de alcance de los desempeños exigidos.

Tanto las actividades de aprendizaje como las actividades de evaluación pueden ser programadas de forma sincrónica o asincrónica, utilizando al máximo las diferentes posibilidades que ofrecen las TIC, específicamente los objetos virtuales de aprendizaje y la plataforma o LMS, sobre la cual se implementa el Ambiente Virtual de Aprendizaje.

Las actividades sincrónicas son aquellas que se realizan al mismo tiempo, se requiere que tanto docente como estudiantes estén comunicados a través de la plataforma. Entre estas actividades se destaca el chat y la videoconferencia.

Las actividades asincrónicas son aquellas que se realizan en tiempos diferentes, es decir docente y estudiantes pueden acceder a la actividad en tiempos diferentes. La tarea, el taller, las lecciones, cuestionarios y foros son ejemplo de éste tipo de actividades.

 Materiales Educativos. Los materiales educativos digitales se consideran como aquellos elementos que hacen uso de las tecnologías de la información y la comunicación para apoyar los procesos de aprendizaje.

Estos materiales a su vez pueden ser catalogados como medios didácticos o como recursos didácticos. Existe una amplia discusión en torno a la diferencia de éstos términos, sin embargo para efectos de este proyecto se considera como medio didáctico aquel material producido con el fin especifico de apoyar un determinado proceso de aprendizaje, es el caso de los objetos virtuales de aprendizaje.

Los recursos didácticos se consideran como aquellos materiales que sin haber sido concebidos para apoyar los procesos pedagógicos se pueden emplear para tal fin, mediante una adaptación especifica, es el caso de las herramientas de ofimática, como el procesador de texto, la hoja de cálculo o el presentador de ideas que pueden en un momento dado apoyar procesos de aprendizaje.

En el caso de los ambientes virtuales de aprendizaje, los materiales educativos cumplen la función de mediación entre el conocimiento y el estudiante, de tal manera que deben disponer de una serie de características didácticas que garanticen su efectividad.

Además, los materiales educativos digitales pueden ser tomados de los repositorios existentes o creados específicamente para el ambiente virtual de aprendizaje. En el primer caso, los materiales deben ser analizados y validados previamente por el docente para determinar si poseen las características necesarias para cumplir con las condiciones exigidas.

En el segundo caso se recomienda acogerse a las metodologías de creación de objetos virtuales de aprendizaje que para tal efecto cuenta la ingeniería de software.

 Análisis de recursos institucionales. La implementación de un ambiente de aprendizaje requiere de una infraestructura tecnológica que cumpla con unas condiciones básicas de conectividad, procesamiento y almacenamiento de la

información, que permitan adelantar por parte de los docentes y estudiantes las diferentes actividades tanto de aprendizaje como de evaluación que plantee el ambiente virtual de aprendizaje.

La institución debe contar con un servidor sobre el cual montar la plataforma LMS, con la capacidad de procesamiento y almacenamiento de acuerdo a la proyección de ambientes a implementar y de posibles usuarios a atender.

La conectividad es otro factor determinante para el éxito del proceso, la cual también depende de los mismos aspectos mencionados en el aparte anterior.

La disponibilidad y el acceso a estaciones de trabajo para los estudiantes ya sean en las aulas de informática o en otros lugares como bibliotecas o salones de clase.

 Análisis de posibles usuarios. El análisis termina con la caracterización de los posibles usuarios, entendiendo estos como los docentes y estudiantes que tendrán acceso al ambiente virtual de aprendizaje. Tanto docentes como estudiantes deben reunir ciertas condiciones de índole tecnológico que les permita hacer uso correcto del AVA, entre esas condiciones se resalta la alfabetización computacional, en el sentido que los usuarios tengan un conocimiento básico de las herramientas de ofimática, como lo son el procesador de texto, hoja electrónica y presentador de ideas, además el uso de los servicios que ofrece internet y manejo de la plataforma donde se encuentra el AVA.

Por su parte el creador de AVA, requiere conocer algunas características sociales y académicas de los posibles usuarios, debido a que estas condiciones influyen directamente en la selección o el diseño de los materiales didácticos. Estas características se pueden obtener a través de la observación directa de la población objetivo o mediante la aplicación y procesamiento de una encuesta.

63

**2.1.2 Fase de diseño.** Una vez realizado el análisis, se procede con el diseño, esto es proyectar el ambiente, para lo cual se inicia con la construcción de los modelos de saberes y de eventos de aprendizaje (Didáctico), posteriormente con la selección de los materiales digitales y actividades de interacción que soportaran el aprendizaje.

Para construir los modelos, se hace uso del Modelado de Objetos Tipificados (MOT), en el cual se identifican diversos tipos de conocimientos. Estos se relacionan entre sí a través de vínculos.

Entre los conocimientos se destacan los conceptos, los procedimientos, los principios y los hechos, que se identifican mediante los siguientes símbolos: ver cuadro 2.

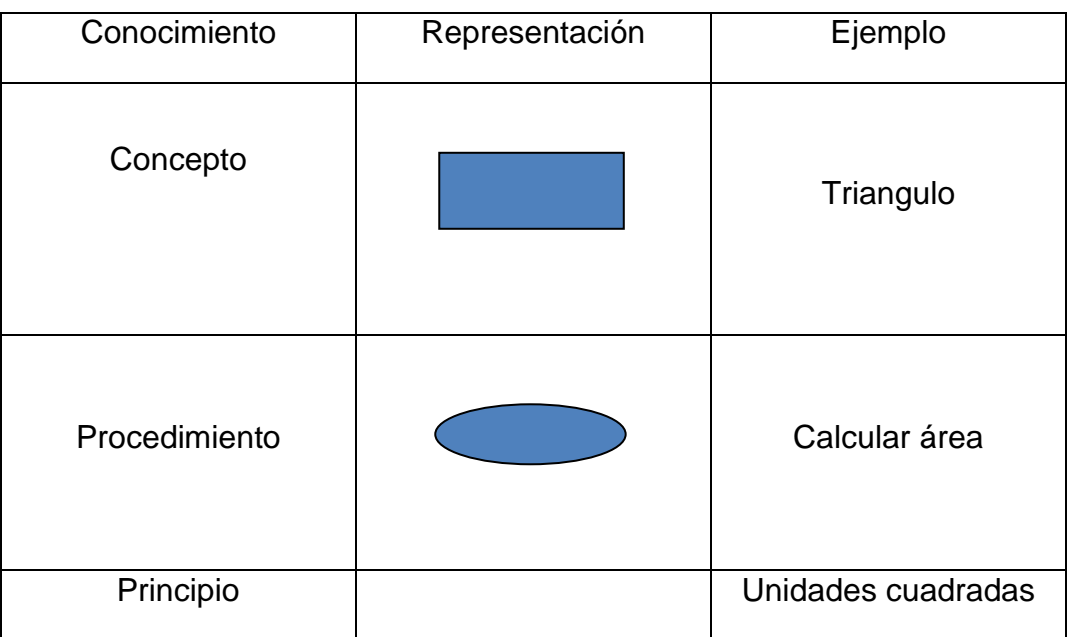

## **Cuadro 2 Símbolos COLOSSUS**

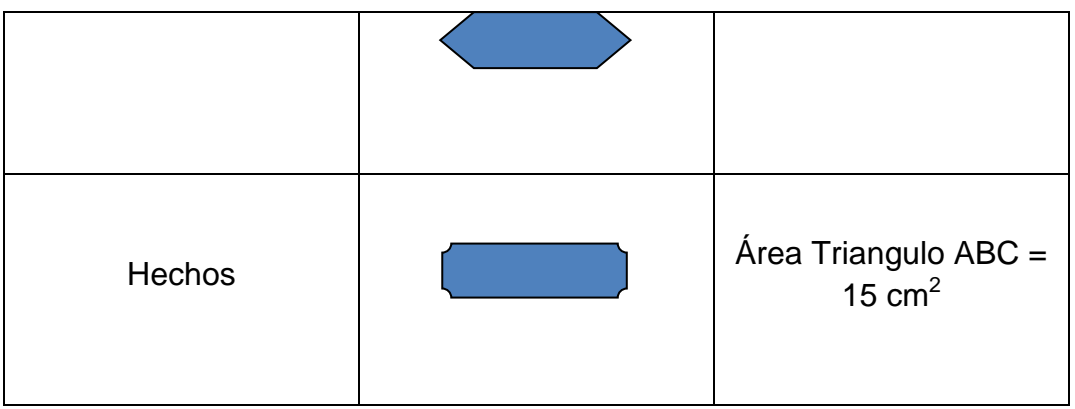

Los vínculos que se pueden establecer entre los conocimientos, son: composición, insumo producto, regulación, precedencia y especialización.

| Vinculo           | Representació<br>n | Ejemplo                                   |
|-------------------|--------------------|-------------------------------------------|
| Composición       | C                  | Triangulo - C - Lado a, lado b,<br>lado c |
| Insumo / Producto | 1/P                | Base, Altura - I - Calcular área          |
| Regulación        | R                  | Area - R - Unidades cuadradas             |
| Precedencia       | P                  | Lección 1 - P- Lección 2                  |
| Especialización   | S                  | Triangulo Equilátero - S-<br>Triangulo    |

**Cuadro 3 Vínculos COLOSSUS** 

Teniendo en cuenta lo anterior se puede construir un modelo de saberes, ubicando los conocimientos y sus respectivos vínculos.

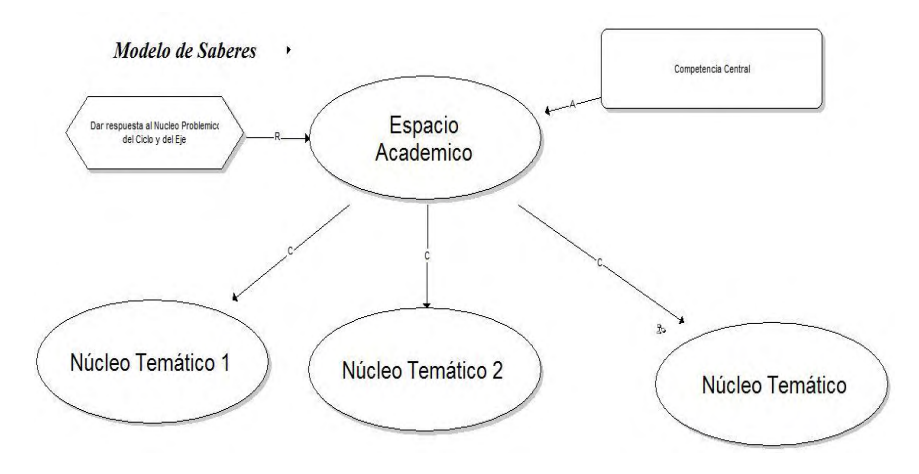

**Figura 2 Modelos de Saberes.** 

O un modelo de eventos de aprendizaje o didáctico, así:

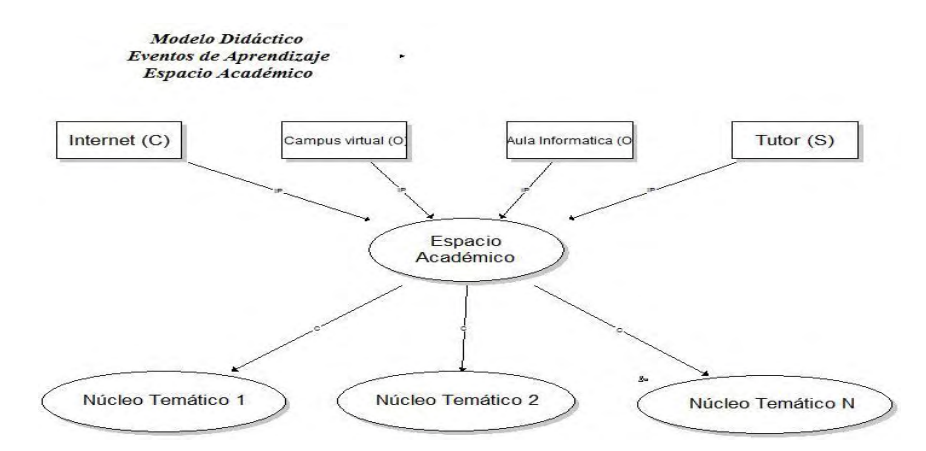

**Figura 3 Modelo de eventos de Aprendizaje.** 

Para construir los diferentes modelos se puede hacer uso del software MOT+, el cual se descarga de:

http://www.licef.teluq.uqam.ca/R%C3%89ALISATIONS/MOT/MOTetMOTPlusAcc %C3%A8s/tabid/1397/language/en-US/Default.aspx

Teniendo como base el análisis sintetizado en el formato B, se procede con el diligenciamiento del Formato C, que contiene el diseño del Ambiente Virtual de Aprendizaje. El formato C, está dividido en secciones. En la sección C1, se ubican

los diferentes modelos de saberes de acuerdo a lo establecido en la fase de análisis de saberes, realizando la expansión en tantos niveles como sea necesario. En la sección C2, se ubican los modelos didácticos, de igual manera se realiza la expansión en los niveles requeridos. La sección C3, del formato, corresponde a los materiales educativos, en ésta sección se establece una relación entre los elementos de competencia, los criterios de desempeño y los materiales educativos (medios y recursos) teniendo en cuenta las actividades tanto de aprendizaje como de evaluación planteadas en la fase de análisis. Además en ésta sección se establece espacios para realizar una breve descripción del material, la localización del mismo y algunas observaciones en caso de ser necesario. La sección C4, del formato está destinada para relacionar las diferentes actividades de interacción que contempla el análisis del ambiente virtual de aprendizaje, teniendo en cuenta las posibilidades que ofrece una plataforma LMS.

**2.1.3 Fase de desarrollo.** La fase de desarrollo se centra en la selección y construcción de los materiales educativos digitales, ya sean medios o recursos didácticos y en la programación de las actividades de aprendizaje y de evaluaciones tanto sincrónicas como asincrónicas. Por otro lado, se debe tener presente que un ambiente virtual de aprendizaje, puede ser construido utilizando material educativo ya existente, como es el caso de los objetos virtuales de aprendizaje que se encuentran en los diferentes repositorios o con materiales educativos creados específicamente para el ambiente. En el primer caso, estos materiales educativos deben ser seleccionados con sumo cuidado, teniendo como condición que sea el material educativo el que se adapte al ambiente y no al contrario.

Existen varios tipos de repositorios, entre los que se destacan aquellos que contienen tanto los objetos de aprendizaje con sus contenidos como sus metadatos y aquellos que únicamente almacenan los metadatos y el lugar de ubicación del objeto:

A manera de información se listan a continuación algunos repositorios de mayor difusión:

- Banco Nacional de Objetos de Aprendizaje del Portal Educativo Colombia Aprende.
- MERLOT
- UNAD

En el caso de que el material educativo deba ser creado para el ambiente virtual de aprendizaje, es necesario aplicar la metodología de ingeniería de software orientada a los objetos virtuales de aprendizaje. En cualquiera de los dos casos planteados es necesario que los materiales educativos digitales sean analizados y referenciados haciendo uso del formato D. El formato D, contiene información necesaria para identificar con claridad el material educativo utilizado y hace referencia a los estándares que debe poseer un OVA.

**2.1.4 Fase de implementación.** La siguiente fase en la metodología corresponde a la implementación, esta fase consiste en ubicar en la plataforma los elementos del ambiente virtual de aprendizaje, teniendo en cuenta los estándares establecidos al interior de la institución. A manera de sugerencia se presenta la siguiente estructura para la implementación del ambiente virtual de aprendizaje:

- Banner de identificación
- Preliminares
	- o Descripción del AVA
- o Foro de presentación personal
- o Ficha de desarrollo temático, programa analítico o mapa conceptual.
- Para cada unidad de aprendizaje (Elemento de competencia)
	- o Banner de presentación
	- o Descripción de la unidad de aprendizaje
	- o Materiales educativos
	- o Actividades
	- o Evaluación

Esta fase se describe en el formato E, el cual permite organizar el trabajo de implementación del AVA en la plataforma.

**2.1.5 Fase de validación.** La validación del AVA, es de vital importancia, esta fase permite detectar los posibles errores de índole técnico, pedagógico y comunicacional con el propósito de realizar las correcciones pertinentes. Además también permite detectar los aciertos del AVA en el proceso de aprendizaje. Esta fase se desarrolla mediante el apoyo del formato F, el cual consta de las secciones dedicadas a la validación de los saberes, aspectos didácticos y materiales educativos.

La sección F1 contiene los elementos básicos para la validación de los saberes, teniendo en cuenta su coherencia, pertinencia y actualidad. La sección F2, se encarga de la validación del aspecto didáctico, con base en el modelo didáctico general, actividades de aprendizaje, evaluación y la sección F3 la validación de los materiales educativos. Además es muy importante realizar una validación del aspecto tecnológico correspondiente al funcionamiento de la plataforma, la conectividad y acceso a la tecnología por parte de los usuarios.

### **2.2 MÉTODO DE LA INVESTIGACIÓN**

Para llevar a cabo el diseño, creación, desarrollo e implementación del proyecto, demandó hacer un análisis global de los fenómenos y variables que influyen en los procesos de enseñanza-aprendizaje concernientes a la asignatura de lengua castellana del grado quinto; para ello, la metodología de la perspectiva etnográfica permitió llegar a una comprensión adecuada del fenómeno (Gotees y LeCompte, 1988).

La etnografía es una importación de la sociología y, sobre todo, de la antropología, ambas precursoras de la observación participante a gran escala. La etnografía como método de investigación reconociendo, parte de los intentos de los antropólogos sociales por generar una comprensión de la sociedad a partir de la experiencia sustancial de vivir en ella. EL método fue adoptado por varios sociólogos, como recurso para contrarrestar premisas estereotipadas sobre los grupos bajo estudio; acercarse a ellos ayudaría a poner freno a las ideas preconcebidas y generar empatía en la comunidad desde su propia perspectiva Este enfoque entiende a la educación como una transmisión cultural (LeCompte, Millroy y Presley, 1992, citados por Colás, 1998), que rara vez considera la manipulación experimental o los tratamientos; excepto en la medida que ese tratamiento forma o podría formar parte del contexto general (Gotees y LeCompte M.1988).

#### **2.2.1 Unidad de análisis**

**2.2.1.1 Población.** Para llevar a cabo el proyecto de investigación se tuvo en cuenta las Instituciones Educativas Municipales Luis Eduardo Mora Osejo, Escuela Normal Superior, Pedagógico, Ciudad de Pasto, San Juan Bosco, Santa Teresita Catambuco, Heraldo Romero Sánchez, y la Institución Educativa Municipal Francisco José de Caldas, las cuales se encuentran localizadas en la ciudad de Pasto. Estas instituciones ofrecen los niveles de pre- escolar, básica primaria (jornada de la mañana), básica secundaria (jornada de la tarde) y algunas instituciones alberga estudiantes quienes están vinculados en el programa de educación para jóvenes y adultos en jornada nocturna.

La mayor parte de estudiantes provienen de familias que pertenecen a los estratos 0 y 1, gran parte de ellas tienen vivienda propia y un número reducido viven en arrendamiento. Las viviendas poseen los principales servicios como agua y energía; sin embargo el acceso a TV cable es muy escaso. Con relación al campo laboral de los padres; algunos se desempeñan como conductores, o albañiles o vigilantes. En cuanto a la ocupación de las madres de familia la mayor parte de ellas se desempeñan como amas de casa pero un menor porcentaje ocasionalmente realizan cualquier oficio que les genera un ingreso económico.

**2.2.1.2 Muestra.** La investigación se hizo con un estudio previo a través de una encuesta (ver anexo 1). La encuesta se llevó a cabo con 80 estudiantes 10 de cada Institución Educativa, del grado quinto cuyas edades oscilan entre 10 y 13 años quienes comparten las mismas características en el proceso de enseñanza aprendizaje. El grado quinto de básica primaria está conformado por un 55% de estudiantes de sexo femenino y un 45% de estudiantes de sexo masculino , así como también al docente encargado del área de Lengua Castellana.

**2.2.2 Técnicas de recolección de datos.** Dentro de la investigación se encuentran elementos básicos que sirven como fuente para la recolección de datos, entre ellos están las técnicas de registro e instrumentos de información que son las herramientas utilizadas por el investigador, permitiendo detectar, indagar, profundizar y analizar el problema encontrado

Observación no participante de las instalaciones con el fin de identificar la metodología utilizada por el docente de castellano para dictar sus clases y cuan interés reflejaban los estudiantes al momento de aprender dicha temática, además observar la participación en clase, la atención, las inquietudes y aportes de los estudiantes en cuanto a lo que se estaba tratando.

**2.2.3 Procedimientos éticos.** De acuerdo con la ética que todo investigador debe manejar con relación a distintos aspectos de la investigación se asumieron los siguientes compromisos:

Permiso: Solicitar al Rector de la Institución permiso para trabajar el proyecto de investigación.

Prejuicios: Las técnicas de recolección de datos no causarían daños físicos ni morales a los participantes de la investigación. De igual forma no se obstaculizaría el desarrollo de las actividades planeadas por parte del docente.

Reciprocidad: como muestra de agradecimiento a la Institución por haber brindado la oportunidad de trabajar con ellos, se le facilitará una copia del proyecto de investigación.
#### **3 HERRAMIENTAS**

#### **3.1 LENGUAJES DE PROGRAMACIÓN**

El proyecto utiliza lenguajes de programación estándar para intercambio y manipulación de datos vía HTML, JavaScript al ser lenguaje de scripting orientado a objetos, basado en prototipos, sin tipo y liviano se lo uso para acceder a objetos en las aplicaciones utilizadas por éste proyecto, por un lado, fue el lenguaje por preferencia para integrar las tecnologías de flash y jclic en la misma página web, embeberlas y comunicarlas.

JavaScript es una solución para la validación de formularios de entrada en el lado cliente. Esto significa que si un usuario se olvida de su nombre en un formulario, por ejemplo, una función de validación JavaScript emergente mostrará un mensaje que le dejara saber sobre la omisión.

Otro leguaje de programación es ActionScript en el cual se desarrollaron las animaciones necesarias para el desarrollo del curso, puesto que se necesitó darles animación, capturar datos, realizar enlaces, manejar eventos los cuales permitieron trabajar con el complemento del curso ya que Flash está compuesto por objetos, con su respectiva ruta dentro del SWF. Cada uno de estos elementos en ActionScript pertenece a una clase (MovieClip, botones, Vectores (Arrays), etc.), que contiene Propiedades y Métodos o Funciones.

 Propiedades: Dentro del archivo raíz de la clase, están declaradas como variables (alpha, useHandCursor, length).

 Métodos o Funciones: Dentro del archivo raíz de la clase, están declaradas como funciones (stop (), gotoAndPlay (), getURL ()).

Las ventajas de utilizar ActionScript 3.0 es que aumenta las posibilidades de creación de scripts de las versiones anteriores de **ActionScript**. Se ha diseñado para facilitar la creación de aplicaciones muy complejas con conjuntos de datos voluminosos y bases de código reutilizables y orientadas a objetos. Aunque no se requiere para el contenido que se ejecuta en Adobe Flash Player 9, ActionScript 3.0 permite introducir unas mejoras de rendimiento que sólo están disponibles con AVM2, la nueva máquina virtual. El código ActionScript 3.0 puede ejecutarse con una velocidad mayor que el código ActionScript heredado.

#### **3.2 SOFTWARE ESPECIALIZADO**

 **3.2.1 Adobe flash cs5.** Adobe Flash CS5 siendo la última versión de Adobe Systems para elaborar animaciones interactivas especialmente para la web. Sus posibilidades son tan versátiles donde la animación y la interactividad van acompañadas de un diseño gráfico, lo que puede hacer del conjunto algo verdaderamente llamativo, los gráficos que se crean en flash son vectoriales, permitiendo que se adapten a la pantalla. Con respecto a las versiones anteriores, flash incorpora novedades que tienen que ver con el entorno, con sus capacidades de diseño, de organizar el flujo o trabajo, y la potencialidad de su lenguaje de programación ActionScript 1 y 2.

Es importante resaltar algunas potencialidades del diseño flash y de sus múltiples posibilidades.

- Posibilidad de edición de objetos
- Utilización de variedad de filtros para resaltar los objetos
- Utilización de flash con imágenes creadas
- Amplia gama de acciones e interactividad
- Múltiples funciones predefinidas y posibilidades de las de usuario
- Operaciones y funciones de cadenas de caracteres
- Biblioteca de funciones
- Interactividad y animaciones con funciones matemáticas
- Multimedia, sonido y video
- Programación orientada a objetos por AS3

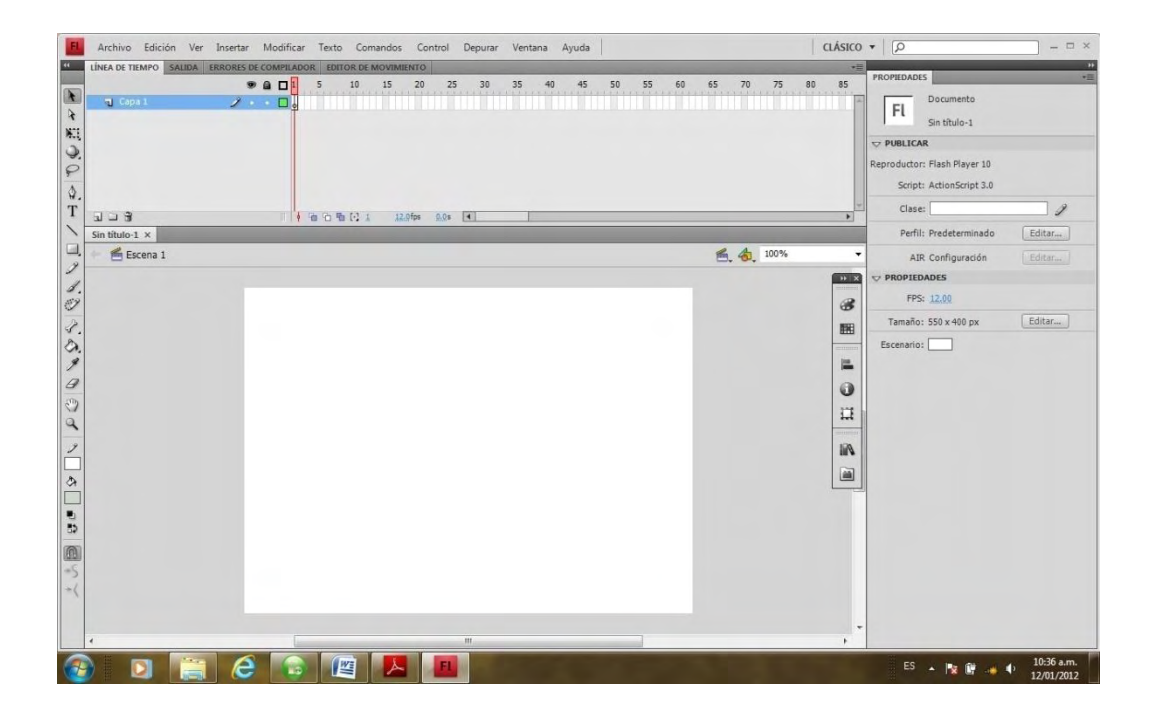

**Figura 4 Área de trabajo de Flash** 

Se escogió ésta herramienta por ser multiplataforma, permite trabajar con diferentes elementos multimediales, de manera apropiada, principalmente por el fácil acceso de las aplicaciones creadas por flash vía web. En cuanto al diseño en 2D dentro de los OVAS se tiene en cuenta al usuario al que va dirigido para la correcta utilización de texto, gráficos, sonido y animaciones. Ver figura 5.

- Texto: éste es utilizado para proporcionar información detallada de los diferentes conceptos a la que hace referencia cada sección. Se escoge un tipo de texto que sea agradable, fácil de entender y de leer.
- Gráficos: los gráficos son la mejor forma de proporcionar información a través de un entorno llamativo buscando mantener el interés del usuario en el aprendizaje.
- Estilos: Permite utilizar colores con contraste y entornos naturales.
- Botones: Facilita crear botones la navegabilidad entre secciones de manera decorativa, estuvieran acordes a las pantallas y fáciles de identificar y entender.
- Objetos de interacción: permiten evaluar las diferentes situaciones y son presentados de forma aleatoria, los cuales se crean a base de imágenes llamativas que hacen referencia a las diferentes conceptos de las actividades planteadas.
- Tweening (interpolación de movimiento): se crea este tipo de interpolación en la totalidad de las animaciones para generarlas de forma más suave.

Prosiguiendo con los objetivos del proyecto, se vio la necesidad de crear un repositorio digital para almacenar los OVA generados y además dejar el espacio abierto y libre para que se almacenen OVA posteriores al trabajo y queden en funcionamiento y retroalimentación en el portal educativo de Pasto.

**3.2.1.1 ActionScript.** ActionScript es el lenguaje de programación para los entornos de tiempo de ejecución de Adobe® Flash® Player y Adobe® AIR™. Entre otras muchas cosas, activa la interactividad y la gestión de datos en el contenido y las aplicaciones de Flash, Flex y AIR. ActionScript se ejecuta mediante la máquina virtual ActionScript (AVM), que forma parte de Flash Player y AIR. El código de ActionScript se suele compilar en un *formato de código de bytes* (un tipo de lenguaje que los computadores pueden escribir y comprender) mediante un compilador, como el incorporado en Adobe® Flash® CS4 Professional o Adobe® Flex™ Builder™ o el que está disponible en el SDK de Adobe® Flex™. El código de bytes está incorporado en los archivos SWF ejecutados por Flash Player y AIR. ActionScript 3.0 ofrece un modelo de programación robusto que resultará familiar a los desarrolladores con conocimientos básicos sobre programación orientada a objetos.

**3.2.1.2 El lenguaje ActionScript y su sintaxis.** ActionScript 3.0 consta del lenguaje ActionScript y la interfaz de programación de aplicaciones (API) de Adobe Flash Player. El lenguaje principal es la parte de ActionScript que define la sintaxis del lenguaje, así como los tipos de datos de nivel superior. ActionScript 3.0 proporciona acceso programado a Flash Player.

**3.2.1.3 Información general sobre el lenguaje.** Los objetos constituyen la base del lenguaje ActionScript 3.0. Son sus componentes esenciales. Cada variable que se declare, cada función que se escriba y cada instancia de clase que se cree es un objeto. Se puede considerar que un programa ActionScript 3.0 es un grupo de objetos que realizan tareas, responden a eventos y se comunican entre sí.

Para los programadores que están familiarizados con la programación orientada a objetos (OOP) en Java o C++, los objetos son módulos que contienen dos tipos de miembros: datos almacenados en variables o propiedades miembro, y comportamiento al que se puede acceder a través de métodos. ActionScript 3.0 define los objetos de forma similar, aunque ligeramente distinta. En ActionScript 3.0, los objetos son simplemente colecciones de propiedades. Estas propiedades son contenedores que pueden contener no sólo datos, sino también funciones u otros objetos. Si se asocia una función a un objeto de esta manera, la función se denomina método.

Aunque la definición de ActionScript 3.0 puede parecer extraña a los programadores con experiencia en programación con Java o C++, en la práctica la definición de tipos de objetos con clases de ActionScript 3.0 es muy similar a la manera de definir clases en Java o C++. La distinción entre las dos definiciones de objeto es importante al describir el modelo de objetos de ActionScript y otros temas avanzados, pero en la mayoría de las demás situaciones el término *propiedades* se refiere a variables miembro de clase, no a métodos. La Referencia del lenguaje y componentes ActionScript 3.0 utiliza, por ejemplo, el término *propiedades* para hacer referencia a variables o propiedades de captores y definidores. El término *métodos* se utiliza para designar funciones que forman parte de una clase.

Una diferencia sutil entre las clases de ActionScript y las clases de Java o C++ es que, en ActionScript las clases no son sólo entidades abstractas. Las clases de ActionScript se representan mediante *objetos de clase* que almacenan las propiedades y los métodos de la clase, esto permite utilizar técnicas que pueden parecer extrañas a los programadores de Java y C++, como incluir sentencias o código ejecutable en el nivel superior de una clase o un paquete.

Otra diferencia entre las clases de ActionScript y las clases de Java o C++ es que cada clase de ActionScript tiene algo denominado *objeto prototipo*. En versiones anteriores de ActionScript, los objetos prototipo, vinculados entre sí en *cadenas de prototipos*, constituían en conjunto la base de toda la jerarquía de herencia de clases. Sin embargo, en ActionScript 3.0 los objetos prototipo desempeñan una función poco importante en el sistema de herencia, pero el objeto prototipo puede ser útil como alternativa a las propiedades y los métodos estáticos si se desea compartir una propiedad y su valor entre todas las instancias de una clase.

En versiones anteriores, los programadores expertos de ActionScript podían manipular directamente la cadena de prototipos con elementos especiales incorporados en el lenguaje, ahora que el lenguaje proporciona una implementación más madura de una interfaz de programación basada en clases, muchos de estos elementos del lenguaje especiales como \_\_proto\_\_ y \_\_resolve, ya no forman parte del lenguaje. Asimismo, las optimizaciones realizadas en el mecanismo de herencia interno aportan mejoras importantes de rendimiento en Flash Player y Adobe AIR, impidiendo el acceso directo al mecanismo de herencia.

**3.2.2 Jclic.** JClic está formado por un conjunto de aplicaciones informáticas que sirven para realizar diversos tipos de actividades educativas: rompecabezas, asociaciones, ejercicios de texto, palabras cruzadas, etc.

Las actividades no se acostumbran a presentar solas, sino empaquetadas en proyectos. Un proyecto está formado por un conjunto de actividades y una o más secuencias, que indican el orden en qué se han de mostrar.

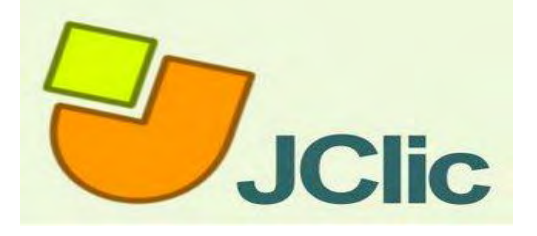

**Figura 5 Presentación de JClic** 

El antecesor de JClic es Clic, una aplicación que desde 1992 ha sido utilizada por educadores y educadoras de diversos países como herramienta de creación de actividades didácticas para sus alumnos. JClic está desarrollado en la plataforma Java, es un proyecto de código abierto y funciona en diversos entornos y sistemas operativos.

**Características de JClic.** El proyecto JClic es una evolución del programa Clic 3.0, una herramienta para la creación de aplicaciones didácticas multimedia con más de una década de historia. A lo largo de este tiempo han sido muchos los educadores y educadoras que lo han utilizado para crear actividades interactivas donde se trabajan aspectos procedimentales como diversas áreas del currículum, desde educación infantil hasta secundaria.

Los objetivos perseguidos al iniciar el proyecto son:

- Hacer posible el uso de aplicaciones educativas multimedia "en línea", directamente desde Internet.
- Mantener la compatibilidad con las aplicaciones Clic 3.0 existentes.
- Hacer posible su uso en diversas plataformas y sistemas operativos, como Windows, Linux, Solaris o Mac OS X.
- Utilizar un formato estándar y abierto para el almacenaje de los datos, con el fin de hacerlas transparentes a otras aplicaciones y facilitar su integración en bases de datos de recursos.
- Ampliar el ámbito de cooperación e intercambio de materiales entre escuelas y educadores de diferentes países y culturas, facilitando la traducción y adaptación tanto del programa como de las actividades creadas.
- Recoger las sugerencias de mejoras y ampliaciones que los usuarios han enviado.
- Hacer posible que el programa pueda ir ampliándose a partir del trabajo cooperativo entre diversos equipos de programación.
- Crear un entorno de colaboración de actividades potente, sencillo e intuitivo, adaptándolo a las características de los actuales entornos gráficos de usuario.

La herramienta de programación escogida fue **Java**, y el formato para almacenar los datos de las actividades fue **[XML](http://clic.xtec.cat/es/jclic/xml.htm)**.

**Componentes.** JClic está formado por cuatro aplicaciones: ver figura 7.

- **JClicapplet:** Un "applet" que permite incrustar las actividades JClic en una página web.
- **JClicplayer:** Un programa independiente que una vez instalado permite realizar las actividades desde el disco duro del computador (o desde la red) sin que sea necesario estar conectado a Internet.
- **JClicautor**: La herramienta de autor que permite crear, editar y publicar las actividades de una manera sencilla, visual e intuitiva.
- **JClicreports**: Un módulo de recogida de datos y generación de informes sobre los resultados de las actividades hechas por los alumnos.

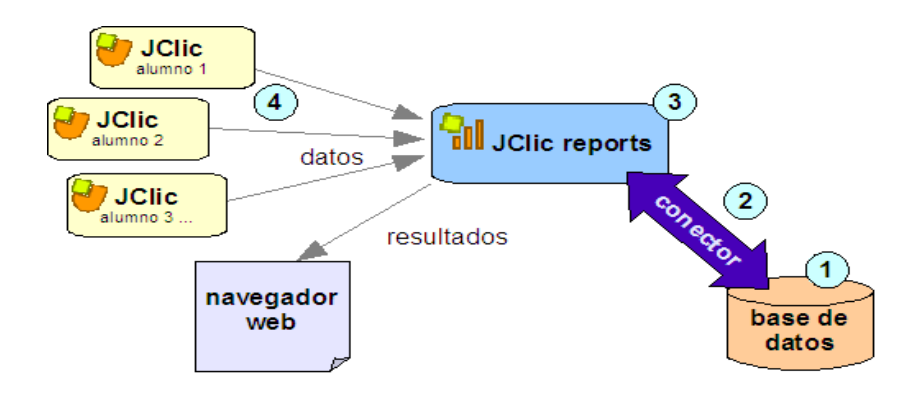

**Figura 6 JClicReports** 

El primer módulo (*applet*) se descarga automáticamente la primera vez que se visita alguna página que contenga un proyecto JClic incrustado. Los otros tres se pueden instalar en el computador mediante Java WebStart desde la página de descargas.

**Compatibilidad y nuevas posibilidades.** El desarrollo del JClic se ha hecho respetando al máximo la compatibilidad con el programa Clic 3.0, de manera que los paquetes de actividades existentes puedan ser automáticamente reconocidos por la nueva plataforma.

Éstas son algunas de las novedades del JClic con respecto a Clic 3.0:

- Uso de entornos gráficos de usuario ("skins") personalizables, que contienen los botones y el resto de elementos gráficos que enmarcan las actividades.
- Uso de gráficos BMP, GIF, JPG y PNG
- Incorporación de recursos multimedia en formato WAV, MP3, AVI, MPEG, QuickTime y Flash 2.0, entre otros, así como de GIFs animados y con transparencia.
- Sonidos de eventos (hacer clic, relacionar, completar, acertar, fallar...) configurables para cada actividad o proyecto.
- Generadores de formas ("shapers") que controlan el aspecto de las casillas de las actividades: con JClic ya no es necesario que sean siempre rectangulares.
- Mejoras visuales: Posibilidad de escribir código HTML en las casillas, incrustación de fuentes "TrueType", texto con estilos, uso de gradientes y colores semitransparentes ...

 Nuevas características de las actividades: tiempo máximo, número máximo de intentos, orden de resolución, actividades de memoria con dos bloques de contenido, etc.

JClic es un proyecto de software libre que el Departamento de Educación de la Generalitat de Cataluña pone a disposición de la comunidad bajo los términos de la **[Licencia Pública General de GNU \(GPL\)](http://www.gnu.org/licenses/gpl.html)**. Eso permite utilizarlo, distribuirlo y modificarlo libremente siempre que se respeten determinadas condiciones, entre las que cabe destacar el reconocimiento de autoría y la persistencia de la licencia GPL en cualquier obra derivada. El código fuente de JClic está disponible en la plataforma de desarrollo.

**Formatos de datos.** Los datos de JClic se almacenan en formato XML. Eso permite su integración en bancos de recursos de estructura compleja, así como la reutilización de los proyectos JClic en otras aplicaciones. JClic trabaja con dos tipos de archivos:

**Archivos con extensión. JClic.** Son documentos XML que contienen la descripción completa de un proyecto JClic. La estructura de estos documentos está descrita en el esquema XM[Ljclic.xsd.](http://clic.xtec.cat/doc/jclic.xsd) El elemento raíz de los documentos jclic tiene el nombre <JClicProject> y contiene cuatro elementos principales:

- **Settings:** Información sobre los autores/se del proyecto, descriptores temáticos, revisiones, etc.
- **Activities:** Contiene elementos del tipo <activity> que definen el funcionamiento y las características propias de cada actividad.
- **Sequence:** Describe la orden en que se tienen que presentar las actividades y el comportamiento de los botones de avanzar y retroceder.

 **MediaBag:** Relación del nombre y la ubicación de todos los ingredientes necesarios para ejecutar las actividades: imágenes, sonidos, vídeo, MIDI, fuentes TTF, etc.

**Archivos con extensión .jclic.zip.** Son archivos ZIP estándar que contienen un único documento .**jclic** y algunos o todos los ingredientes (imágenes, archivos multimedia...) necesarios para ejecutar las actividades. El uso de éste formado permite encapsular un proyecto en un único fichero. Además de estos dos formatos, JClic es capaz también de importar los ficheros PAC y PCC de Clic 3.0.

**Internacionalización.** Todos los textos y mensajes de JClic se encuentran en archivos externos, con el fin de simplificar su traducción a otros idiomas. Tanto los textos del programa como los de las actividades se encuentran en formato **[Unicode](http://www.unicode.org/)**. Eso permite utilizarlo con alfabetos y sistemas de escritura no occidentales. El programa soporta también la representación y escritura bidireccional (derecha-izquierda o izquierda-derecha) cuándo el idioma utilizado así lo requiera. El proyecto de desarrollo está abierto a la participación de todos los que quieran elaborar traducciones del programa a otros idiomas.

**3.2.3 Coreldraw.** Es una aplicación informática de manejo vectorial, relativamente básica y sencilla de usar que hace parte del paquete de aplicaciones CorelDRAWGraphics Suite ofrecida por la corporación Corel y que está diseñada para suplir de forma rápida y fácil múltiples necesidades, como el dibujo, la maquetación de páginas para impresión y/o la publicación web, todas incluidas en un mismo programa. CorelDRAW funciona para editar gráficos basados en vectores. Este tipo de gráficos se comportan como imágenes basadas en valores matemáticos para su geometría haciéndolas escalables, es decir, que a diferencia de los gráficos en forma de píxeles, utiliza líneas o curvas para plasmar las figuras gráficas que representan. De esta forma, por ejemplo, la figura de un cuadrado puede ser representada por cuatro líneas y no por una sucesión de píxeles en un arreglo de dimensión estática. Como ejemplo, pueden ser diseñados utilizando herramientas vectoriales, logotipos, ilustraciones, folletos, calendarios, tarjetas, afiches, volantes, letreros, etc. Y últimamente diseño de botones web (roolovers) y otros gráficos para aplicaciones de diseño web de otras marcas como los productos de Adobe Flash, Catalist, Dreamweaver, etc. permitiendo diseñar fácilmente botones, scrolls y otras figuras para los sitios web.

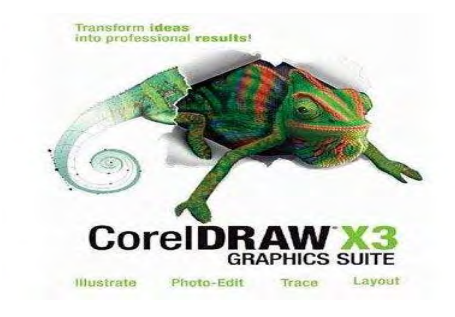

**Figura 7 CorelDRAW X3** 

Un punto importante en las imágenes vectoriales es que al estar definidas mediante curvas estas pueden variar su tamaño y aun así tener la misma información, es decir, mantienen la calidad y no pixelarse. De igual forma, las imágenes vectoriales están compuestas por un conjunto de curvas. Corel Draw permite modificar estas curvas para descomponer un dibujo en pequeñas partes y así modificarlo.

Entre las ventajas de las imágenes vectoriales es que éstas ocupan muy poca memoria y se pueden someter a grandes transformaciones sin que ello afecte en lo absoluto su calidad.

El funcionamiento de CorelDRAW es relativamente similar al de otras aplicaciones como Adobe Illustrator, y de igual forma existe cierta semejanza entre sus espacios de trabajo. En CorelDRAW puede utilizarse la herramienta de espacios de trabajo para imitar la interface de otros programas ya que se pueden programar de manera personalizada todos los elementos de su interface de trabajo como nombres de menús, teclas de atajo rápido, incluso la apariencia y posición de los iconos para cada comando.

**3.2.4 MOT Plus.** Es una herramienta de modelado para expresar diversas áreas del conocimiento como modelos de conocimiento gráficos. Estos modelos tratan de dar una visión dinámica en un campo en particular que a menudo es vasto y complejo, y sobre los vínculos existentes entre los objetos de conocimiento.

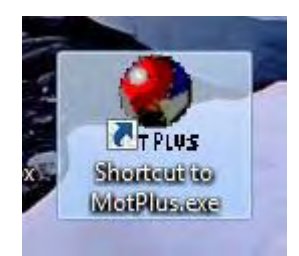

MOT Plus es un editor particularmente útil en el aprendizaje de la ingeniería de sistemas, donde los tipos de modelo y el conocimiento hay que distinguir cuidadosamente con el fin de orientar la elección de los medios de comunicación y el procesamiento pedagógico. Además, se puede utilizar ventajosamente en campos tales como la reingeniería de los procesos de diseño o método. MOT Plus permite:

- Crear capas.
- Crear alternativas de modelo.
- Muestra una lista de todos los objetos de dominio.
- Link, usando la función OLE, un conocimiento o un comentario de su modelo, a una o varias aplicaciones o sus documentos.

- Integrar, a un objeto específico, uno o varios co-modelo de otro dominio.

- Integrar, en el mismo archivo, muchos dominios se reunieron en un proyecto específico.

- Importar archivos creados con MOT.

 MOT Plus es apoyado por un editor de software que permite, por medio de una serie de iconos que permite realizar el diseño de determinados procesos. Entre los símbolos e íconos más importantes están:

**1. Tipos de conocimiento.** Son los diferentes tipos de conocimiento en las siguientes formas.

- **Conceptos** que describen lo que los objetos en un dominio (Qué): conceptos abstractos, documentos, herramientas, agentes, informantes, productos. El conocimiento en el modelo, estos objetos son los recursos (herramientas y fuentes de información) utilizados o producidos por un procedimiento.
- **Procedimientos de** describir el conjunto de operaciones que actúan sobre los objetos (Cómo): actos profesionales, procesos, pasos, acción. En el modelo de conocimiento, estos objetos corresponden a las acciones llevadas a cabo por personas o sistemas en el campo.
- **Los principios** son declaraciones que describen las propiedades o establecer vínculos causales entre objetos (por qué) o determinar bajo qué condiciones se aplican un procedimiento o una operación (Cuando Quién Dónde? Las leyes, reglas, consejos, instrucciones. En el modelo de conocimiento, estos objetos corresponden a las reglas formales e informales que rigen las acciones o recursos.
- **Los hechos** son los datos, observaciones, prototipos, muestras, rastros, declaraciones, objetos concretos que describen individuos. Conocimiento en el modelo, estos objetos son instancias Ejemplos de conceptos, procedimientos o rastros de las declaraciones de política relacionadas con el dominio modelado.
- **2. Vínculos.** Sirven para unir los diferentes elementos de los diagramas en MOT Plus.

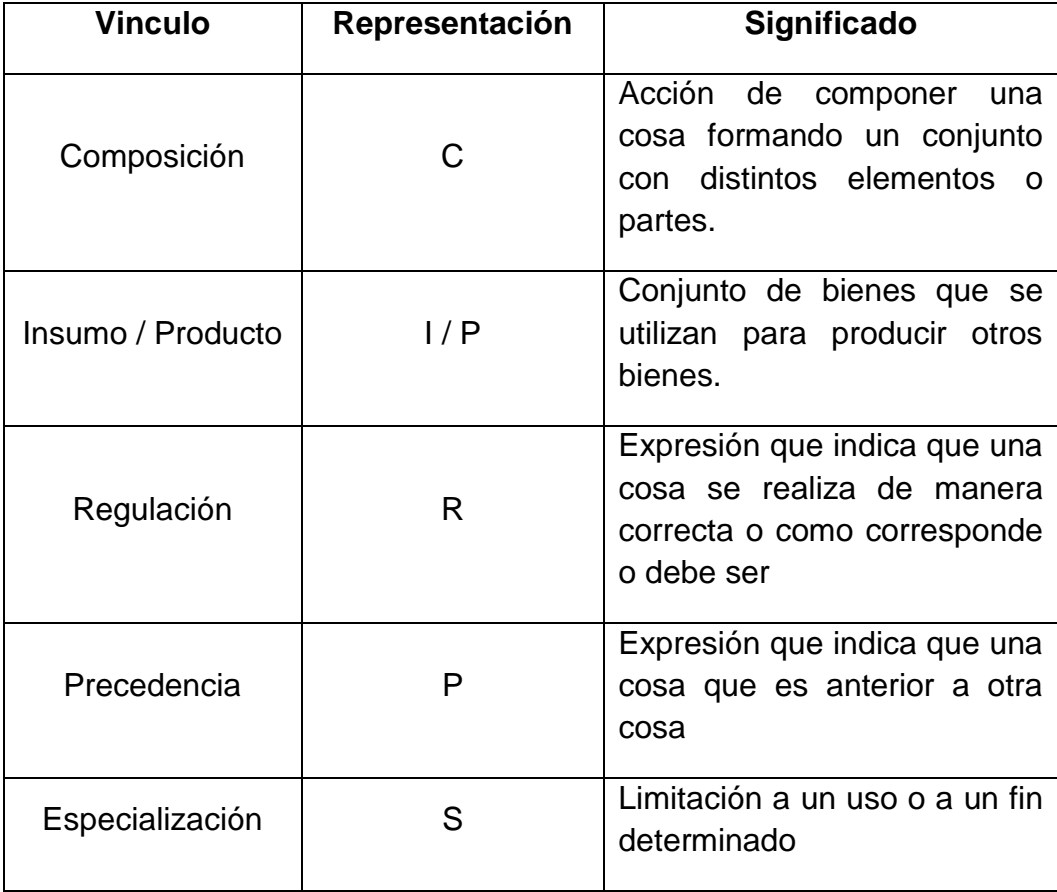

### **4 APLICACIÓN DE COLOSSUS A UN CASO ESPECÍFICO**

Para aclarar algunas inquietudes que pudieran presentarse, se muestra a continuación la aplicación de la metodología en un caso específico. Para ello se ha tomado el curso de Lengua Castellana grado 5, curso que hace parte del programa de objetos virtuales de aprendizaje como apoyo en las instituciones educativas del municipio de Pasto.

#### **4.1 Etapa preliminar**

**Formato A - Identificación.** Objetivo: Determinar los elementos que permitan establecer las características del ambiente virtual de aprendizaje a desarrollar. Ver tabla 1.

#### **Tabla 1 Elementos de Identificación del OVA**

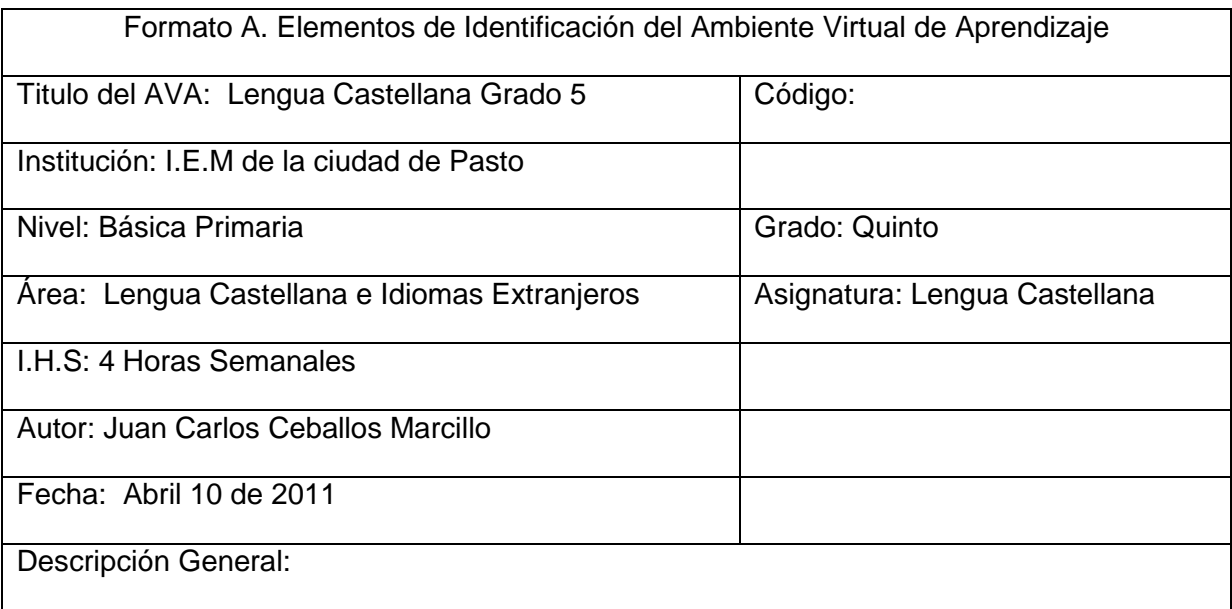

Lengua Castellana para grado quinto, es una de las áreas fundamentales y obligatorias de la educación básica primaria. El objetivo es lograr que los alumnos aprendan a organizar sus ideas, a expresarse adecuadamente al hablar y escribir.

Esta área abarca cuatro componentes fundamentales que son:

- Producción de textos
- Comprensión de textos
- Literatura como abordaje de la perspectiva estética del lenguaje
- Otros sistemas simbólicos y Ética de la comunicación

Cada uno de estos componentes plantea una competencia central a desarrollar, la cual se evalúa a través de una serie de criterios de desempeño.

Estándar de Competencia :

Crear objetos virtuales de aprendizaje donde se mantenga el uso del lenguaje verbal, pero se incursione en procesos que conducen al conocimiento y manejo de algunas categorías gramaticales en producción y comprensión de textos. Se afianzará la utilización de su vocabulario en diferentes contextos. Se analizarán los medios de comunicación y las formas de uso de su información. En literatura, se hará énfasis en el acercamiento a las diferentes formas de producción literaria y de sus rasgos característicos. En lenguajes no verbales, se analizarán sistemas simbólicos diferentes a la lengua y la literatura para entender su funcionamiento comunicativo. Las actividades cognitivas prioritarias estarán centradas en comprensión, organización de ideas, selección y clasificación, comparación e inferencia.

Posibles usuarios:

Los usuarios iníciales serán las instituciones piloto, después todos los posibles usuarios que tengan acceso a internet.

Observaciones:

En esta etapa se tuvo en cuenta las inquietudes de los estudiantes de las instituciones vinculadas al proyecto, por tal razón se hizo una encuesta, la cual contiene preguntas generales y específicas que ayudaron a determinar qué clase de OVA se debía elaborar de acuerdo a la edad y a los intereses de los estudiantes de quinto de primaria. En la encuesta se encontraron resultados que

ayudaron al desarrollo de la materia Lengua Castellana grado 5, como por ejemplo que la mayoría de estudiantes deseaban que se enseñara la materia de una forma didáctica que permitiera el aprendizaje de un tema a través de un contexto y en el cual se diera una moraleja. En la mayoría de los casos dio como resultado que a los niños lo que más les gusta es aprender jugando, por tal razón se hizo lo posible por crear animaciones que les dieran la posibilidad de interactuar y al mismo tiempo aprender.

#### **4.2 Etapa de creación**

**4.2.1 Formato B - fase de análisis.** Objetivo: Determinar el estado actual y el estado deseado del espacio académico con relación a los saberes, procesos didácticos y materiales educativos con miras a la construcción del Ambiente Virtual de Aprendizaje.

**Unidad de competencia.** Crear objetos virtuales de aprendizaje donde se mantenga el uso del lenguaje verbal, pero se incursione en procesos que conducen al conocimiento y manejo de algunas categorías gramaticales en producción y comprensión de textos. Se afianzará la utilización de su vocabulario en diferentes contextos. Se analizarán los medios de comunicación y las formas de uso de su información. En literatura, se hará énfasis en el acercamiento a las diferentes formas de producción literaria y de sus rasgos característicos. En lenguajes no verbales, se analizarán sistemas simbólicos diferentes a la lengua y la literatura para entender su funcionamiento comunicativo. Las actividades cognitivas prioritarias estarán centradas en comprensión, organización de ideas, selección y clasificación, comparación e inferencia.

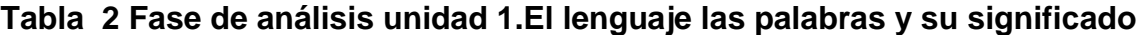

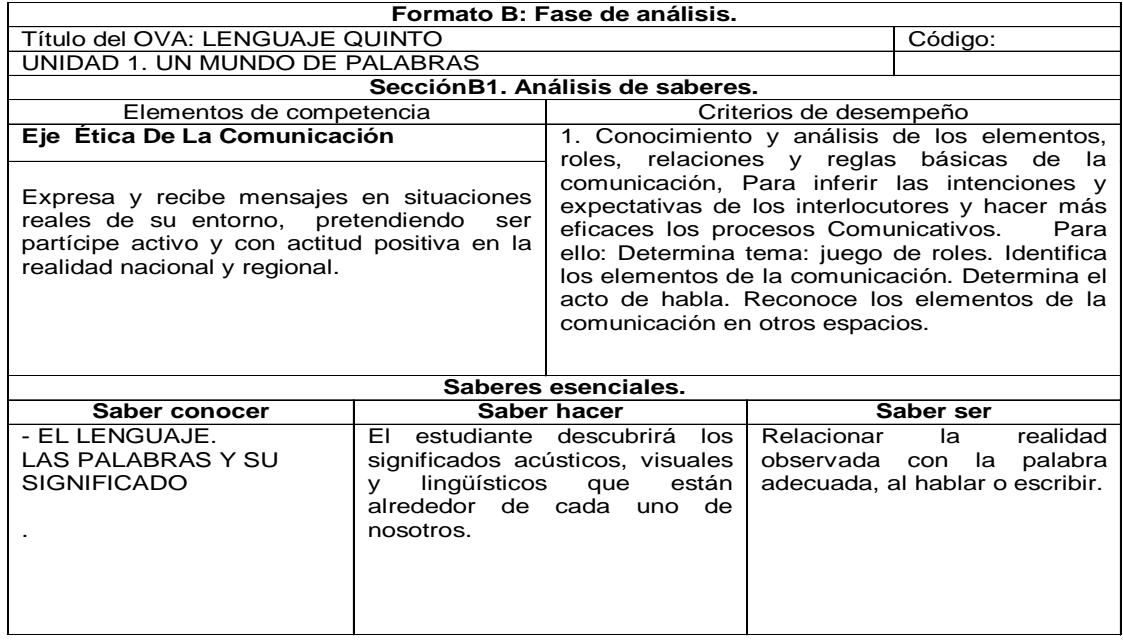

# **Tabla 3 Análisis didáctico. El lenguaje las palabras y su significado**

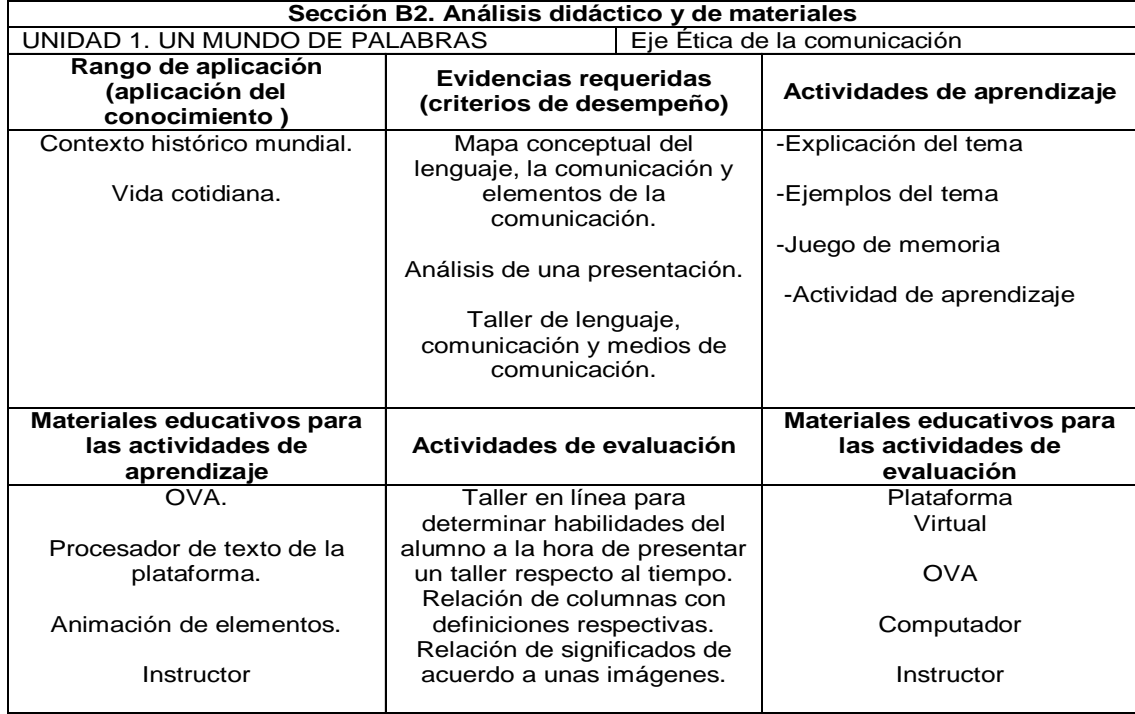

# **Tabla 4 Fase de análisis unidad 1.La oración gramatical**

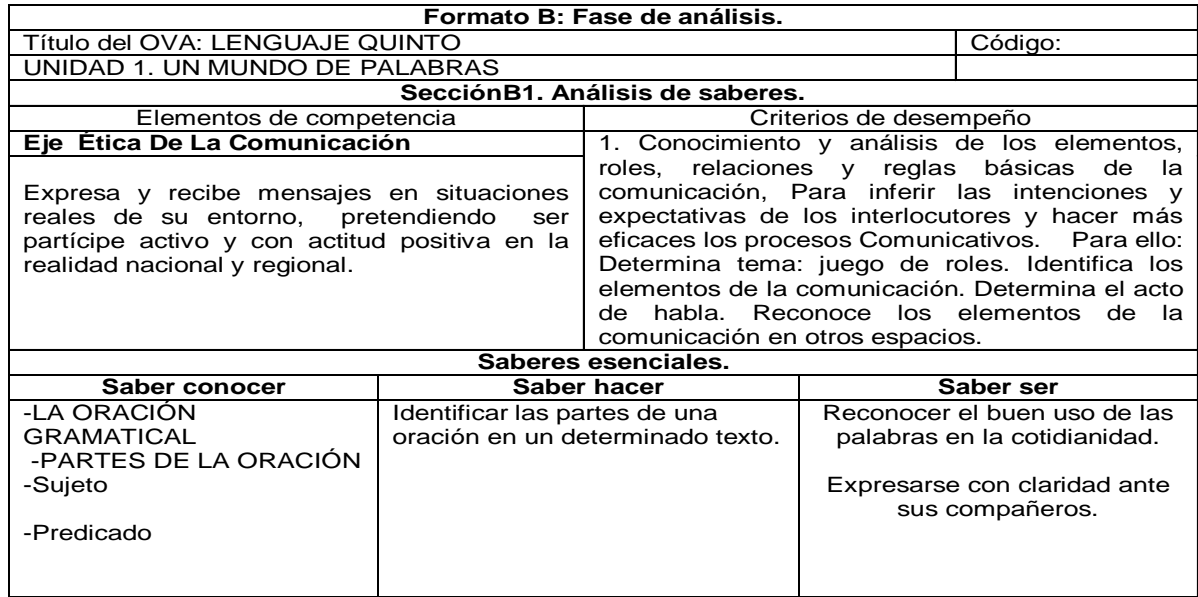

# **Tabla 5 Análisis didáctico. La oración gramatical**

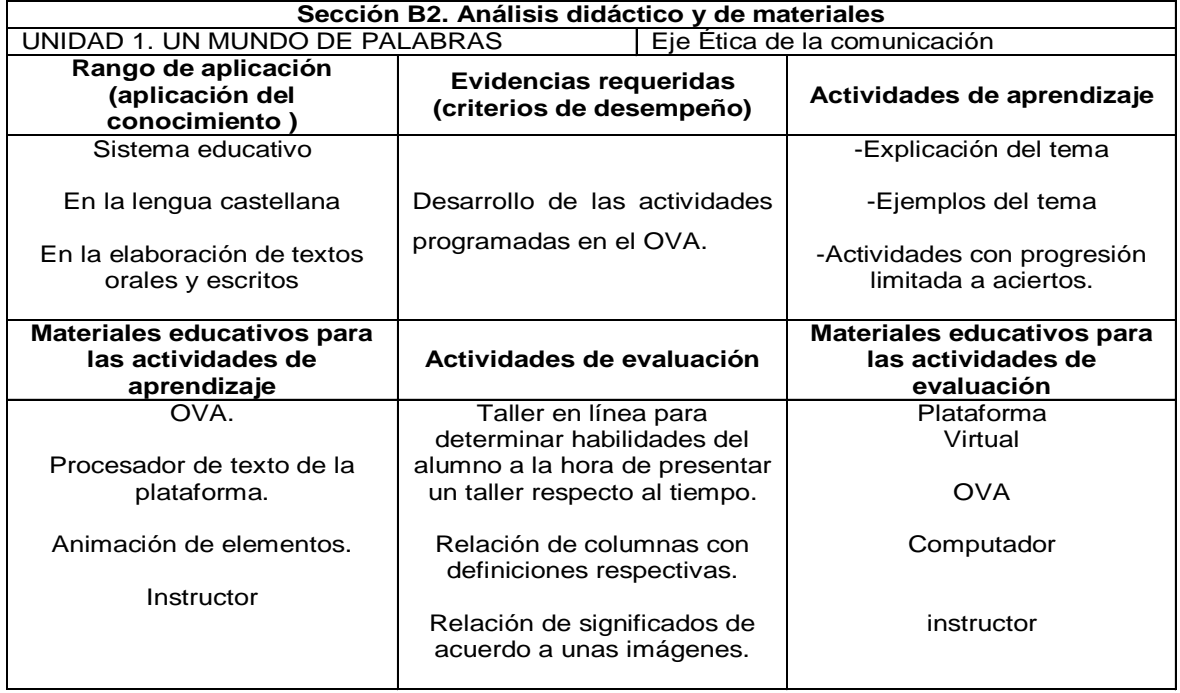

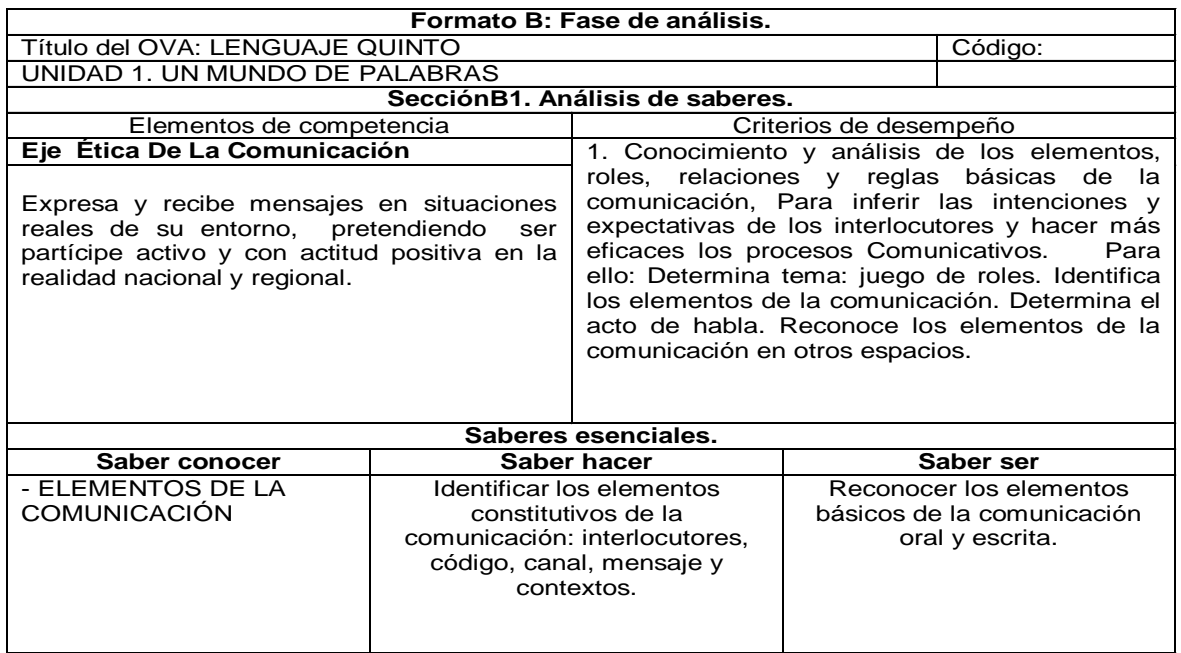

### **Tabla 6 Fase de análisis unidad 1. Elementos de la comunicación**

### **Tabla 7 Análisis didáctico. Elementos de la comunicación**

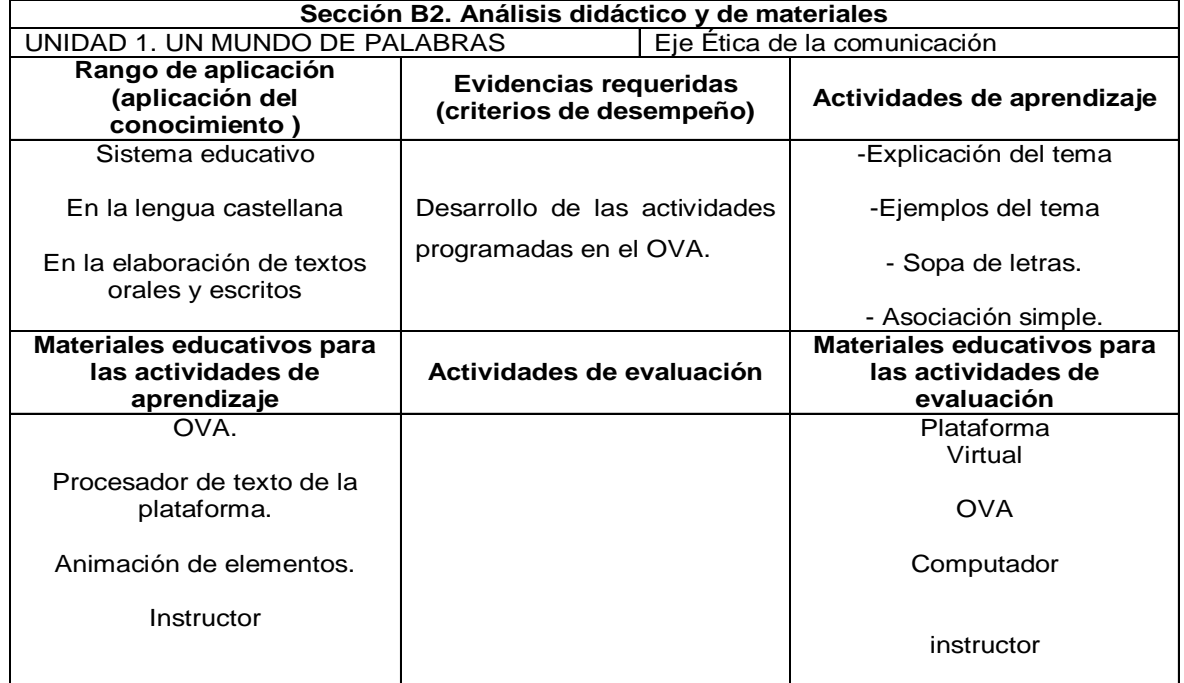

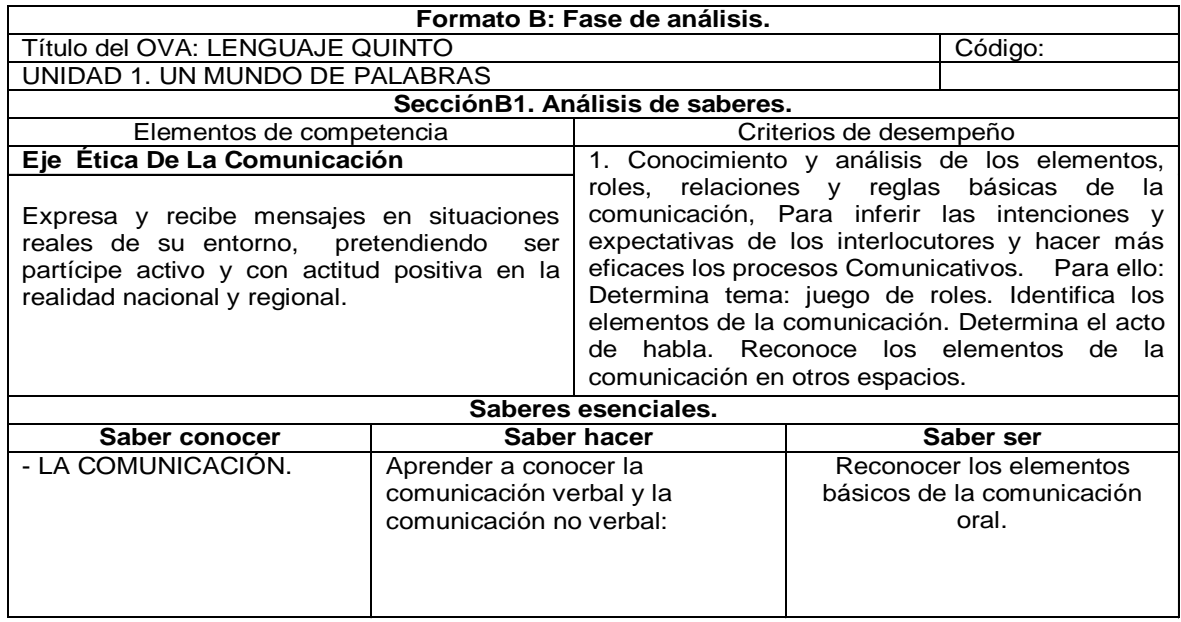

### **Tabla 8 Fase de análisis unidad 1. La comunicación**

#### **Tabla 9 Análisis didáctico. La comunicación**

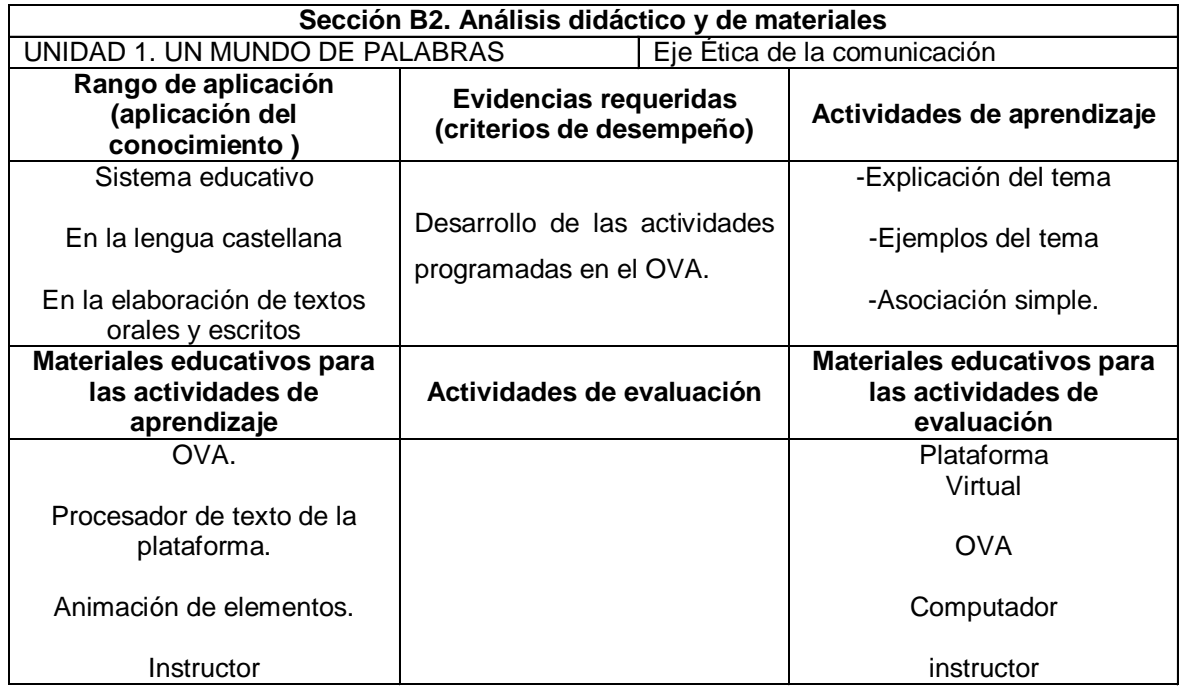

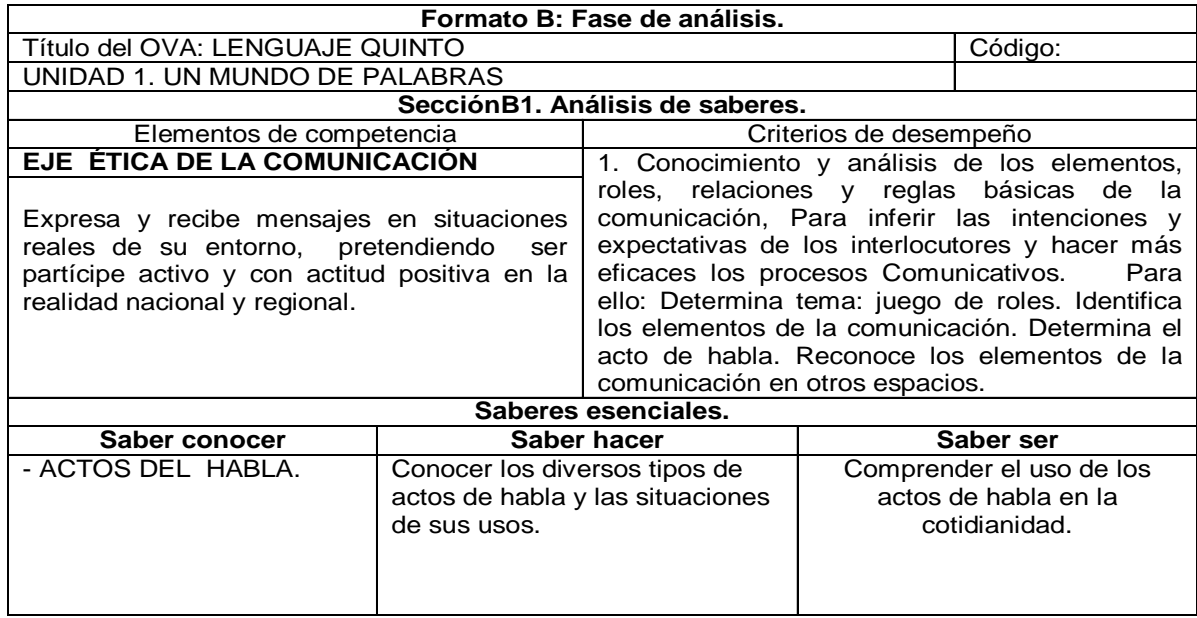

#### **Tabla 10 Fase de análisis unidad 1. Actos del habla**

### **Tabla 11 Análisis didáctico. Actos del habla**

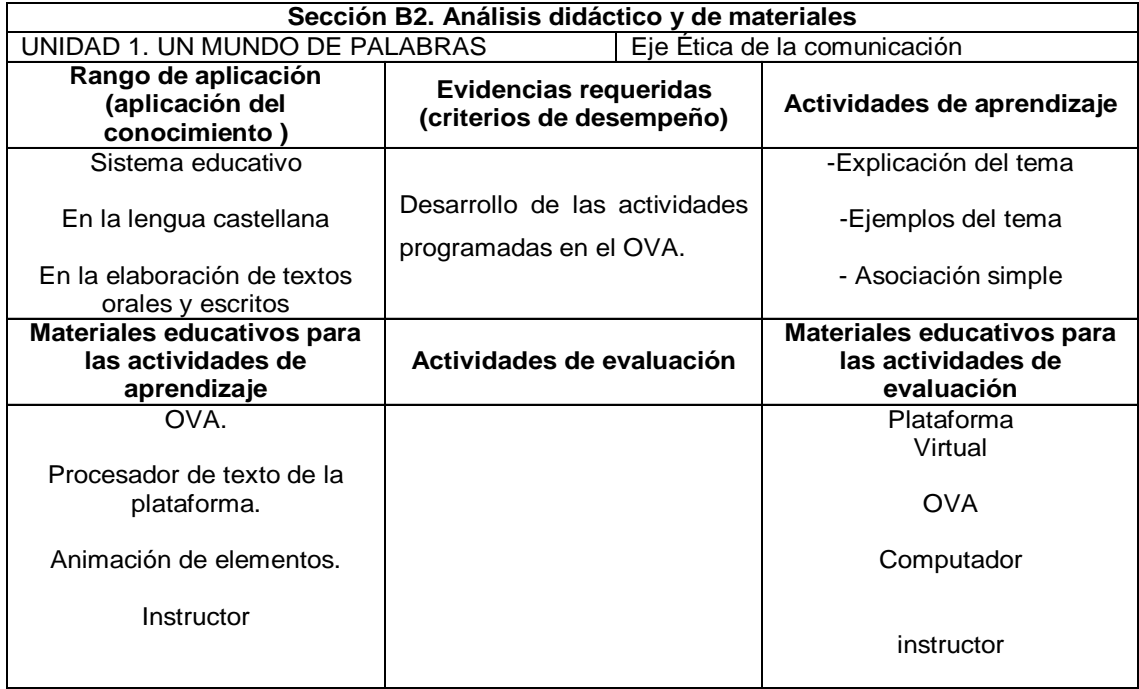

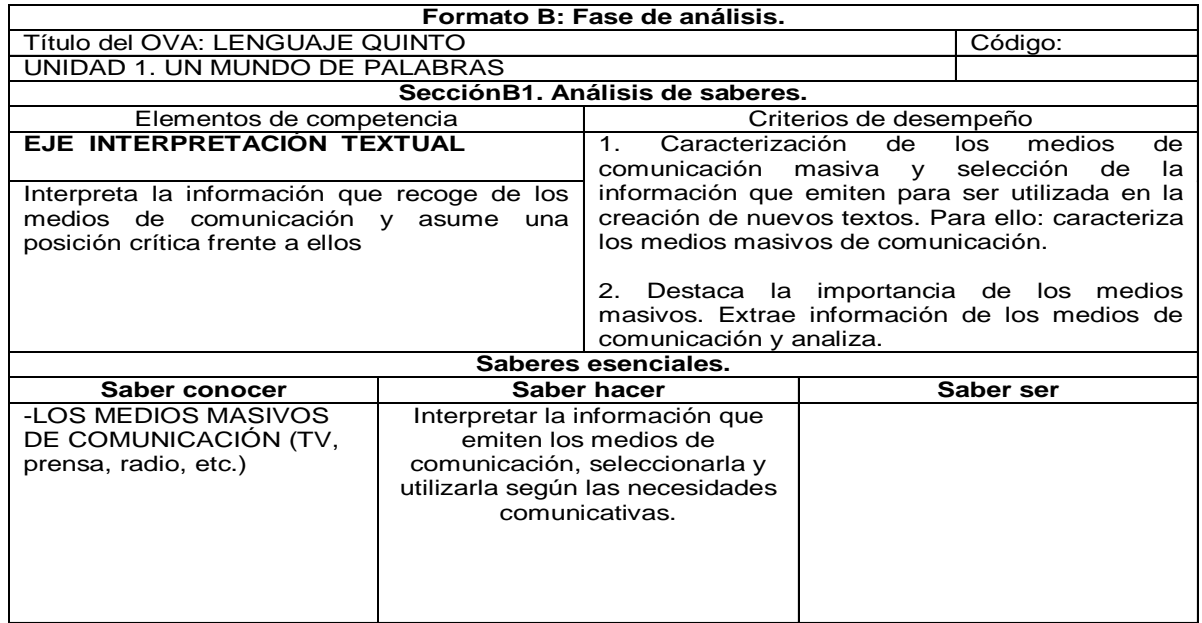

### **Tabla 12 Fase de análisis unidad 1. Medios masivos de comunicación**

#### **Tabla 13 Análisis didáctico. Medios masivos de comunicación**

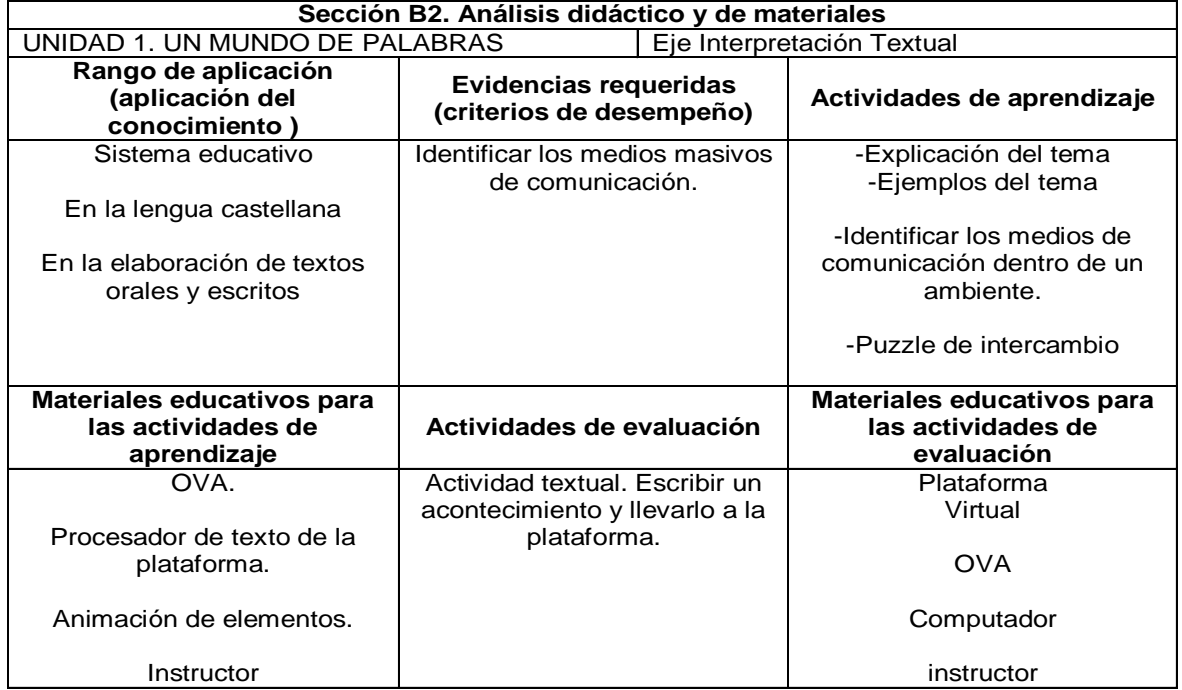

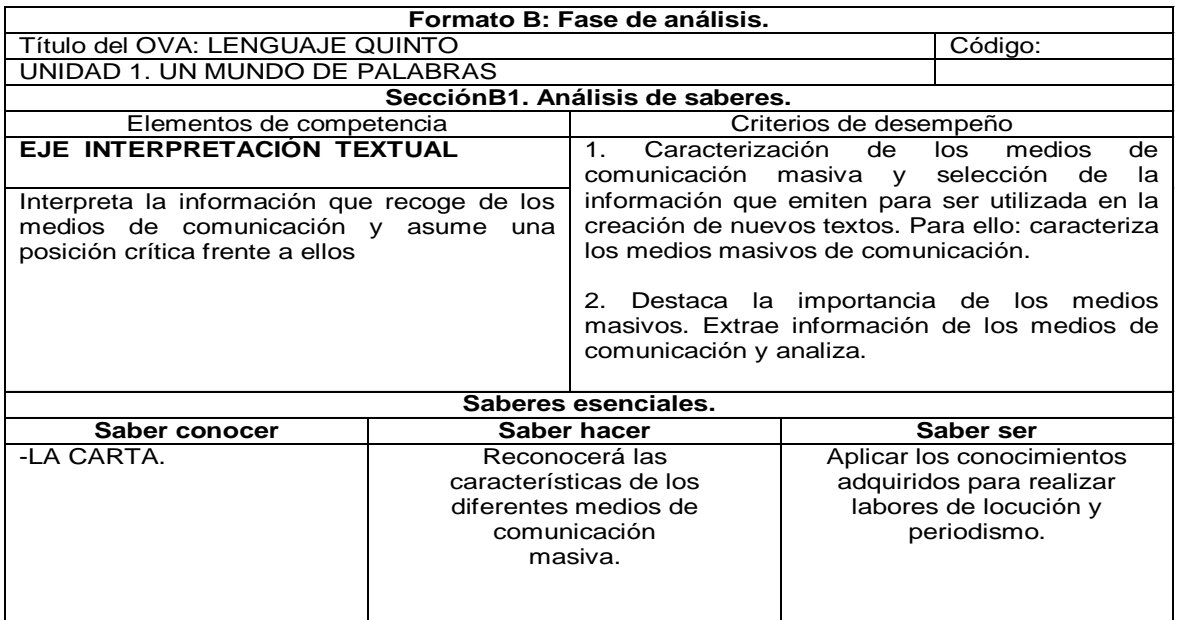

### **Tabla 14 Fase de análisis unidad 1. La carta**

#### **Tabla 15 Análisis didáctico. La carta**

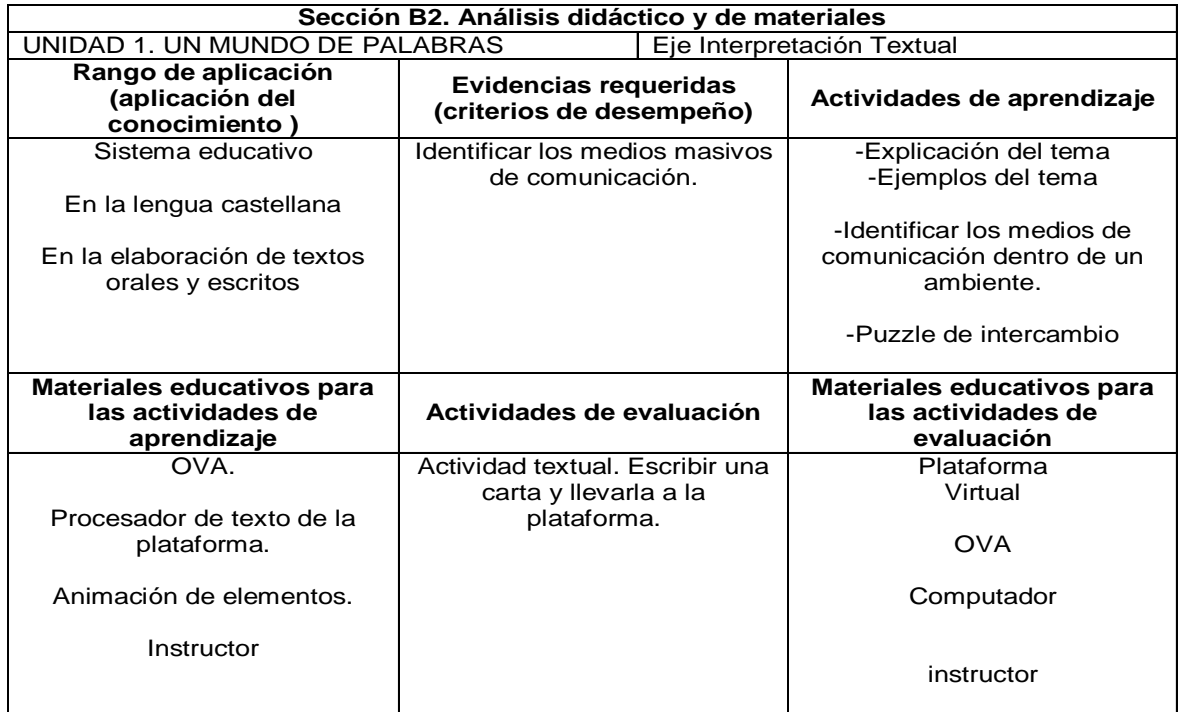

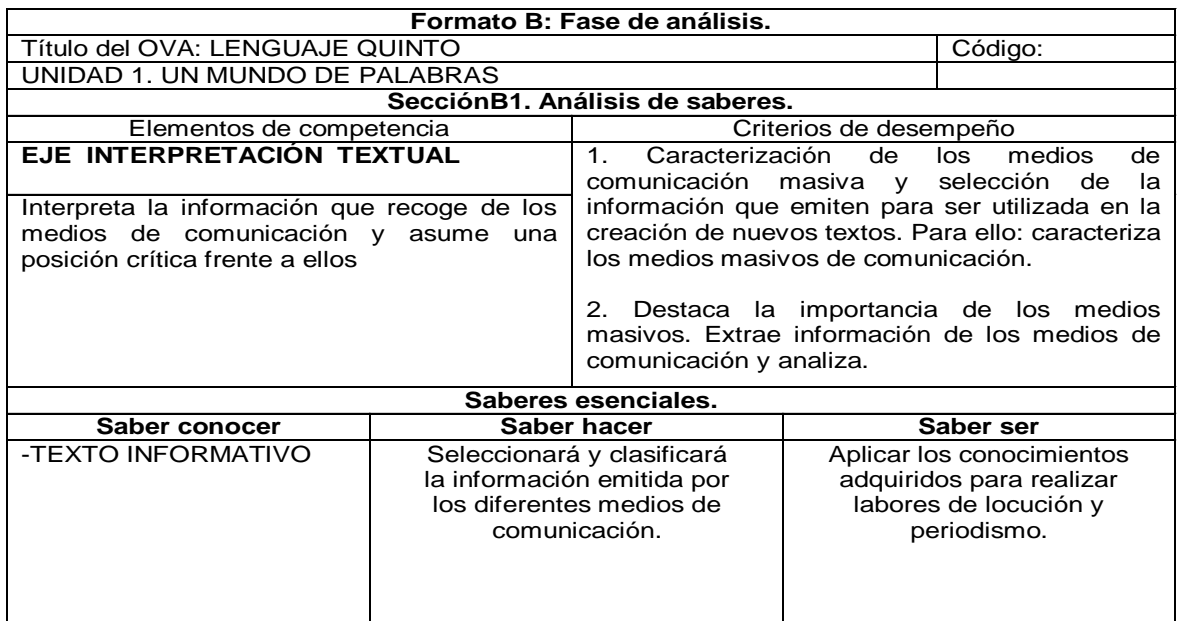

### **Tabla 16 Fase de análisis unidad 1.El texto informativo**

#### **Tabla 17 Análisis didáctico. El texto informativo**

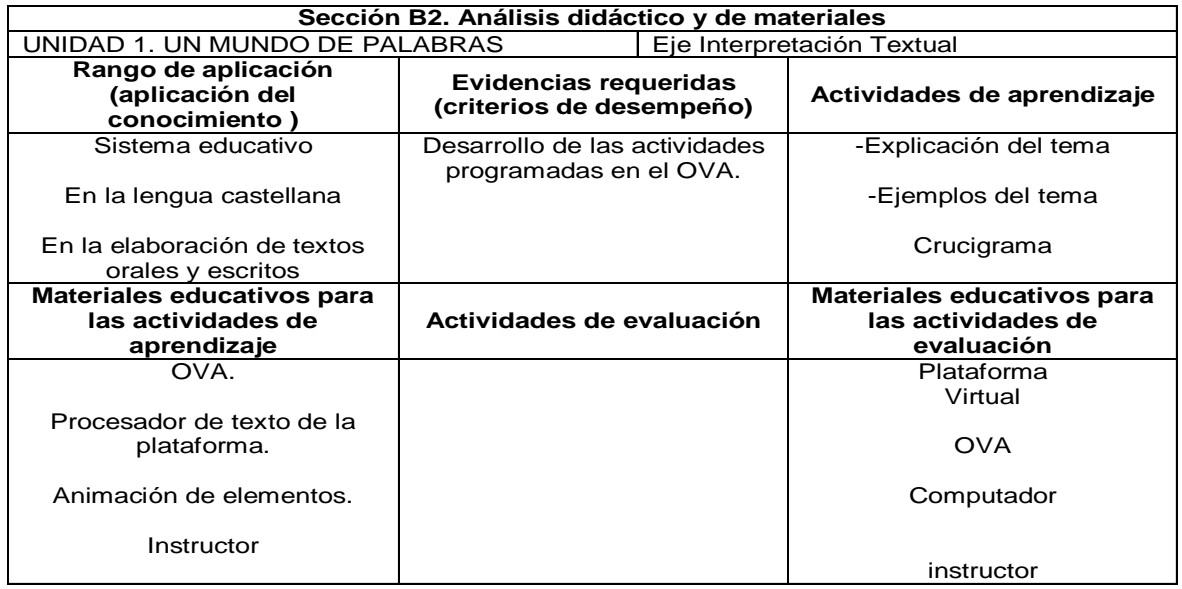

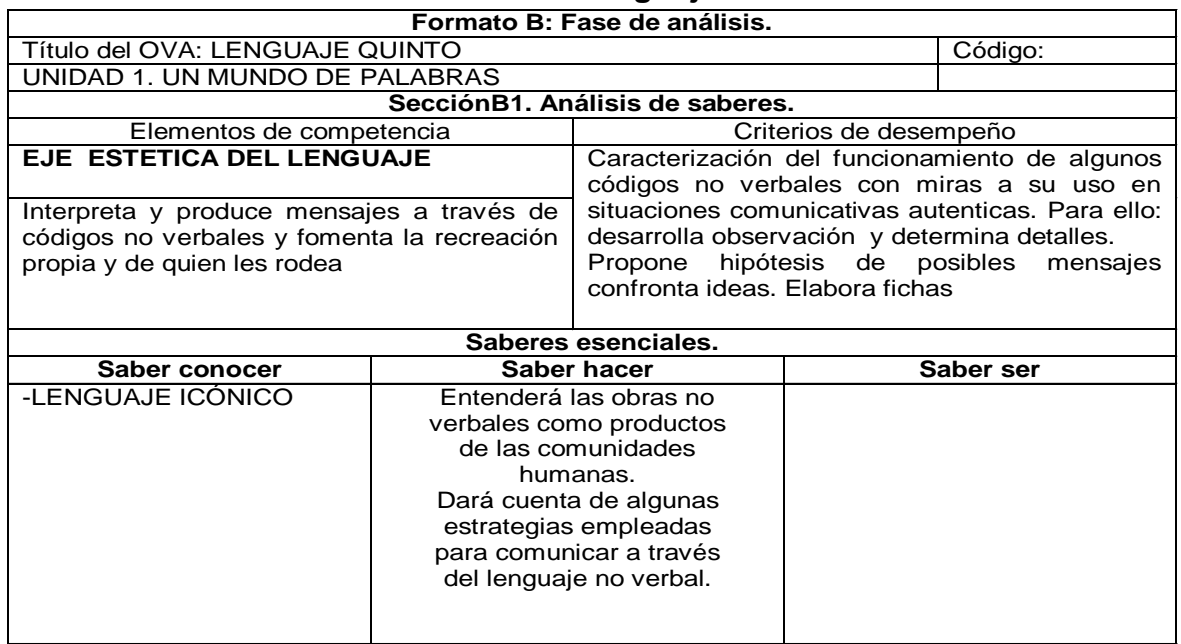

# **Tabla 18 Fase de análisis unidad 1.El lenguaje icónico**

# **Tabla 19 Análisis didáctico. El lenguaje icónico**

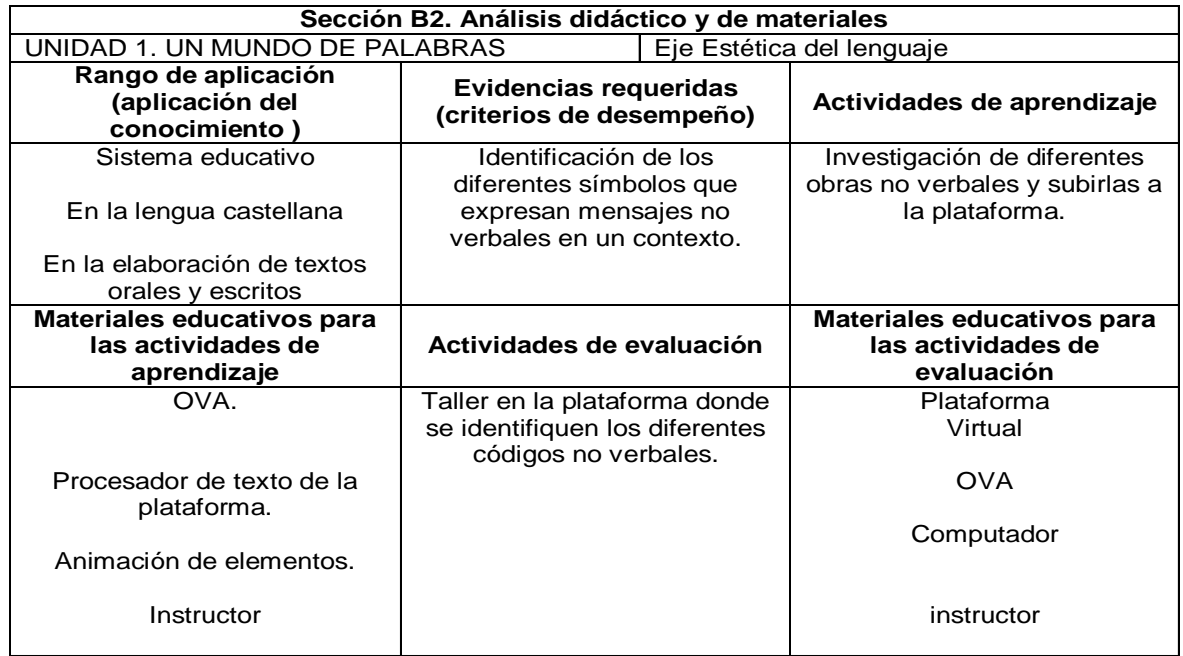

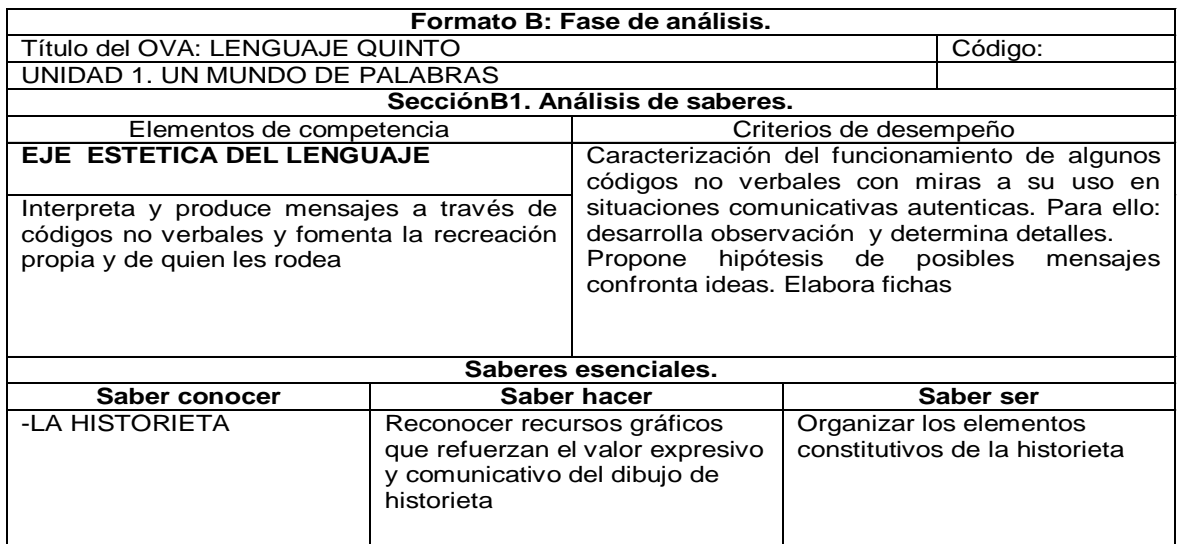

### **Tabla 20 Fase de análisis unidad 1.La historieta**

#### **Tabla 21 Análisis didáctico. La historieta**

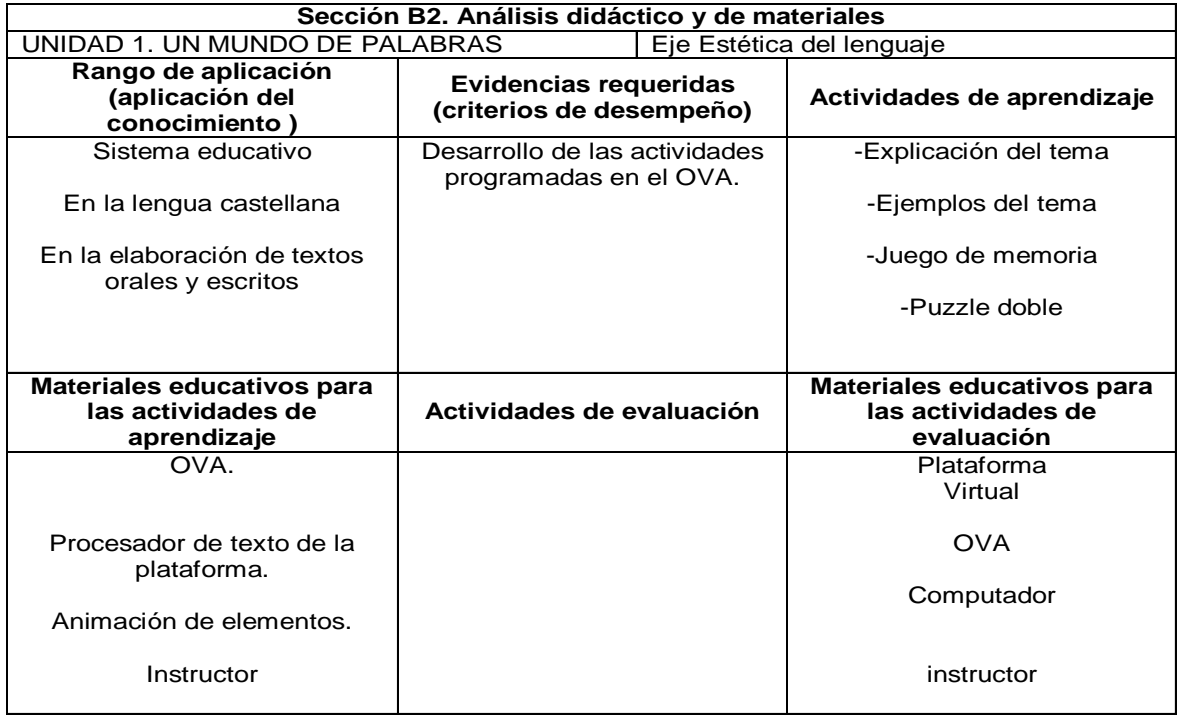

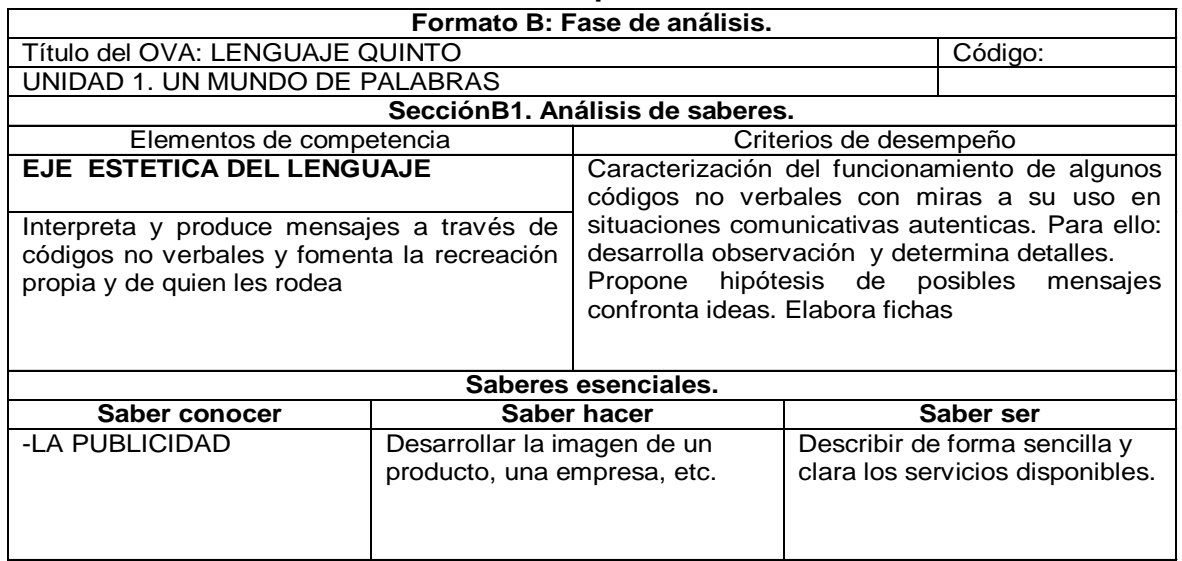

### **Tabla 22 Fase de análisis unidad 1.La publicidad**

# **Tabla 23 Análisis didáctico. La publicidad**

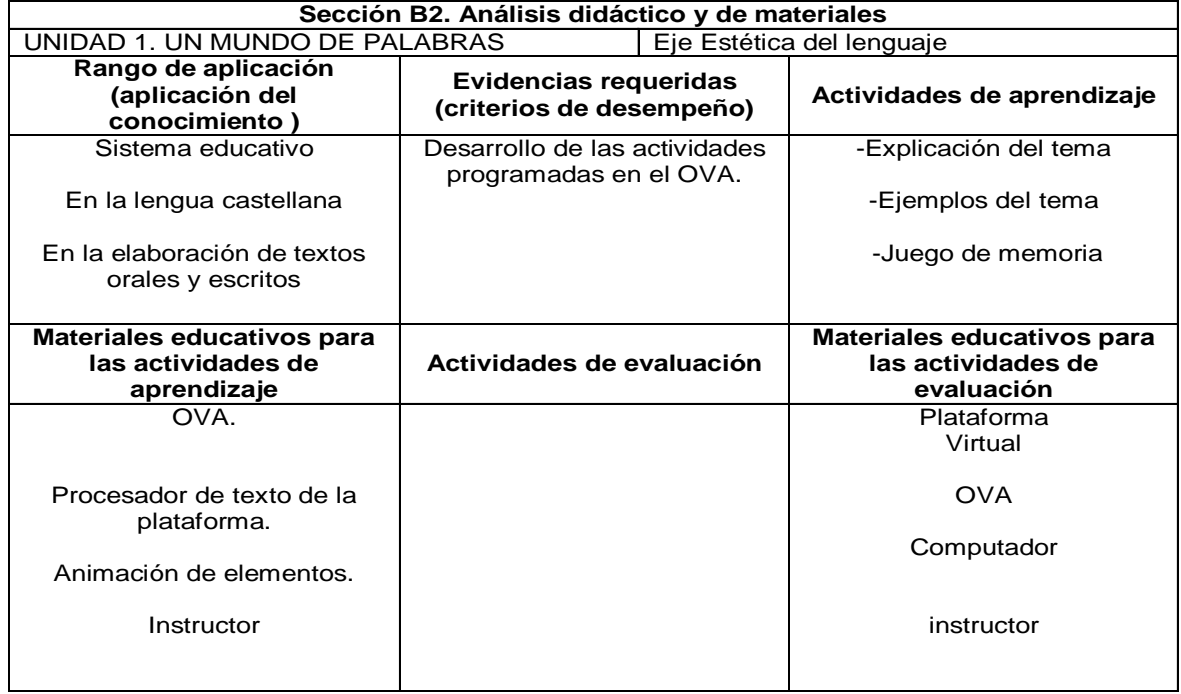

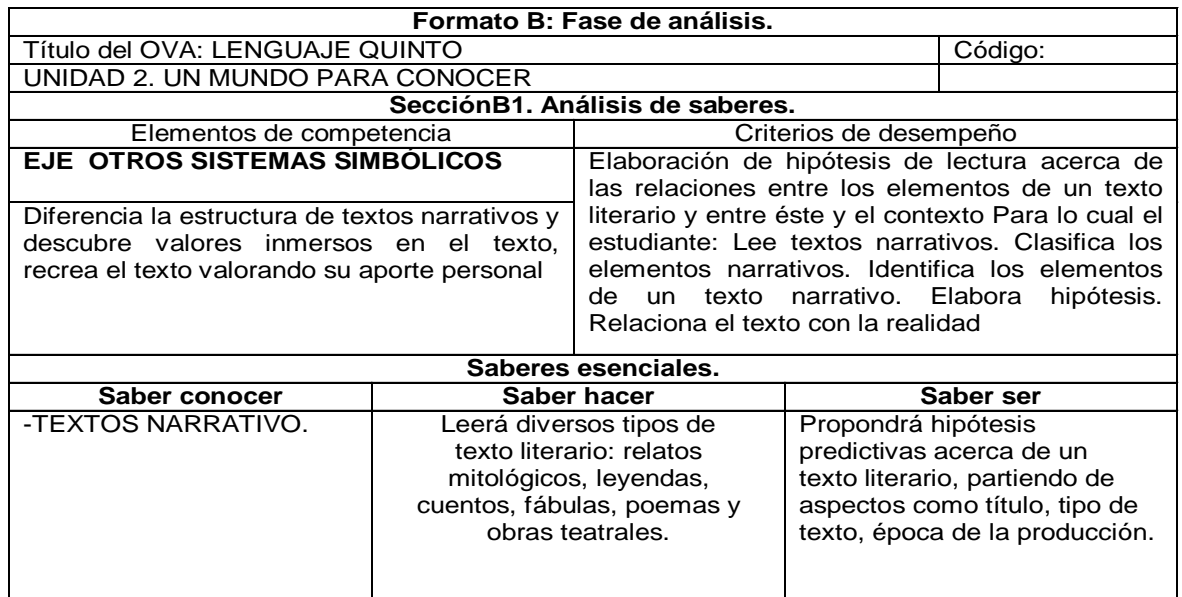

### **Tabla 24 Fase de análisis unidad 1.El texto narrativo**

#### **Tabla 25 Análisis didáctico. El texto narrativo**

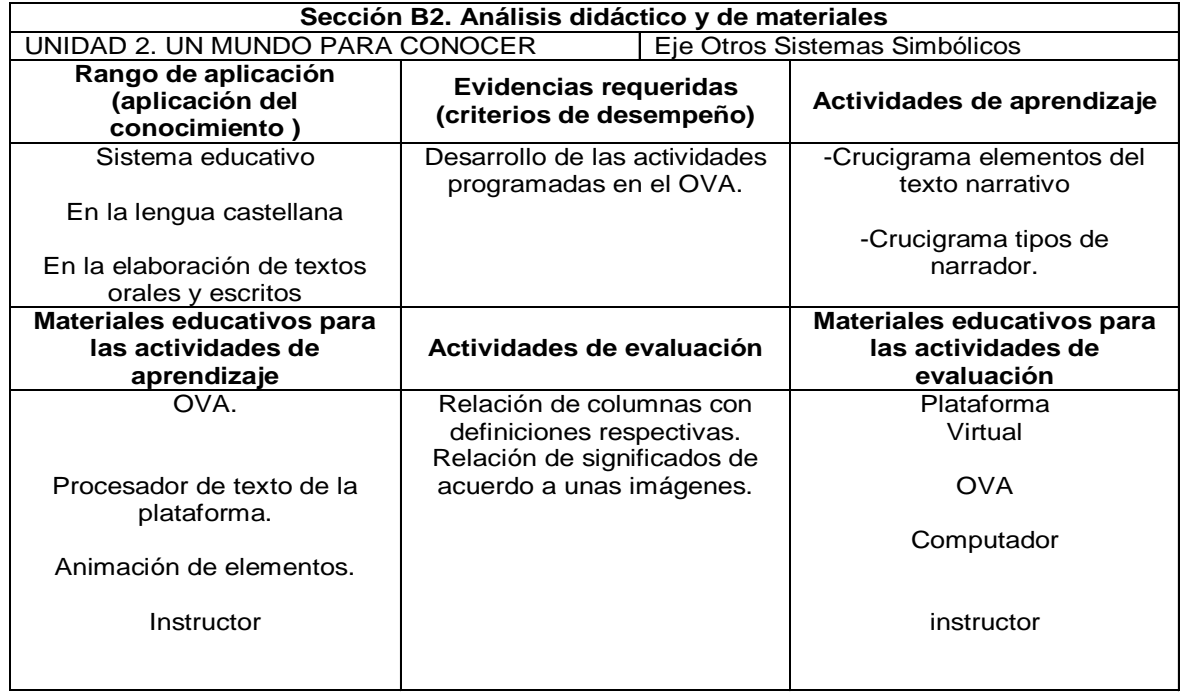

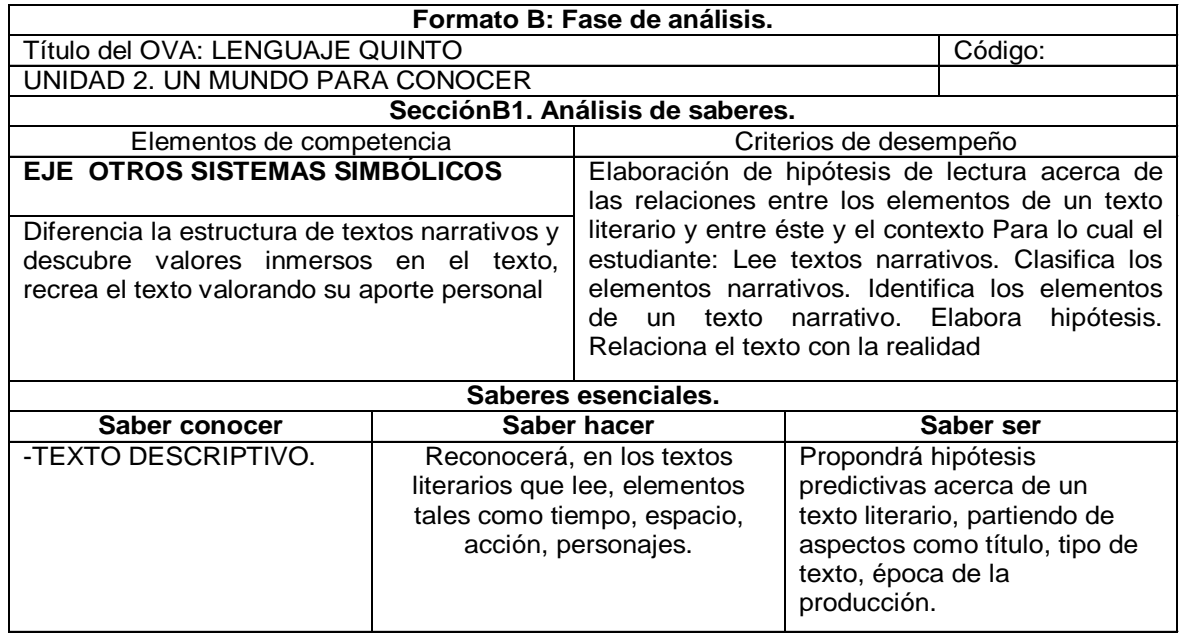

# **Tabla 26 Fase de análisis unidad 1.El texto descriptivo**

### **Tabla 27 Análisis didáctico. El texto descriptivo**

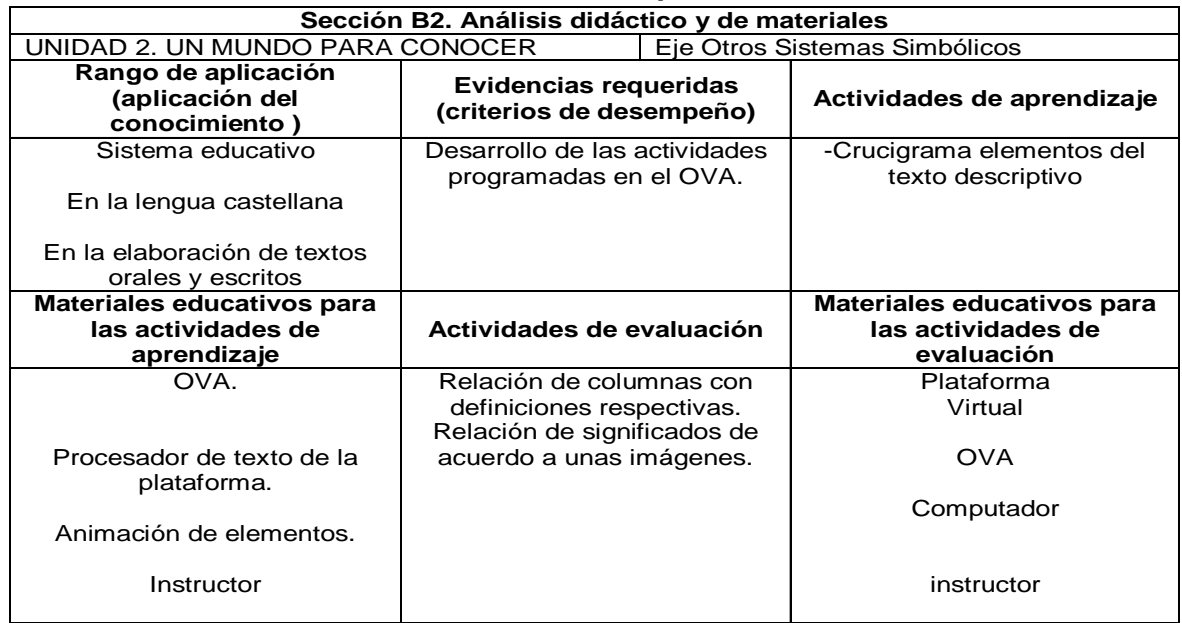

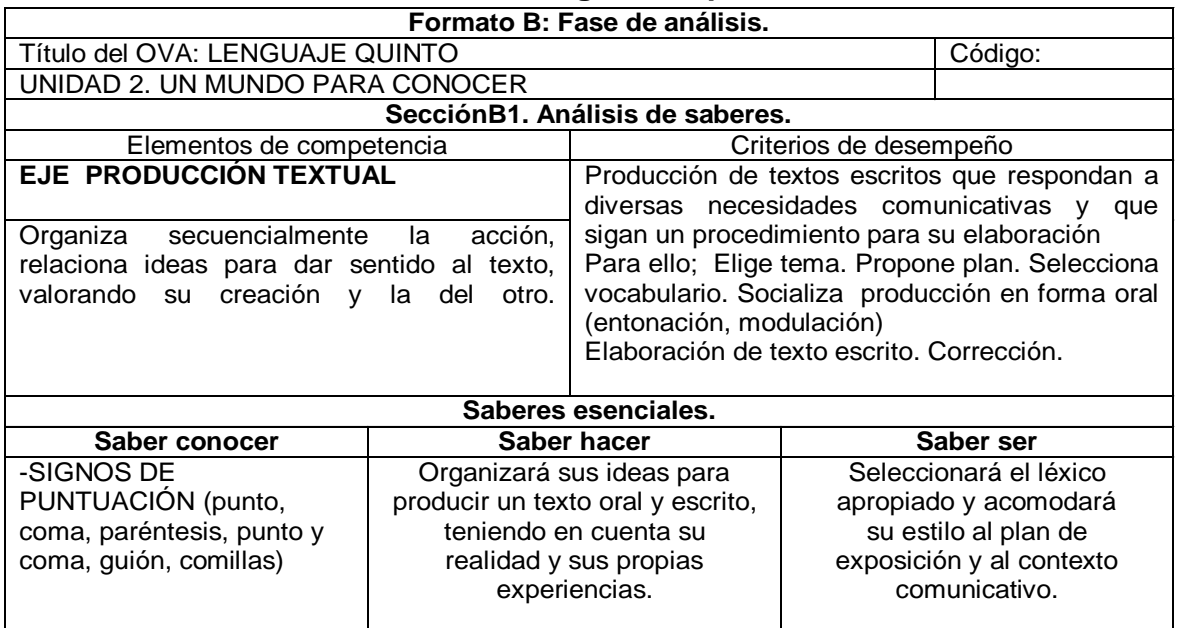

# **Tabla 28 Fase de análisis unidad 1.Signos de puntuación**

# **Tabla 29 Análisis didáctico. Signos de puntuación**

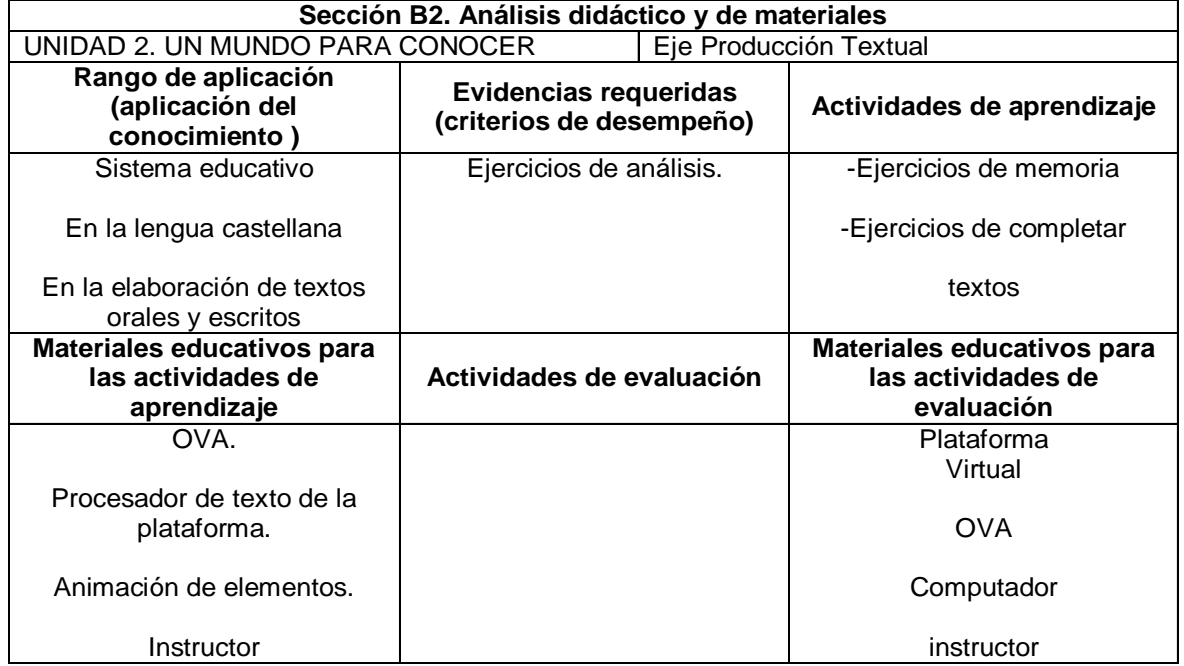

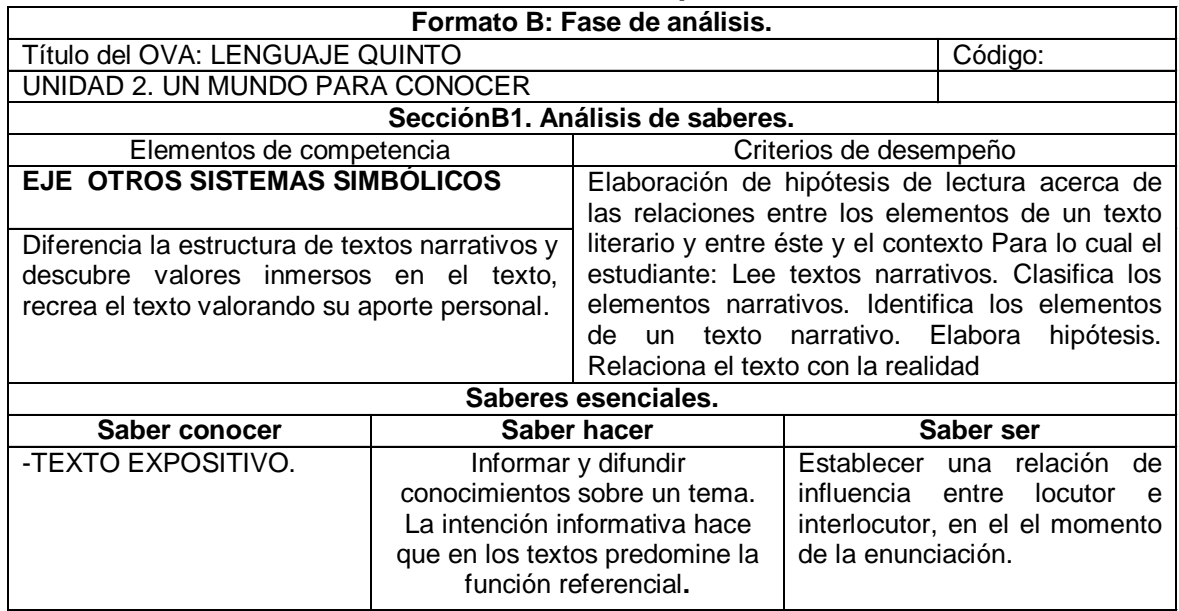

# **Tabla 30 Fase de análisis unidad 1.Texto expositivo**

# **Tabla 31 Análisis didáctico. Texto expositivo**

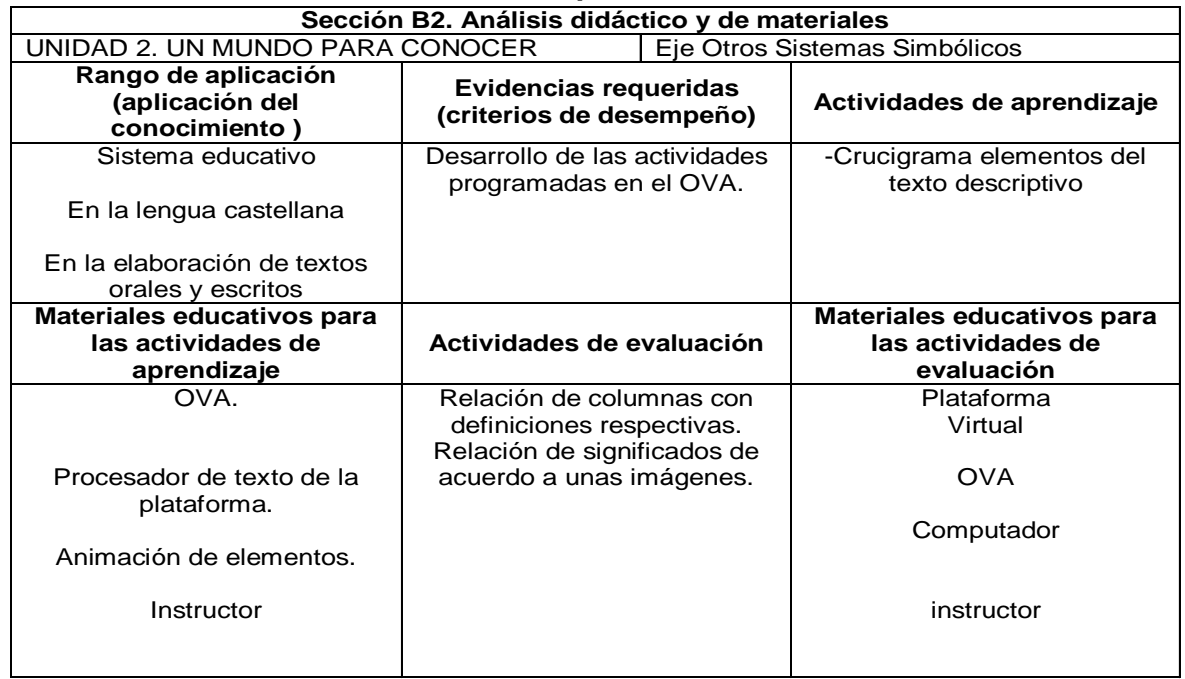

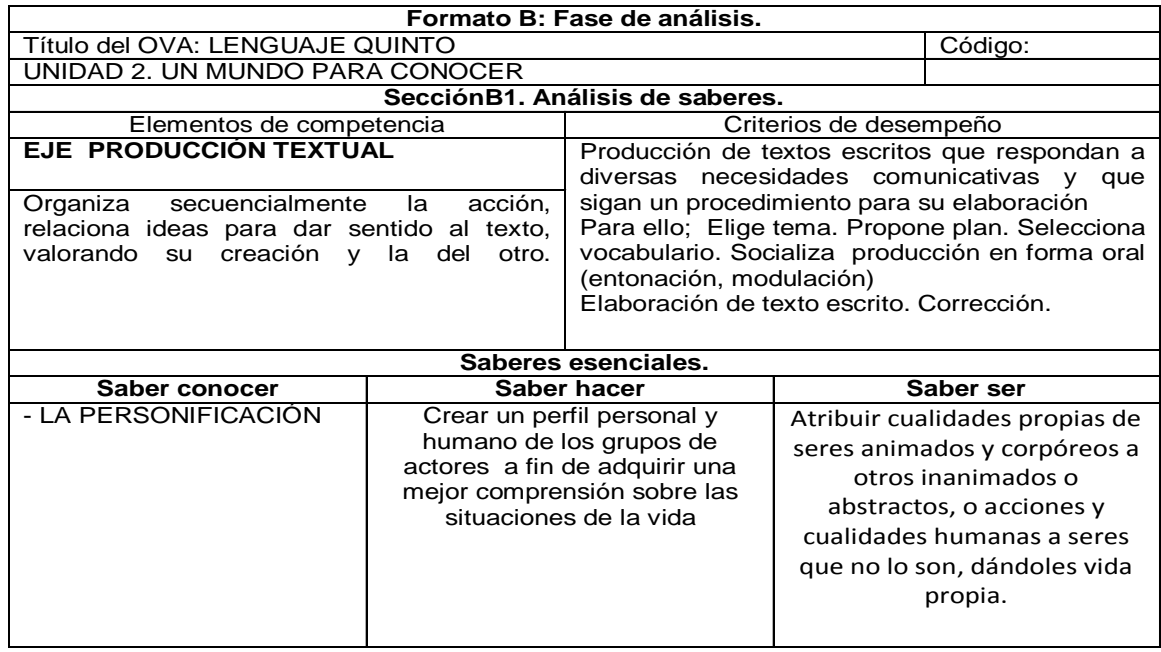

# **Tabla 32 Fase de análisis unidad 1.La personificación**

# **Tabla 33 Análisis didáctico. La personificación**

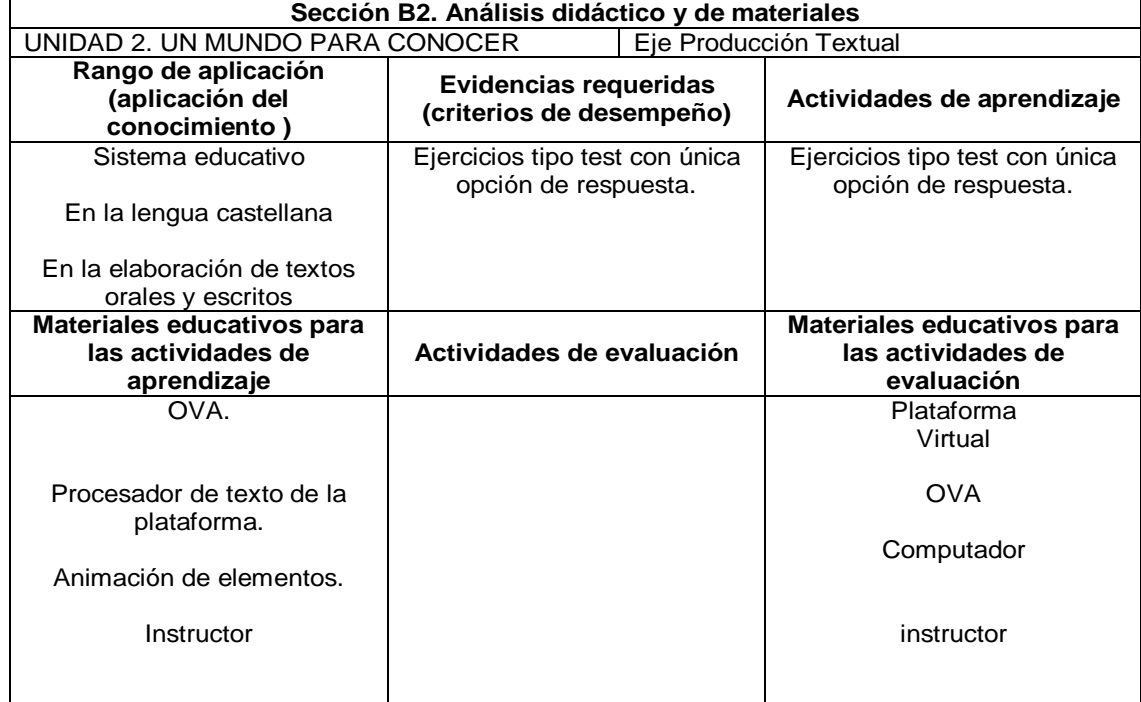

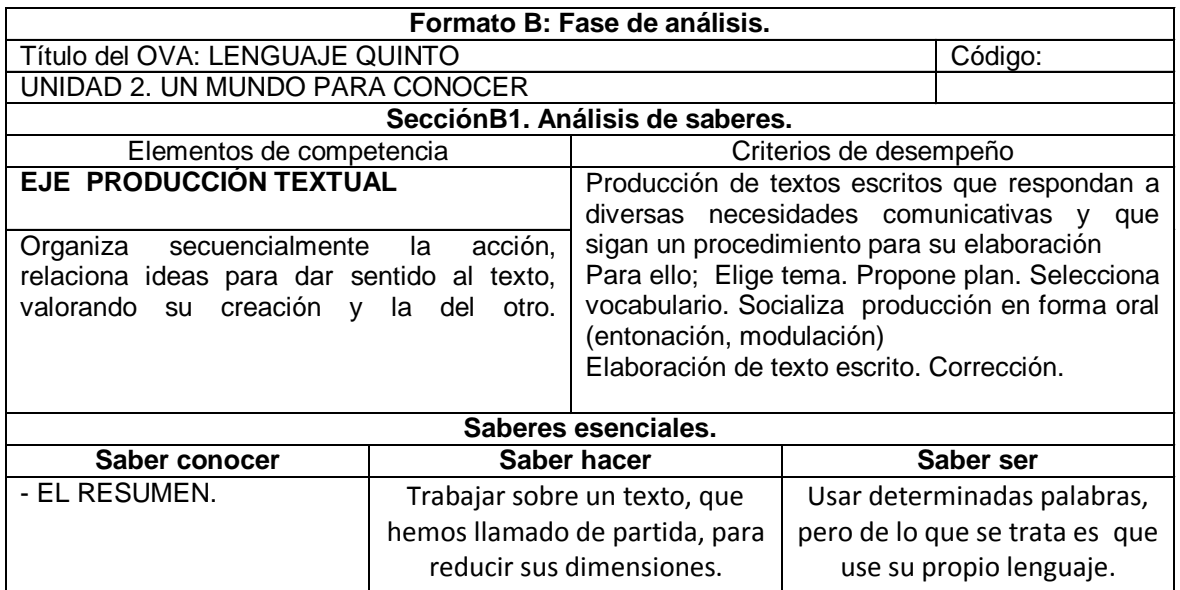

### **Tabla 34 Fase de análisis unidad 1.El resumen**

### **Tabla 35 Análisis didáctico. El resumen**

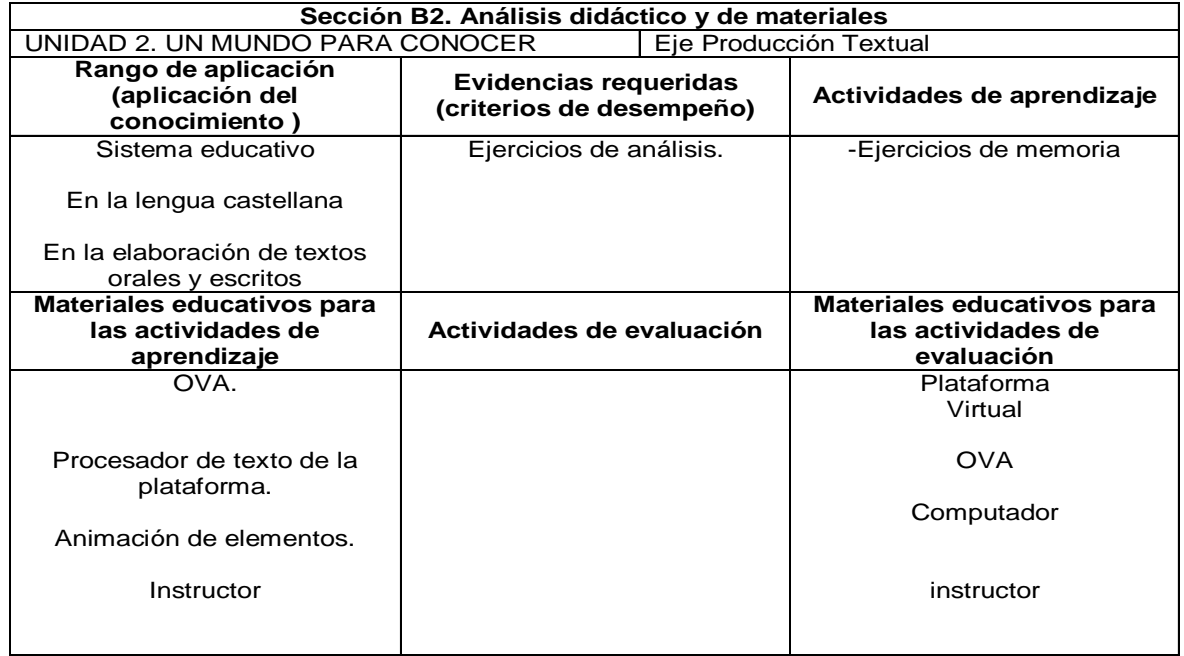
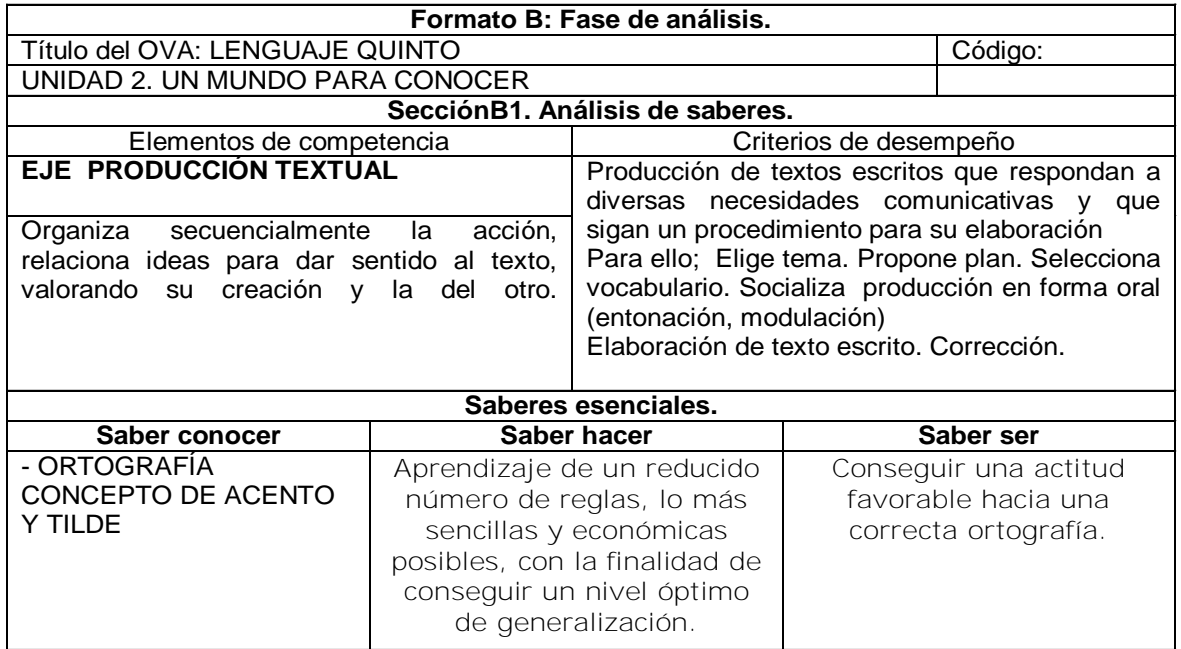

# **Tabla 36 Fase de análisis unidad 1.Ortografía acento y tilde**

### **Tabla 37 Análisis didáctico. Ortografía acento y tilde**

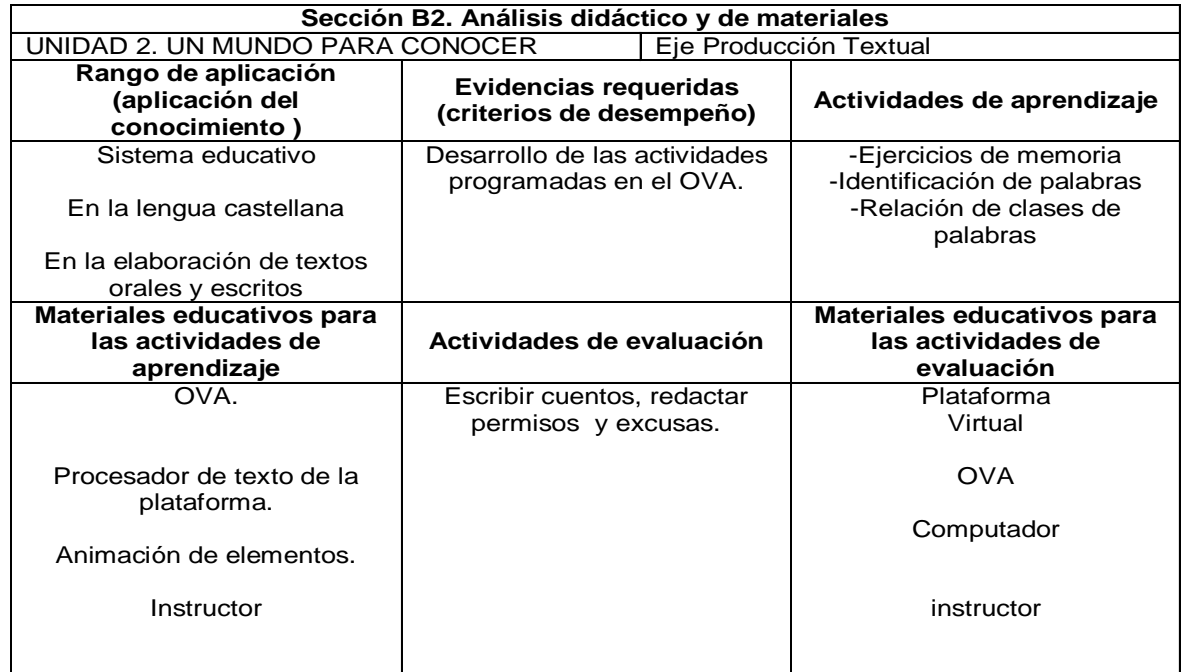

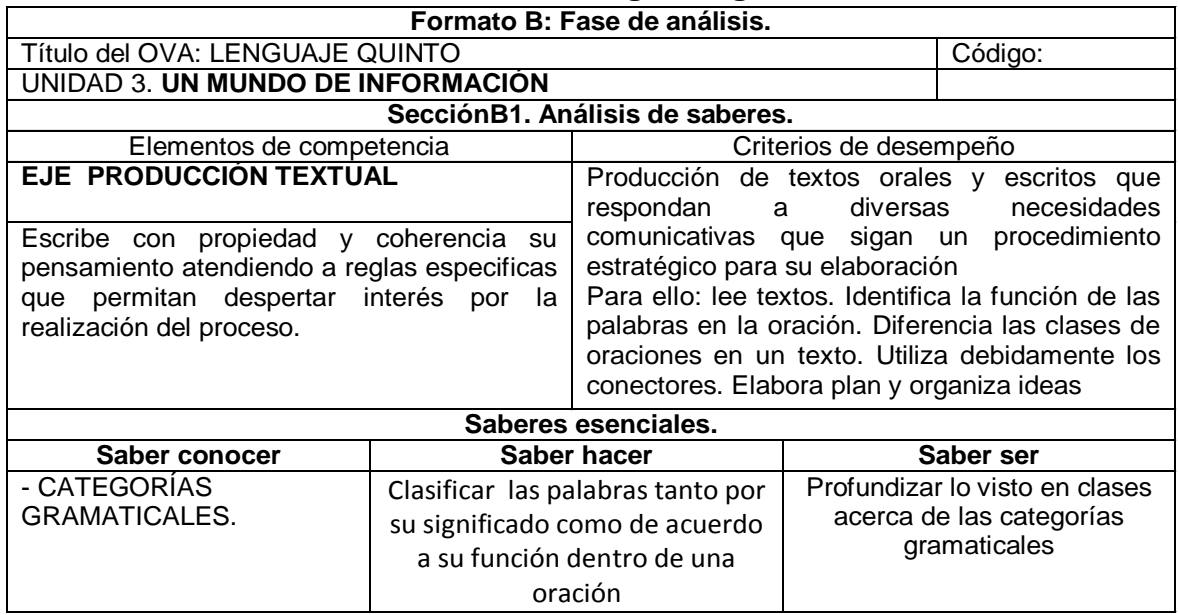

# **Tabla 38 Fase de análisis unidad 1.Categorías gramaticales**

# **Tabla 39 Análisis didáctico. Categorías gramaticales**

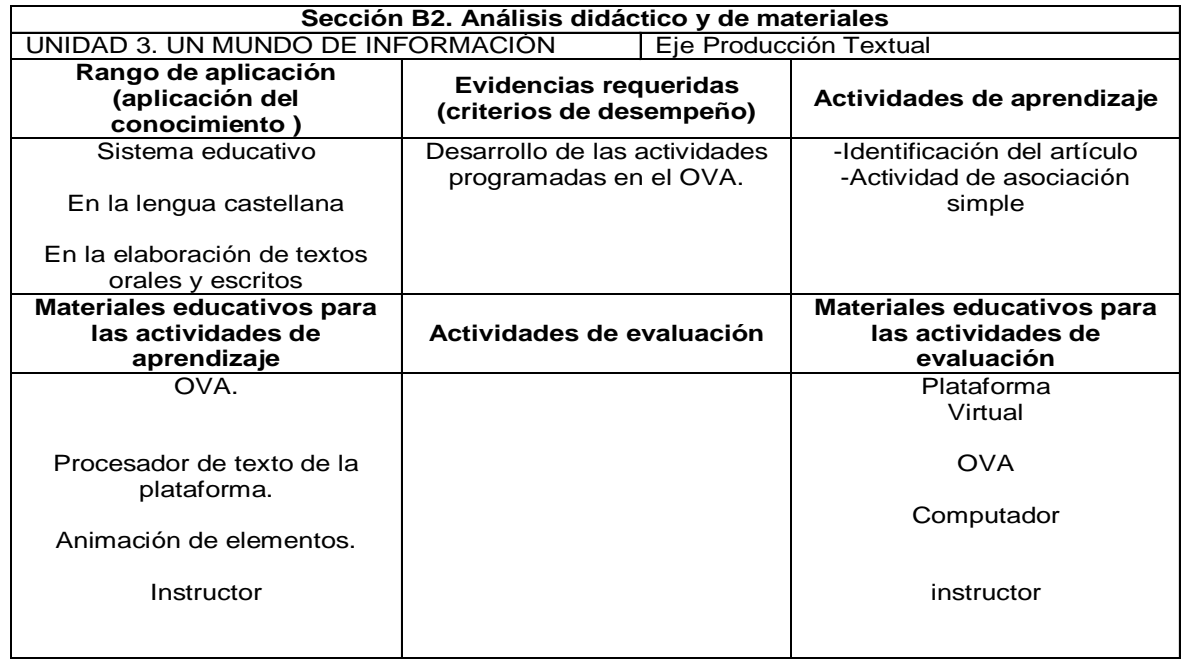

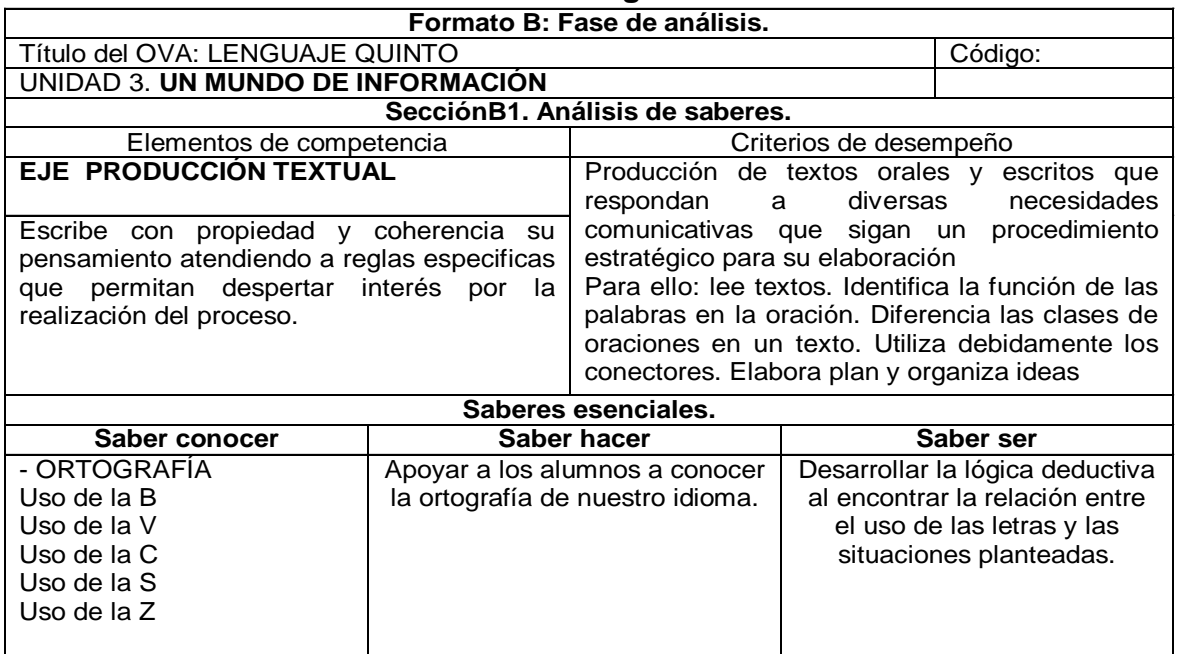

### **Tabla 40 Fase de análisis unidad 1.Ortografía**

### **Tabla 41 Análisis didáctico. Ortografía**

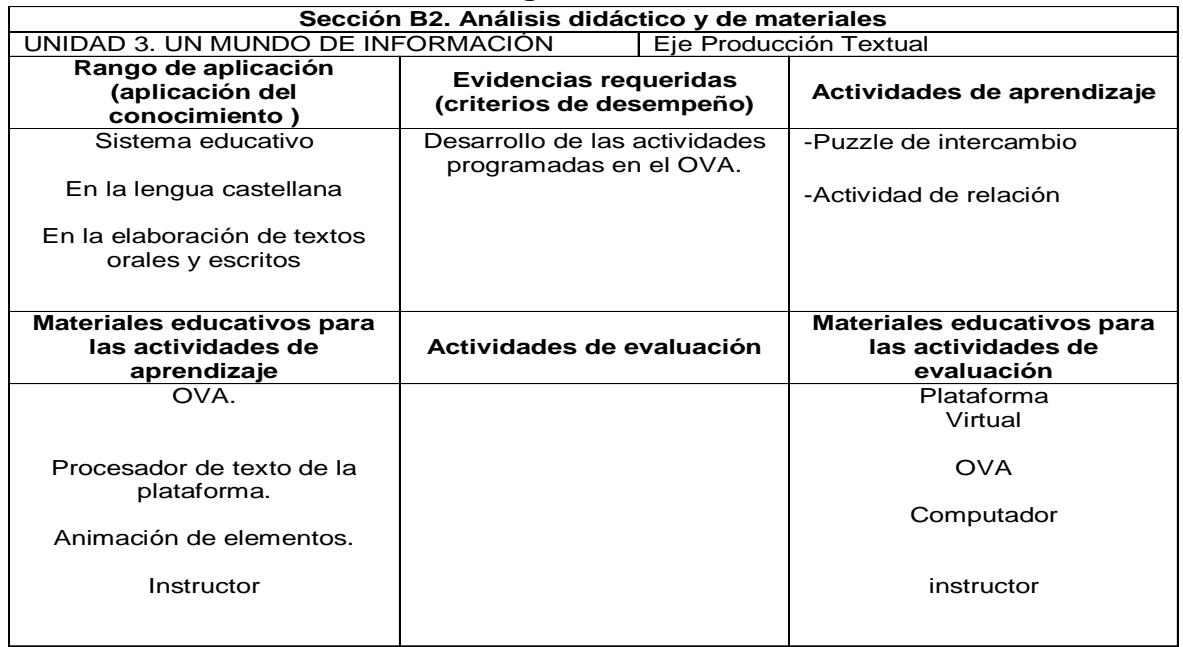

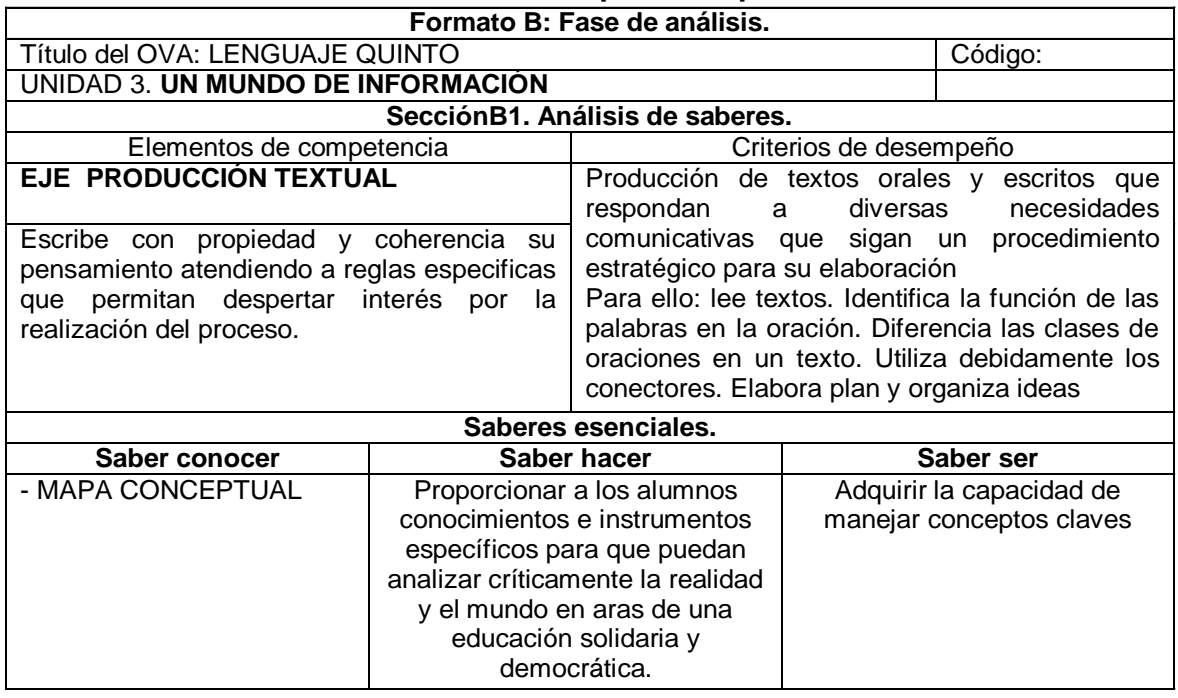

## **Tabla 42 Fase de análisis unidad 1.Mapa conceptual**

# **Tabla 43 Análisis didáctico. Mapa conceptual**

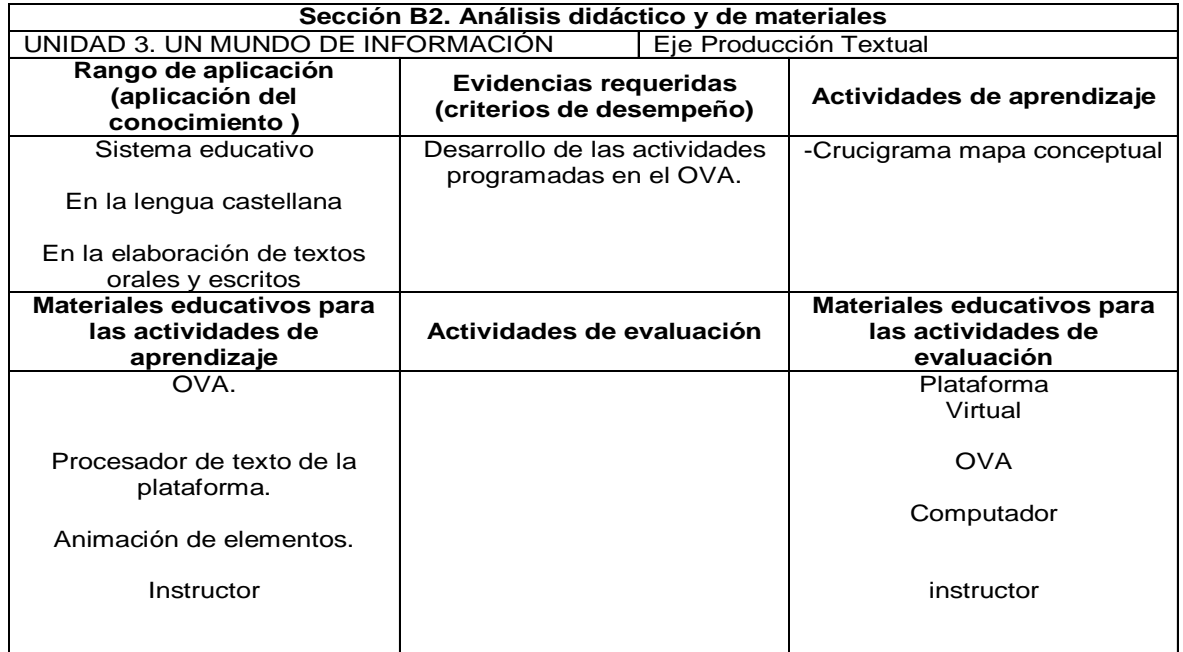

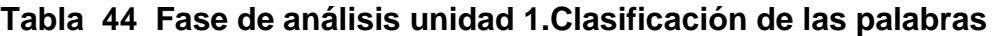

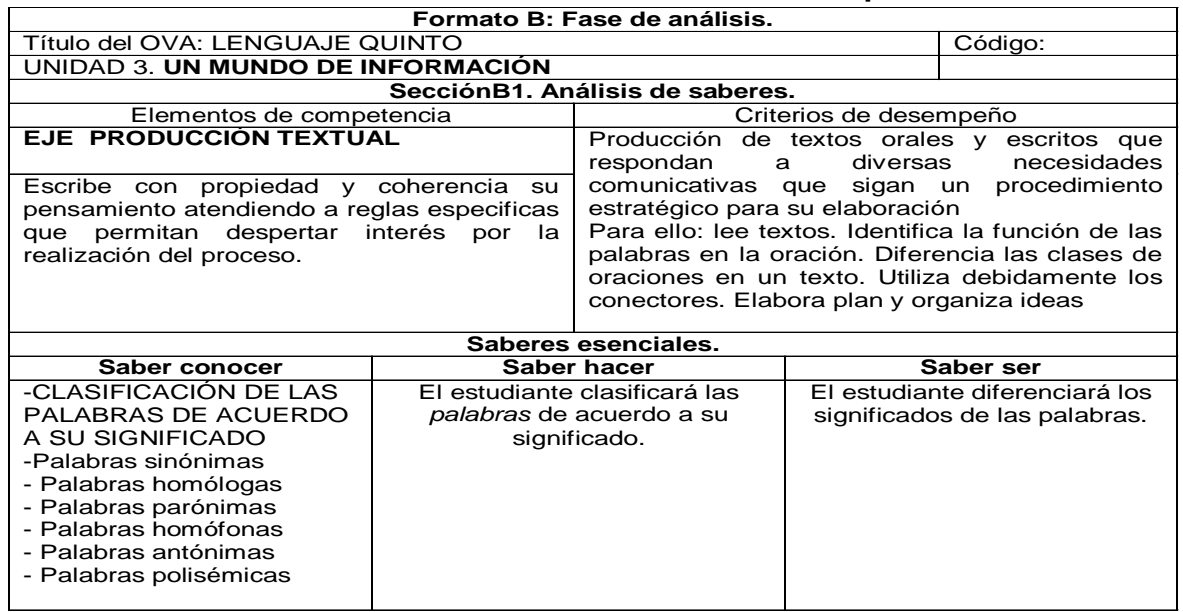

# **Tabla 45 Análisis didáctico. Clasificación de las palabras**

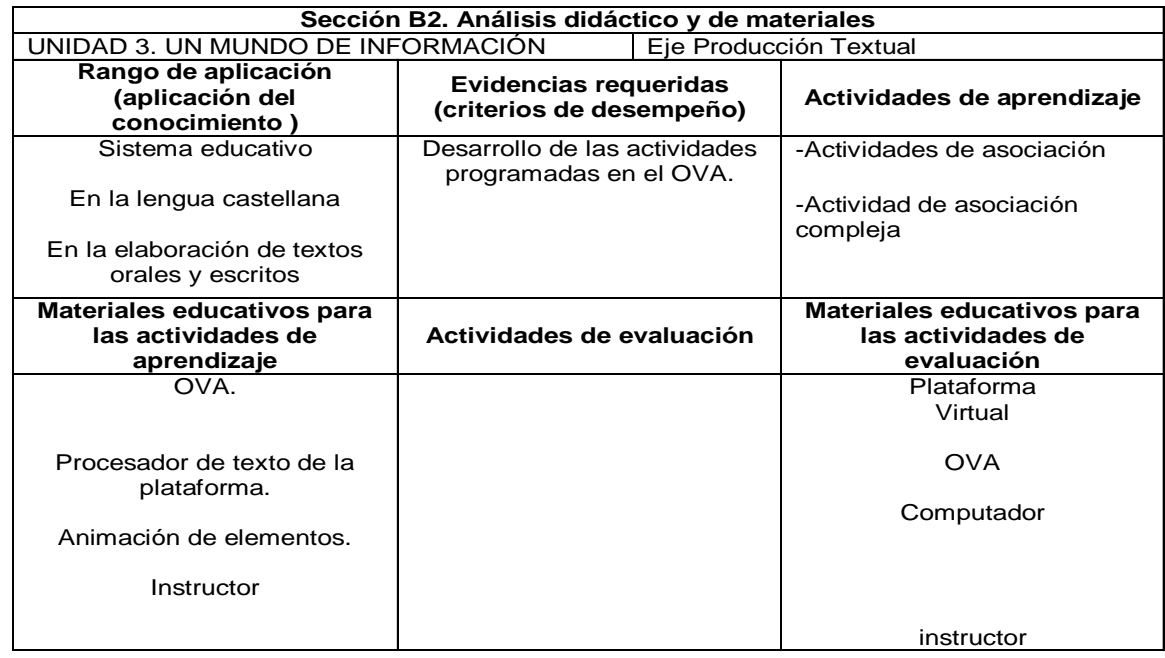

# **Tabla 46 Fase de análisis unidad 1.El párrafo**

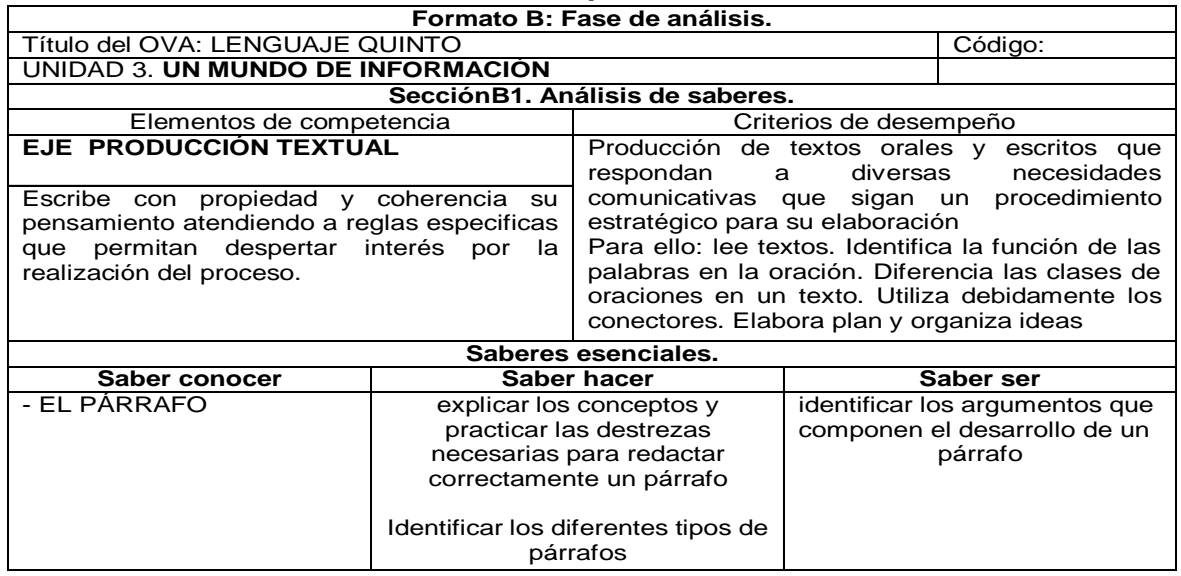

# **Tabla 47 Análisis didáctico. El párrafo**

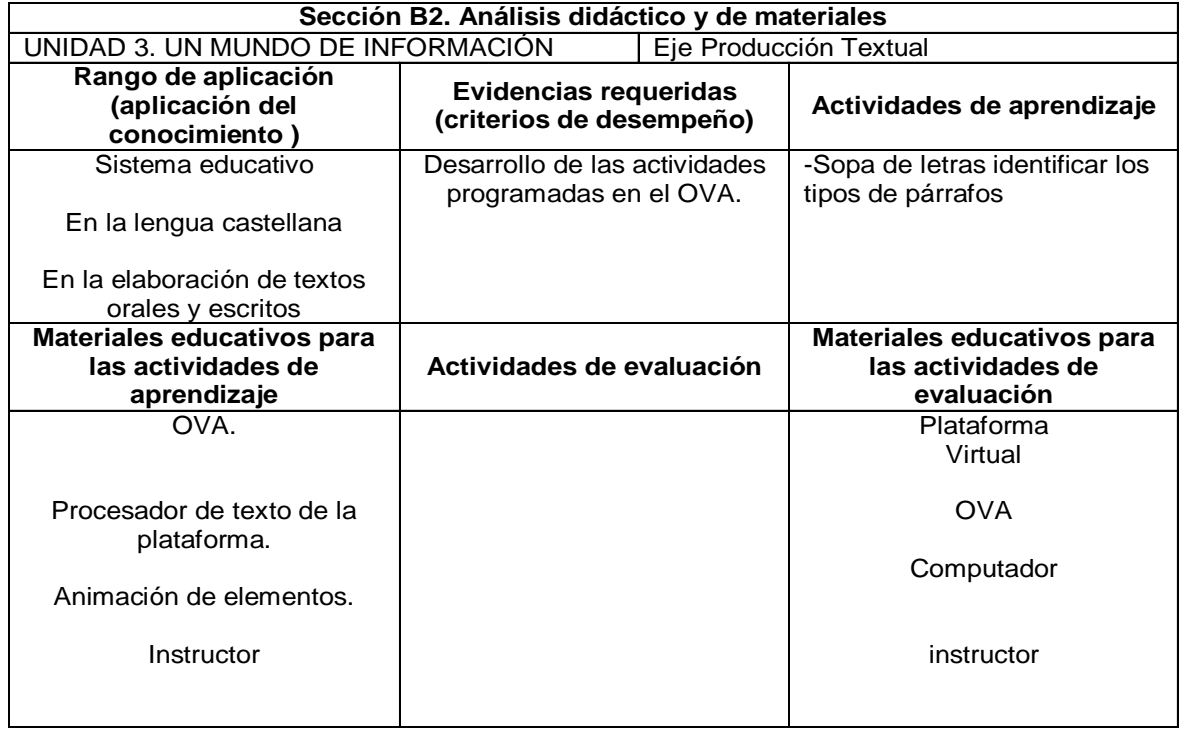

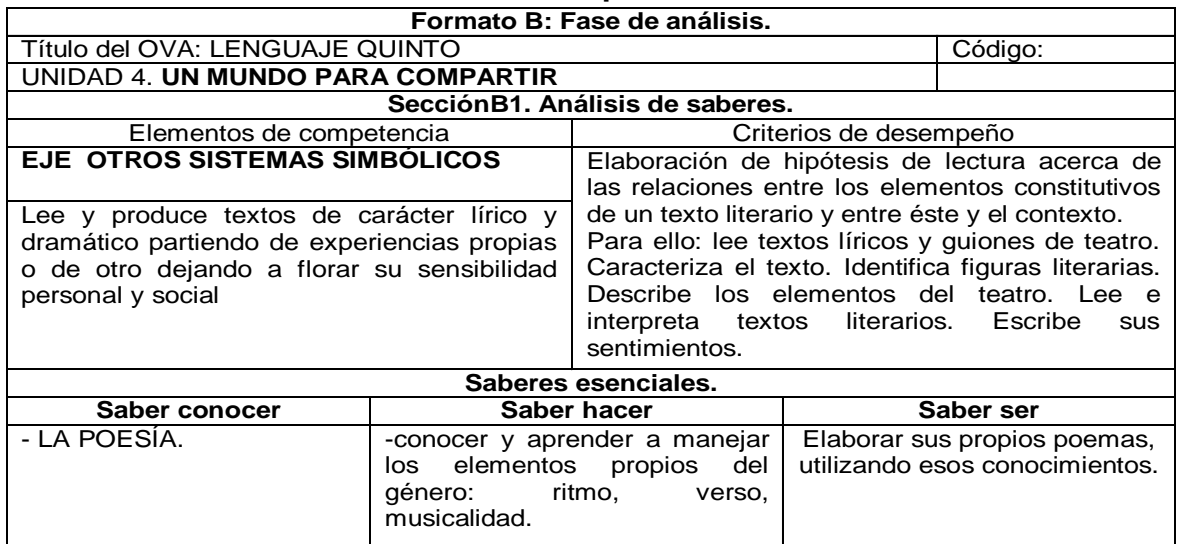

# **Tabla 48 Fase de análisis unidad 1.La poesía**

# **Tabla 49 Análisis didáctico. La poesía**

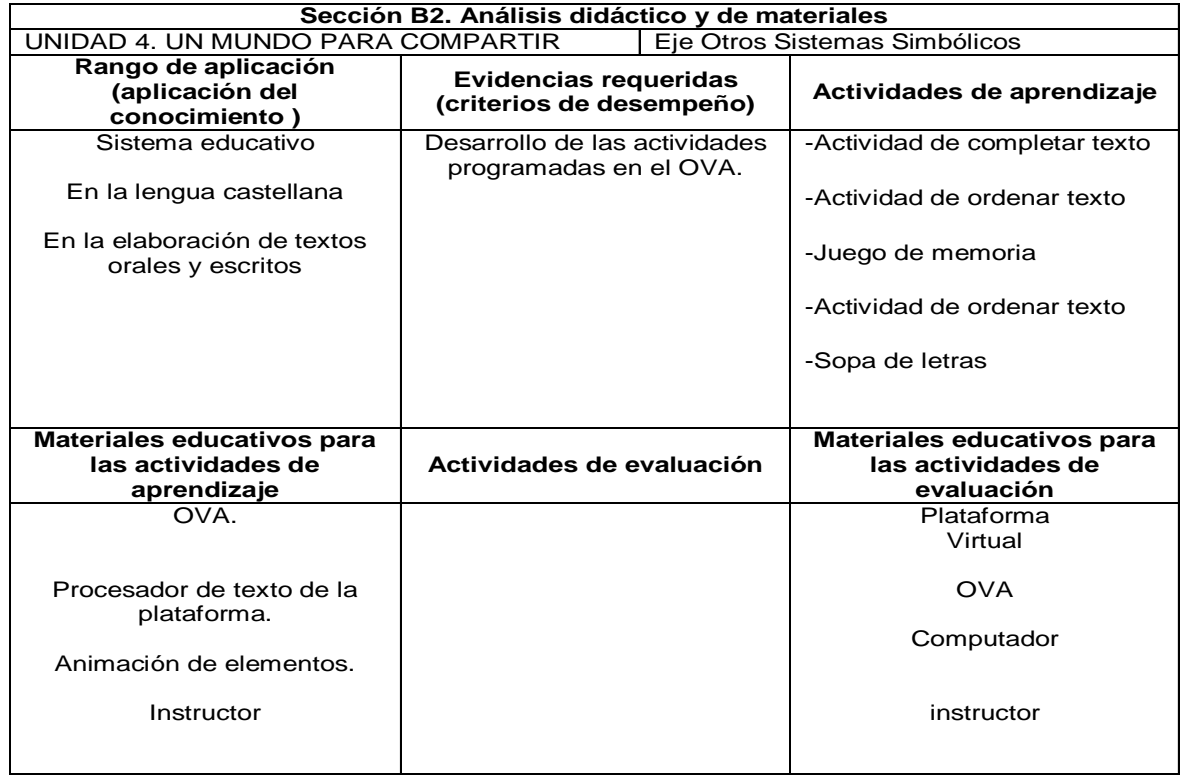

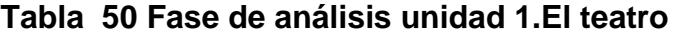

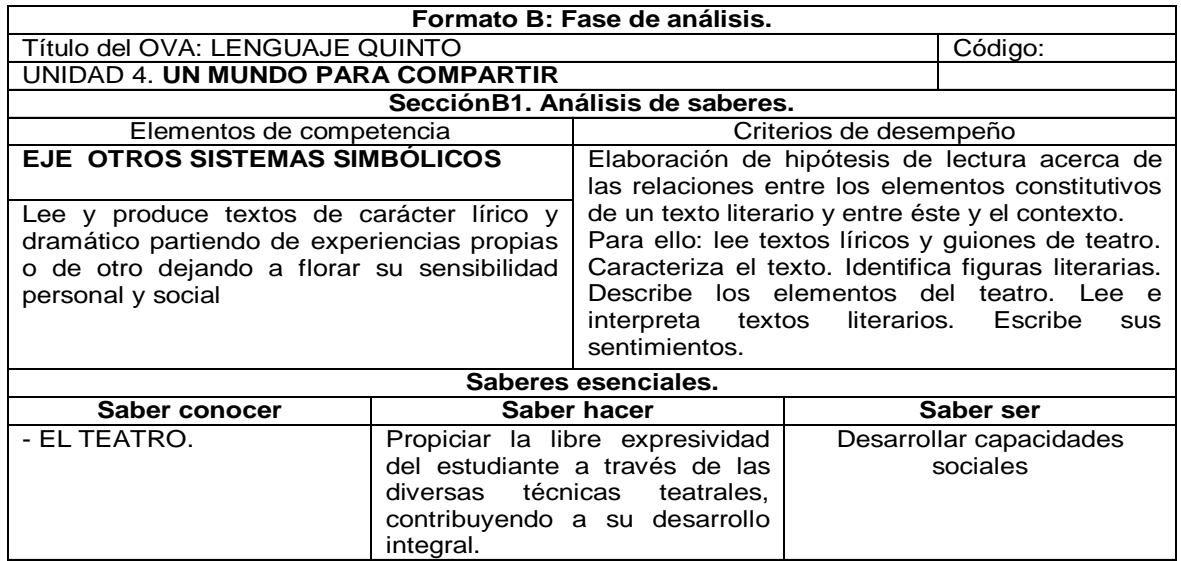

## **Tabla 51 Análisis didáctico. El teatro**

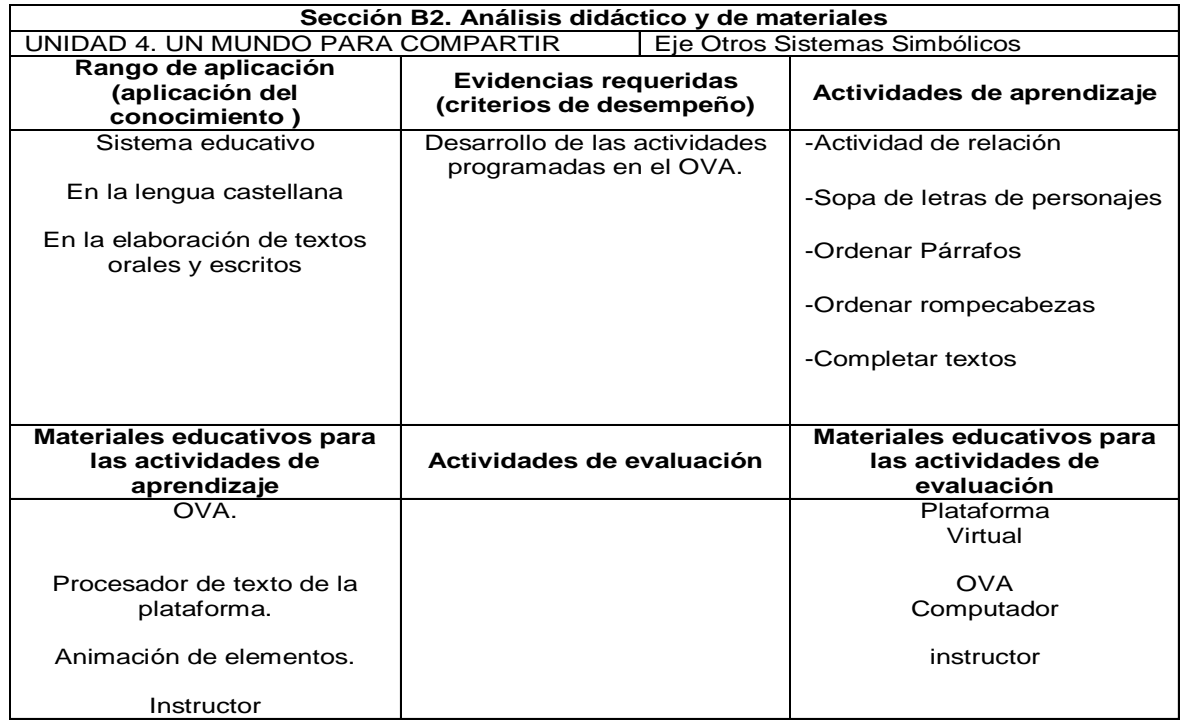

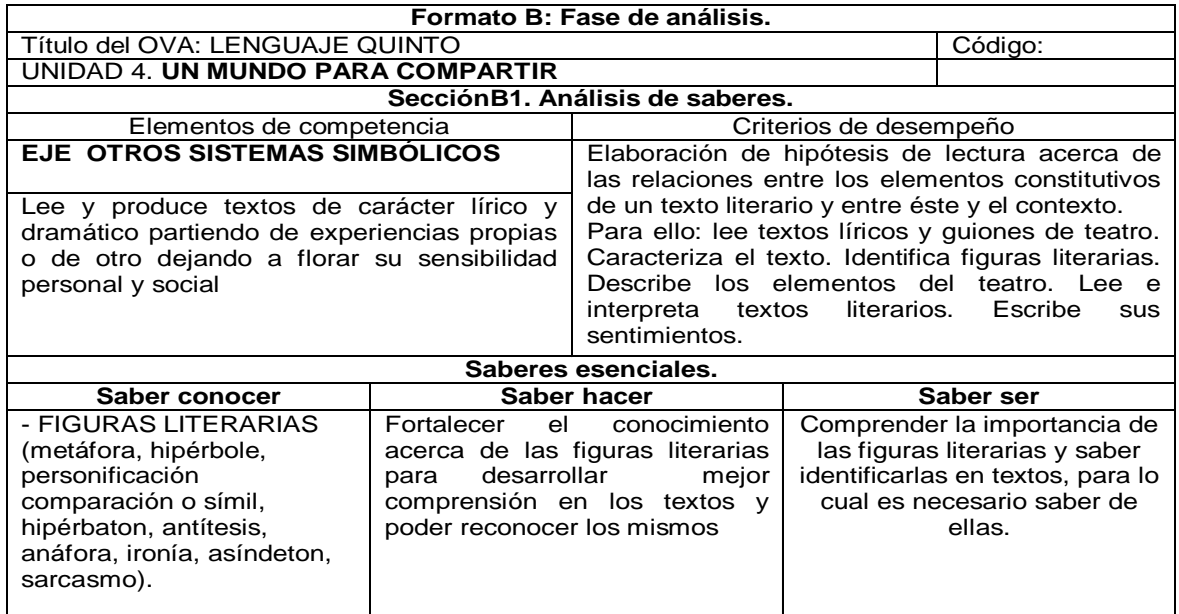

# **Tabla 52 Fase de análisis unidad 1.Figuras literarias**

# **Tabla 53 Análisis didáctico. Figuras literarias**

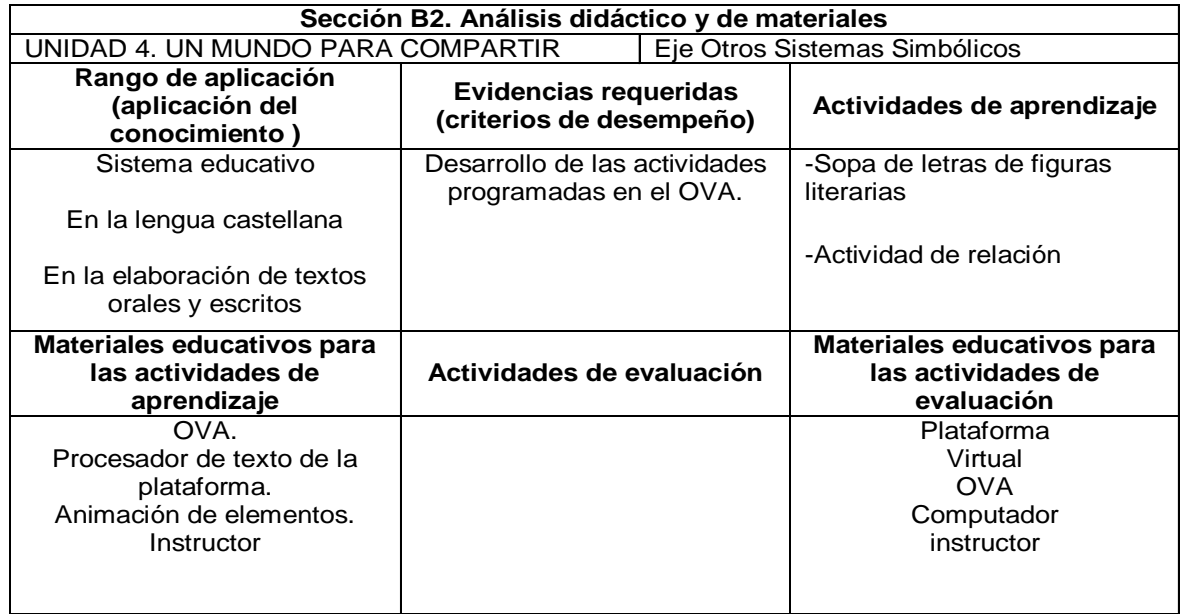

## **Tabla 54 Vínculos colossus.**

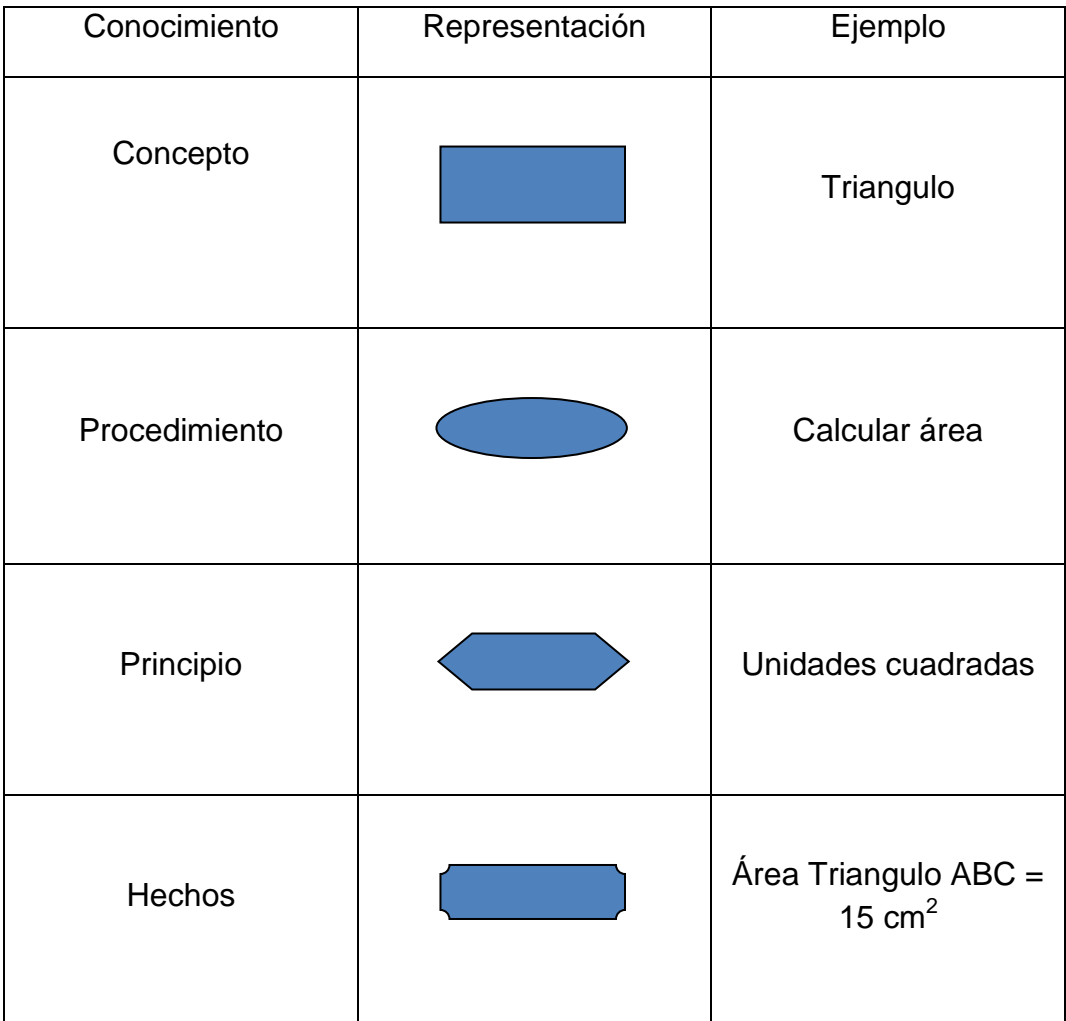

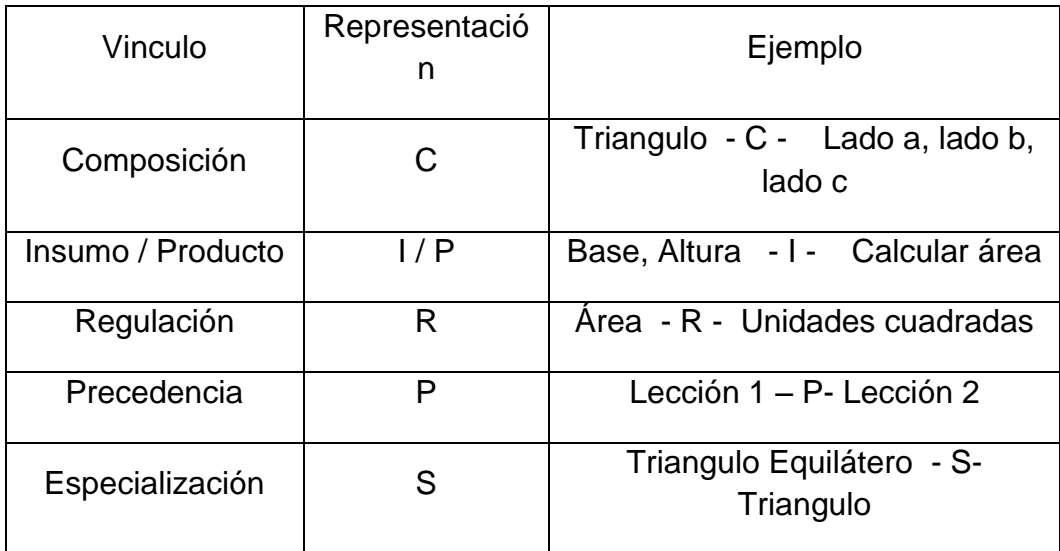

#### **4.2.2 Formato C – fase diseño**

Objetivo:

- Elaborar una representación gráfica y estructurada de los elementos que constituyen el Ambiente Virtual de Aprendizaje y sus relaciones.
- Estructurar y representar el conjunto de eventos de aprendizaje (EA) del AVA identificando sus vínculos y recursos para su ejecución.
- Determinar los materiales educativos a utilizar en el proceso de aprendizaje
- Determinar las actividades de interacción a desarrollar en el proceso de aprendizaje.

**Sección C1. Modelo General de Saberes Nivel 0** 

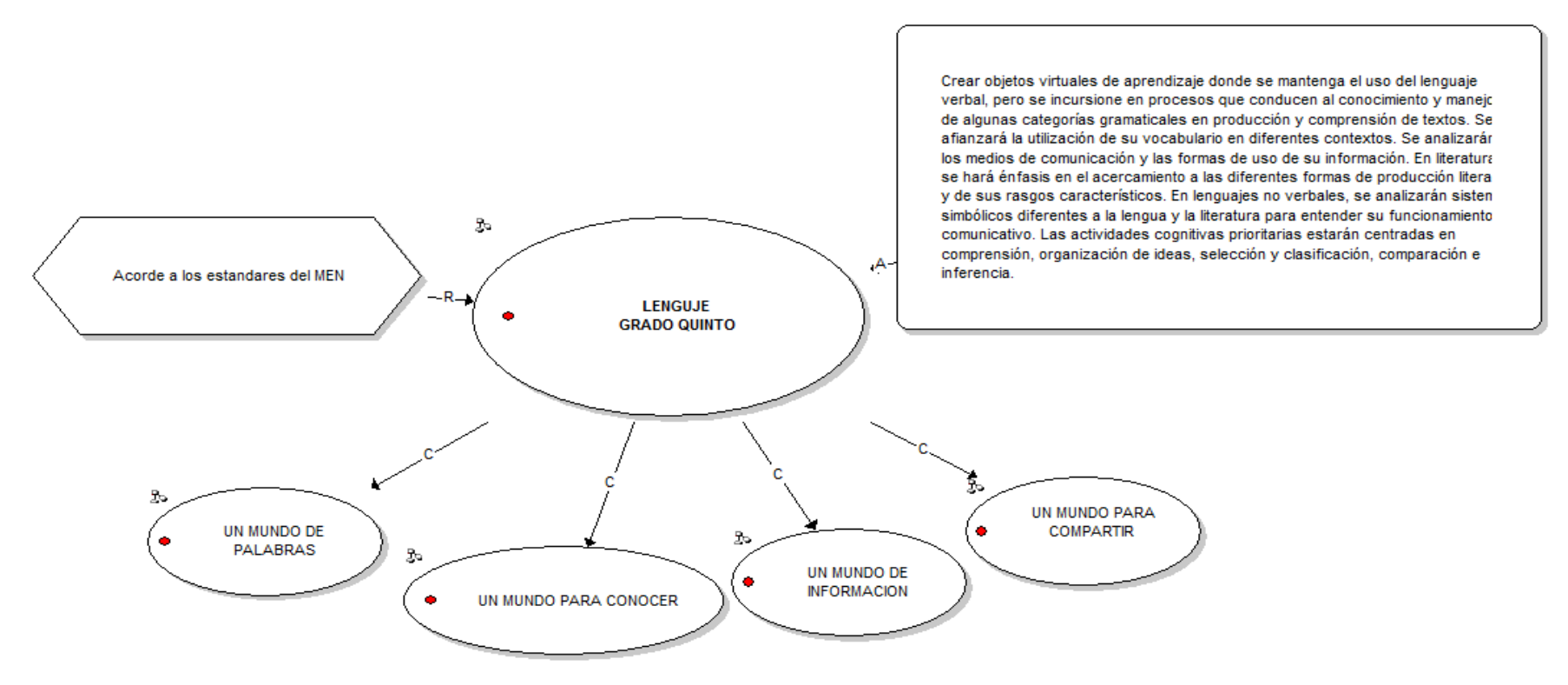

**Figura 8 Modelo General Espacio Académico. Nivel 0** 

## **SUBMODELOS DE CADA NÚCLEO TEMÁTICO**

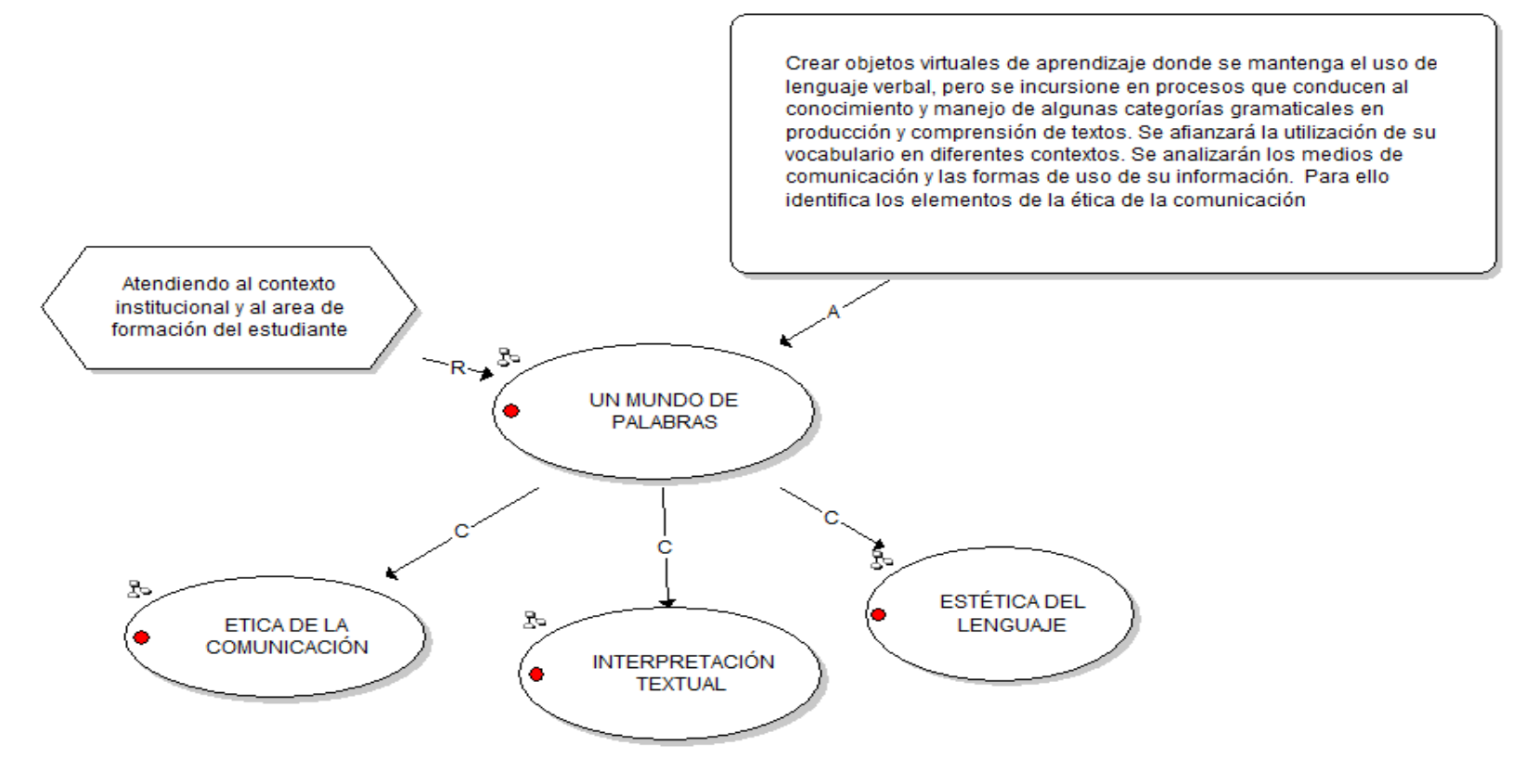

**Figura 9 Modelo de Saberes Primer Periodo. Nivel 1.1** 

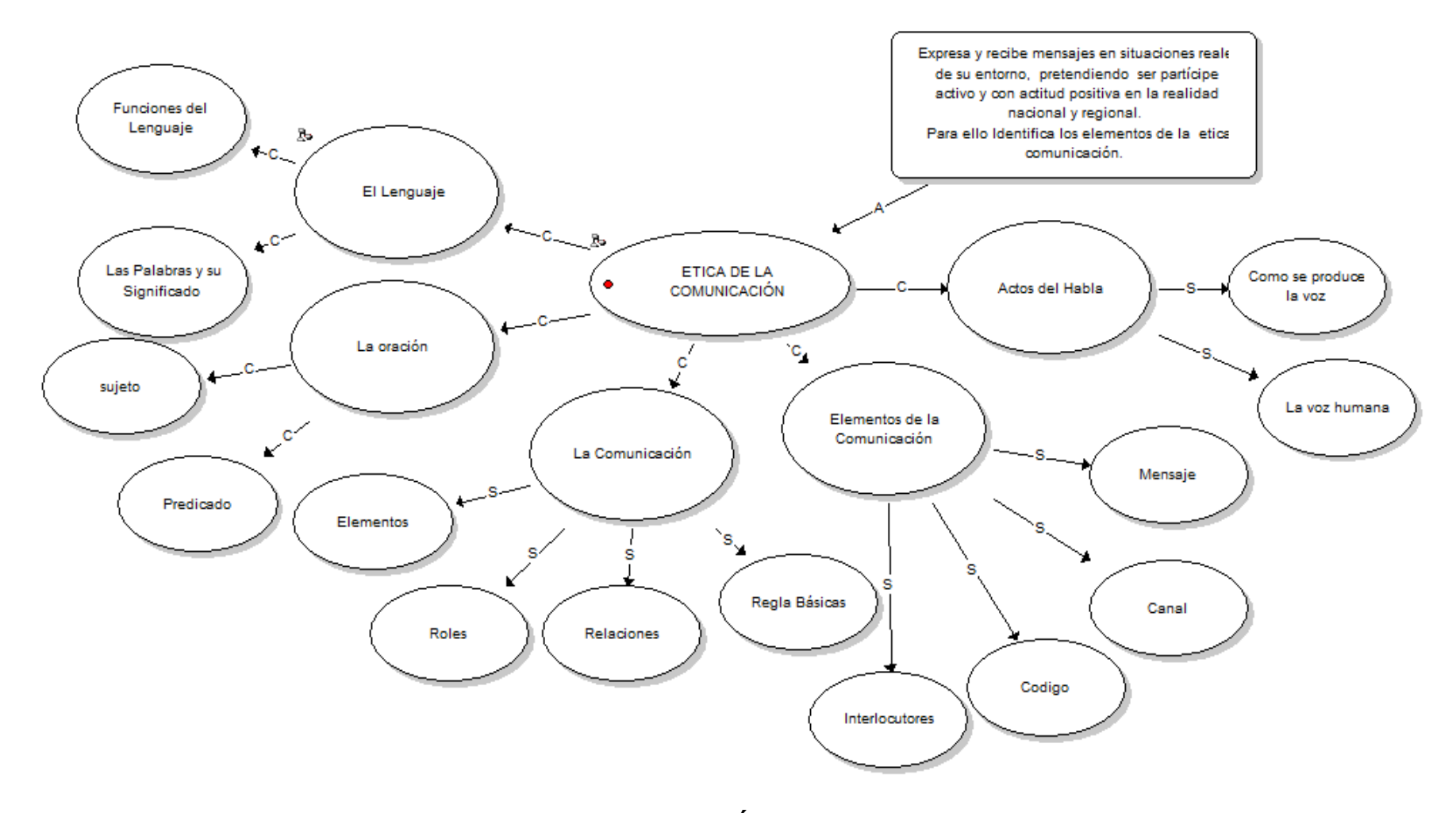

**Figura 10 Modelo de Saberes Primer Periodo. Ética de la comunicación. Nivel 1.1.1** 

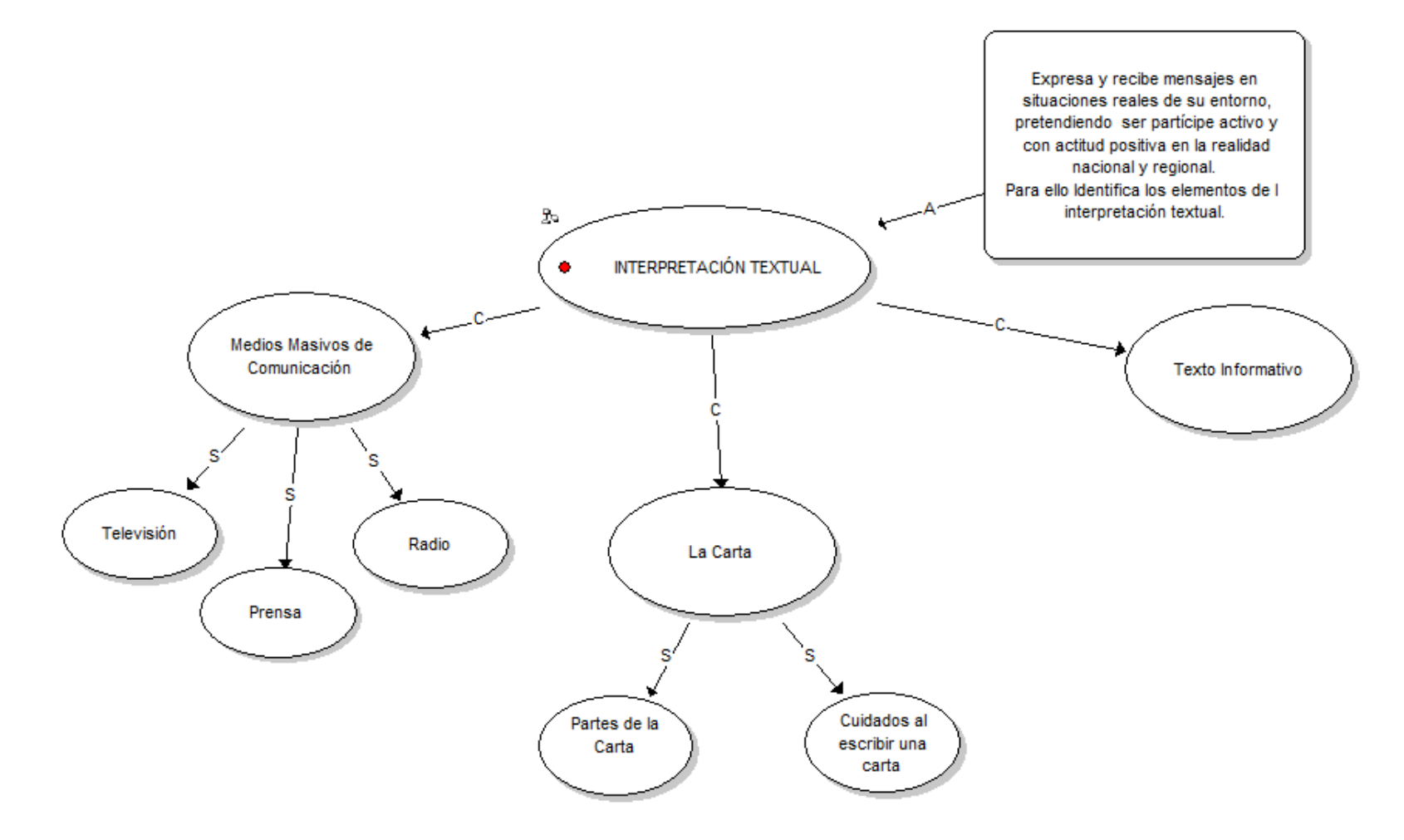

**Figura 11 Modelo de Saberes. Primer Periodo Interpretación Textual. Nivel 1.1.2** 

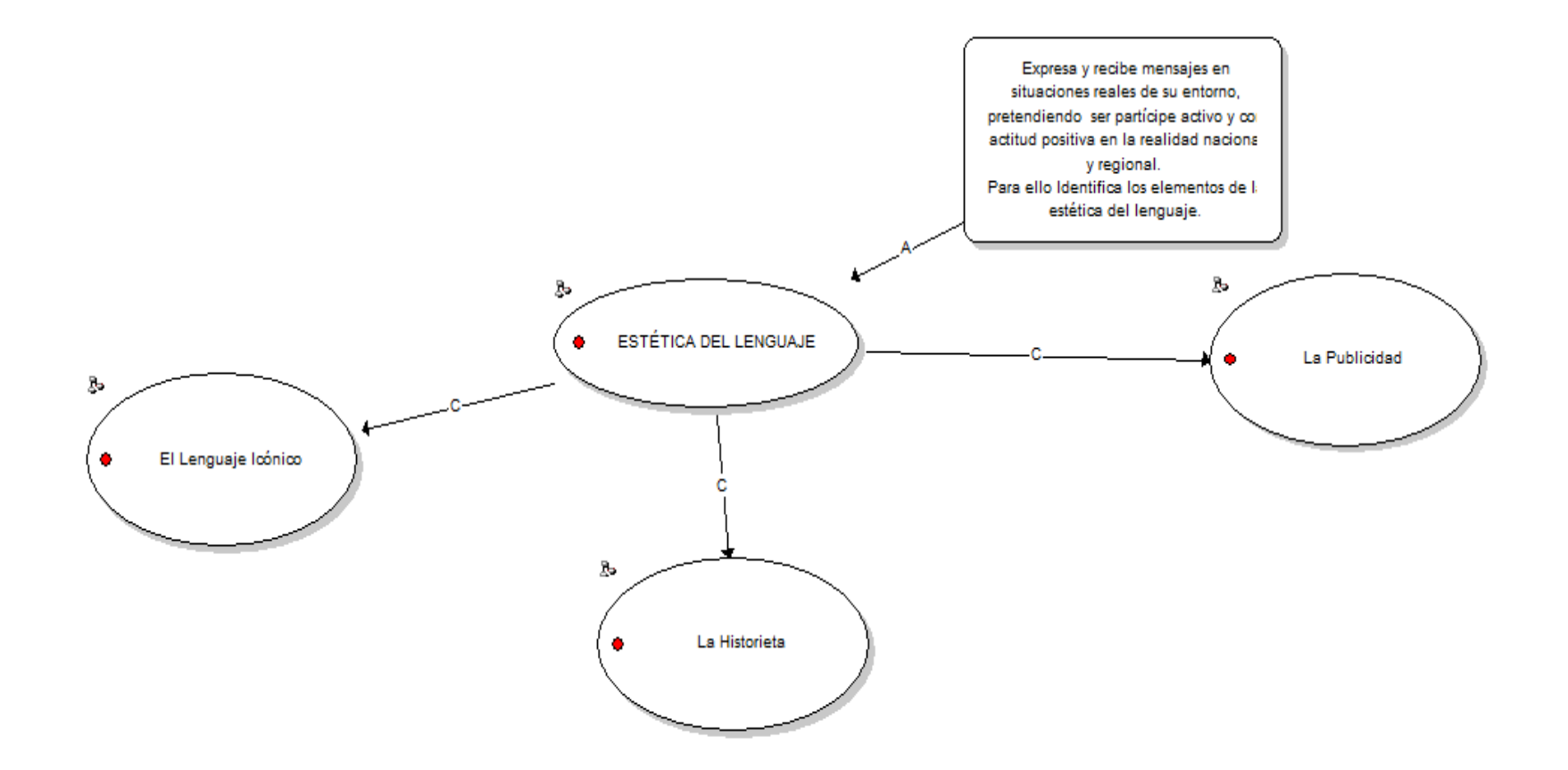

**Figura 12 Modelo de Saberes Primer Periodo. Estética del Lenguaje. Nivel 1.1.3** 

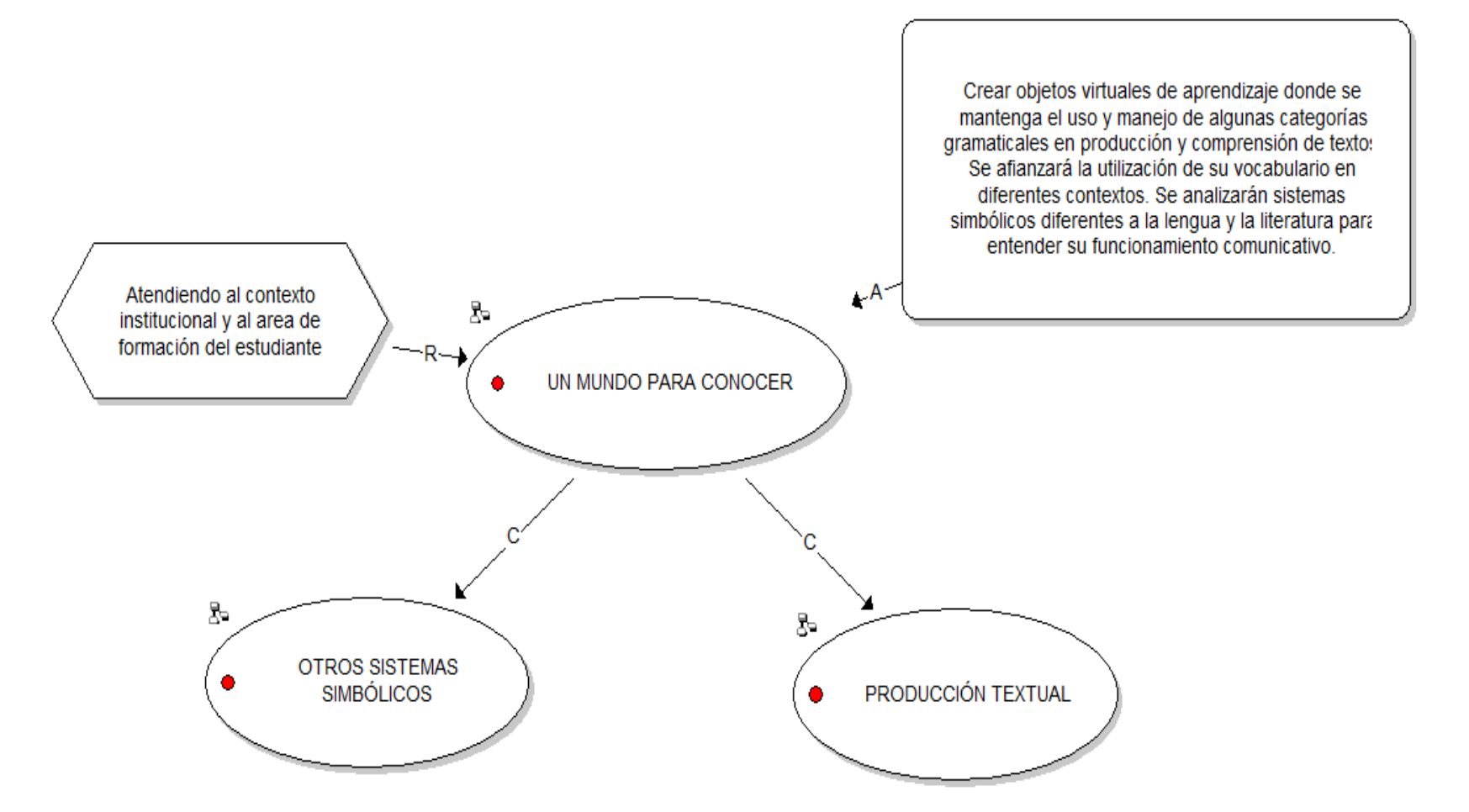

**Figura 13 Modelo de Saberes Segundo Periodo. Nivel 1.2** 

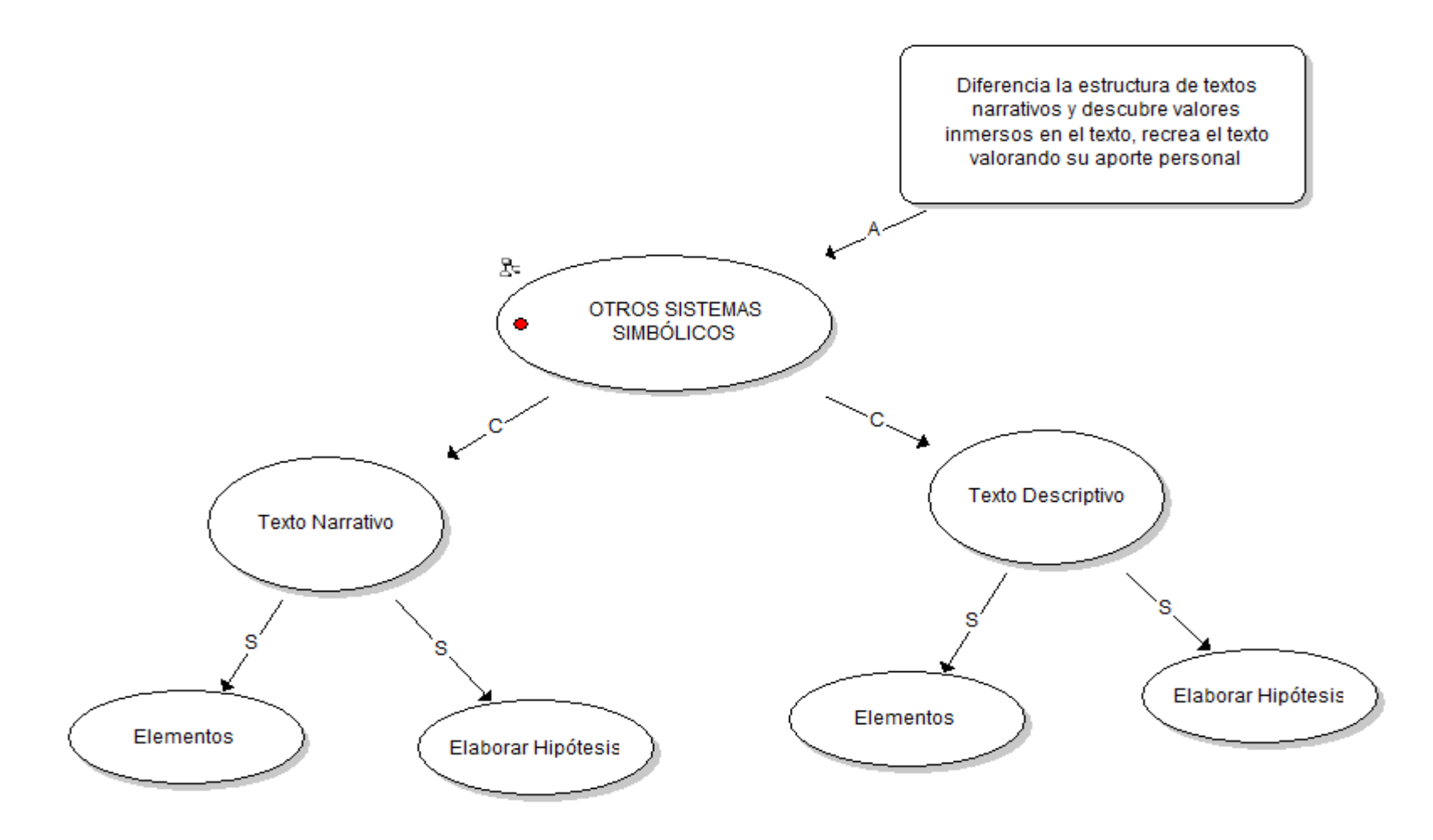

**Figura 14 Modelo de Saberes Segundo Periodo. Otros Sistemas Simbólicos. Nivel 1.2.1** 

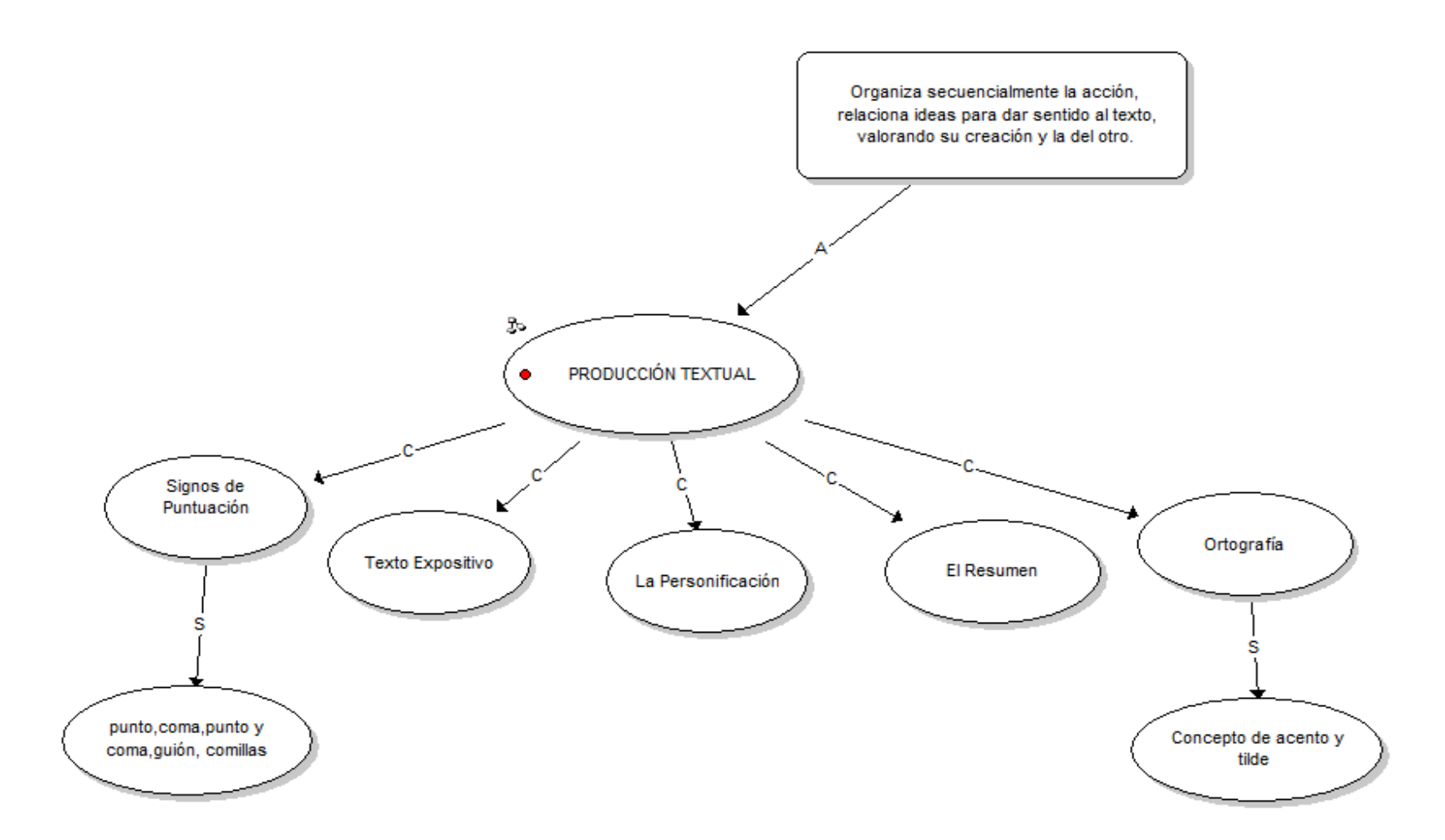

**Figura 15 Modelo de Saberes Segundo Periodo. Producción Textual. Nivel 1.2.2** 

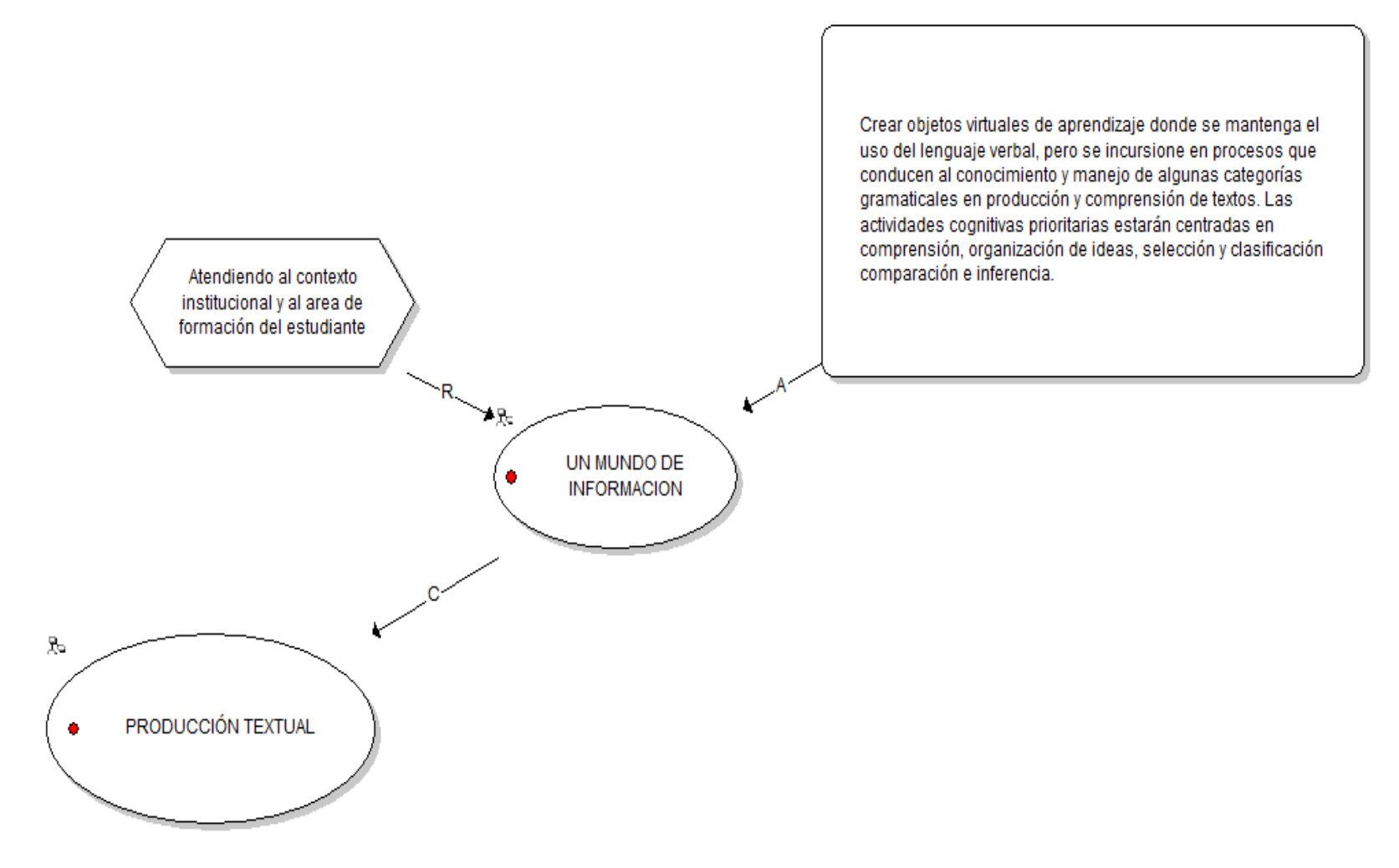

**Figura 16 Modelo de Saberes. Tercer Periodo. Un Mundo de Información. Nivel 1.3**

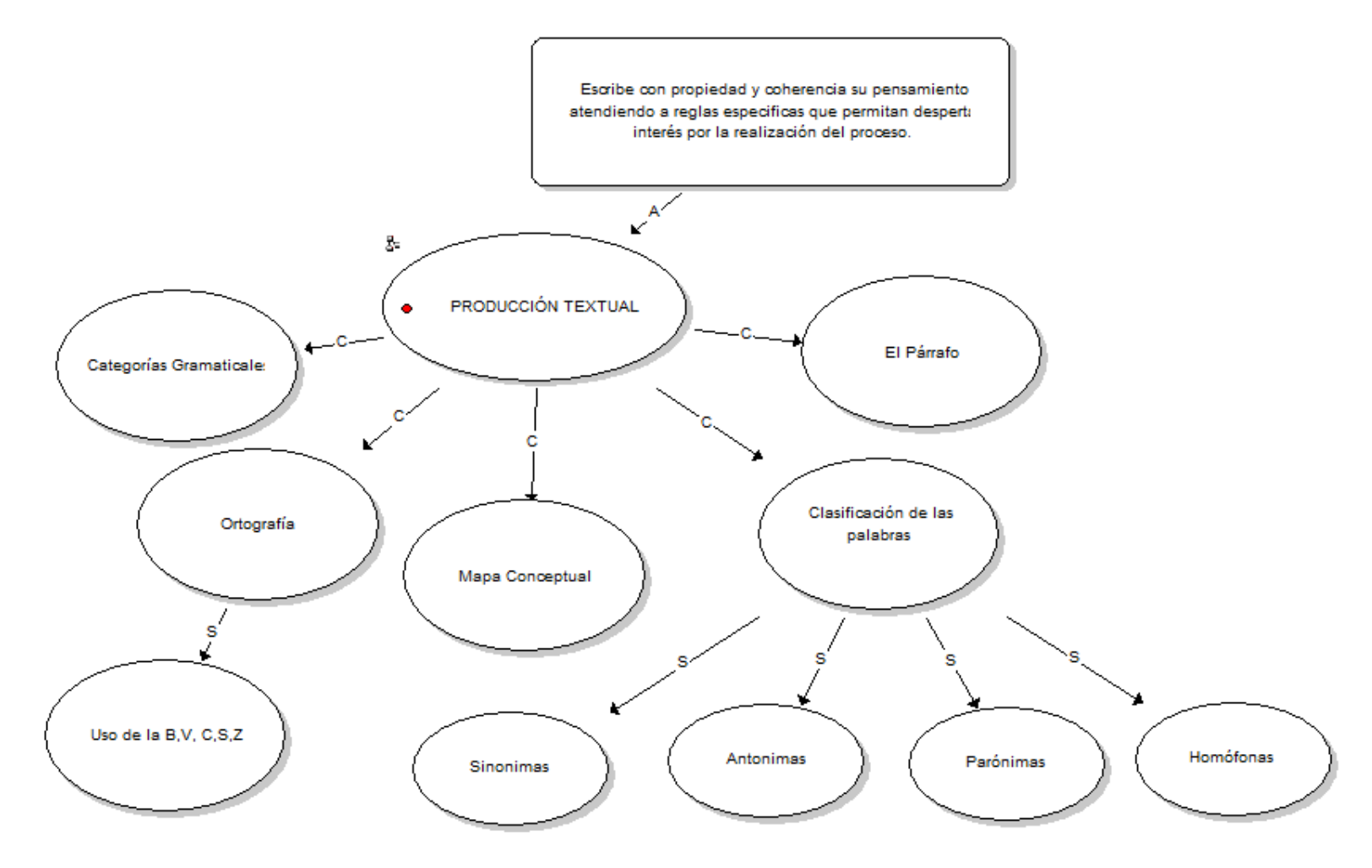

**Figura 17 Modelo de Saberes Tercer Periodo. Producción Textual. Nivel 1.3.1** 

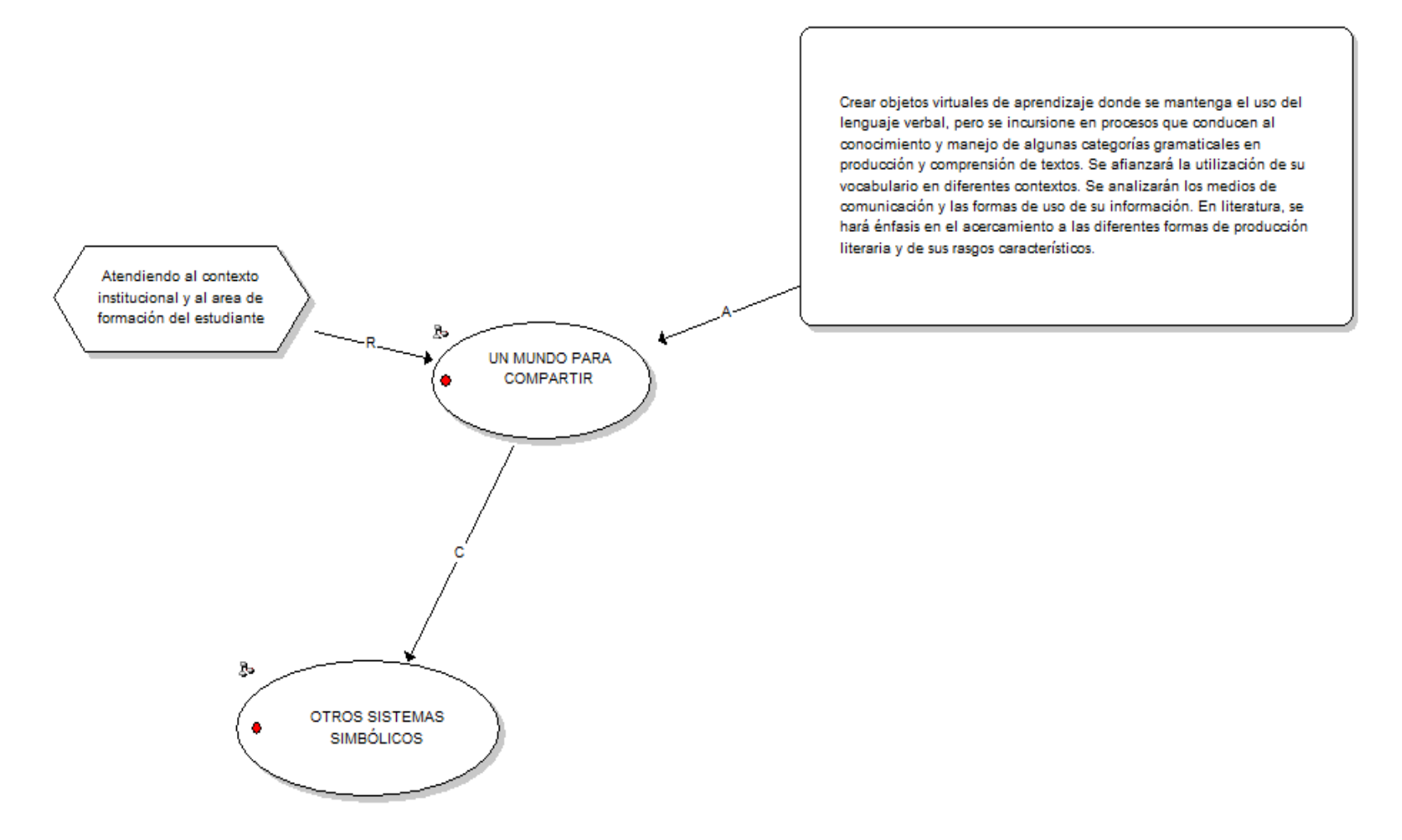

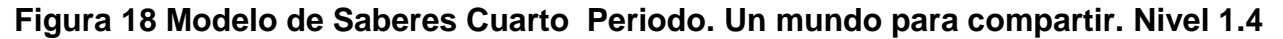

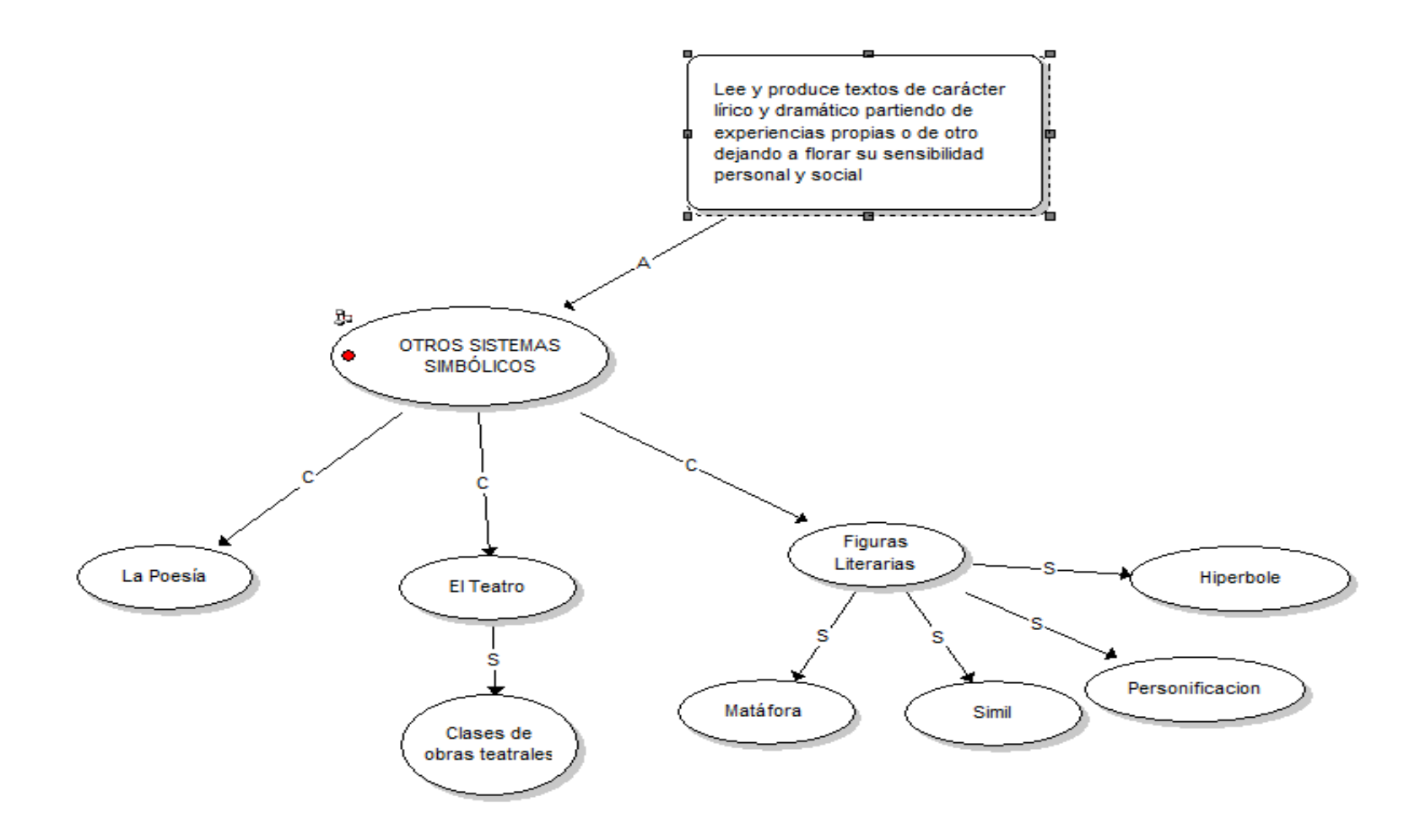

**Figura 19 Modelo de Saberes Cuarto Periodo. Otros Sistemas Simbólicos. Nivel 1.4.1** 

#### **Sección C2 Modelo Didáctico**

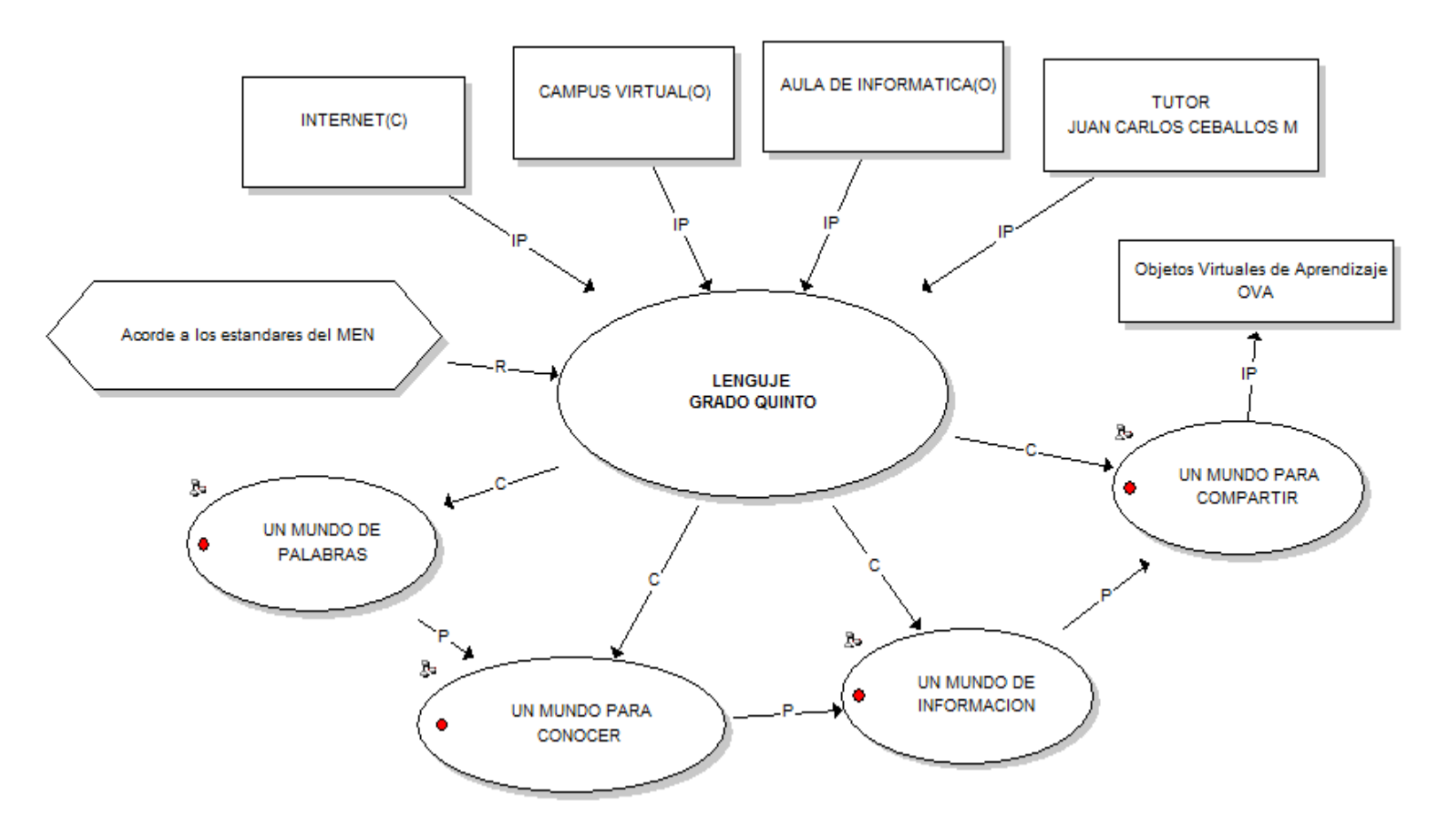

**Figura 20 Modelo General de Eventos de Aprendizaje. Nivel 0** 

## **SUBMODELOS DIDÁCTICOS DE CADA NÚCLEO**

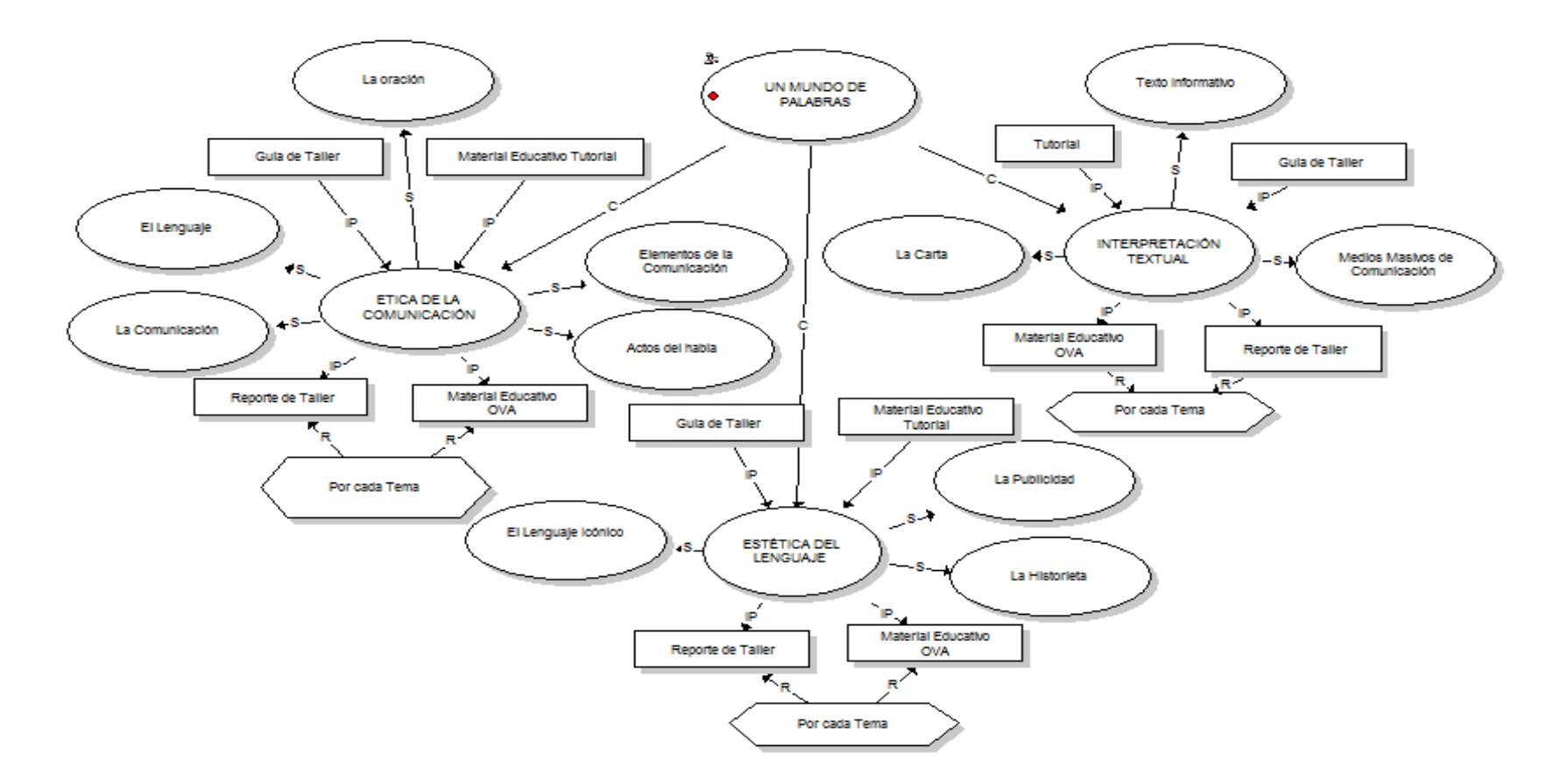

**Figura 21 Modelo Didáctico de Eventos de Aprendizaje. Un mundo de palabras. Nivel 1** 

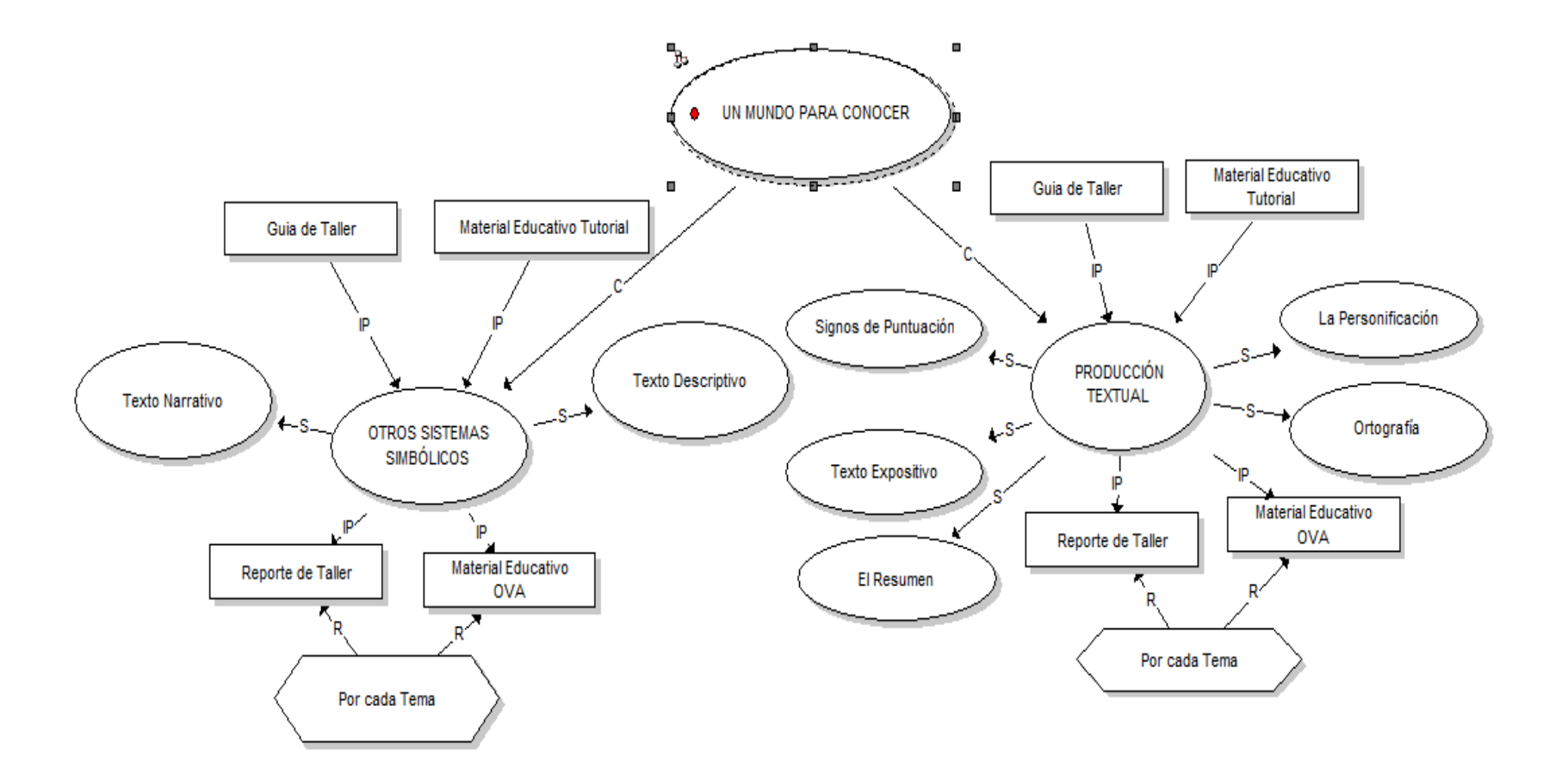

**Figura 22 Modelo Didáctico de Eventos de Aprendizaje. Un mundo para conocer. Nivel 1** 

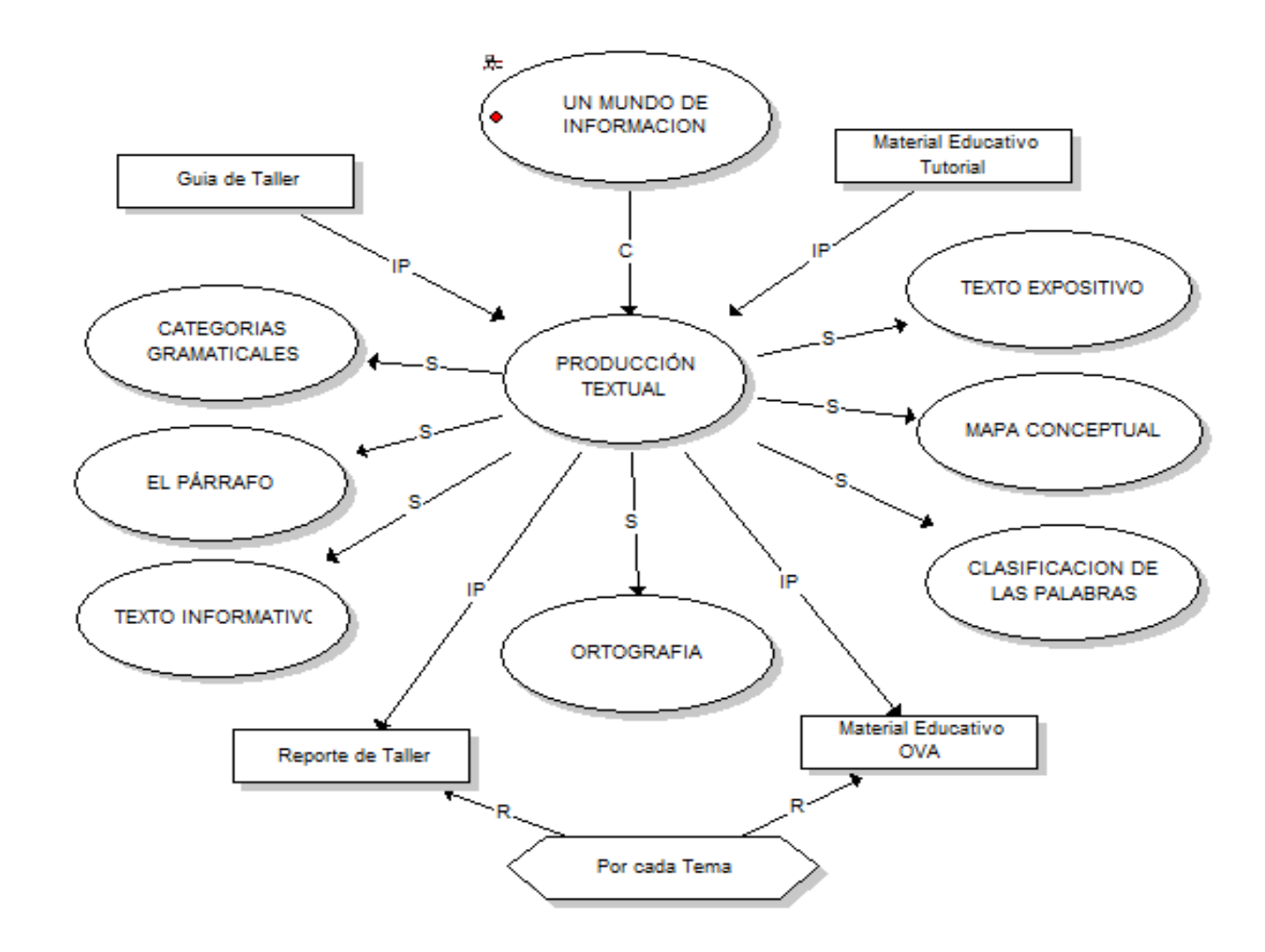

**Figura 23 Modelo Didáctico de Eventos de Aprendizaje. Un mundo de información. Nivel 1** 

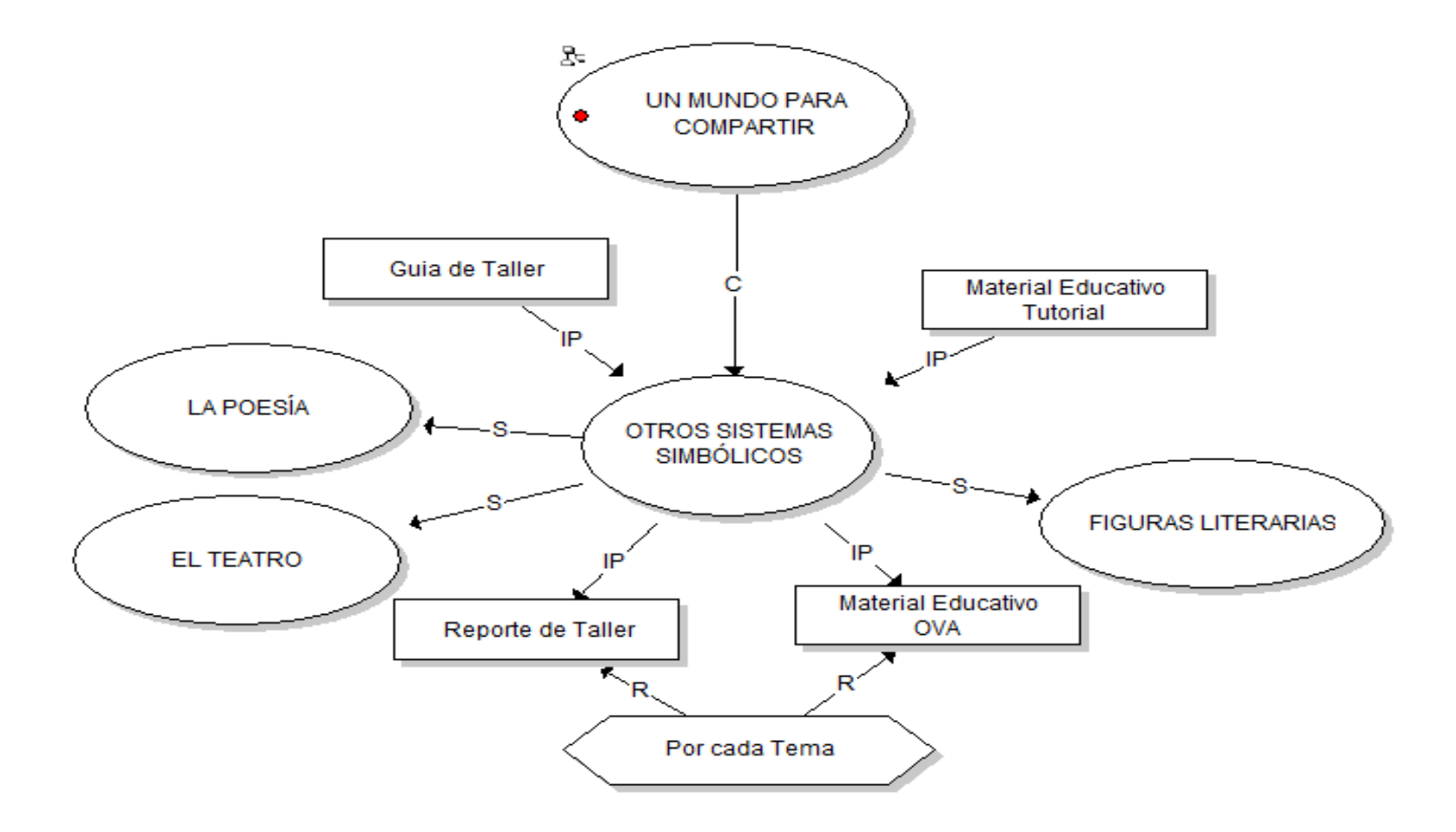

**Figura 24 Modelo Didáctico de Eventos de Aprendizaje. Un mundo para compartir. Nivel 1** 

#### **Tabla 55 Materiales Didácticos Para Unidades 1, 2, 3, 4.**

#### **Sección C3. Selección Materiales Didácticos**

Los materiales educativos o didácticos son aquellos elementos que sirven para desarrollar el proceso de enseñanza aprendizaje. Estos materiales a su vez pueden ser clasificados en medios y recursos.

Medios Didácticos (Creados intencionalmente para una determinada acción pedagógica).

Recursos Didácticos (Son de propósito general y se pueden adaptar al AVA).

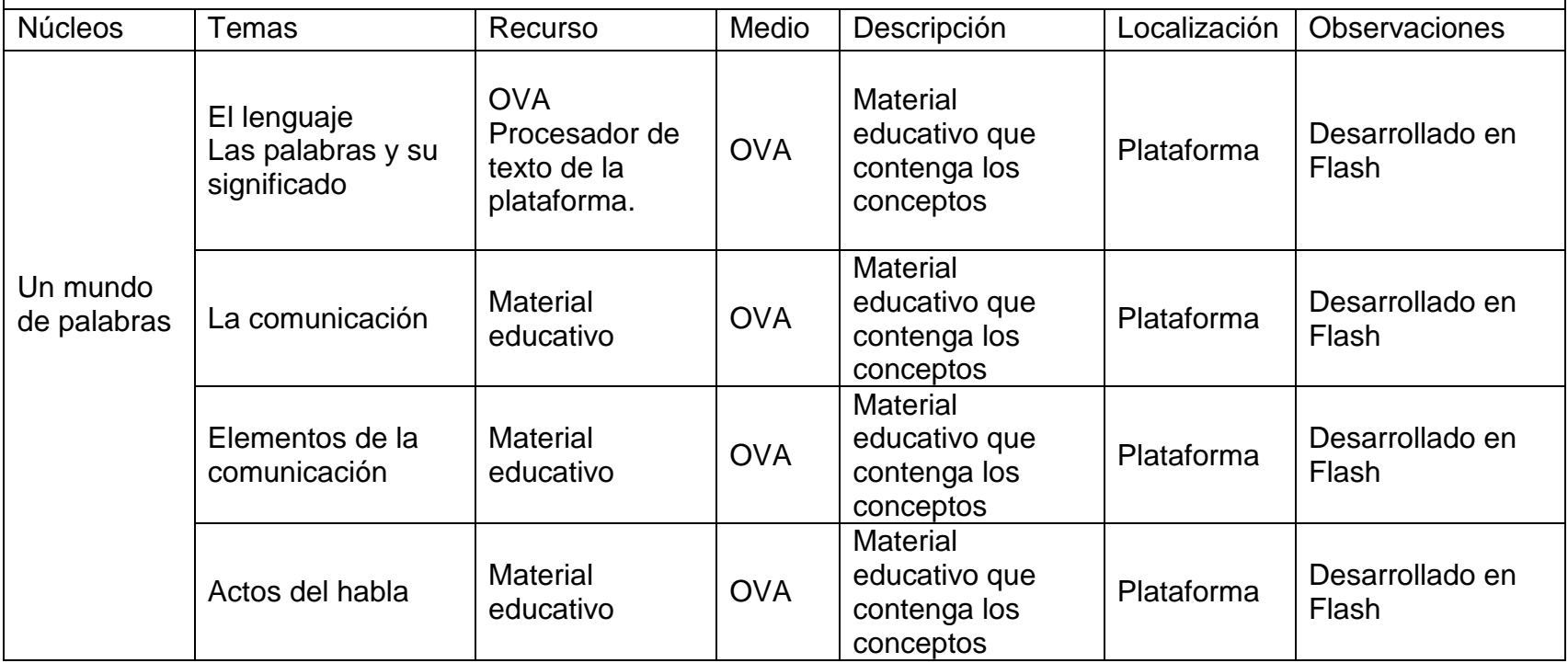

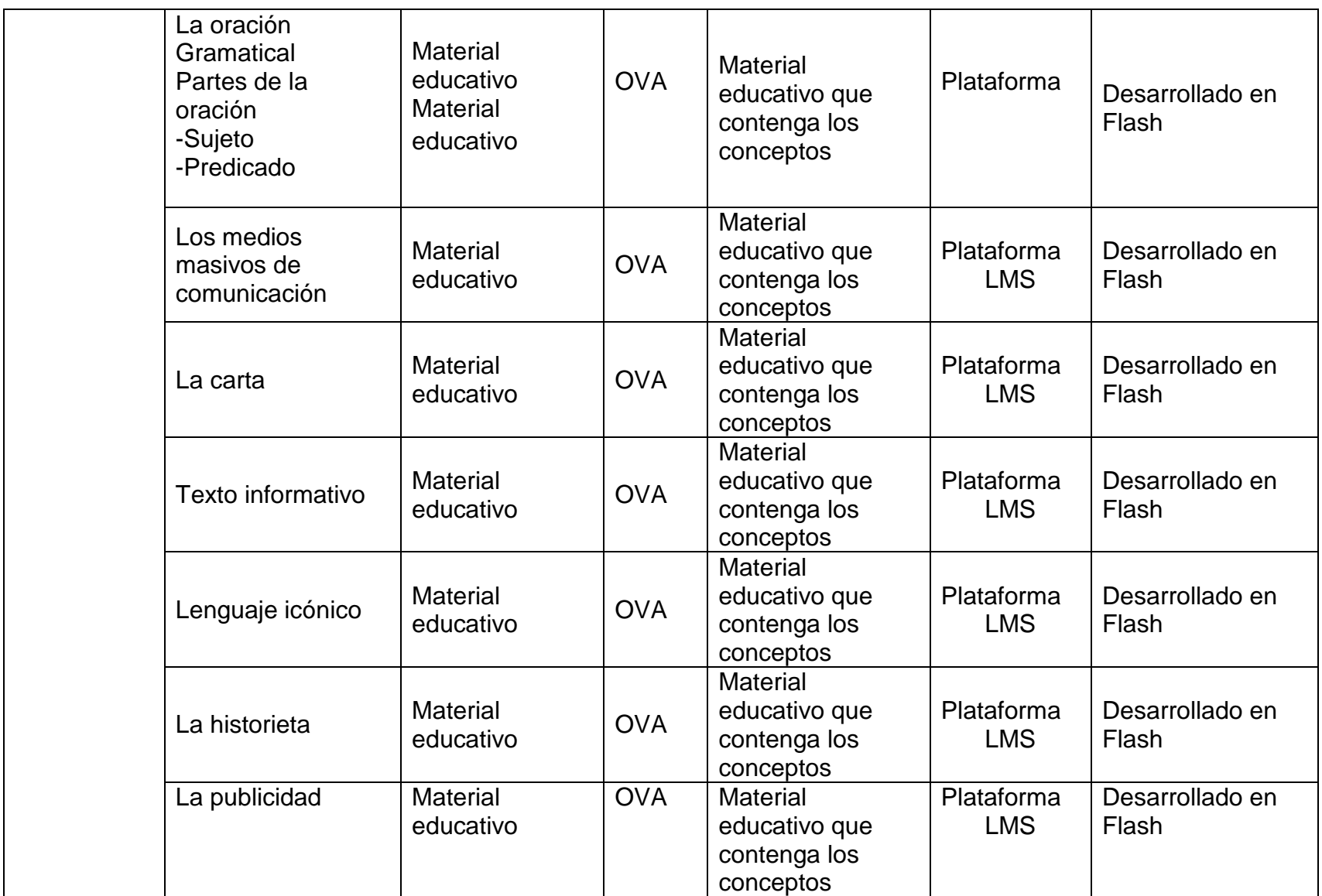

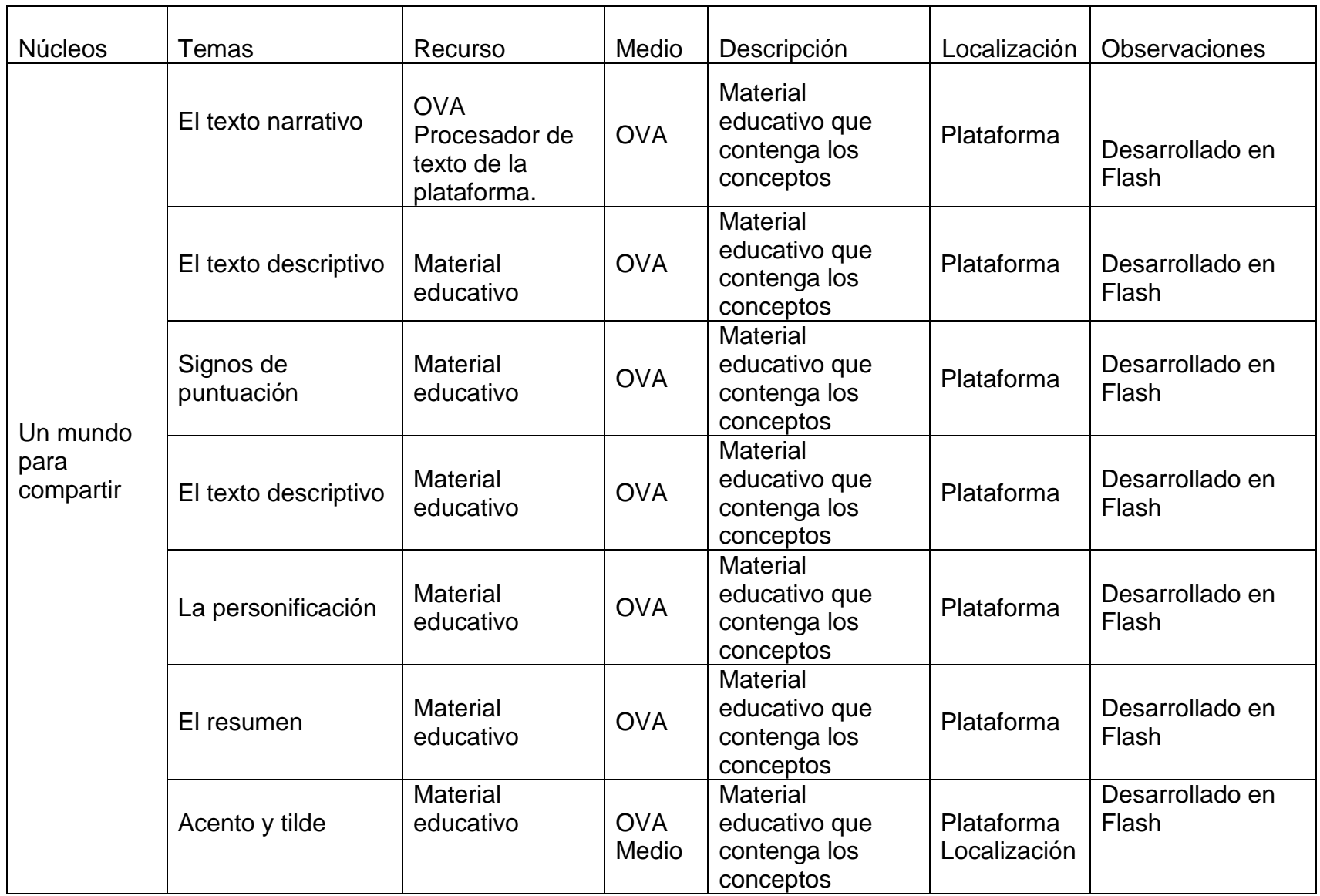

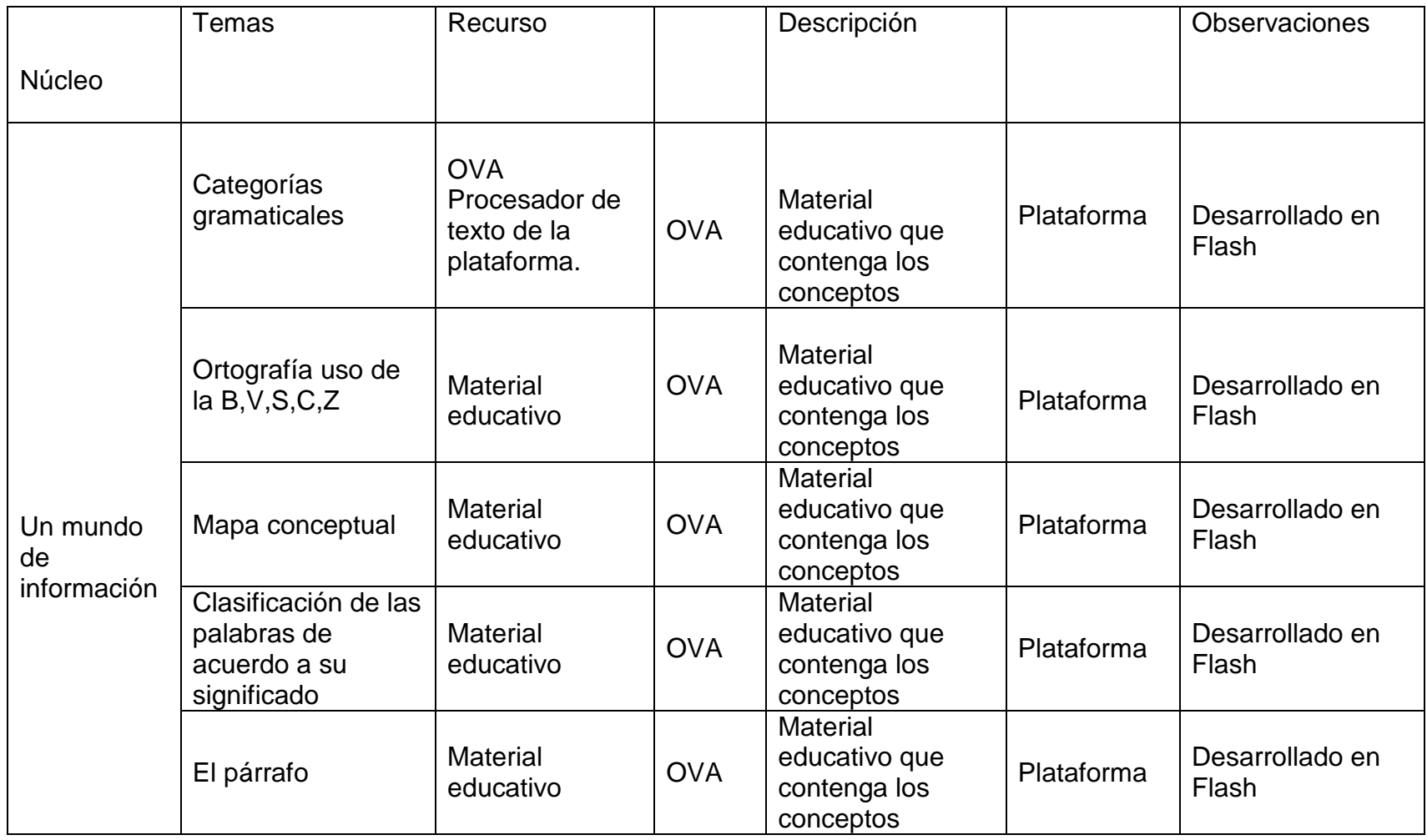

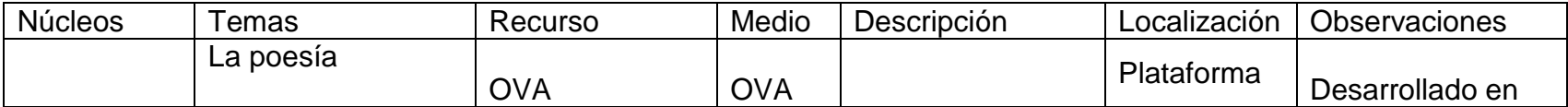

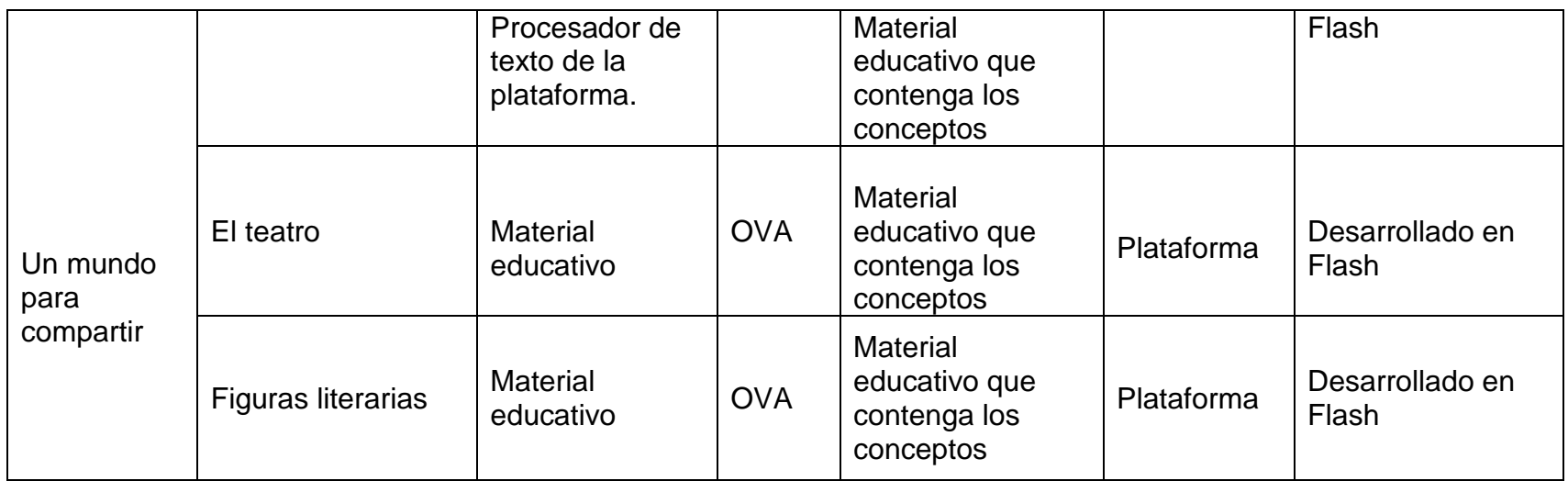

# **Tabla 56 Diseño de Actividades de Interacción Un mundo de palabras**

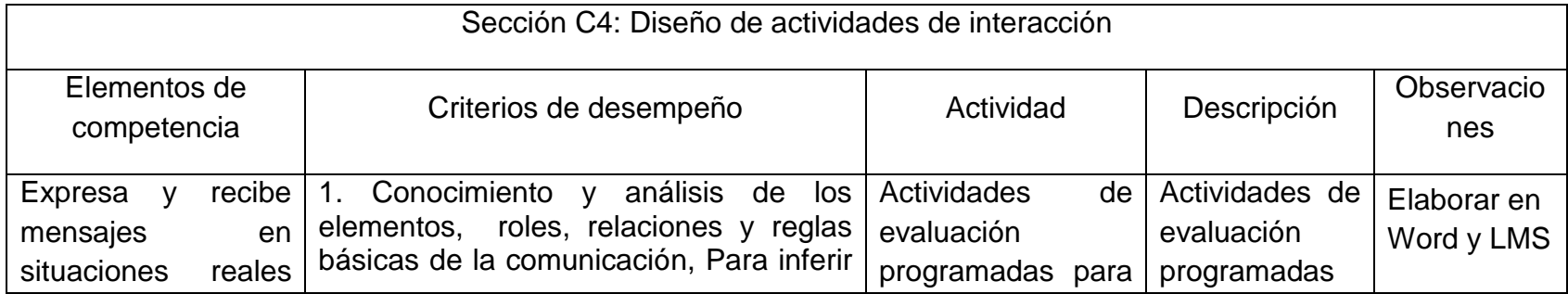

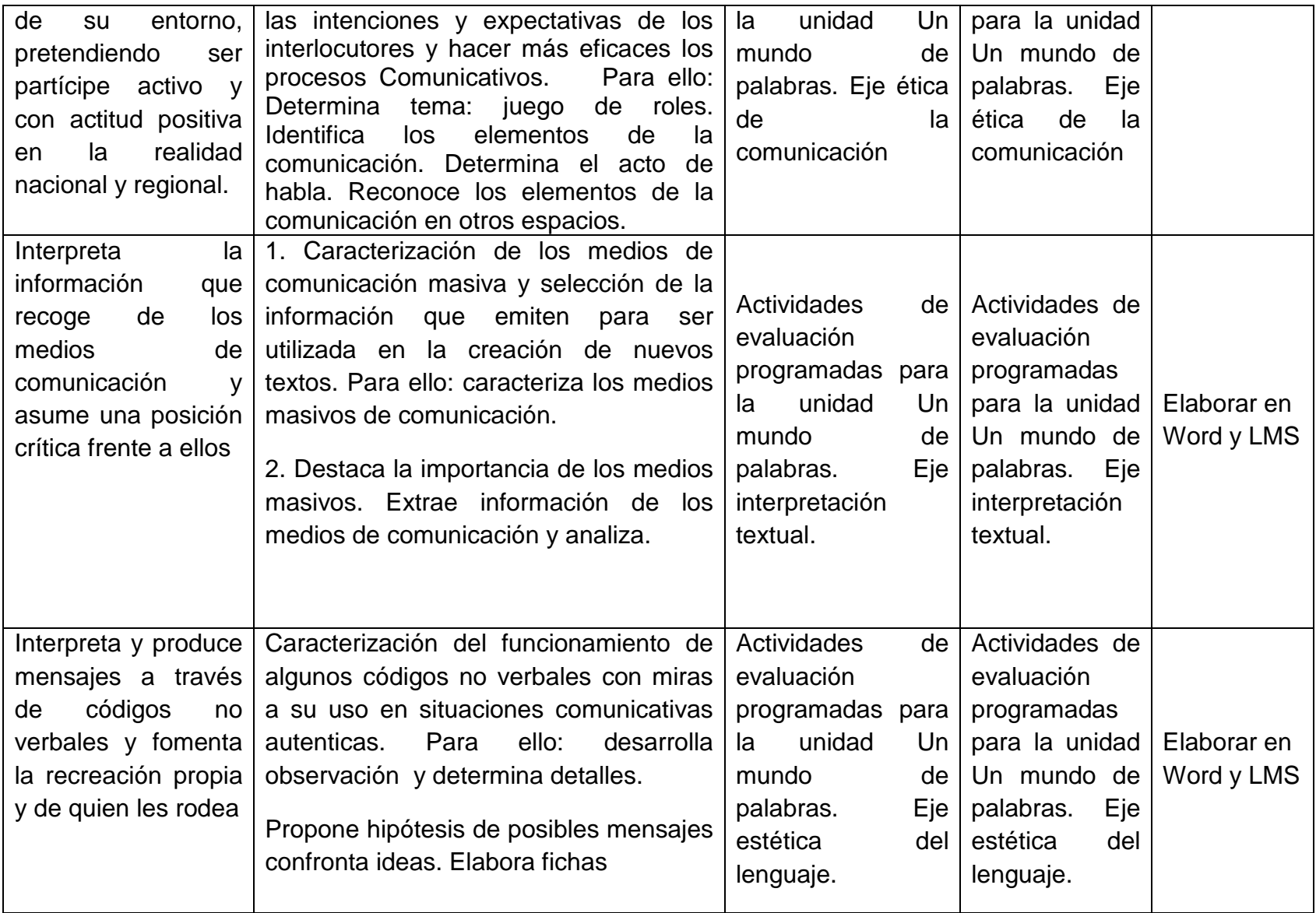

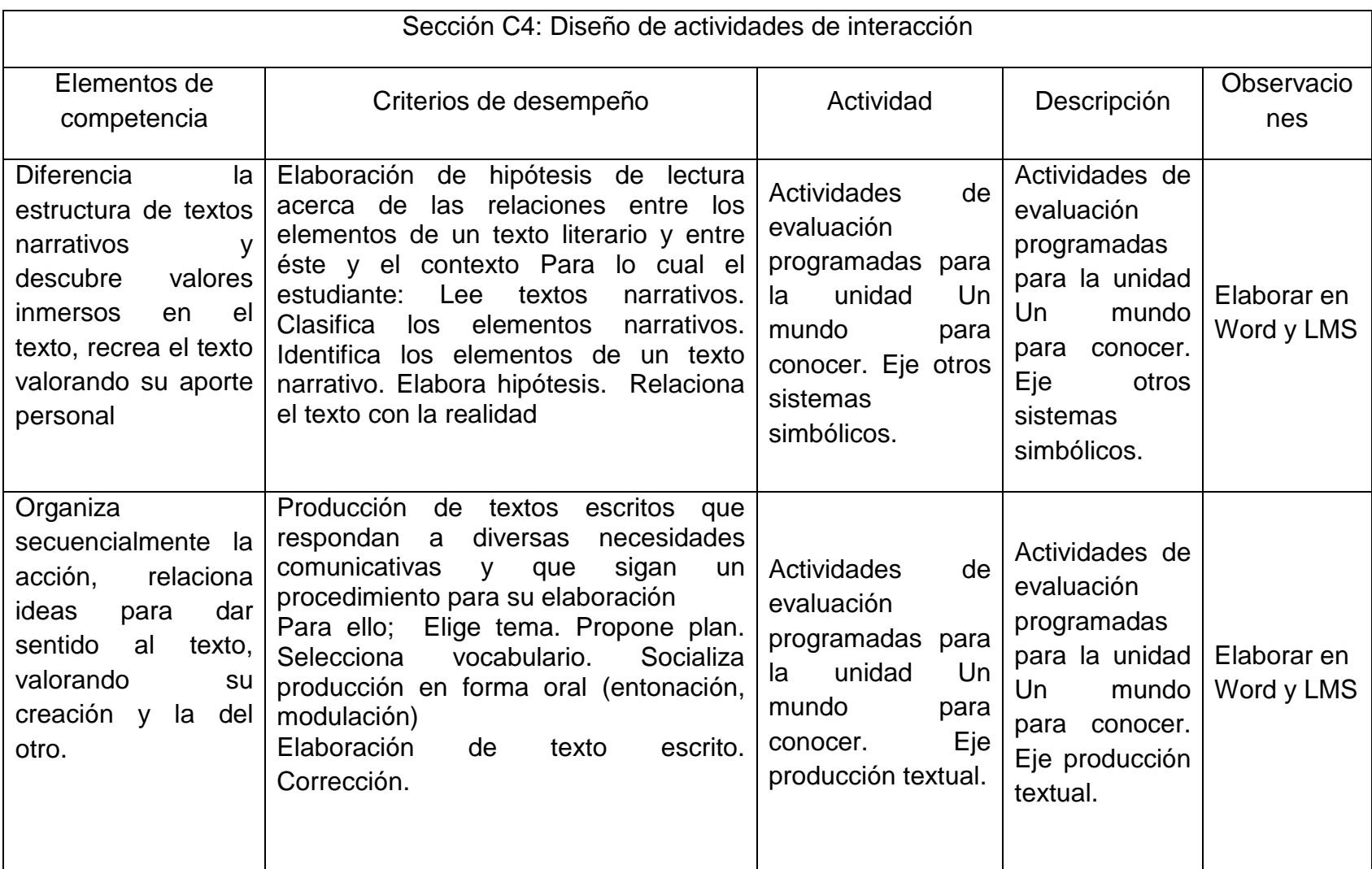

#### **Tabla 57 Diseño de Actividades de Interacción Un Mundo Para Conocer**

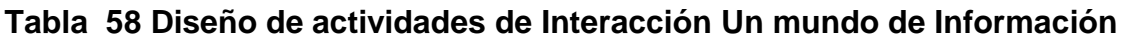

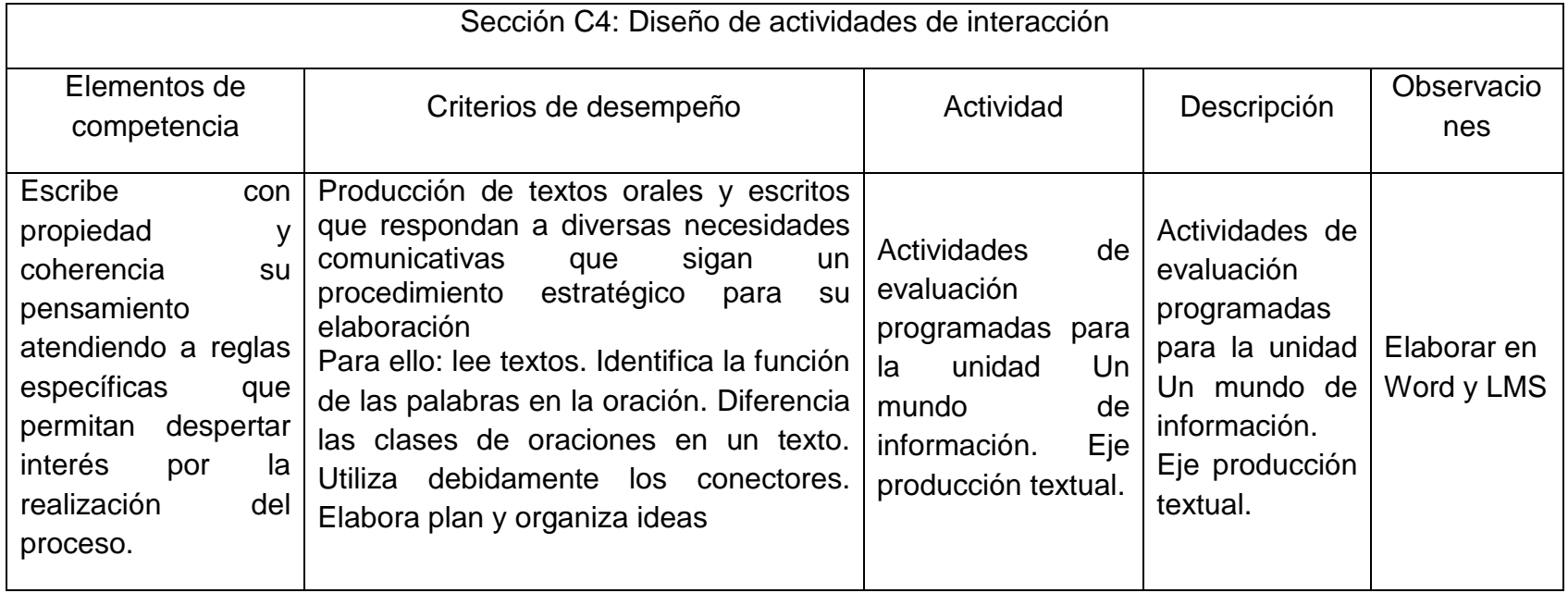

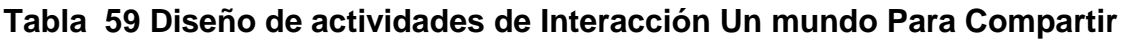

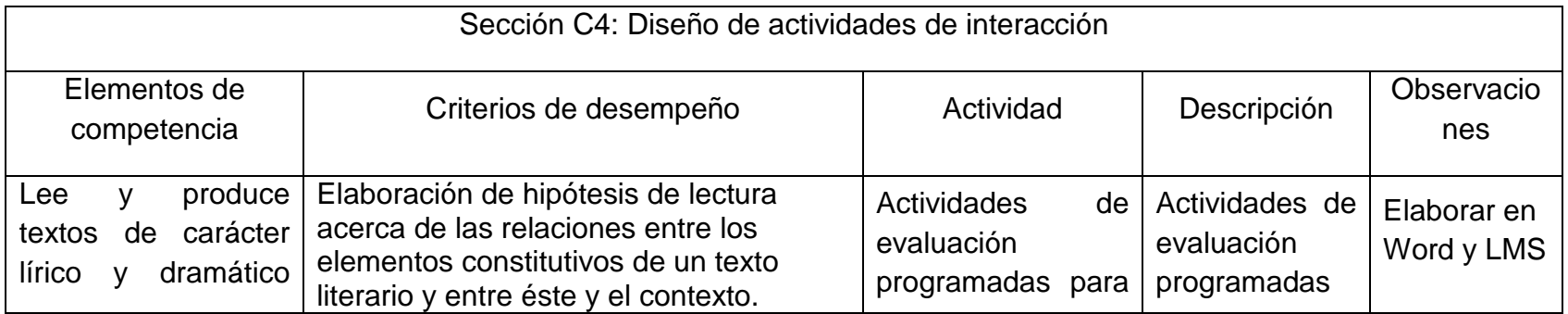
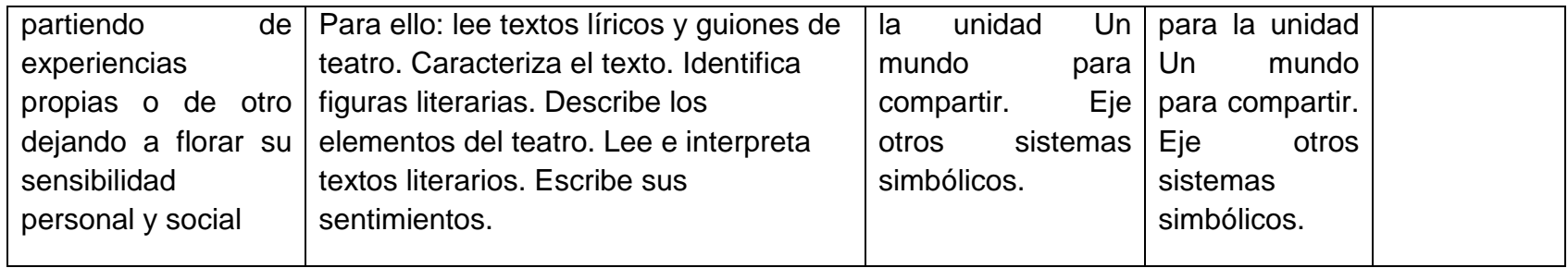

# **4.2.3 Formato D - desarrollo**

Objetivo: Caracterizar los materiales educativos digitales que conformarán el ambiente virtual de aprendizaje. La fase de desarrollo se concentra en la selección y construcción de materiales educativos digitales ya sean medios o recursos didácticos y en la programación de las actividades de aprendizaje y de evaluación tanto sincrónica como asincrónica.

# **Tabla 60 Desarrollo general.**

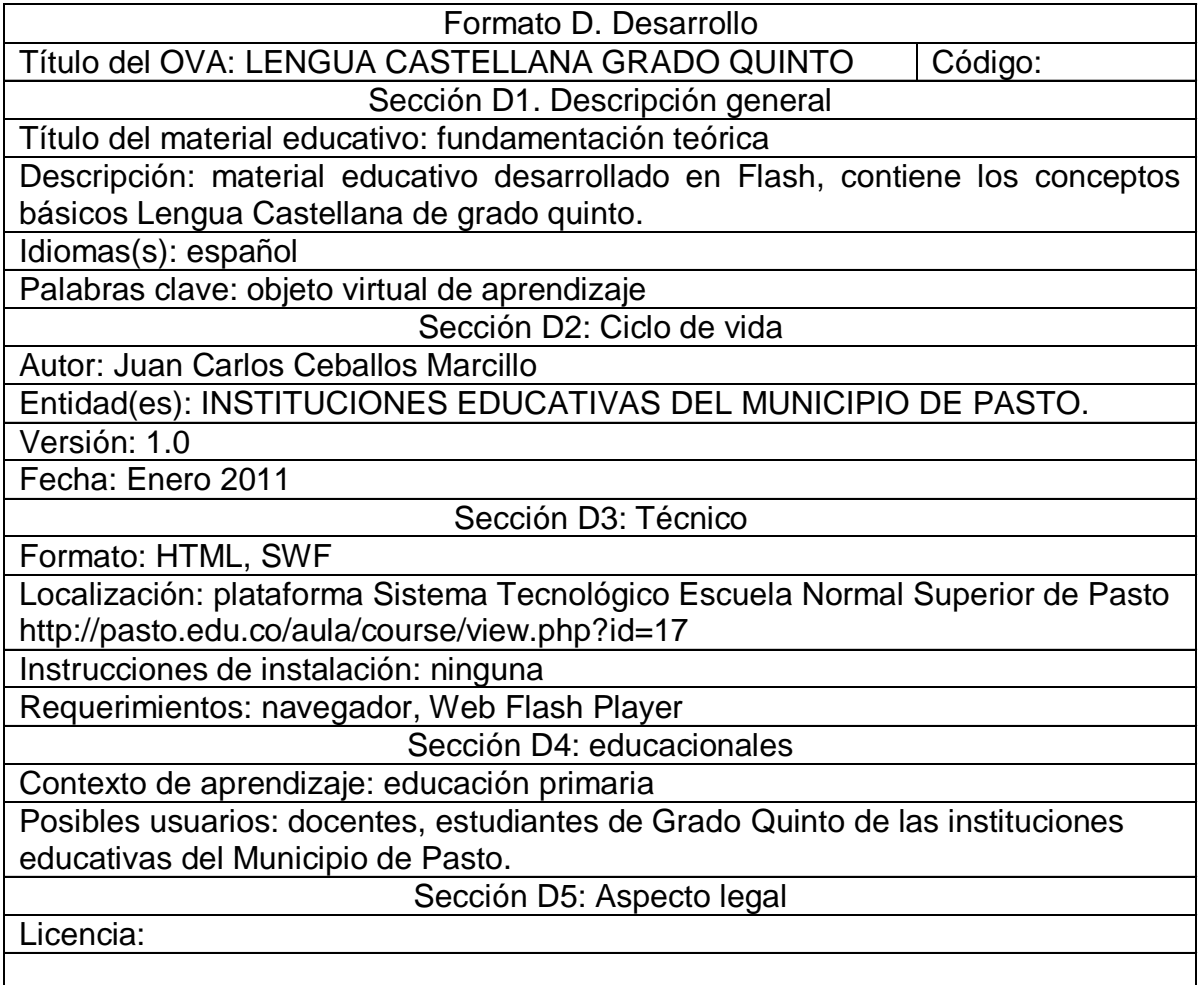

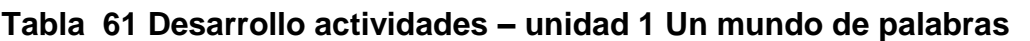

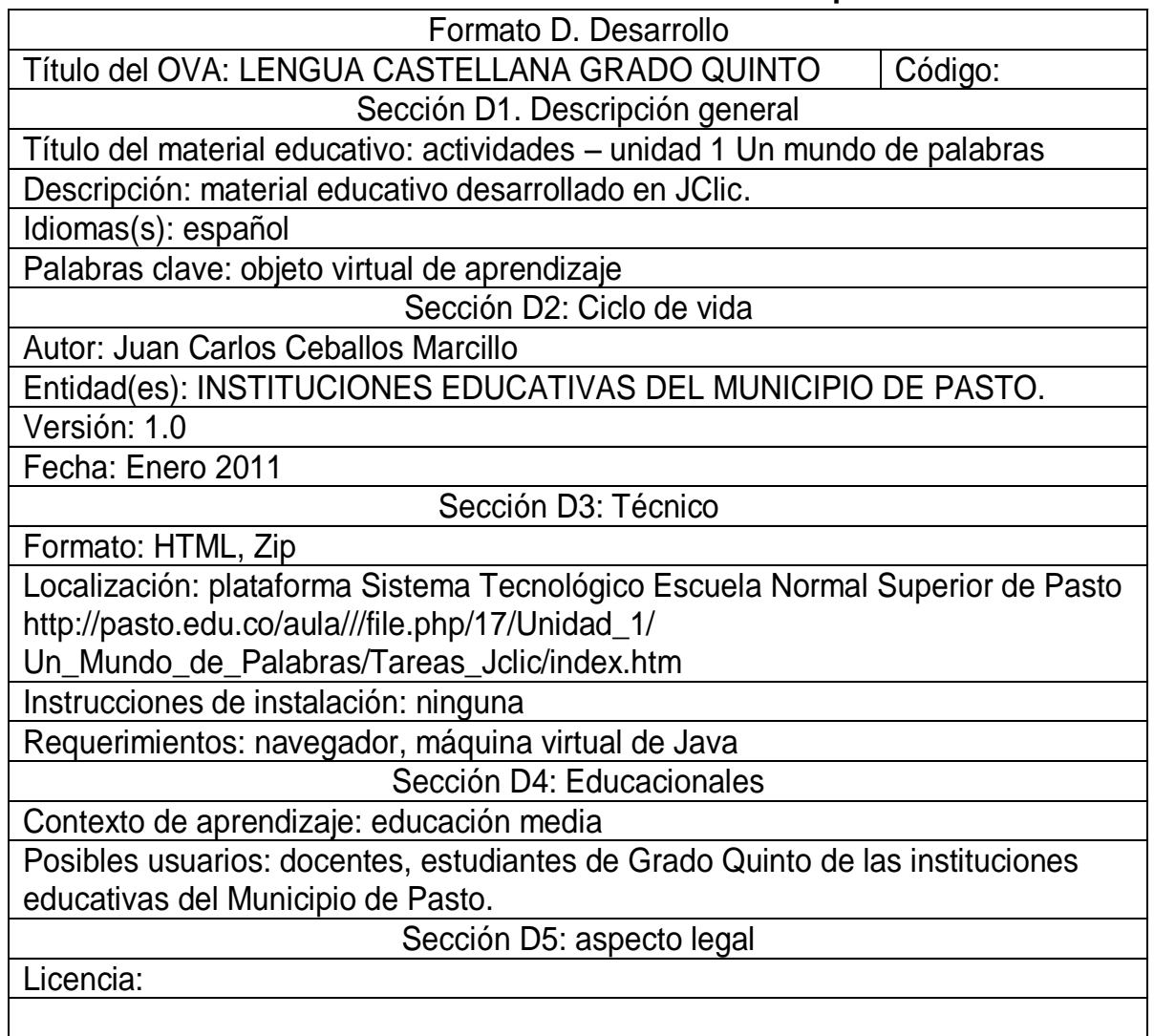

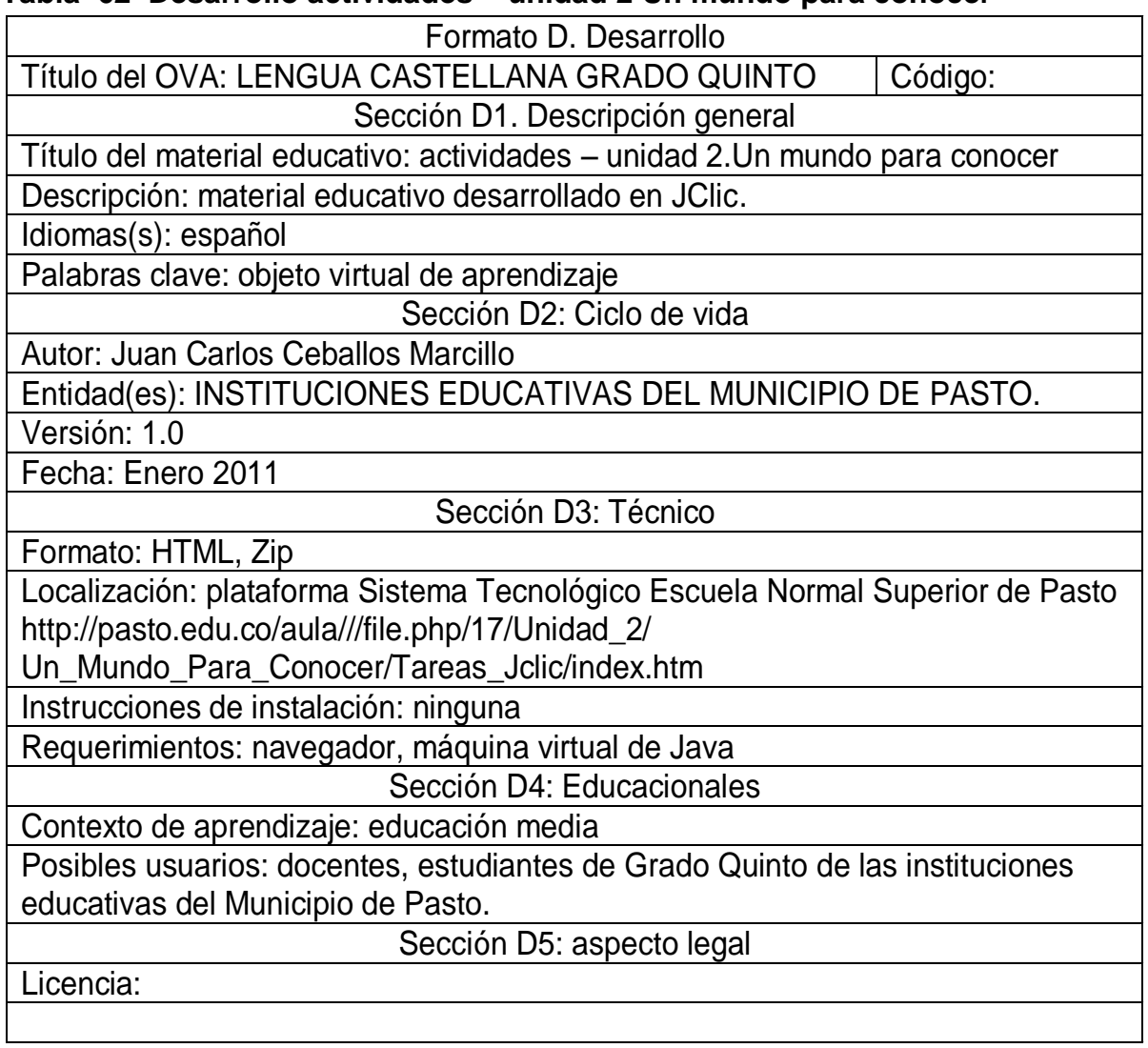

## **Tabla 62 Desarrollo actividades – unidad 2 Un mundo para conocer**

| Formato D. Desarrollo                                                         |
|-------------------------------------------------------------------------------|
| Título del OVA: LENGUA CASTELLANA GRADO QUINTO<br>Código:                     |
| Sección D1. Descripción general                                               |
| Título del material educativo: actividades – unidad 3Un mundo de información  |
| Descripción: material educativo desarrollado en JClic.                        |
| Idiomas(s): español                                                           |
| Palabras clave: objeto virtual de aprendizaje                                 |
| Sección D2: Ciclo de vida                                                     |
| Autor: Juan Carlos Ceballos Marcillo                                          |
| Entidad(es): INSTITUCIONES EDUCATIVAS DEL MUNICIPIO DE PASTO.                 |
| Versión: 1.0                                                                  |
| Fecha: Enero 2011                                                             |
| Sección D3: Técnico                                                           |
| Formato: HTML, Zip                                                            |
| Localización: plataforma Sistema Tecnológico Escuela Normal Superior de Pasto |
| http://pasto.edu.co/aula///file.php/17/Unidad_3/Tareas_Jclic/index.htm        |
| Instrucciones de instalación: ninguna                                         |
| Requerimientos: navegador, máquina virtual de Java                            |
| Sección D4: Educacionales                                                     |
| Contexto de aprendizaje: educación media                                      |
| Posibles usuarios: docentes, estudiantes de Grado Quinto de las instituciones |
| educativas del Municipio de Pasto.                                            |
| Sección D5: aspecto legal                                                     |
| Licencia:                                                                     |
|                                                                               |

**Tabla 63 Desarrollo actividades – unidad 3 Un mundo de información** 

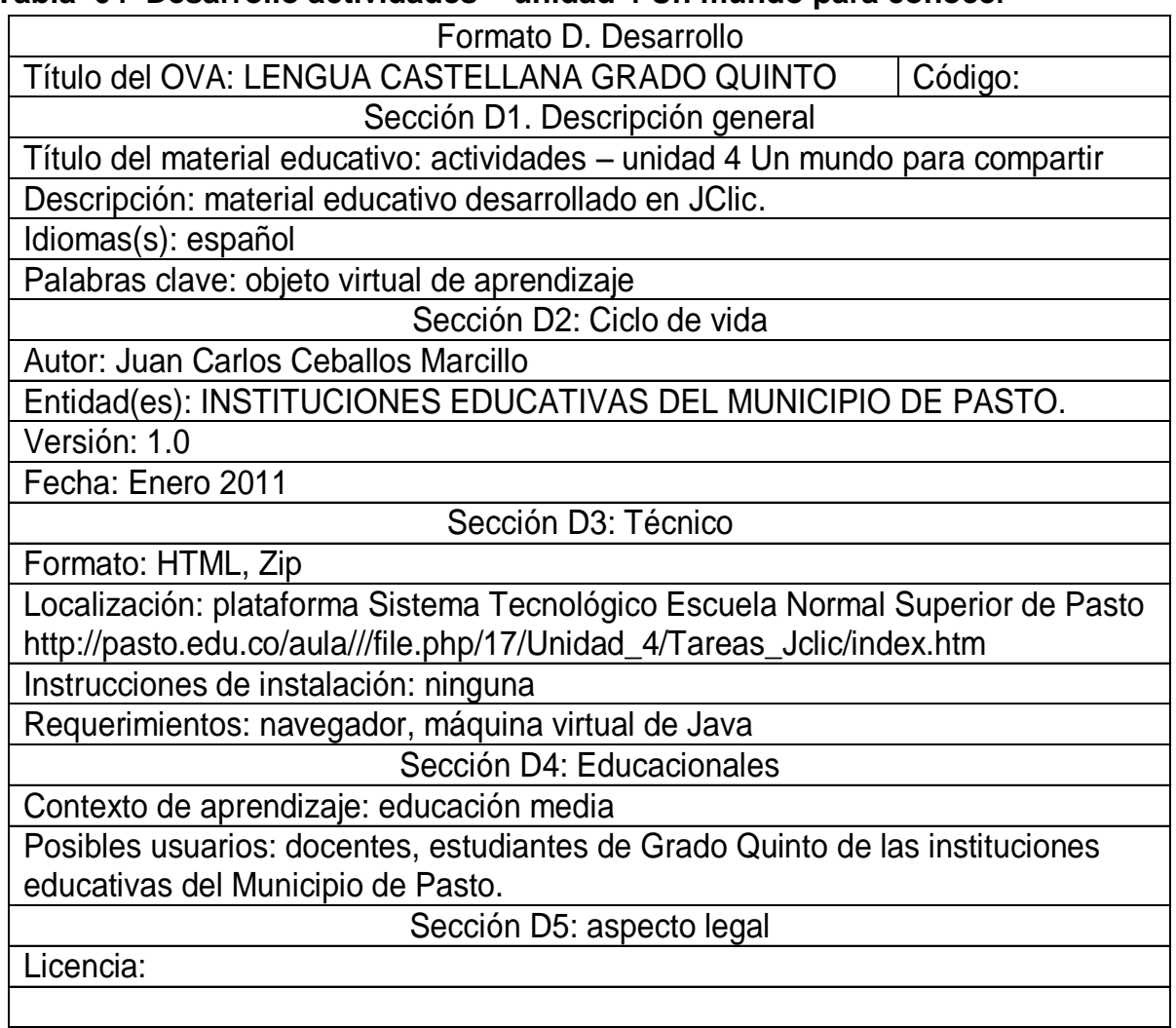

# **Tabla 64 Desarrollo actividades – unidad 4 Un mundo para conocer**

# **4.2.4 Formato E - implementación**

Objetivo: Organizar la implementación del AVA en la plataforma LMS

La siguiente fase en la metodología corresponde a la implementación, esta fase consiste en ubicar en la plataforma los elementos del ambiente virtual de aprendizaje, teniendo en cuenta los estándares establecidos al interior de la

institución. Esta fase se describe en el formato E, el cual permite organizar el trabajo de implementación del AVA en la plataforma.

El proyecto denominado "objetos virtuales de apoyo a la asignatura de lengua castellana del grado quinto en las instituciones educativas del municipio de pasto", como su nombre lo indica se encuentra disponible para las diferentes instituciones educativas del municipio de Pasto, donde las clases de castellano incluyen el uso de Objetos Virtuales de Aprendizaje OVA, dichos materiales didácticos digitales, junto con las temáticas y la metodología a implementar, han sido previamente seleccionados, contextualizados, planificados y preparados por el investigador.

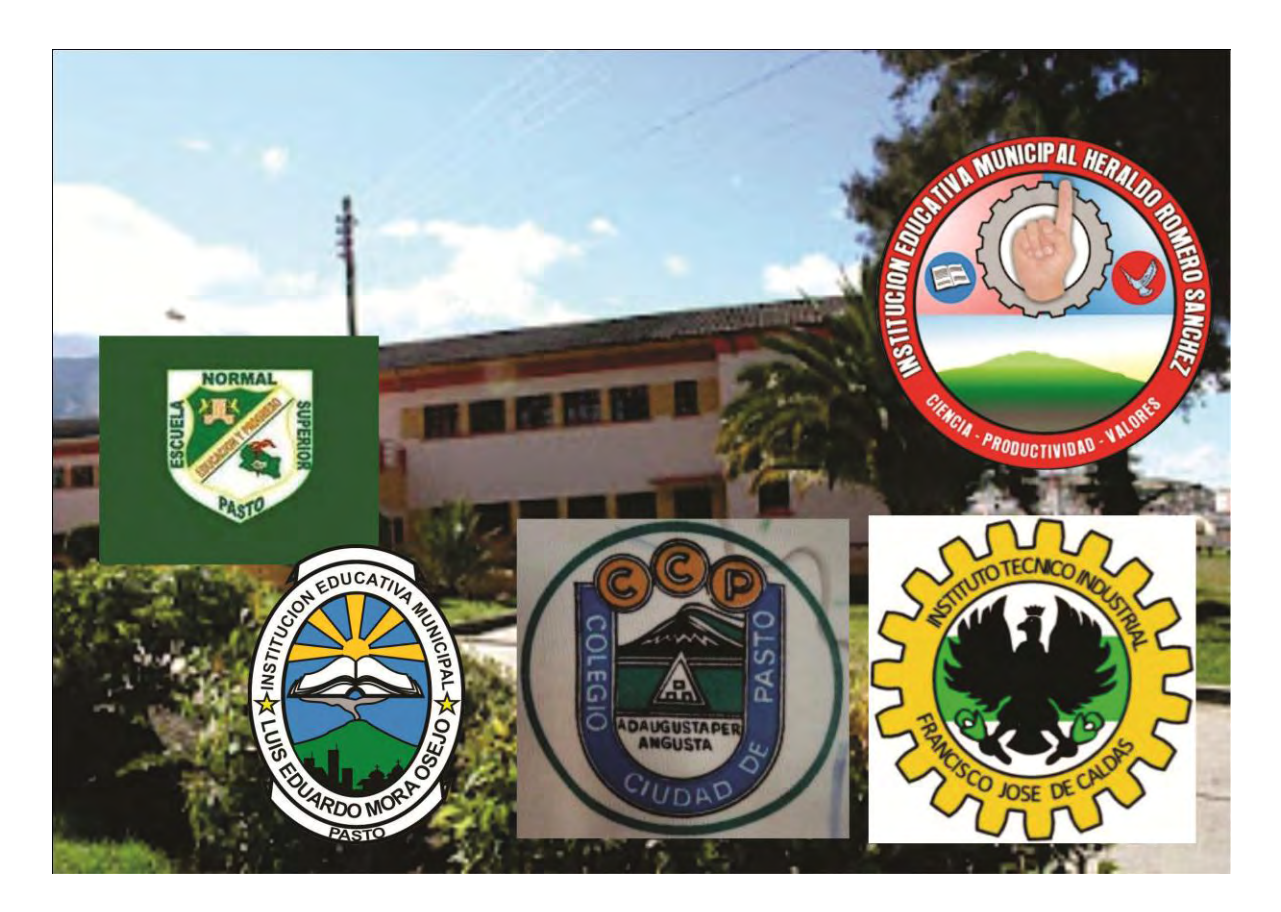

**Figura 25 Instituciones educativas de Pasto** 

Durante una clase de lengua castellana (1 hora y 30 minutos) los estudiantes y el docente encargado de la asignatura fueron citados al aula de informática de la institución por parte del investigador con el fin de presentar la propuesta titulada "objetos virtuales de apoyo a la asignatura de lengua castellana del grado quinto en las instituciones educativas del municipio de pasto", como resultado del análisis de los diferentes instrumentos de recolección de datos.

Se empezó realizando una ambientación en el aula para facilitar la comunicación entre el docente y su grupo de estudiantes, luego se procedió a explicar los objetivos de la propuesta, la manera sobre cómo se va a llevar a cabo el desarrollo de las clases, las ayudas con las que se va a contar y las actividades de evaluación correspondientes a cada temática.

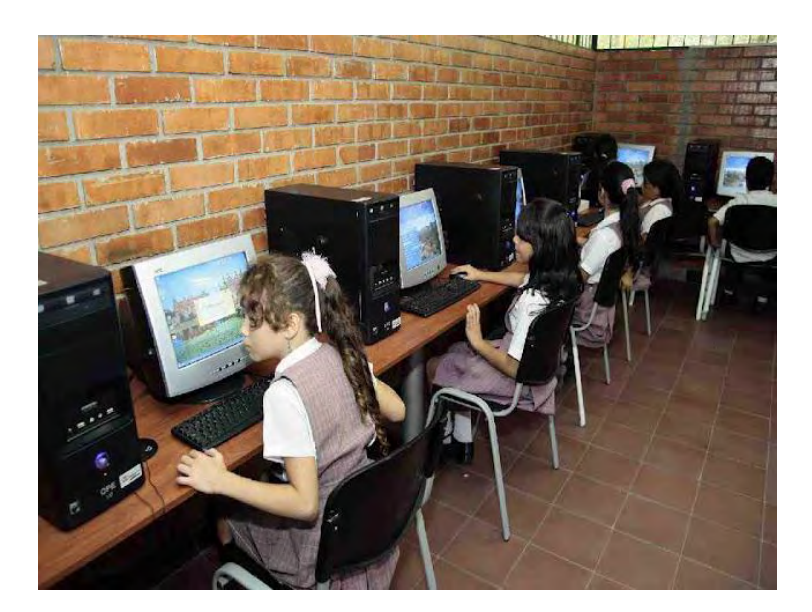

### **Figura 26 Fotografía de estudiantes en el aula de informática**

Se procedió con la indagación sobre que temáticas deben ser estudiadas durante el transcurso del año lectivo y sobre cuales les gustaría aprender o reforzar. Para la realización de este proyecto es importante tener en cuenta el diseño, desarrollo y aplicación del OVA de acuerdo a las características especiales de las personas con quien se trabaja, para este caso los estudiantes objeto de estudio son niños que sienten agrado y atracción por las animaciones, sonidos, gráficos, colores, efectos, entre otras de las virtudes que ofrecen los OVA para facilitar y dinamizar la adquisición de conocimientos relacionados con la asignatura de lengua castellana.

# **Tabla 65 Implementación.**

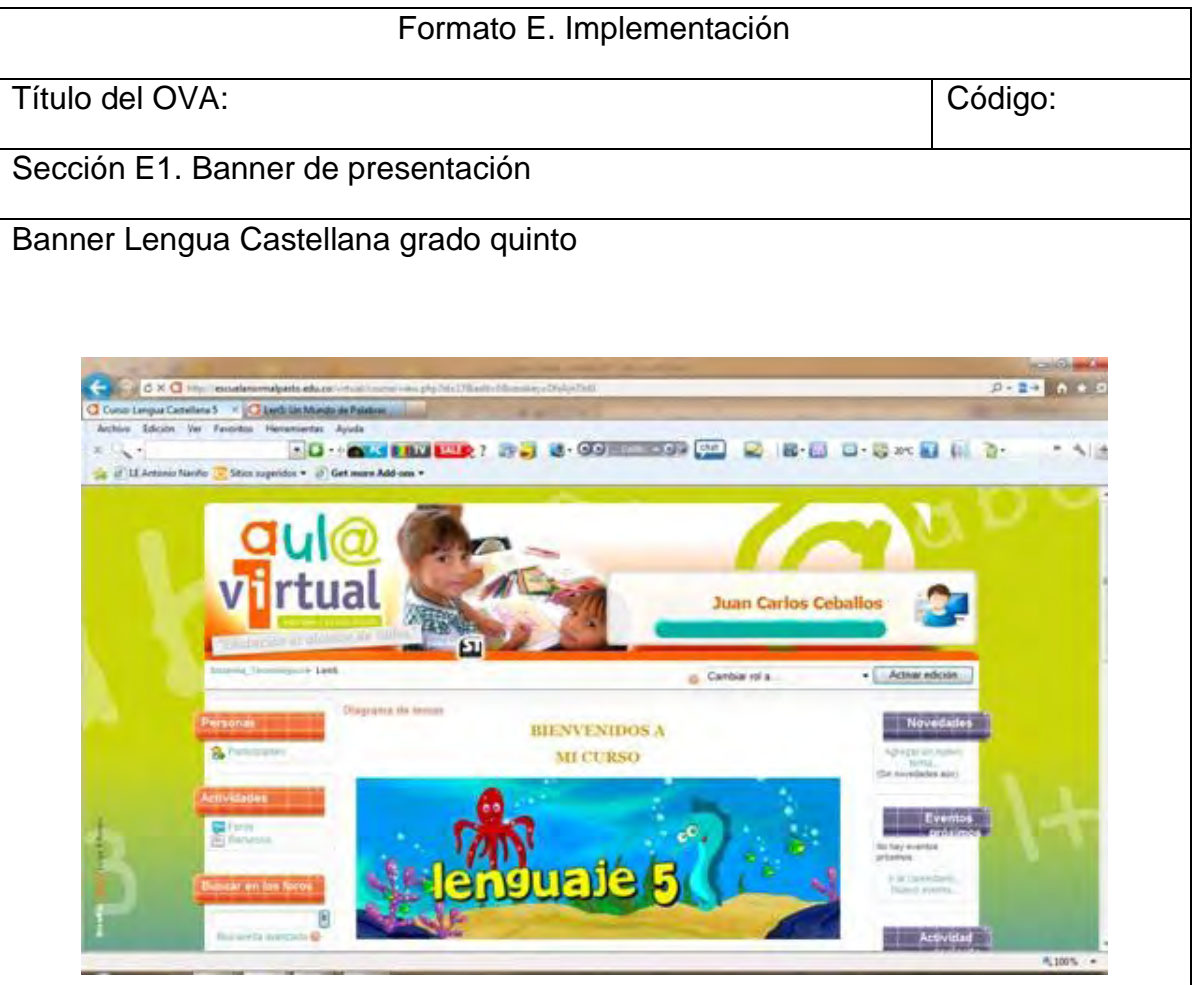

Descripción del OVA:

La pagina principal muestra un saludo de bienvenida para la asignatura a estudiar que en este caso es la lengua castellana del grado quinto; acompañada de imágenes y videos.

Sección E2: Preliminares

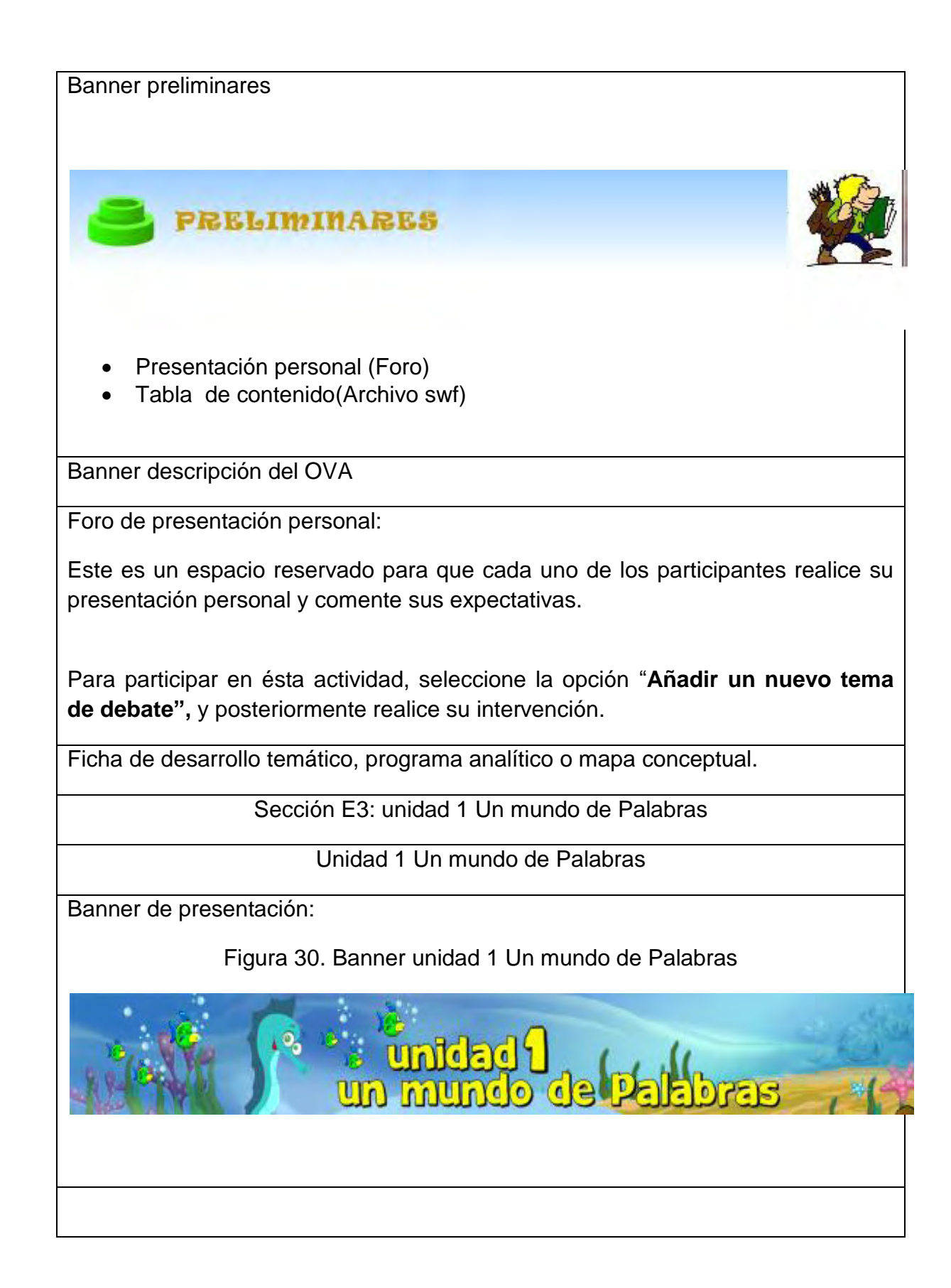

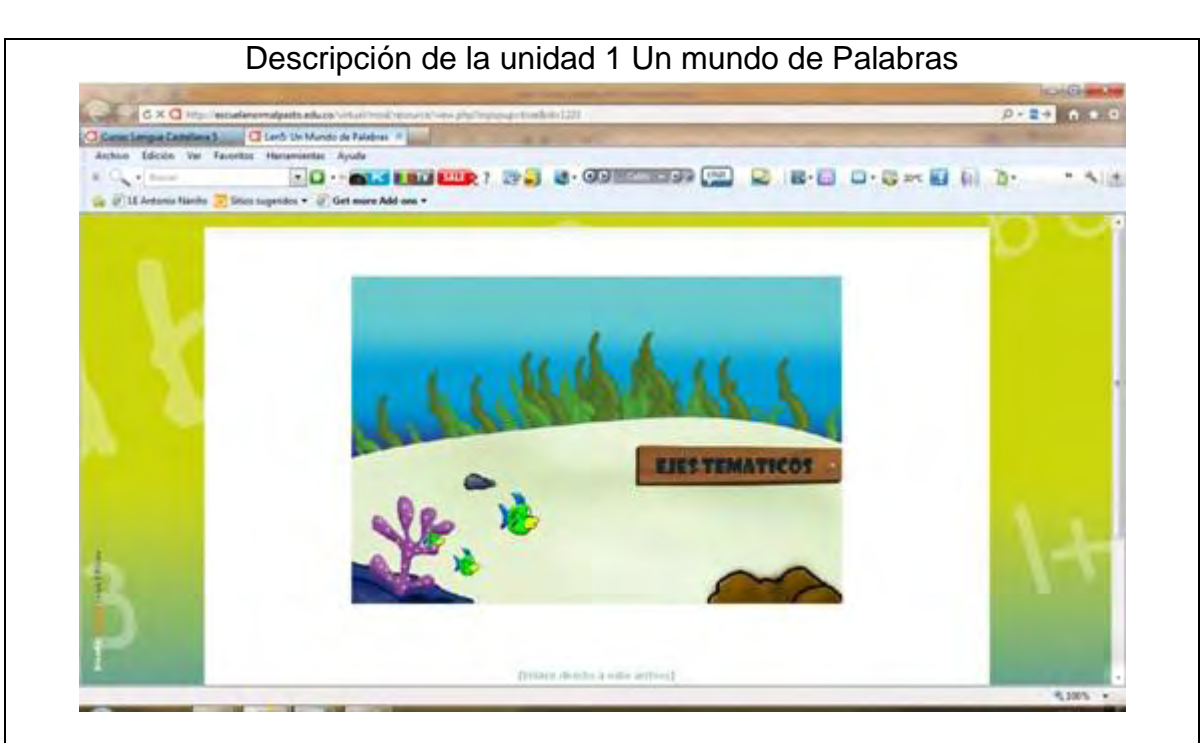

Al dar clic en ejes temáticos, conducirá directamente al menú de temáticas correspondientes a la unidad 1; entre las cuales se encontrarán: Ética de la comunicación, Interpretación textual y Estética del lenguaje. Se puede escoger cualquiera de las temáticas anteriores simplemente basta con dar clic sobre una de ellas, como lo muestra la siguiente figura.

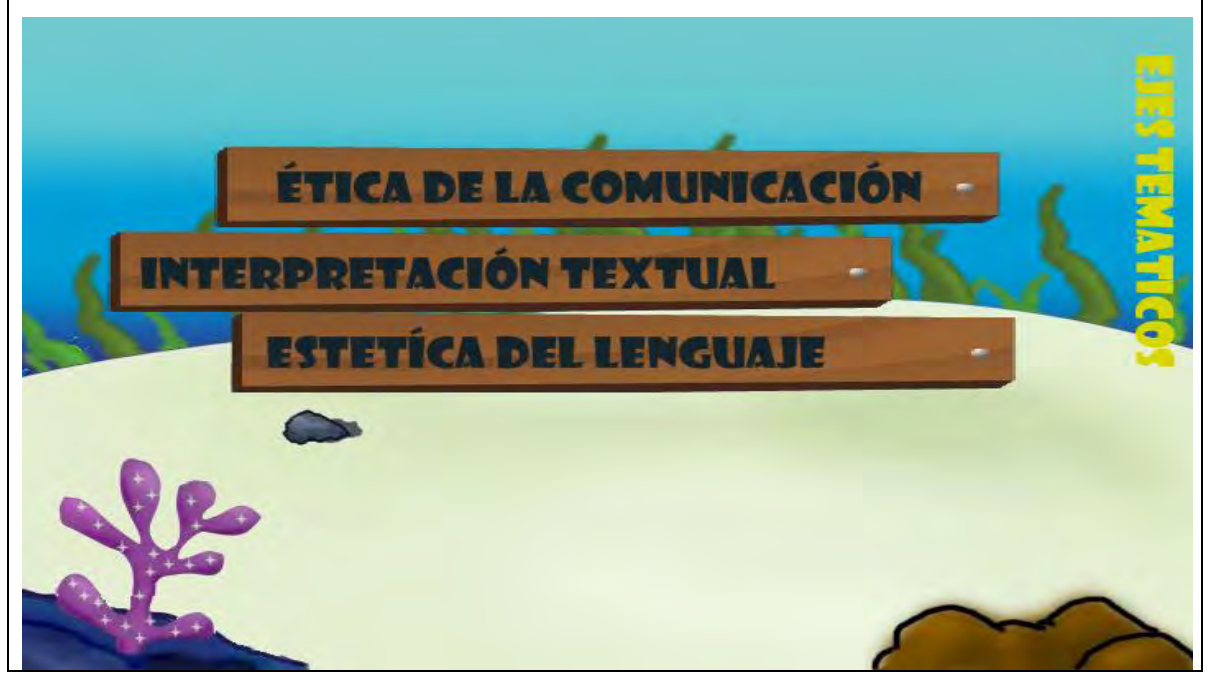

# Eje ética de la comunicación **ETICA DE LA COMUNICACIÓN** śκ EL LENGUAJE **LA ORACIÓN GRAMATICAL ELEMENTOS DE LA COMUNICACIÓN** LA COMUNICACION **ACTOS DEL HABLA** X. Si se desea explorar un poco más sobre la temática solamente clic en cualquiera de los temas. **Eje ética de la comunicación el lenguaje** EL LENGUAJE Lenguaje 5 Lenguaje 5 undo de palabras -Un mundo de palabras -El LENGUAJE es la forma de comunicación con los demás por medio de distintos recursos: los gestos, las imágenes, las palabras, los sonidos y la voz. Cuando utilizamos las palabras para comunicarnos empleamos una<br>LENGUA o IDIOMA como el español, inglés, francés, entre otras. Cada persona, de acuerdo con su manera de ser o pensar, su<br>educación o su posición social, usa la lengua de una manera<br>particular. El uso personal de la lengua se conoce con el nombre de<br>HABLA. En Colombia, a pesar de que todos hablamos el mismo idioma, existen variantes regionales. Es decir, que todos los habitantes de cada región se distinguen por tener una entonación característica y por usar un cierto vocabulario especial. Estas marcas regionales en el uso de la<br>lengua reciben el nombre de DIALECTO. **ATRAS MENU** CONTINUAR Materiales educativos:

 En ésta sección encontrará los materiales educativos digitales, necesarios para abordar los temas planteados en la presente unidad. **conceptos básicos** (Archivo HTML , elaborados en Flash) **IPRENDAMOS** St Un mundo de palabras **IIS TAREAS** Actividades de aprendizaje **CUANTO APRENDÍ** Evaluación Eje ética de la comunicación Evaluación eje interpretación textual Evaluación estética del lenguaje Actividades: En ésta sección se plantean actividades tanto de aprendizaje. Actividades de aprendizaje (Archivo Zip, elaborado en JClic) Evaluación: En ésta sección se presentan documentos y referencias para complementar el aprendizaje propuesto en la unidad 1Un mundo de palabras. Unidad 2.Un mundo para conocer Banner de presentación: Banner unidad 2 Un mundo para conocer unidad **Excey change** Descripción de la unidad 2 Un mundo para conocer Temáticas Unidad 2

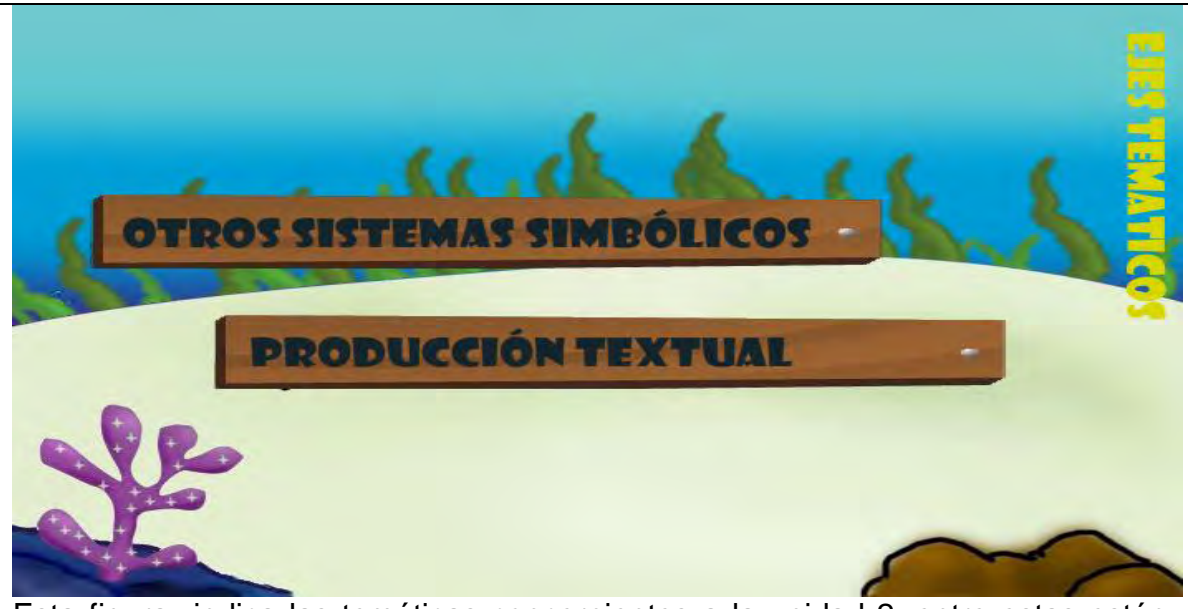

Esta figura indica las temáticas concernientes a la unidad 2, entre estas están: otros sistemas simbólicos y producción textual, para mirar su conceptualización, se debe únicamente situar el cursor sobre el botón y listo, como lo indica la siguiente figura.

Cada temática irá acompañada de una breve definición, de tal forma que el estudiante conozca o tenga algún referente sobre lo que se va a tratar, seguida de ejemplos o ilustraciones que permitan reforzar los contenidos y finalmente se presenta actividades que evaluarán el nivel de aprendizaje del estudiante respecto a una temática dada.

# **Eje producción textual**

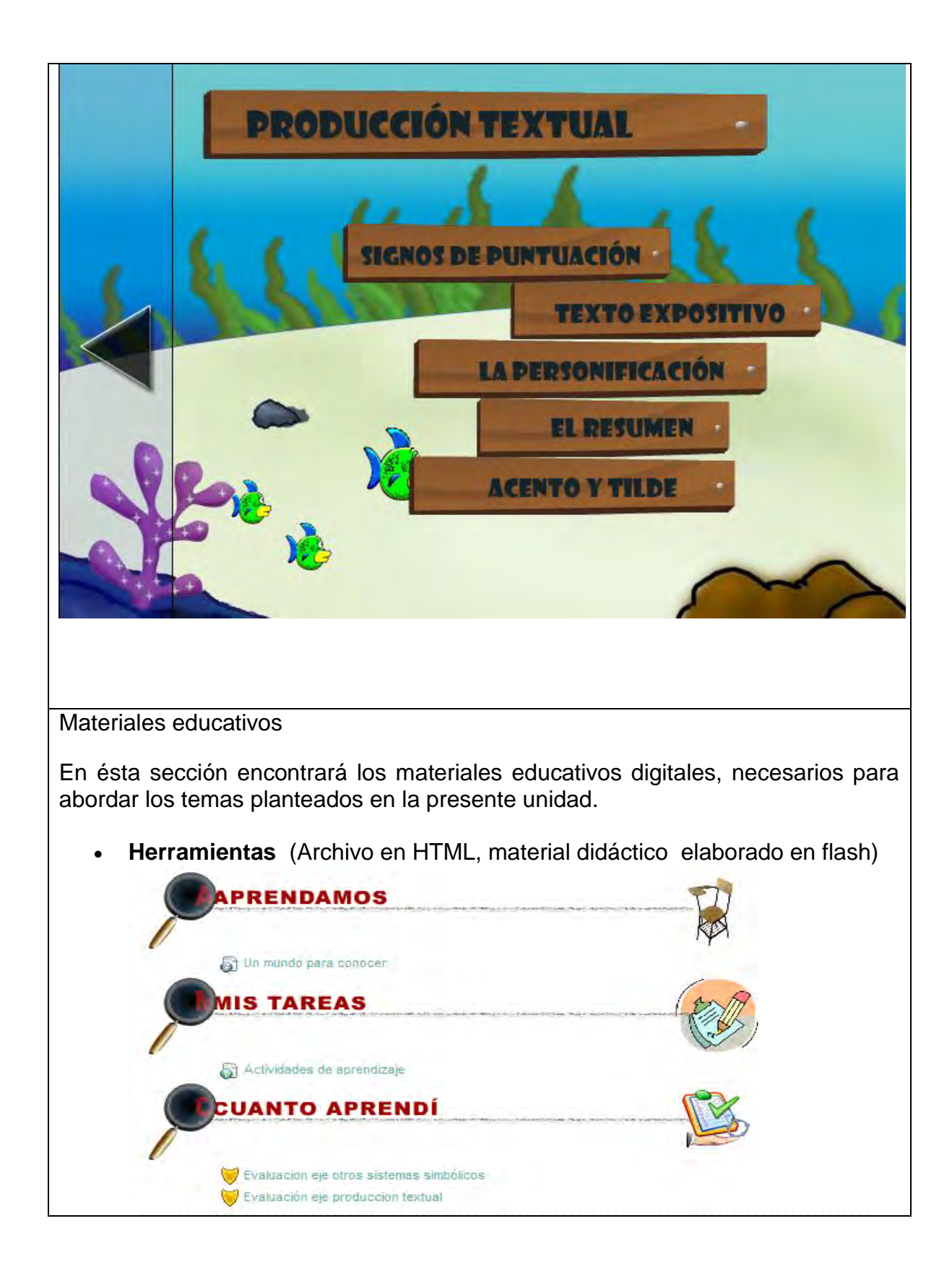

Actividades:

En ésta sección se plantean actividades de aprendizaje.

Actividades lúdicas ( Archivo .Zip elaborado en JClic)

Evaluación:

En ésta sección se presentan documentos y referencias para complementar el aprendizaje propuesto en la Unidad 2.Un mundo para conocer.

Unidad 3.Un mundo de información.

Banner de presentación:

Banner unidad 3 Un mundo de información.

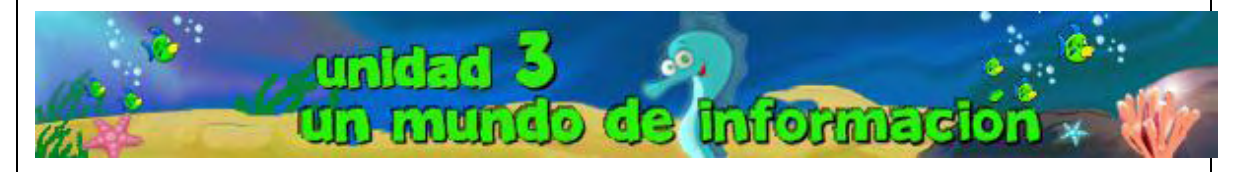

Descripción de la unidad.

Unidad 3 eje producción textual

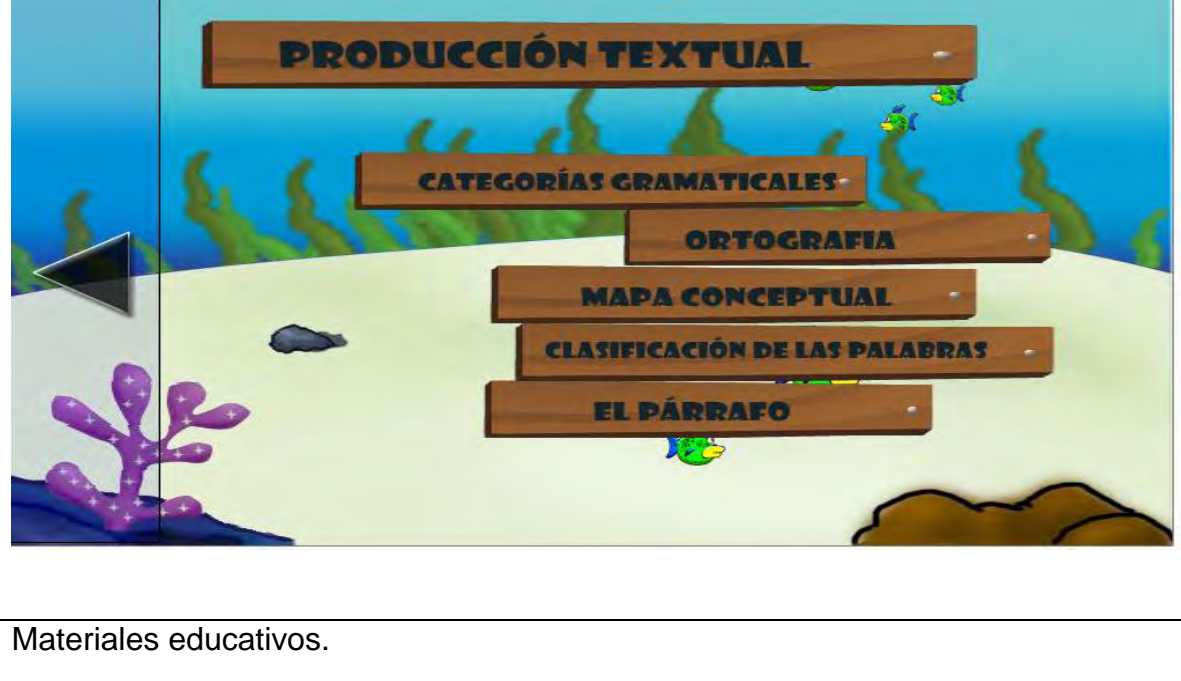

 En ésta sección encontrará los materiales educativos digitales, necesarios para abordar los temas planteados en la presente unidad. conceptos básicos (Archivo HTML , material elaborados en Flash) **PRENDAMOS** of Un mundo de información **IIS TAREAS** Actividades de aprendizaje CUANTO APRENDÍ Evaluación eje producción textual Evaluación eje producción textual 2

Actividades:

En ésta sección se plantean actividades tanto de aprendizaje.

Actividades lúdicas (Archivo Zip, elaborado en JClic)

Evaluación:

En ésta sección se presentan documentos y referencias para complementar el aprendizaje propuesto en la unidad 3. Un mundo de información.

Unidad 4.Un mundo para compartir.

Banner de presentación:

Banner unidad 4 Un mundo para compartir

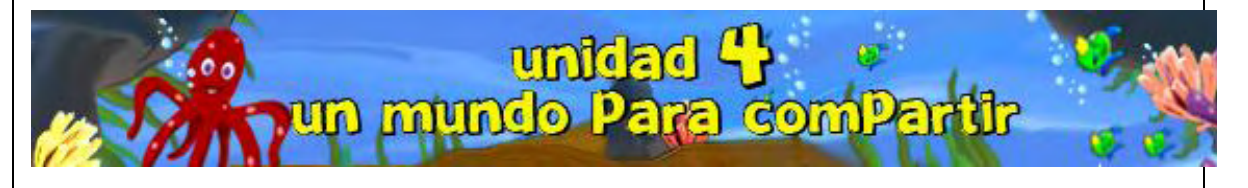

Descripción de la unidad.

La unidad 4, presenta tres secciones en las cuales se encuentran los materiales educativos, las actividades de aprendizaje y una sección con materiales para profundizar

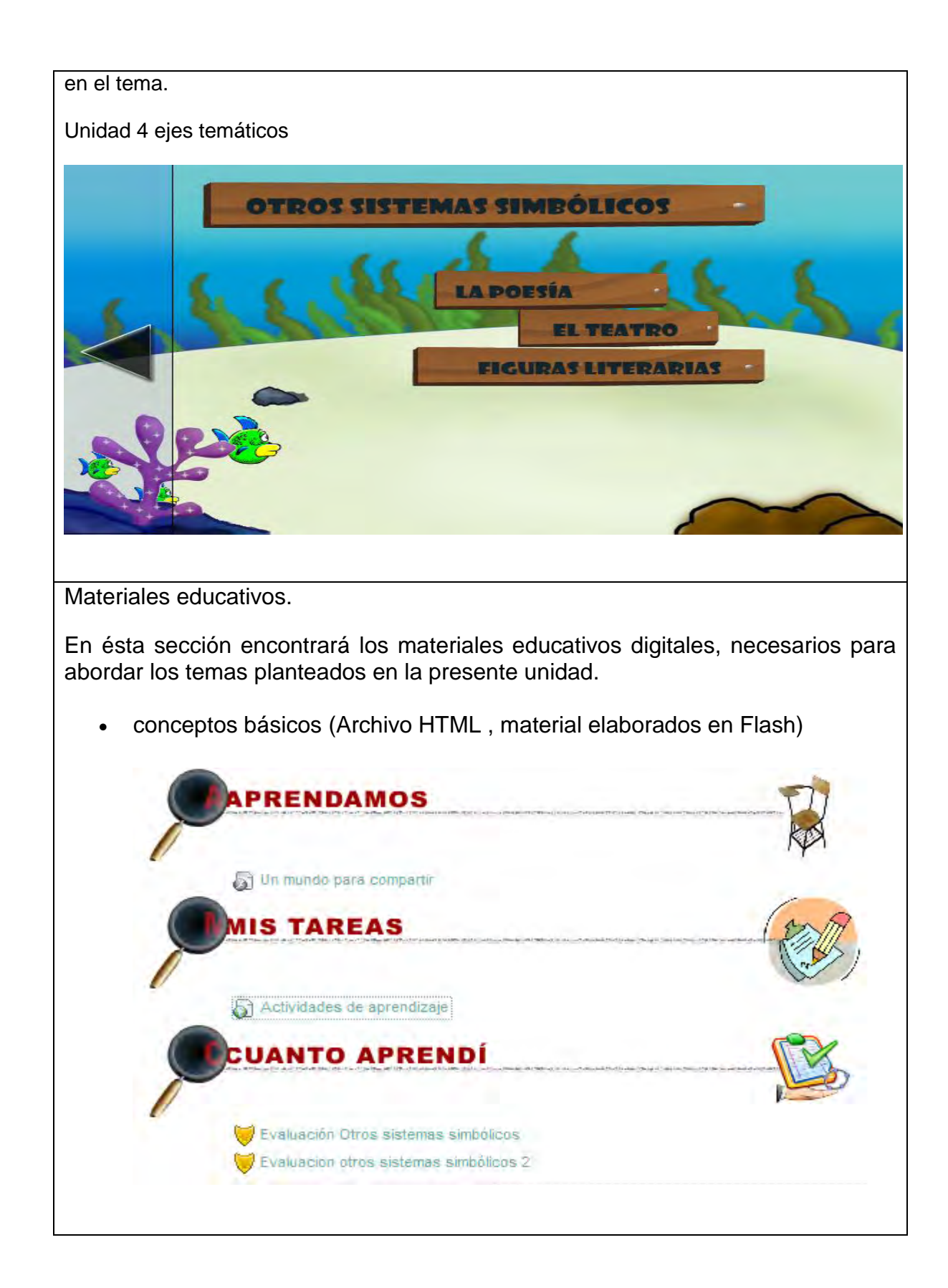

Actividades:

En ésta sección se plantean actividades tanto de aprendizaje.

Actividades lúdicas (Archivo Zip, elaborado en JClic).

Evaluación:

En ésta sección se presentan documentos y referencias para complementar el aprendizaje propuesto en la Unidad 4. Un mundo para compartir.

La implementación de los OVA en el proceso de enseñanza- aprendizaje dentro de las diferentes instituciones educativas es muy importante puesto que permite al estudiante recordar, debido a los gráficos, sonidos, esquemas, colores que estos contienen.

Los estudiantes están en libertad de proponer y experimentar sus propias actividades para el logro de los objetivos, así como las técnicas y secuencia, retroalimentando en aquellos puntos donde lo crean necesario obteniendo sus propios resultados experimentales; para ello necesitan realizar un proceso de comprensión del tema con teoría y ejercitación para proponer y argumentar. En este sentido es importante tener en cuenta lo expuesto por los autores Abello, López y Sara (2003) quienes afirman que la simulación como estrategia didáctica permite acceder a la construcción de un modelo de situación real que facilita la experimentación y construcción del conocimiento por parte de los alumnos.

### **4.2.5 Formato F - validación**

Objetivo: Determinar la calidad del AVA, en todos sus componentes relacionados con los saberes, aspectos pedagógicos y didácticos, y de los materiales que lo componen.

# **Tabla 66 Validación.**

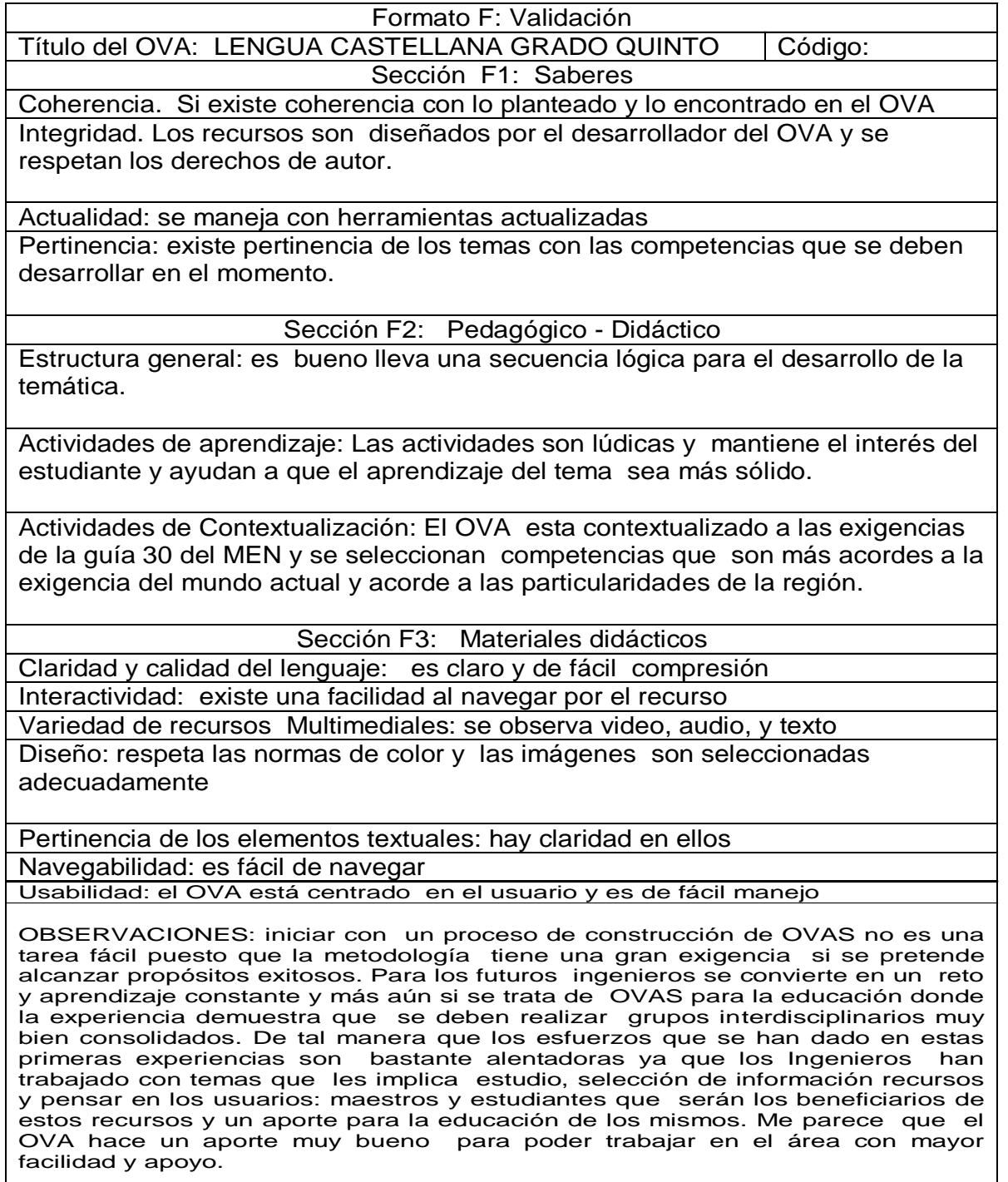

Adriana Albornoz- Docente Escuela Normal Superior de Pasto

#### **5 RESULTADOS**

# **Diagnóstico de la enseñanza de la asignatura Lengua Castellana de grado quinto hacia las instituciones educativas del municipio de pasto.**

Las instituciones educativas del Municipio de Pasto no cuentan con objetos virtuales de aprendizaje en un ambiente virtual como se propone en este proyecto, estos son indispensables para el docente como estrategia didáctica, de apoyo de enseñanza integral y de extensión de su conocimiento, haciendo que el estudiante se limite a seguir una guía de trabajo en su mayor parte teórica sin ningún soporte interactivo y comprensible; de la misma forma algunas universidades e instituciones de educación primaria y secundaria, proveen este tipo de ambiente de aprendizaje moderno y estandarizado. Se ha detectado falencias en las aplicaciones que soportan el aprendizaje virtual, ya que los contenidos van orientados hacia la fundamentación teórica, dejando lo práctico en segundo plano.

# **Análisis de las necesidades de apoyo tecnológico para la enseñanza de asignatura Lengua Castellana de grado quinto hacia las instituciones educativas del municipio de pasto.**

Las instituciones educativas del Municipio de Pasto de nivel básica primaria, básica secundaria y nivel medio, con su adaptación a sistemas educativos actuales y contando con el apoyo de las TIC, se deben enmarcar en un contexto ampliamente difundido como lo es el ciberespacio, encontrando apoyo a procesos de enseñanza y de aprendizaje y aprovechando de manera mucho más eficiente recursos tecnológicos como el Internet. Es aquí donde juega un papel muy importante las metodologías con las que el profesor cuenta para hacer de su conocimiento algo más asimilable y fácil de entender para el estudiante. Un ejemplo muy claro son los ambientes virtuales de aprendizaje (AVA), espacios que van más allá del aula tradicional, sitios con disposición y distribución de recursos didácticos que mejoran las habilidades cognitivas del estudiante y dentro de estos ambientes se encuentran los objetos virtuales de aprendizaje (OVA), un recurso digital que puede ser reutilizado en diferentes contextos educativos.

Por lo tanto los docentes deben asumir roles que les permita, además de tener sólidos conceptos en su área disciplinar, estar actualizándose continuamente para obtener conocimientos en el manejo de recursos didácticos que le posibiliten ser diseñadores de estrategias de aprendizaje, y por supuesto, ser altamente competitivos, ya que , es la primera vez en la historia que la generación más joven sabe más acerca de los medios de comunicación que la generación más vieja, menciona Griffiths (2000).

Por otro lado, la inclusión de Objetos Virtuales de Aprendizaje, merece la inclusión de un repositorio digital, para soportar los mismos, en un sistema de administración de contenidos, al momento de realizar el proyecto, se revisó que no se tiene un repositorio especializado para OVA, para éste efecto se vio la necesidad de implementar uno, bajo la plataforma DSpace y relacionarlo con el estándar SCORM, de ésta manera la plataforma se considera la más óptima y conveniente para éste proyecto, consignando en el mismo, la flexibilidad de apertura para adaptarse a otros OVA que se deseen subir o bajar en el sitio, de forma libre y accesible en el portal educativo de Pasto.

#### **Análisis encuesta estudiante** (ver formato encuesta anexo 1).

Los estudiantes encuestados en las instituciones fueron de Grado Quinto, las instituciones encuestadas son: Escuela Normal Superior De Pasto, I.E.M Luis Eduardo Mora Osejo, I.E.M. Heraldo Romero Sánchez, I.E.M Francisco José de Caldas, I.E.M. Pedagógico, I.E.M Ciudad de Pasto, I.E San Juan Bosco y I.E.M

Santa Teresita Catambuco. Estas instituciones educativas se vincularon al Macro Proyecto "Sistema Tecnológico", los datos recolectado fueron tomados aleatoriamente de estas ocho instituciones educativas mencionadas anteriormente estos datos fueron recolectados por el grupo de trabajo del Macro Proyecto Sistema Tecnológico asignado a cada institución. El objetivo de la encuesta fue para mirar si al estudiantado le gustaría tener una ayuda virtual en cuanto a material didáctico, se tomó una población de 80 estudiantes 10 por cada institución, luego se seleccionó lo correspondiente a la materia de Lengua Castellana de grado quinto. En cuanto al estudiantado la edad promedio fue 11 años, de la población estudiada, el 55% del estudiantado analizado pertenece al género femenino y el 45% pertenece al género masculino. La mayoría de la población estudiantil encuestada cuenta con acceso a un computador, y tiene acceso o disponibilidad de por lo menos 1 hora. También se encontró que la mayoría del estudiantado tiene acceso a internet y dispone más de una hora para trabajar en clase. Al estudiantado también se le preguntó sobre el acceso a un computador e internet en casa a lo cual la mayoría respondió que no tiene acceso y no podían disponer más de 2 horas para trabajar. En cuanto para que utilizaba computador e internet ellos respondieron: para jugar, buscar amigos, leer noticias, consular tareas y otras actividades. También se preguntó acerca del conocimiento de Windows, Word, Excel, Power Point, navegadores en internet, correo electrónico y búsquedas a lo cual la mayoría opinó tener un conocimiento medio sobre estos temas, luego se preguntó por el interés de la materia Lengua castellana y el tiempo que se le dedica a la materia, los estudiantes encuestados respondieron que tienen un alto interés en la materia y le dedican más de 1 hora fuera de clase a la asignatura. Con respecto a la metodología ellos opinan que les gustaría tener diferentes tipos de recursos, para el soporte de la materia ya que se utiliza formas tradicionales de enseñanza y les gustaría tener material en internet que les facilitara o les ayudara con los contenidos de la materia, como lo son el texto, audio, imagen y animación. El análisis de las encuestas nos ayuda para mirar que el desarrollo de los OVAs si es necesario, ya que este será de gran

166

ayuda para el apoyo a la educación, brindándoles a los estudiantes una manera diferente de estudio y apoyo a la asignatura.

### **Diseñar, implementar y realizar evaluación de los OVA.**

El diseño de los objetos virtuales de aprendizaje se hizo mediante la herramienta multimedia Adobe Flash Professional cs5 y las actividades de los objetos virtuales se realizó por medio de la herramienta JClic Author, además del material complementario que se encuentra en la plataforma con extensión .pdf, el material resultante está dado gracias a la ayuda de los docentes encargados del área, quienes facilitaron la información necesaria para la creación de los OVAs.

Para la ejecución de los objetos virtuales de aprendizaje se necesita un navegador, el Web Player de flash y para las actividades de JClic Author la máquina virtual de Java. Al igual que para el material educativo complementario un programa que pueda leer Pdf como Adobe Reader X, cada uno de estos tiene un Wizard o un ayudante que lo guiara en la instalación.

# **Requerimientos de software y hardware**

El portal está ubicado en www.pasto.edu.co, bajo la sección "Aula virtual". El cual entrará a una plataforma Moodle*,* para poder ingresar, de otra forma es posible ingresar como invitado.

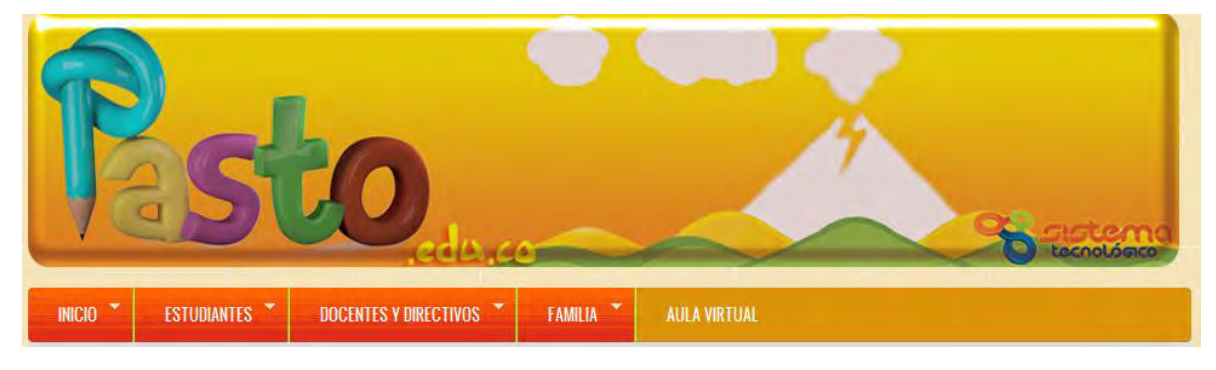

Para el correcto funcionamiento de la aplicación se necesita, una buena conexión a internet recomendado 2Mb o superior, tener instalado el siguiente software en el computador del usuario. El ingreso del usuario esta dado por la siguiente ventana:

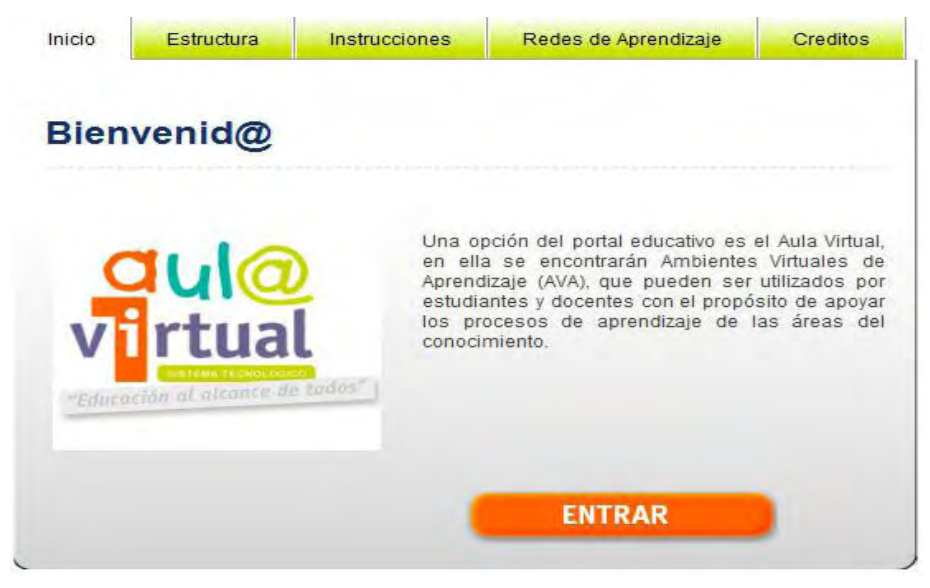

Después el usuario debe introducir un login y un password asignados por la institución o por el administrador del sistema:

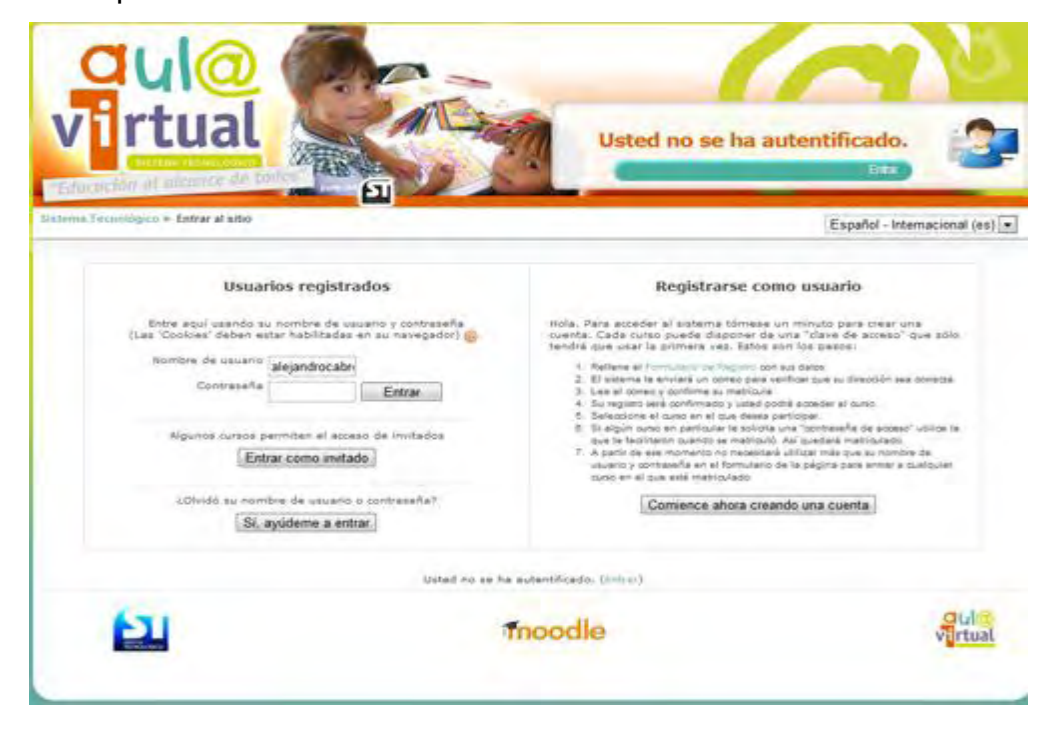

Para la ejecución de los objetos virtuales de aprendizaje se necesita un navegador web como Internet Explorer o Mozilla Firefox o también pude ser Opera o Safari. El Web Player de Flash para la visualización de los contenidos de las unidades y para las actividades de JClic Author la Máquina Virtual de Java. Al igual que para el material educativo complementario un programa que pueda leer Pdf como Adobe Reader X, cada uno de estos tiene un Wizard o un ayudante que lo guiara en la instalación.

Para el Web Player de Flash y Para Adobe Reader el lector de archivos con extensión Pdf se deben realizar los Siguientes pasos.

Ingresa a http://get.adobe.com/es/flashplayer/

1. Cuando aparezca el cuadro de diálogo Abriendo, haga clic en **Guardar archivo**.

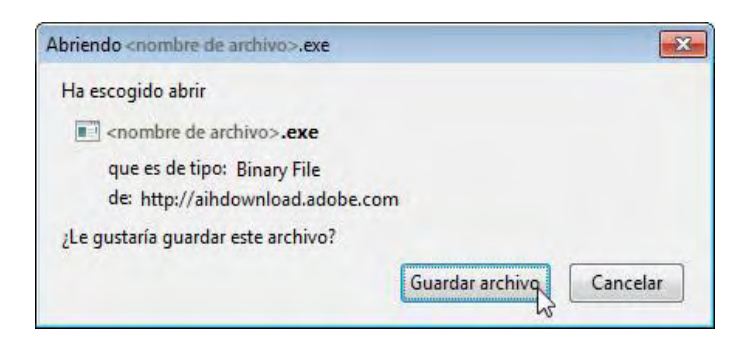

2. Cuando aparezca la ventana Descargas, **haga doble clic** en el archivo.

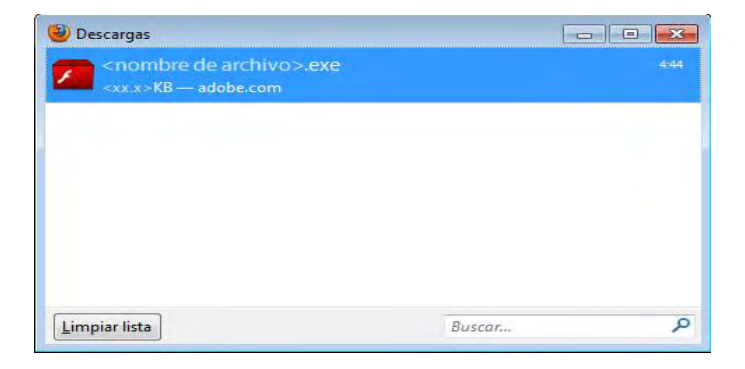

3. Cuando aparezca el cuadro de diálogo Advertencia de seguridad, haga clic en **Ejecutar**.

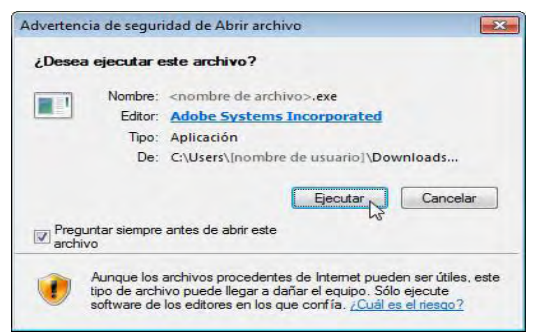

4. Cuando aparezca el cuadro de diálogo Control de cuentas de usuario, haga clic en **Sí**.

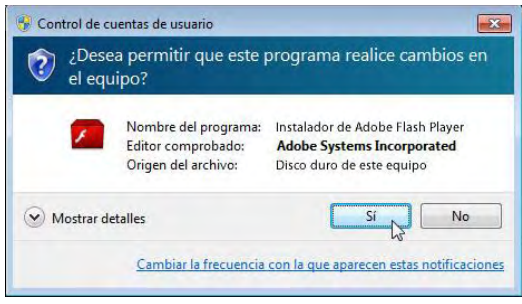

Para instalar la máquina virtual de java los siguientes pasos

- 1. Ingrese a la dirección http://www.java.com/es/download
- 2. Escoja la opción según su sistema Operativo.
- 3. Para Windows se escoge la opción Windows Instalación, pero debe tenerse en cuenta el idioma: Si está en Inglés haga clic en Windows (solo inglés EE.UU.) y si está en español haga clic en Windows (todos los idiomas, inglés incluido).
- 4. Haga clic en Descargar como en la imagen siguiente

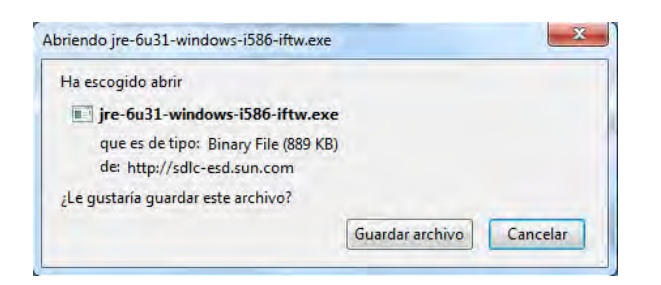

5. Haga doble clic en el archivo.

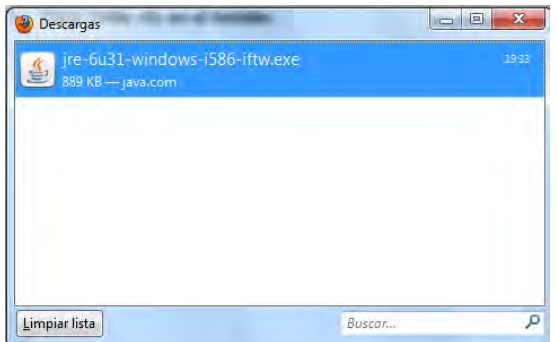

6. Haga doble clic en ejecutar.

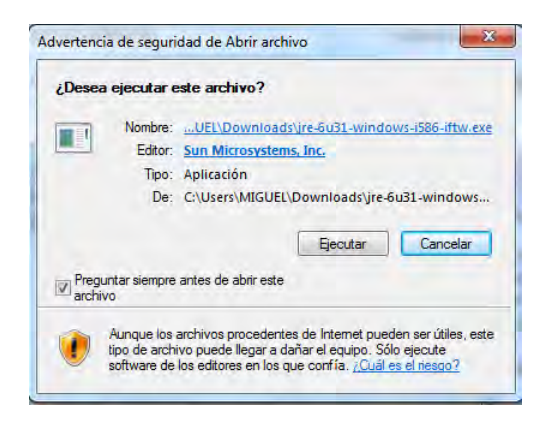

7. Haga doble clic en el instalar.

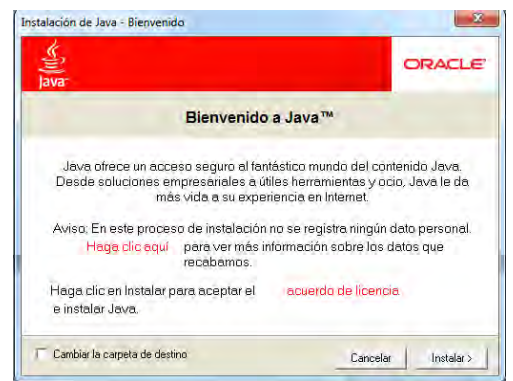

Para instalar Jclic se deben seguir los siguientes pasos:

Para comprobar si nuestro ordenador dispone de Java, vamos al panel de control de nuestro equipo y buscamos en la lista que se nos muestra el ícono de java.

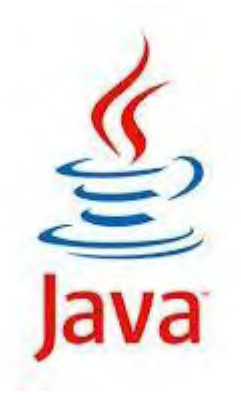

Luego, hay que dirigirse a la Página Oficial del Jclic y proceder a la descarga e instalación de ese archivo.

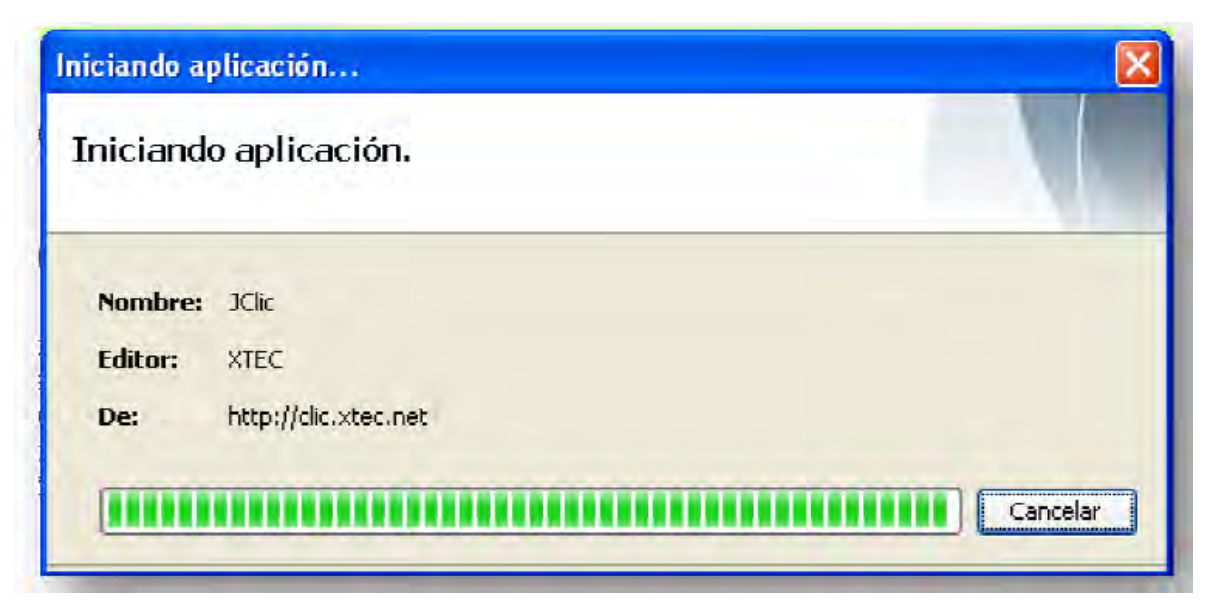

A lo largo de este proceso se te mostrarán algunas ventanas de carácter informativo. La primera vez que ejecutes el programa te pedirá que indiques dónde ubicar la instalación (*directorio o carpeta).* **Acepta** la ubicación que, por defecto se muestra. C:\Archivos de programa\JClic.

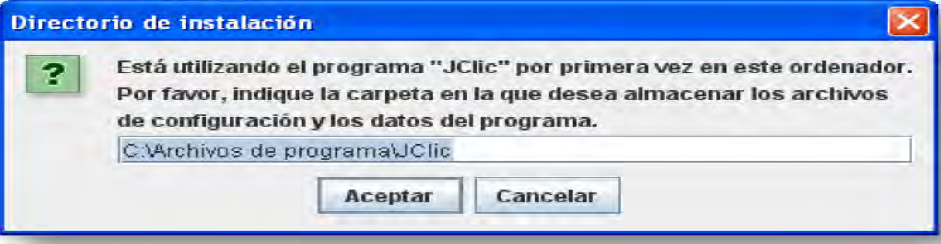

Concluida la instalación de Jclic se abrirá la siguiente pantalla inicial.

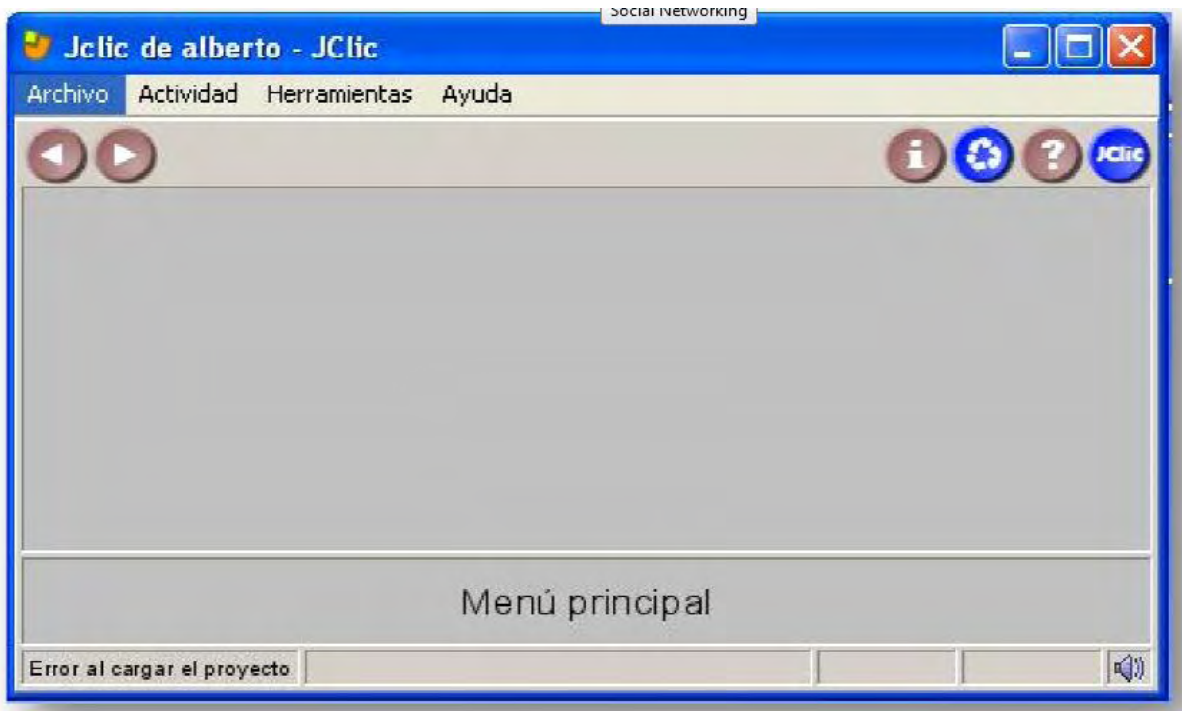

Con respecto hardware los objetos virtuales se encuentran en el servidor de la Escuela Normal Superior de Pasto el cual tiene las siguientes características.

Procesador Intel® Core™ I3 540 (4MB Cache, 3.06GHz, 2Cores/4Threads). Sistema operativo Windows Server 2008 R2 SP1, Edición Standard. Memoria de 8GB (2x4GB), 1333MHz, Dual Ranked UDIMM. Disco duro SATA 500GB 7.2K RPM 3Gbps 3.5 pulgadas Cabled. Teclado y Mouse óptico USB color Negro - Inglés + Monitor LCD 24".

#### **6. CONCLUSIONES**

Se presentó la primera versión del proyecto como apoyo en la asignatura de Lengua castellana de grado quinto en las instituciones educativas del municipio de pasto, dando opción a futuras versiones y creación de nuevos paquetes basados en el mismo para enriquecer la iniciativa de educación avanzada en el portal educativo de Pasto.

Se obtuvo conocimiento en cuanto al manejo de herramientas de autor y LMS que facilitan tanto la enseñanza como el aprendizaje de materias que en ocasiones no son asimilables por los estudiantes.

Se desarrolló un proyecto novedoso de OVA que permitió a los estudiantes comprender de una manera fácil, varios campos del lenguaje, y afianzar sus conocimientos en cuanto al conocimiento de lo que concierne a la materia de lenguaje de grado quinto.

Se aplicaron las diferentes etapas de la metodología colossus y se concluyó que es una metodología adecuada para ambientes virtuales de aprendizaje, ya que se obtiene un producto de buena calidad al aplicar los pasos planteados en la metodología.

El proyecto permitió afianzar los conocimientos adquiridos durante la carrera de Ingeniería de Sistemas e investigar y profundizar en un tema tan interesante y actual como lo es el Desarrollo de plataformas educativas.

175

#### **7. RECOMENDACIONES**

Brindar para próximos proyectos de OVA relacionados con lenguaje, apoyo en cuanto a la parte de gramática, que permita agilizar el desarrollo de los componentes del OVA.

Aprender los nuevos lenguajes de las TIC, por parte de docentes, que les permita utilizar de manera eficaz y eficiente los OVA en sus actividades pedagógicas. Necesita, además competencias para usar los programas y los recursos, pero sobre todo se necesita adquirir competencias didácticas para el uso de todos estos medios en sus distintos roles docentes como mediador, orientador, asesor, tutor, modelo de comportamiento, entrenador de aprendices, motivador.

Capacitar previamente a los docentes de las instituciones ligadas al proyecto sobre el manejo de Moodle, ya que son ellos quienes deberán llevar el control de aquí en adelante, sobre los procesos evaluativos de sus alumnos.

Utilizar al máximo las herramientas de los Ova ya que fueron creadas para ayudar al docente en la labor de la enseñanza del lenguaje, esto no quiere decir que la labor del docente no sea importante, sino que por el contrario le van a facilitar desarrollar actividades de forma dinámica, en donde lo más importante es que el alumno se sienta cómodo trabajando en herramientas tecnológicas que le permitan asimilar el conocimiento por medio del contexto.

## **BIBLIOGRAFÍA**

ANDERSON J. OLIVAR G. ALFREDO DAZA .Las tecnologías de la información y comunicación (tic) y su impacto en la educación del siglo XXI. Fundación Miguel Unamuno y Jugo. Maracaibo, Venezuela. pp. 21-46.2007

BARRERA, D; CHÁVEZ, B, C.J. (1999) "Software de apoyo para superar dificultades de aprendizaje en lecto-escritura aplicado en la asociación de profesionales para el aprendizaje APRA". Tesis no publicada. Institución Universitaria Cesmag. San Juan de Pasto.

BERNARD, J.P. (2001).Docente del siglo XXI. Como desarrollar una práctica docente Competitiva. Tecnología educativa. Colombia. Serie McGRAW-HILL INTERAMERICANA, S.A.

BURBANO, J; CARVAJAL, N, P. J. (2004) "Portal web para la Institución Educativa Municipal Ciudad de Pasto". Tesis no publicada. Institución Universitaria Cesmag. San Juan de Pasto.

DORADO, C; GONZALES, A, M.P. (2001). "Multimedia Educativa: Docencia personalizada y Humanizadora del Centro de Humanidades Guillermo de Castellano". Tesis no publicada. Institución Universitaria Cesmag. San Juan de Pasto.

177

GONZÁLES, P; MORENO, J y Sanz, L. (2005) Propuesta Pedagógica Preventiva para el Manejo de las Dificultades de Aprendizaje en la Lecto-escritura. Tesis de Grado no publicada. Universidad de Nariño. San Juan de Pasto.

JURADO Gloria Eneyda; ROSERO María Lorcy; Velasco Betty. (2011) "Objetos Virtuales de Aprendizaje (ova) como Mediadores en el Proceso de Aprendizaje de Funciones Trigonometricas". Tesis no publicada. Universidad de Nariño. Facultad de educación San Juan de Pasto. 2011

MORENO, S. A; RUALES. A. MURIEL, M. C. (2003).La animación computarizada como estrategia didáctica pedagógica para fortalecer la lectoescritura inicial en el Colegio Municipal Chambú. Tesis no publicada. Universidad de Nariño. San Juan de Pasto.

MUÑOZ BOTINA. José María, MUÑOZ DEL CASTILLO. Armando, JIMÉNEZ TOLEDO. Javier Alejandro. CHAVES TORRES. Anivar Néstor. COLOSSUS: METODOLOGÍA PARA LA ELABORACIÓN DE AMBIENTES VIRTUALES DE APRENDIZAJE. Grupo de Investigación TECNOFILIA. Institución Universitaria CESMAG. Pasto. Documento Inédito.

RODRÍGUEZ, G. (2008). "ALSECOL" Desarrollo y Validación de un ambiente Virtual de Aprendizaje de Lenguaje de Señas en Colombia. Tesis no publicada. Institución Universitaria Cesmag. San Juan de Pasto.

#### **REFERENCIAS**

<sup>[1]</sup> Ferreiro Gravié, Ramón (2000): «Hacia nuevos ambientes de aprendizaje», en: *Inducción a la educación a distancia*. Veracruz, OEA/Universidad Veracruzana, p.116. Disponible en la Web: http://www.rieoei.org/deloslectores/352Herrera.PDF

[2] López, Emilia. Escalera, Silvia. Ledesma, Rocío. COMUNIDADES Y AMBIENTES VIRTUALES DE APRENDIZAJE AMBIENTES VIRTUALES DE APRENDIZAJE. Disponible en la Web:

http://investigacion.ilce.edu.mx/panel\_control/doc/Rayon\_Parra.pdf

[3] Herrera, Miguel. LAS FUENTES DEL APRENDIZAJE EN AMBIENTES VIRTUALES EDUCATIVO. OEI-Revista Iberoamericana de Educación (ISSN: 1681-5653). Disponible en la Web:

http://www.rieoei.org/deloslectores/352Herrera.PDF

<sup>[4]</sup> Rodríguez Ribón, Julio César. De Miguel Moro, Tomás Pedro. TITULACIONES CONJUNTAS EN AMBIENTES COOPERATIVOS E-LEARNIG http://www.uoc.edu/rusc/4/2/dt/esp/rodriguez\_miguel.pdf

[5] Lavado, Olga. LAS TIC Y LA ENSEÑANZA DE LENGUAS. http://www.actiweb.es/olgalavado/las\_tic\_y\_la\_enseanza\_de\_lenguas\_.html
[6] Ministerio de Educación Nacional de Colombia. Concurso de Méritos: Objetos Virtuales de Aprendizaje. 2005. Disponible en la Web: http://www.colombiaaprende.edu.co/html/directivos/1598/articles-75230\_archivo.pdf

[7] Queralt Gil, Joan. TUTORIAL PARA CREAR PAQUETES SCORM Y USARLOS EN MOODLE. http://www.xtec.cat/~jqueralt/tutorial\_scorm\_es.pdf

[8] Queralt Gil, Joan. TUTORIAL PARA CREAR PAQUETES SCORM Y USARLOS EN MOODLE. http://www.xtec.cat/~jqueralt/tutorial\_scorm\_es.pdf

<sup>[9]</sup> Quiñones Cárdenas, Jeremías. FUNDAMENTOS PEDAGÓGICOS EN ENTORNOS VIRTUALES DE APRENDIZAJE.

**[**10**]** Silva Quiroz, Juan Eusebio. EL ROL DEL TUTOR EN UN AMBIENTE VIRTUAL DE APRENDIZAJE PARA LA FORMACIÓN CONTINUA DE DOCENTES.

[11] ASPECTOS PEDAGÓGICOS PARA UN MODELO DE EDUCACIÓN VIRTUAL. http://ylang- lang.uninorte.edu.co:8080/drupal/files/ ModeloPedagogicoAulaVirtual.pdf

[12] Olivar, Anderson. Daza, Alfredo. LAS TECNOLOGÍAS DE LA INFORMACIÓN Y LA COMUNICACIÓN (TIC) Y SU IMPACTO EN LA EDUCACIÓN DEL SIGLO XXI

 $[13]$  Ibid., p. 43

 $[14]$  Ibid., p. 44

[15] Olivar, Anderson. Daza, Alfredo. LAS TECNOLOGÍAS DE LA INFORMACIÓN Y LA COMUNICACIÓN (TIC) Y SU IMPACTO EN LA EDUCACIÓN DEL SIGLO XXI

 $[16]$  Ibíd., p. 45

 $[17]$  Ibid., p. 45

[18] Olivar, Anderson. Daza, Alfredo. LAS TECNOLOGÍAS DE LA INFORMACIÓN Y LA COMUNICACIÓN (TIC) Y SU IMPACTO EN LA EDUCACIÓN DEL SIGLO XXI

[19] Olivar, Anderson. Daza, Alfredo. LAS TECNOLOGÍAS DE LA INFORMACIÓN Y LA COMUNICACIÓN (TIC) Y SU IMPACTO EN LA EDUCACIÓN DEL SIGLO XXI

 $[20]$  Ibid., p. 48.

# **ANEXOS**

### **Anexo 1**

## **ENCUESTA APLICADA EN INSTITUCIONES EDUCATIVAS DE PASTO**

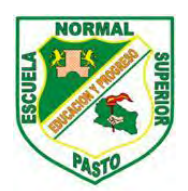

**SECRETARIA DE EDUCACION MUNICIPAL ESCUELA NORMAL SUPERIOR DE PASTO PROYECTO SISTEMA TECNOLOGICO EJE DE PRODUCCION DE CONTENIDOS**

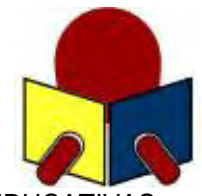

TABULACION ENCUESTA PARA ESTUDIANTES DE INSTITUCIONES EDUCATIVAS MUNICIPALES

AREA: \_\_\_\_\_\_\_\_\_\_\_\_\_\_\_\_\_\_\_\_\_\_\_\_\_\_\_\_\_\_\_\_

GRADO: \_\_\_\_\_\_\_\_\_\_\_\_\_\_\_\_\_\_\_\_\_\_\_\_\_\_\_\_\_\_\_

1. Institución Educativa en la cual estudias.

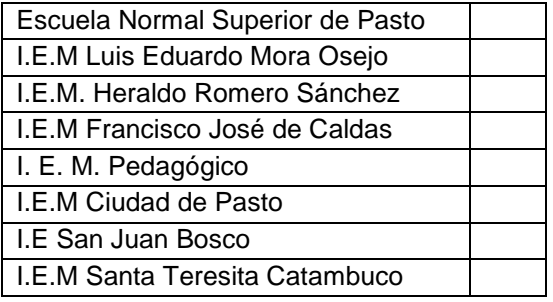

#### 2. Grado que cursas actualmente.

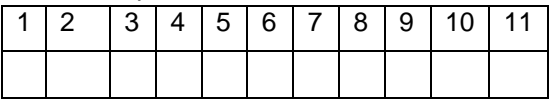

#### 3. Tu edad en años cumplidos

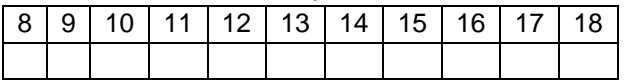

4. Tu género

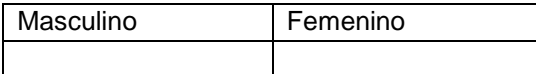

5. ¿Tienes acceso a un computador en tu Institución educativa?

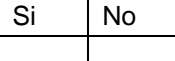

6. Si la respuesta a la pregunta anterior es afirmativa, ¿cuántas horas a la semana tienes acceso?

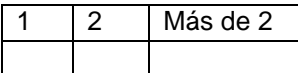

7. ¿Tienes acceso a Internet en la institución educativa?

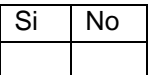

8. Si la respuesta a la pregunta anterior es afirmativa. ¿Cuántas horas a la semana tienes acceso? Horas Semanales

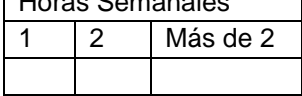

9. ¿Tienes acceso a un computador en tu casa?

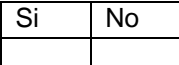

10. Si la respuesta a la pregunta anterior es afirmativa. ¿Cuántas horas a la semana tienes acceso?

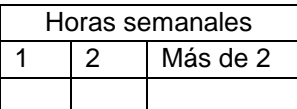

11. ¿Tienes acceso a Internet en casa?

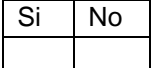

12. Si la respuesta a la pregunta anterior es afirmativa. ¿Cuántas horas a la semana tienes acceso?

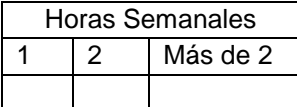

13. Si tienes acceso a internet, lo utilizas para:

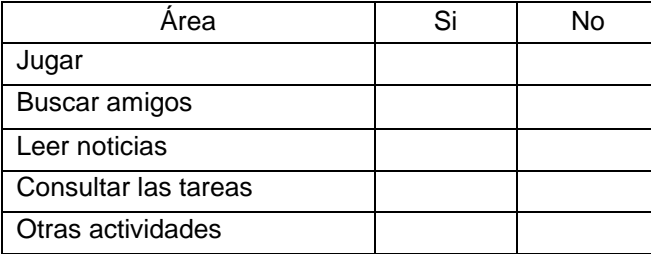

14. ¿Cuál es el nivel de conocimiento acerca de los siguientes aspectos relacionados con la informática?

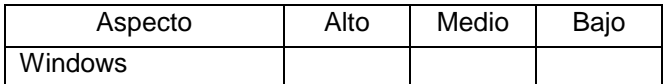

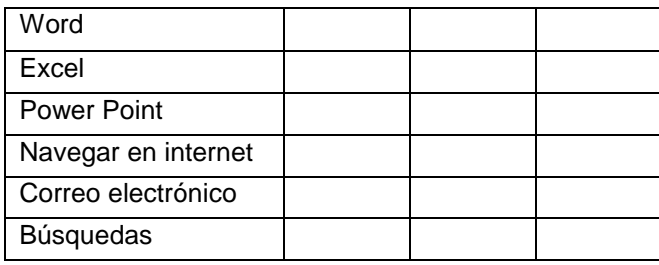

15. Califica tu interés por cada una de las siguientes áreas (1 bajo, 5 Alto)

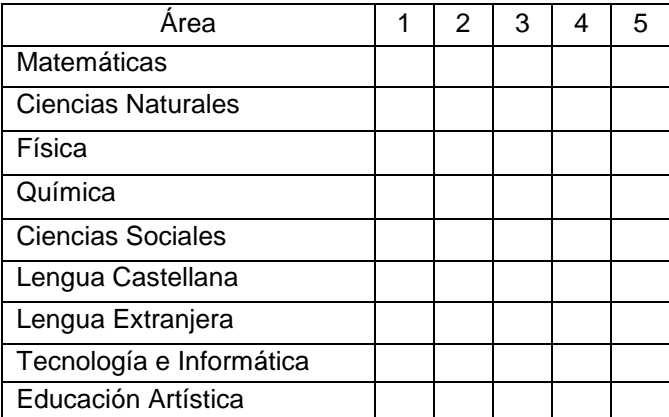

16. Tiempo que dedicas después de cada clase, a estudiar cada área.

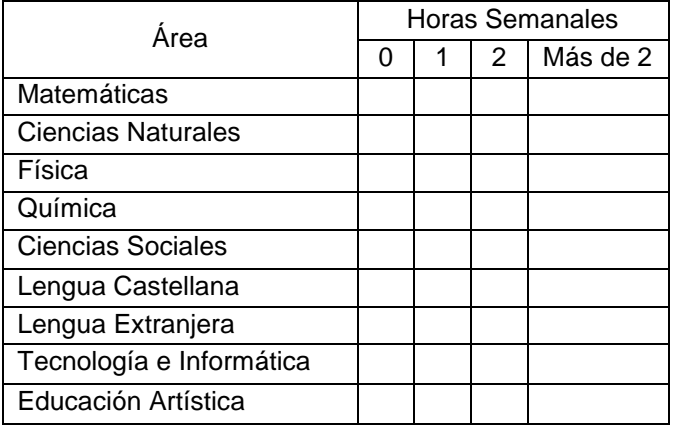

17. Te gusta la metodología que utiliza el profesor en cada área:

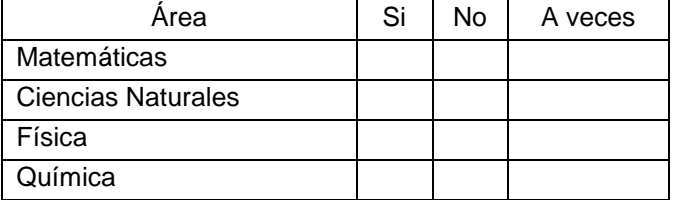

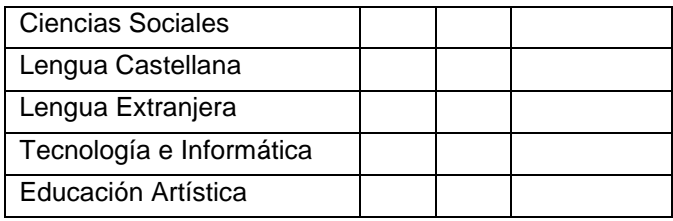

18. El profesor utiliza recursos diferentes al tablero y marcador para realizar la clase.

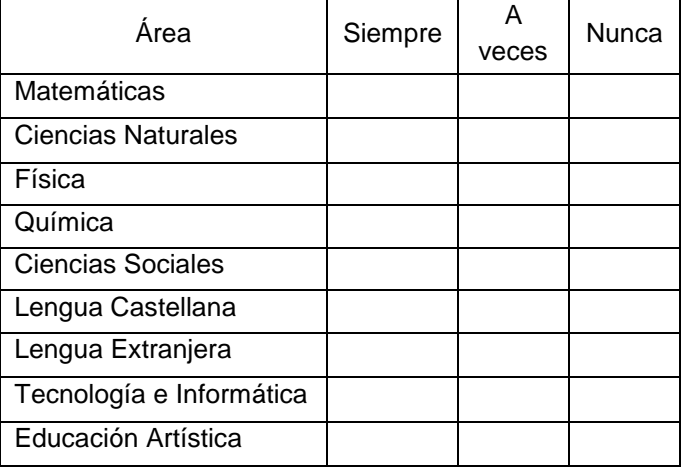

19. ¿Te gustaría disponer de material educativo en internet para apoyar tus estudios? Si No

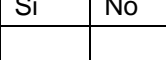

20. Si la respuesta anterior es afirmativa, indica los materiales que te gustaría consultar

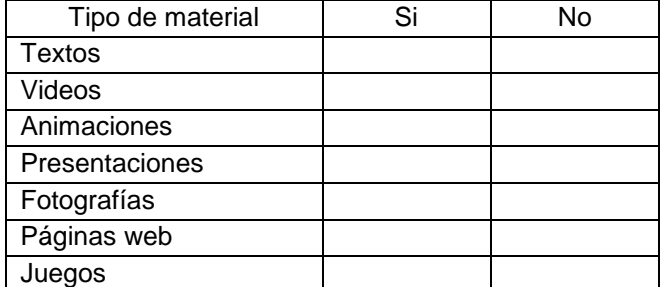

## **Anexo 1**

## **ENCUESTA A ESTUDIANTES DE INSTITUCIONES EDUCATIVAS DE PASTO**

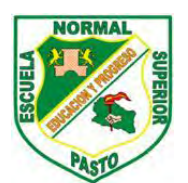

#### **SECRETARIA DE EDUCACION MUNICIPAL ESCUELA NORMAL SUPERIOR DE PASTO PROYECTO SISTEMA TECNOLOGICO EJE DE PRODUCCION DE CONTENIDOS**

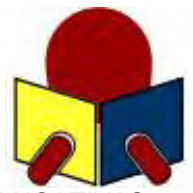

TABULACION ENCUESTA PARA ESTUDIANTES DE INSTITUCIONES EDUCATIVAS MUNICIPALES

AREA: \_\_\_\_\_\_\_\_Lengua Castellana 5\_\_\_\_\_\_\_\_\_\_\_\_\_\_\_\_\_\_\_\_\_\_\_\_

GRADO: \_\_\_\_\_\_\_\_\_\_Quinto\_\_\_\_\_\_\_\_\_\_\_\_\_\_\_\_\_\_\_\_\_

1. Institución Educativa en la cual estudias.

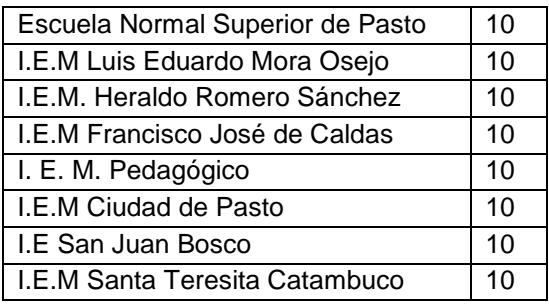

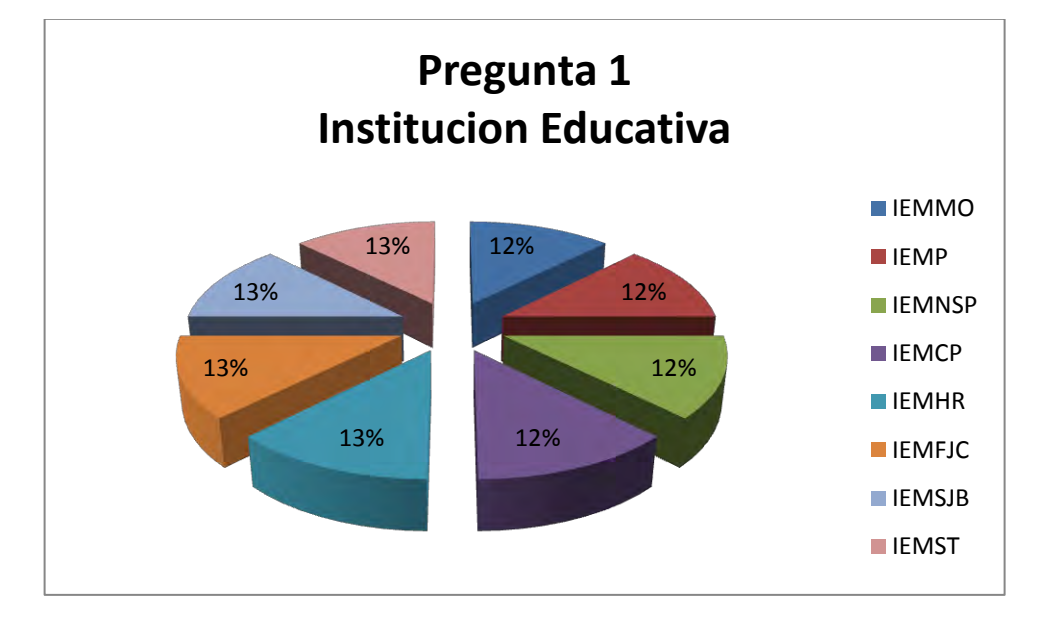

**Figura 27 Institución Educativa** 

Los datos recolectado fueron tomados aleatoriamente de ocho instituciones educativas mencionadas anteriormente estos datos fueron recolectados por el grupo de trabajo del Macro Proyecto Sistema Tecnológico asignado a cada institución.

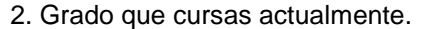

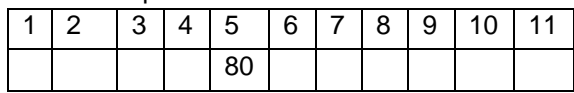

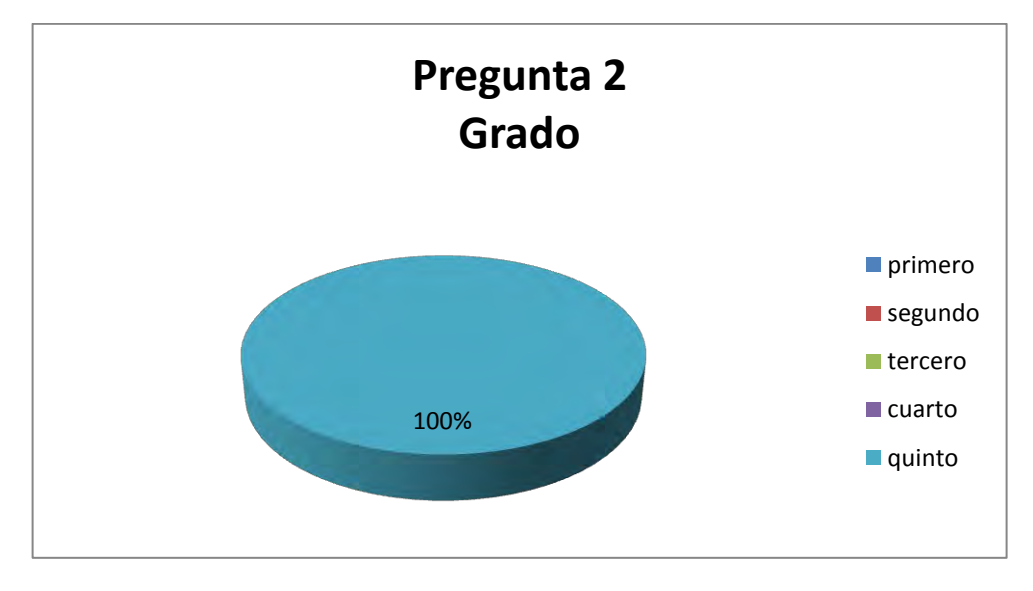

**Figura 28 Grado que cursa el estudiante** 

Dado que el estudio se realiza para Lengua Castellana de grado quinto, el 100% de los estudiantes que aplicaron la encuesta están en grado quinto.

3. Tu edad en años cumplidos

|  |  | 8   9   10   11   12   13   14   15   16   17   18 |  |  |  |
|--|--|----------------------------------------------------|--|--|--|
|  |  | $18$ 38 14 9 1                                     |  |  |  |

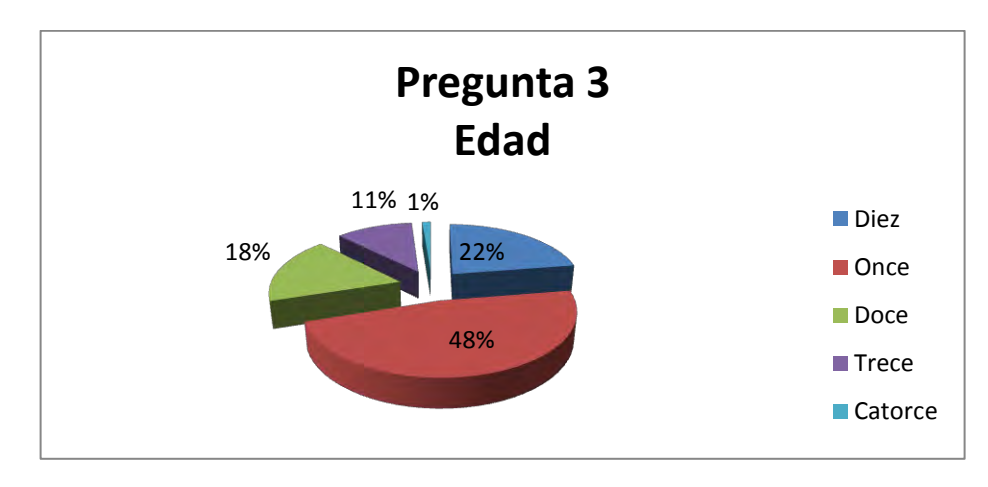

**Figura 29 Edad** 

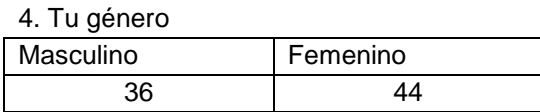

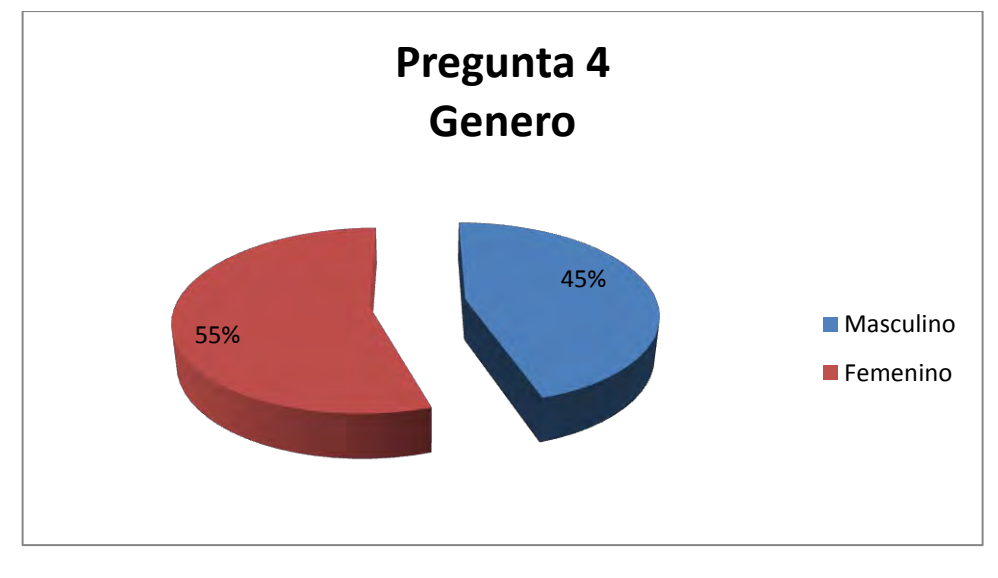

**Figura 30 Género**

5. ¿Tienes acceso a un computador en tu Institución educativa?

Si No

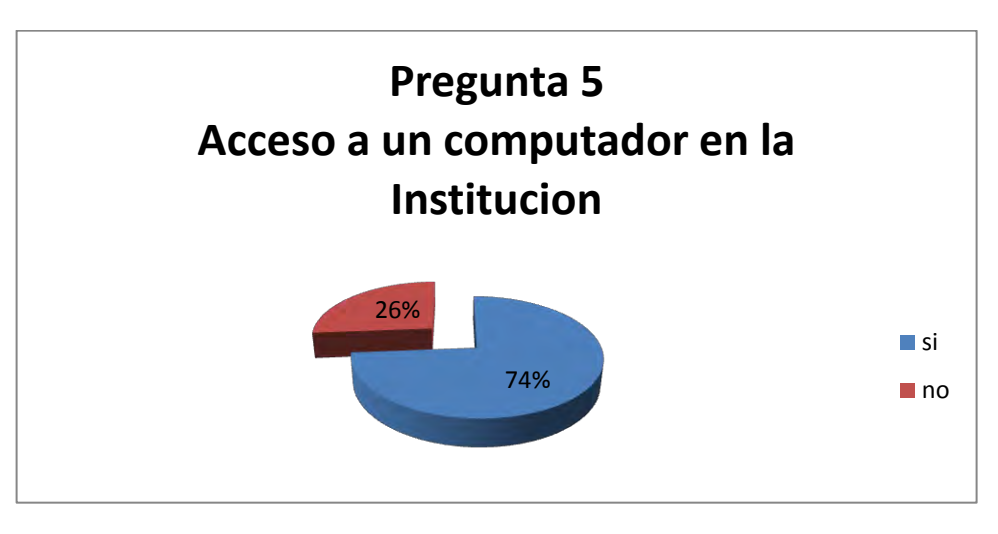

## **Figura 31 Acceso a un computador en la institución**

6. Si la respuesta a la pregunta anterior es afirmativa, ¿cuántas horas a la semana tienes acceso?

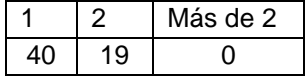

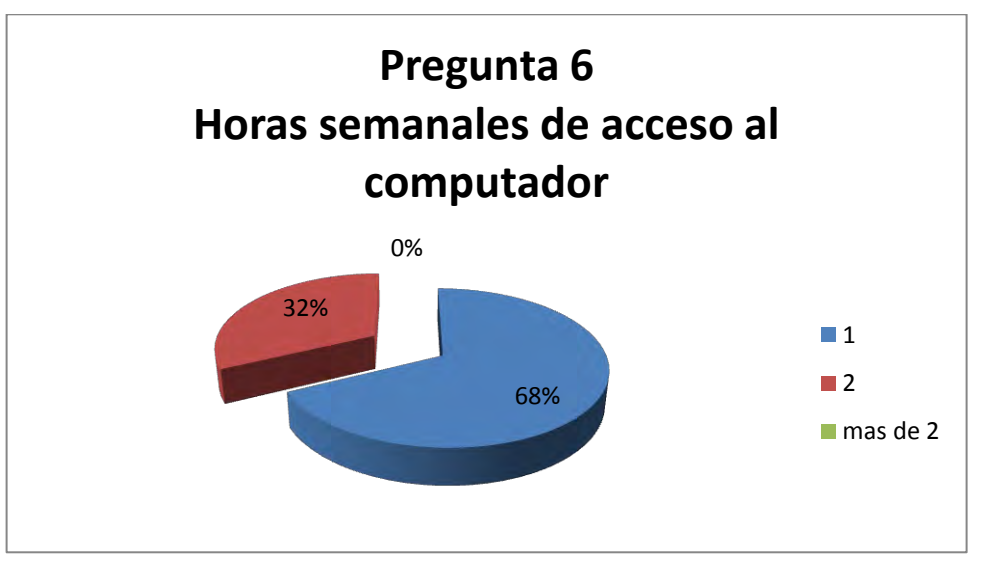

**Figura 32 Horas semanales de acceso al computador** 

7. ¿Tienes acceso a Internet en la institución educativa?

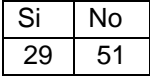

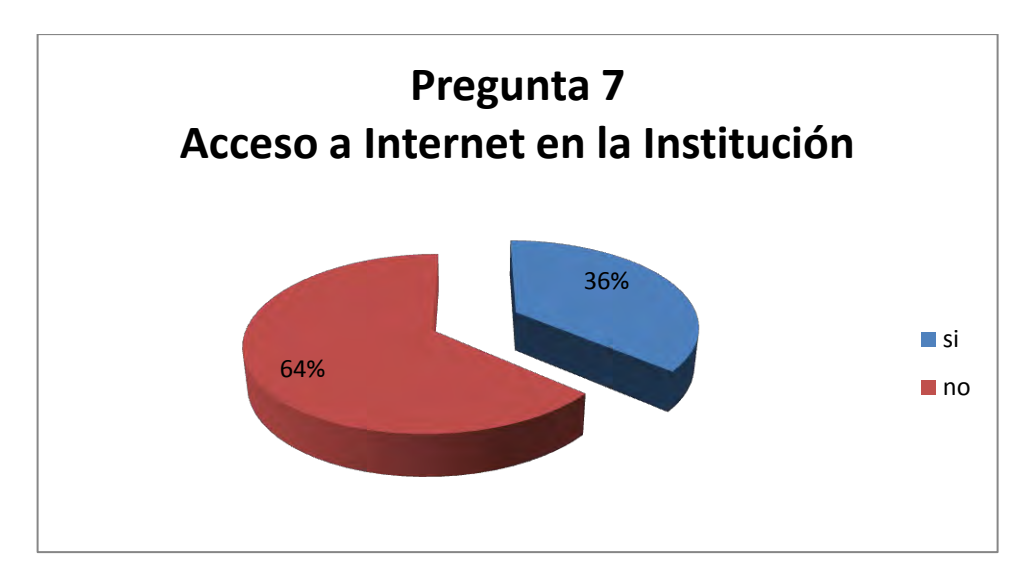

## **Figura 33 Acceso a internet en la institución**

8. Si la respuesta a la pregunta anterior es afirmativa. ¿Cuántas horas a la semana tienes acceso?

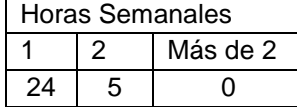

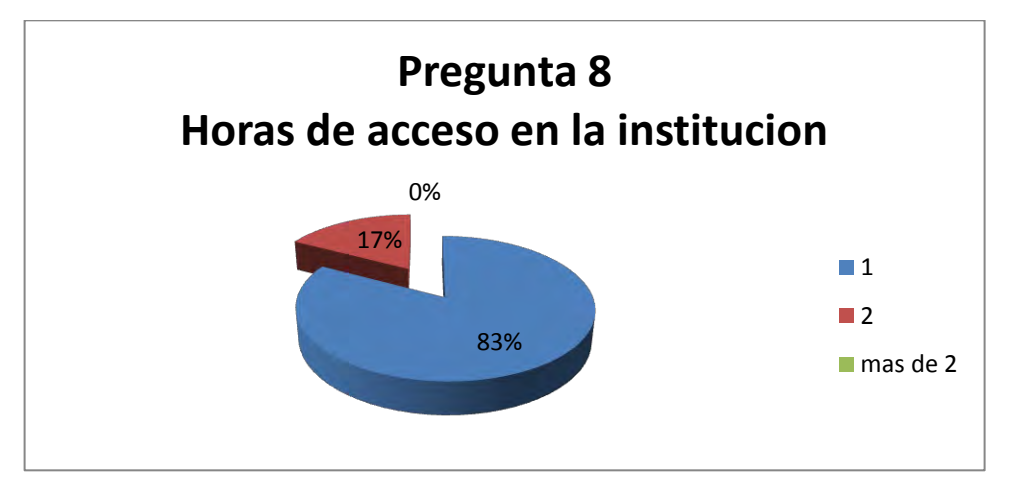

## **Figura 34 Horas de acceso en la institución**

9. ¿Tienes acceso a un computador en tu casa?

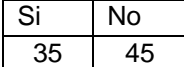

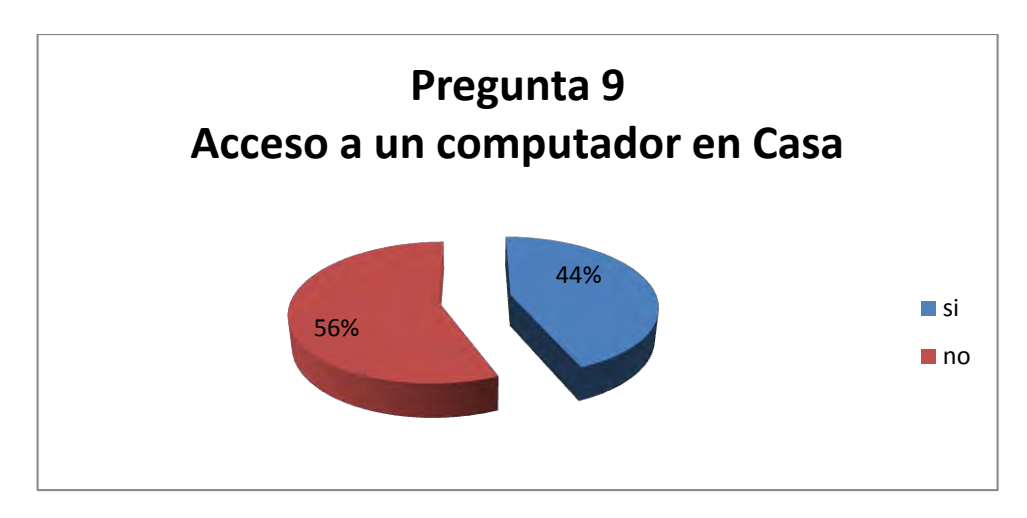

**Figura 35 Acceso a un computador en casa** 

10. Si la respuesta a la pregunta anterior es afirmativa. ¿Cuántas horas a la semana tienes acceso?

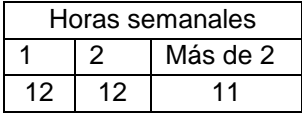

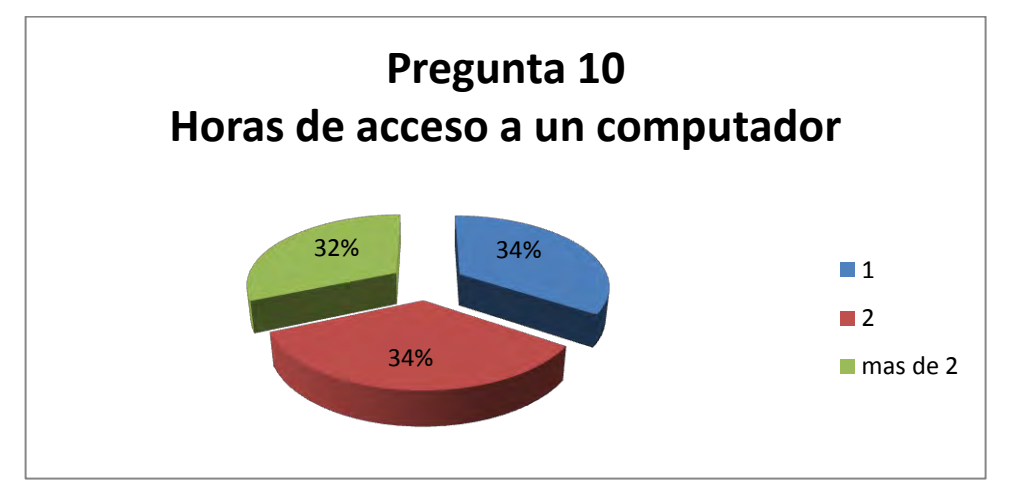

**Figura 36 Horas de acceso a un computador** 

11. ¿Tienes acceso a Internet en casa?

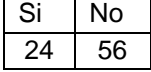

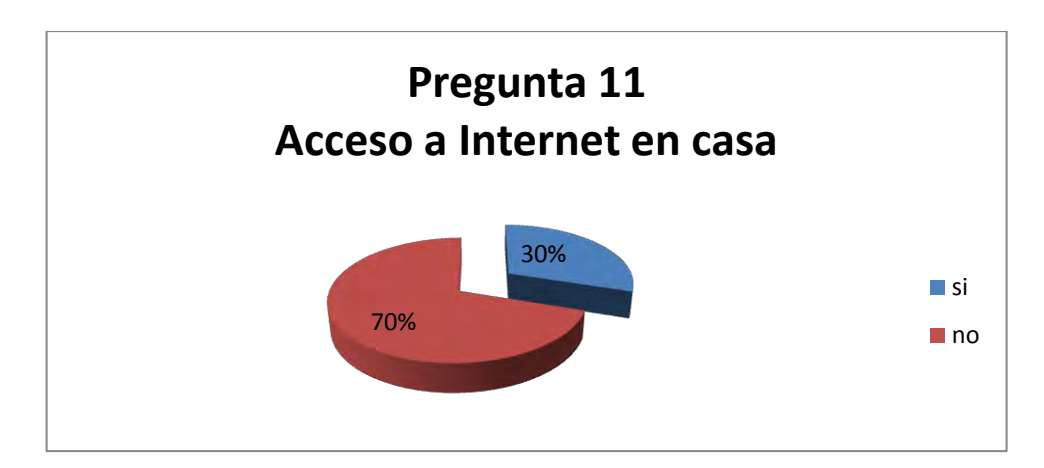

**Figura 37 Acceso a internet en casa** 

12. Si la respuesta a la pregunta anterior es afirmativa. ¿Cuántas horas a la semana tienes acceso?

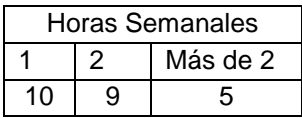

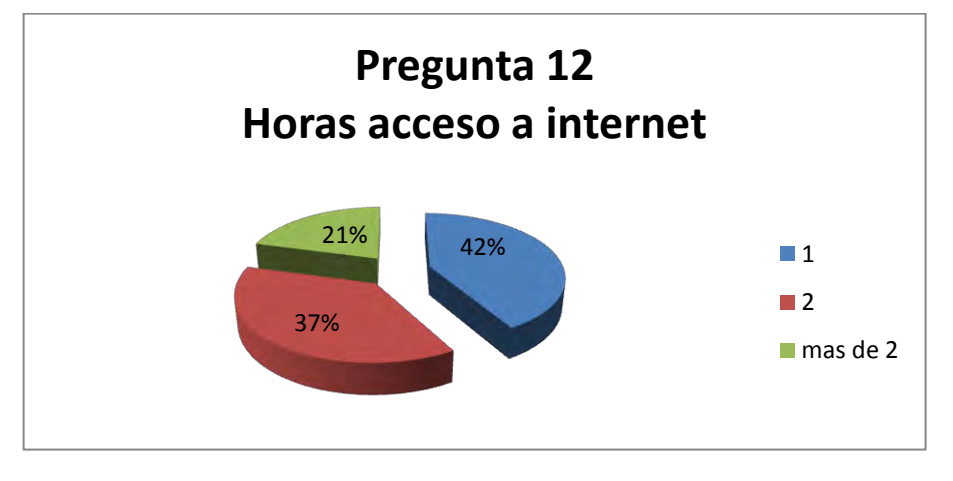

## **Figura 38 Horas acceso a internet**

13. Si tienes acceso a internet, lo utilizas para:

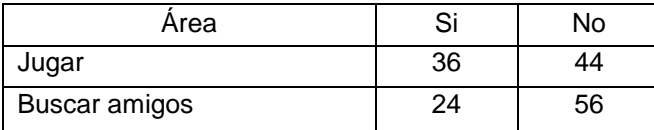

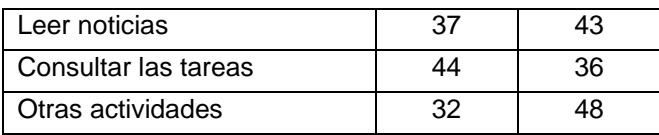

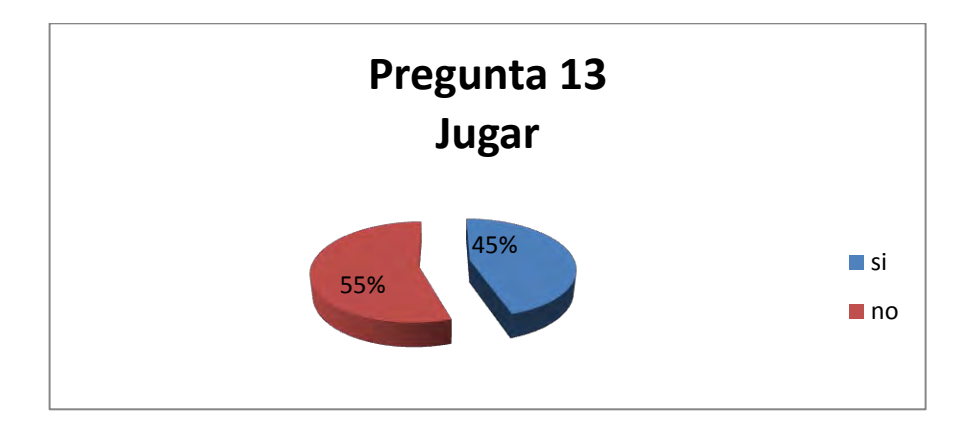

**Figura 39 Pregunta 13 jugar** 

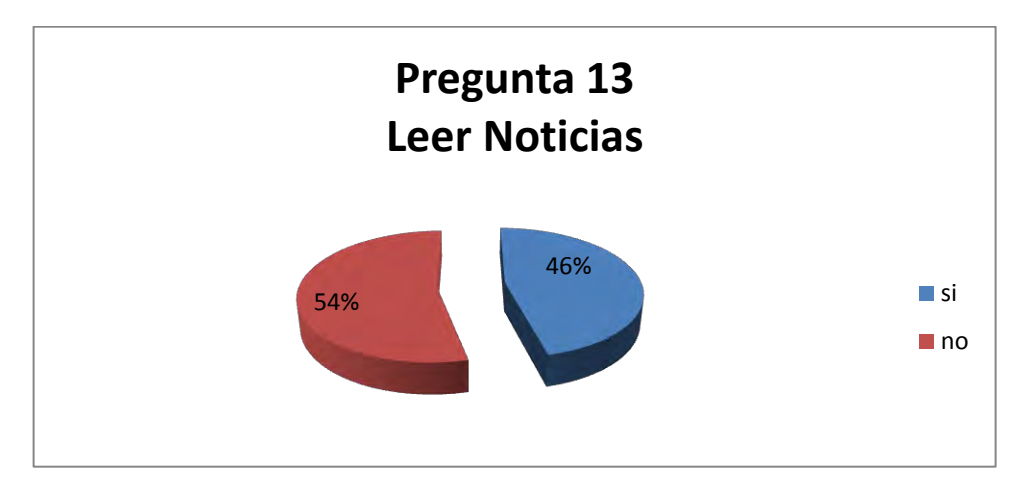

**Figura 40 Pregunta 13 leer noticias** 

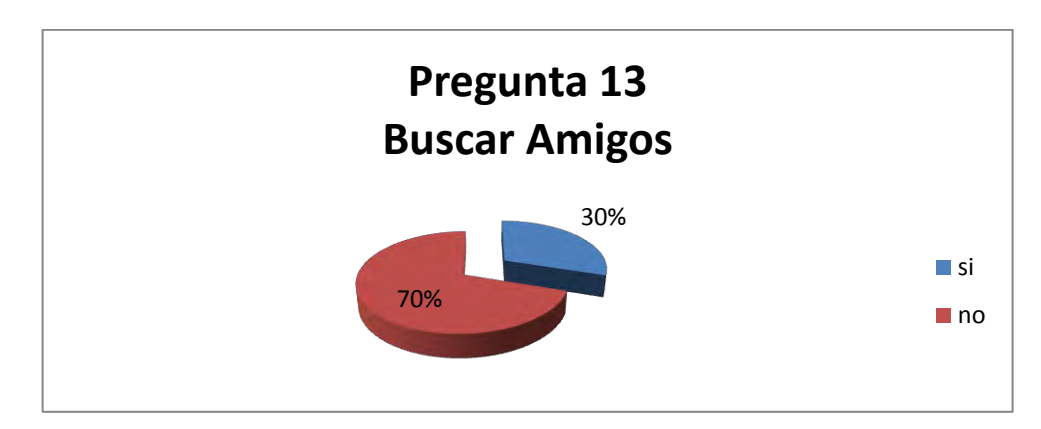

## **Figura 41 Pregunta 13 buscar amigos**

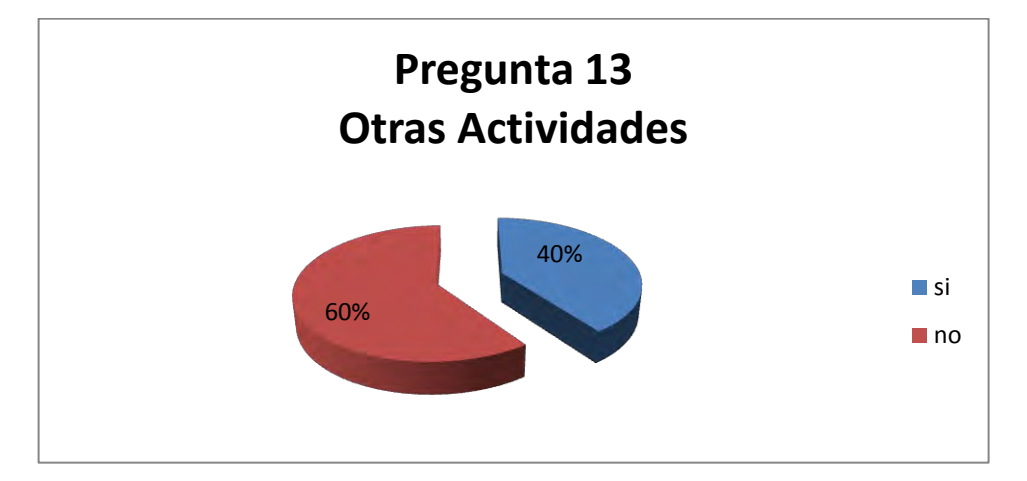

## **Figura 42 Pregunta 13 otras actividades**

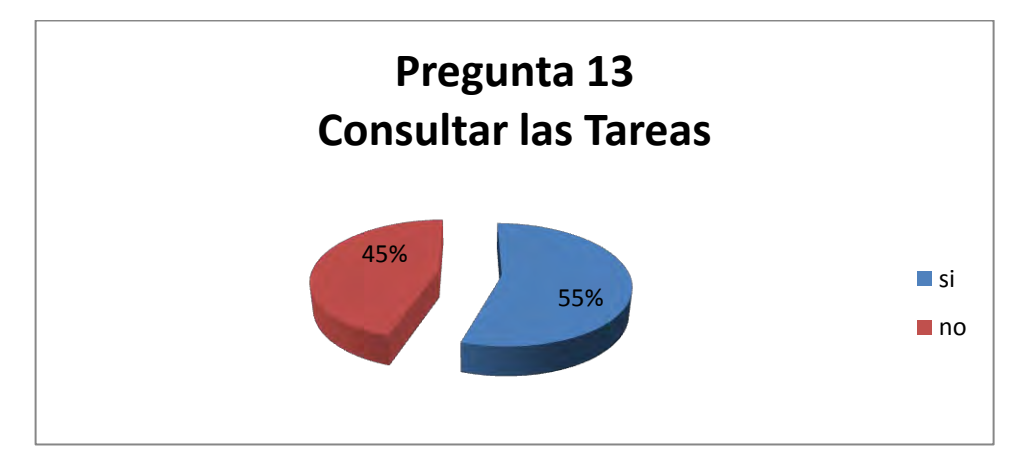

**Figura 43 Pregunta 13 consultar tareas** 

| Aspecto             | Alto | Medio | Bajo |  |  |  |
|---------------------|------|-------|------|--|--|--|
| Windows             | 28   | 38    | 14   |  |  |  |
| Word                | 33   | 21    | 26   |  |  |  |
| Excel               | 10   | 15    | 55   |  |  |  |
| <b>Power Point</b>  | 21   | 16    | 43   |  |  |  |
| Navegar en internet | 36   | 21    | 23   |  |  |  |
| Correo electrónico  | 26   | 22    | 32   |  |  |  |
| Búsquedas           | 40   | 16    | 24   |  |  |  |

14. ¿Cuál es el nivel de conocimiento acerca de los siguientes aspectos relacionados con la informática?

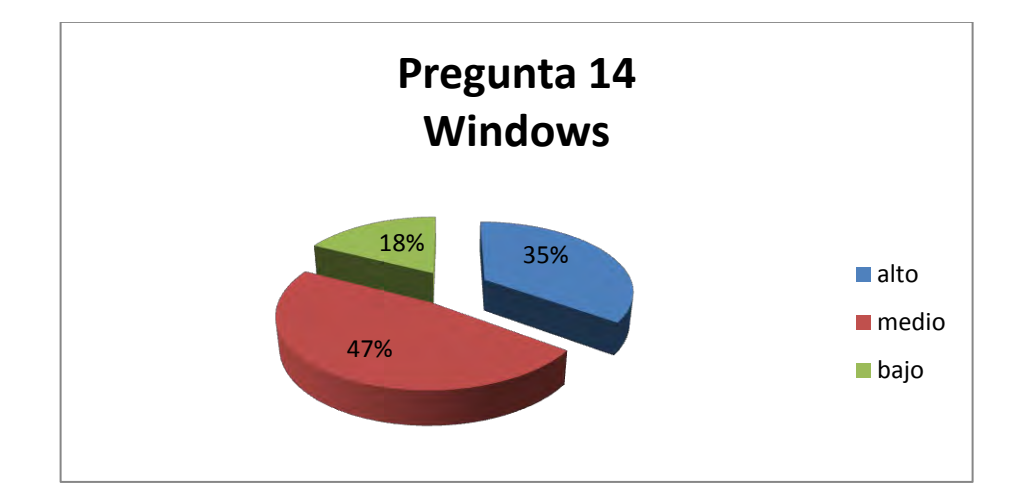

**Figura 44 pregunta 14 Windows** 

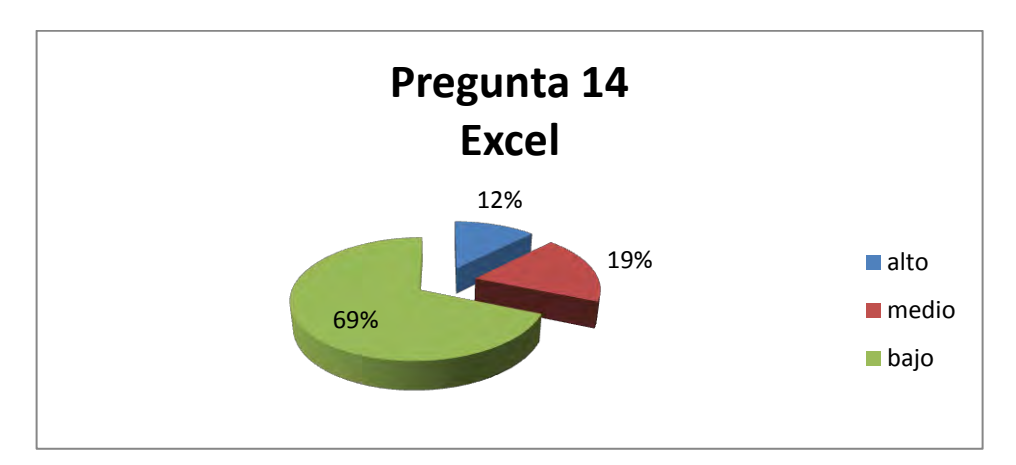

**Figura 45 Pregunta 14 Excel** 

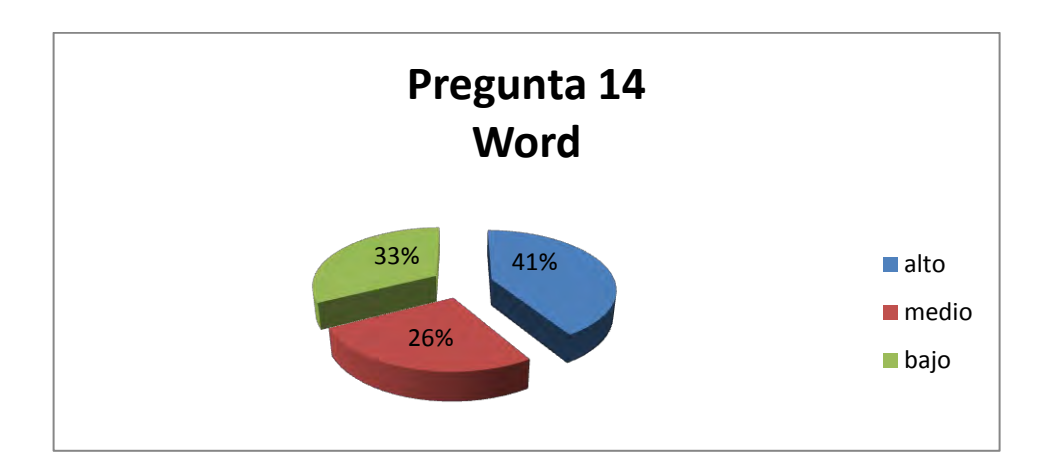

**Figura 46 Pregunta 14 Word** 

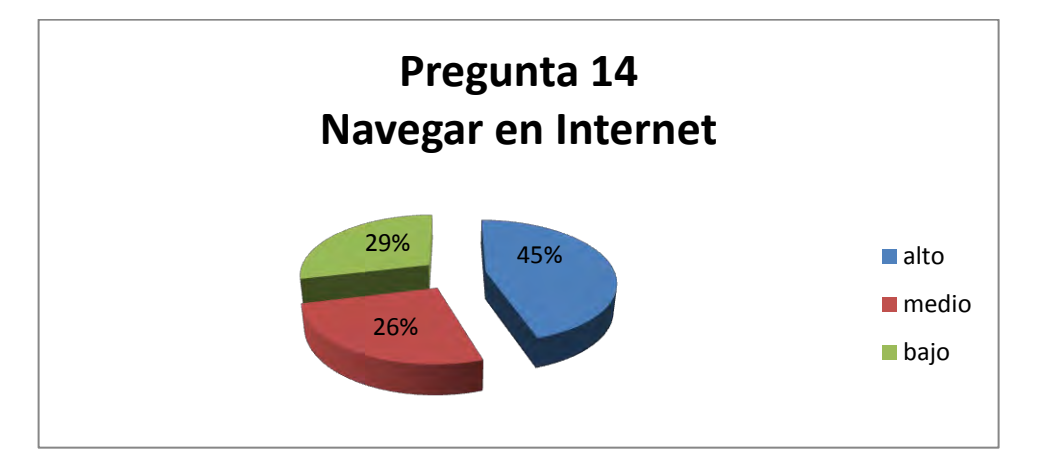

**Figura 47 Pregunta 14 Navegar en internet** 

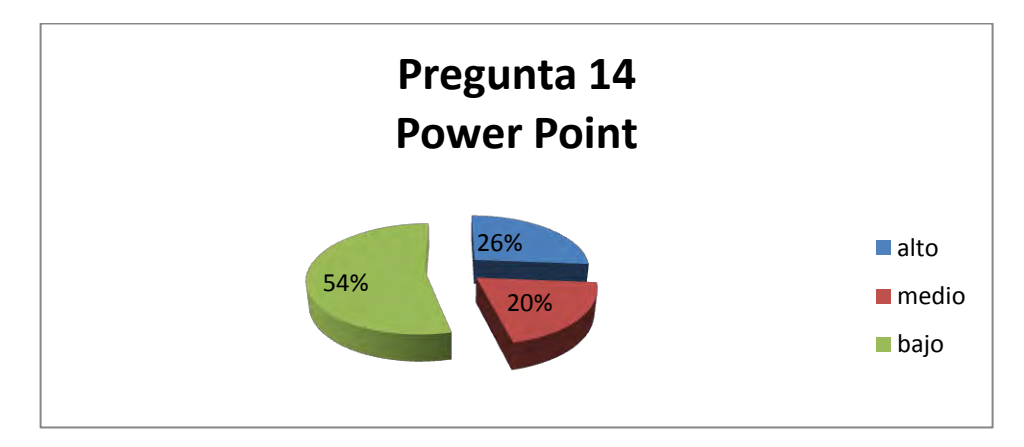

**Figura 48 Pregunta 14 Power point** 

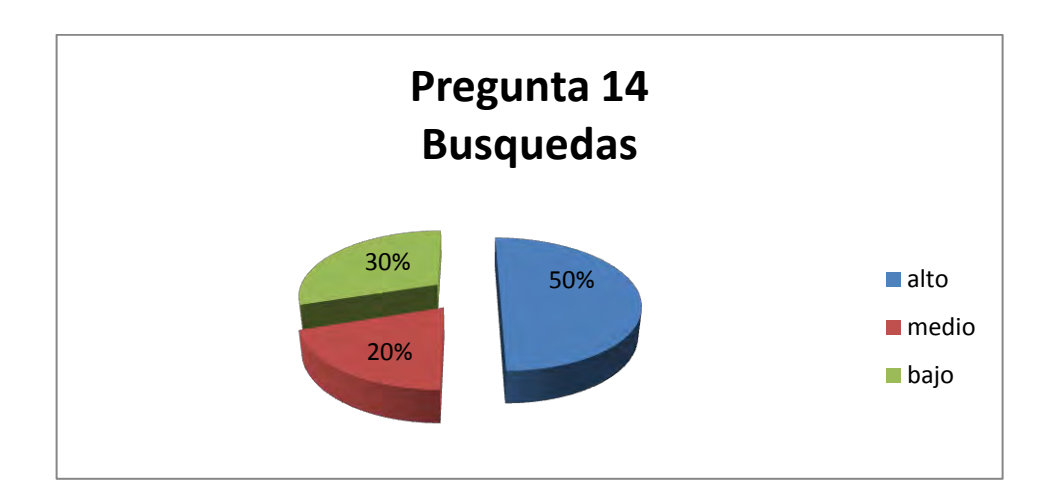

# **Figura 49 Pregunta 14 Búsquedas**

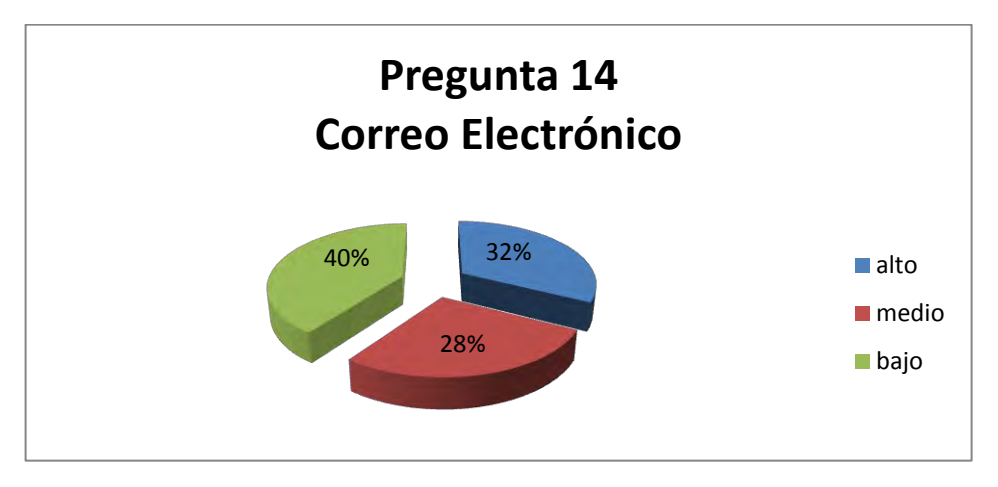

## **Figura 50 Pregunta 14 Correo electrónico**

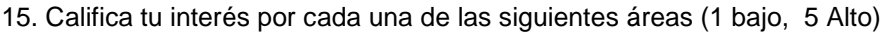

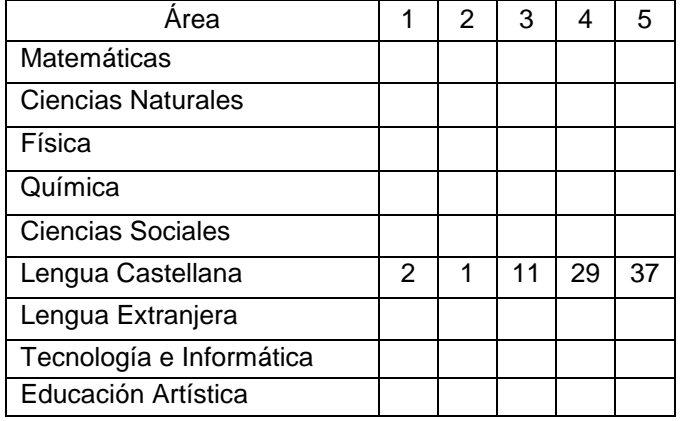

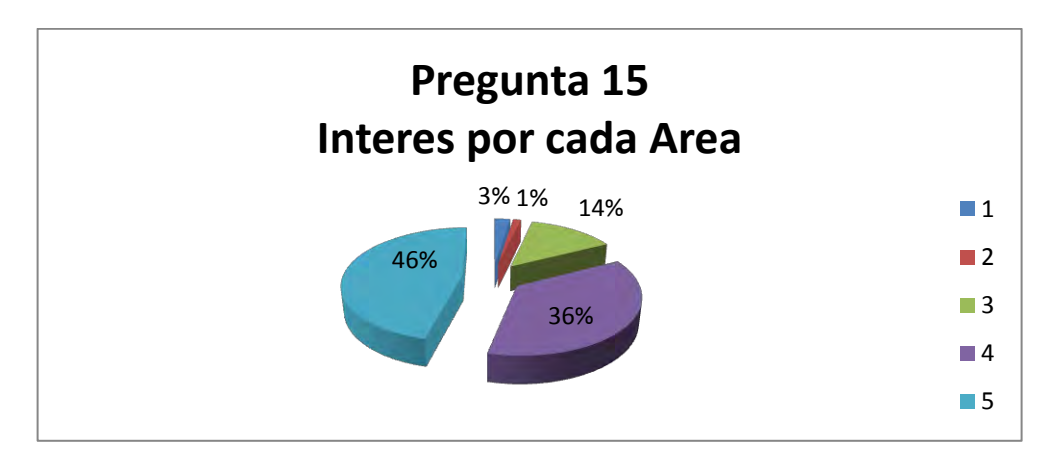

## **Figura 51 Interés por lengua castellana**

16. Tiempo que dedicas después de cada clase, a estudiar cada área.

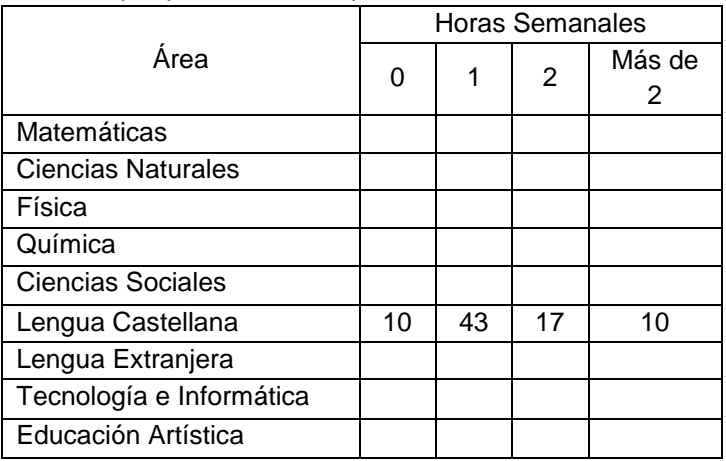

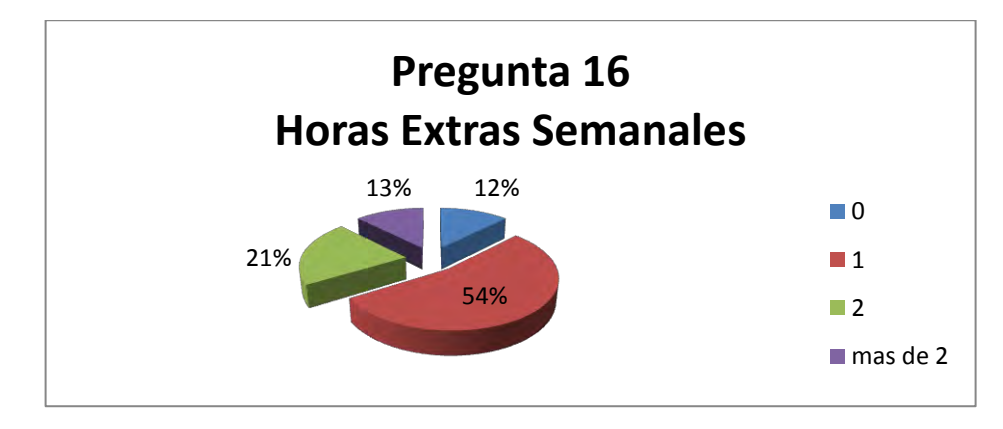

**Figura 52 Horas extras semanales** 

17. Te gusta la metodología que utiliza el profesor en cada área:

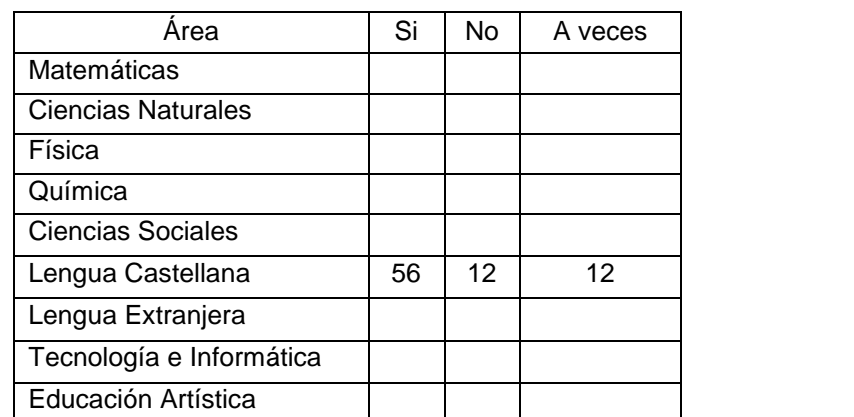

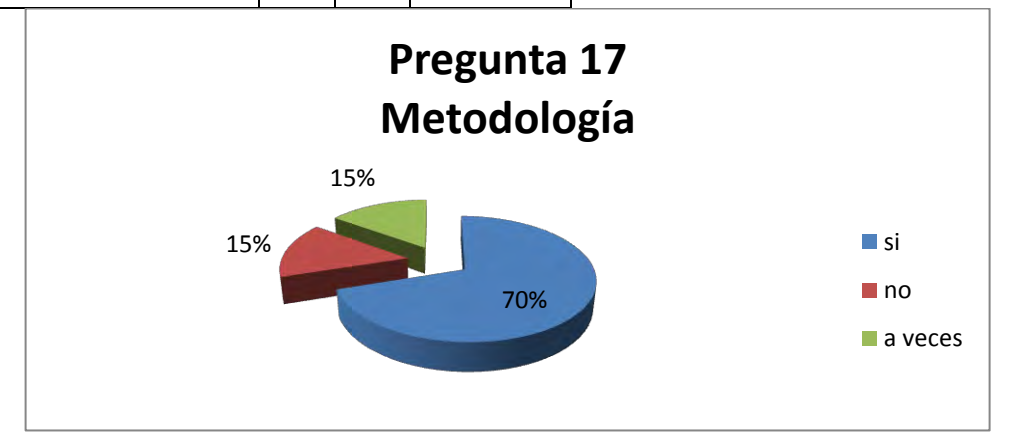

# **Figura 53 Metodología**

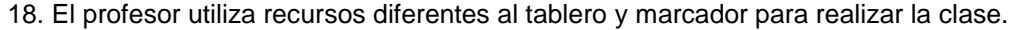

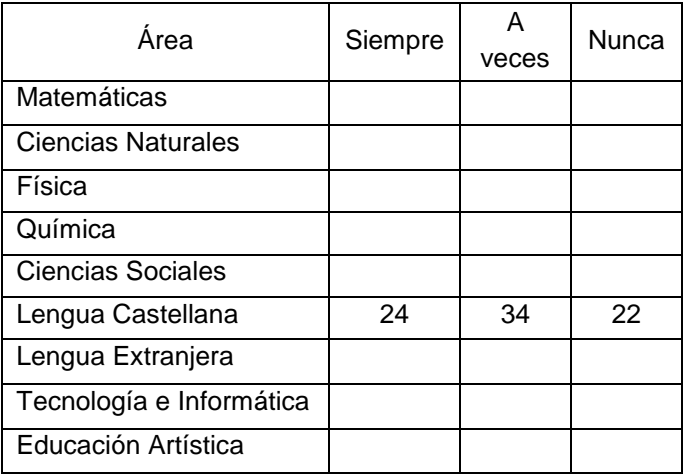

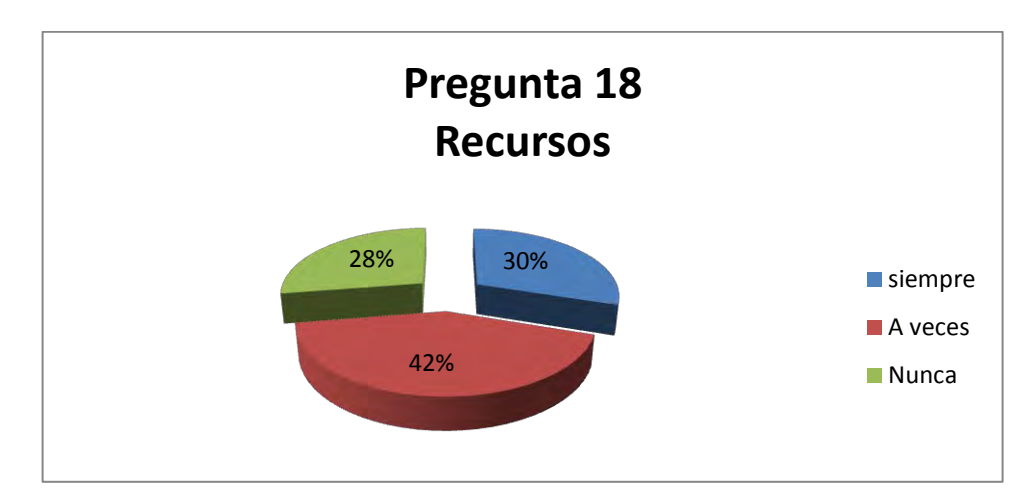

**Figura 54 Recursos** 

19. ¿Te gustaría disponer de material educativo en internet para apoyar tus estudios?

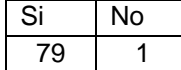

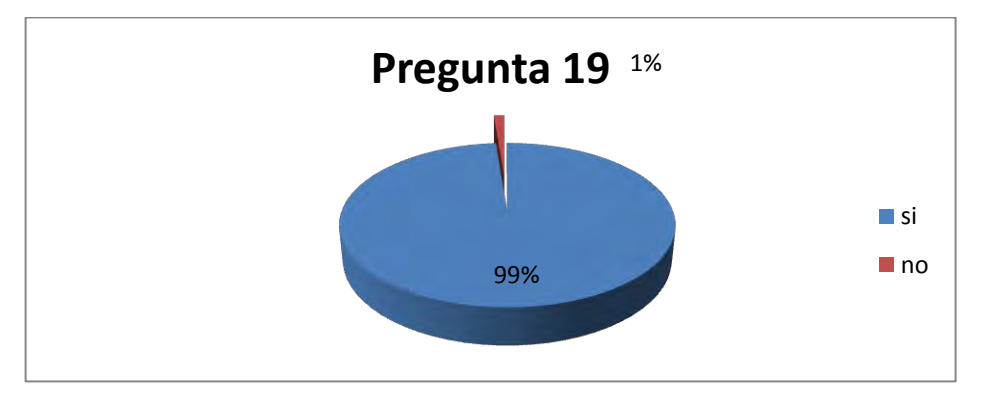

## **Figura 55 Material educativo**

20. Si la respuesta anterior es afirmativa, indica los materiales que te gustaría consultar

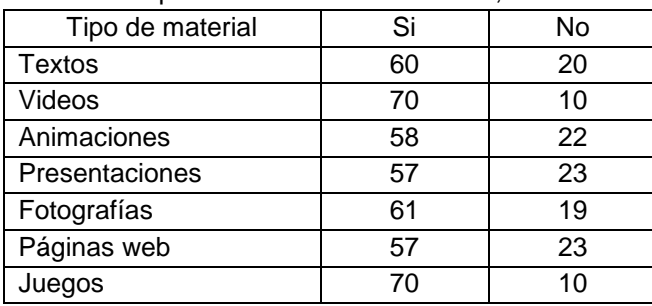

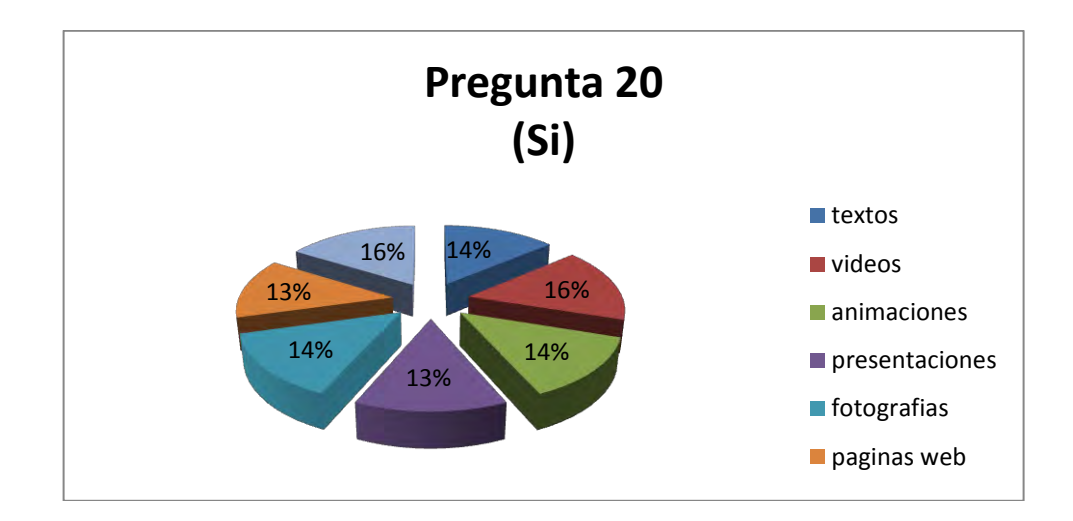

**Figura 56 Pregunta 20 (Si)** 

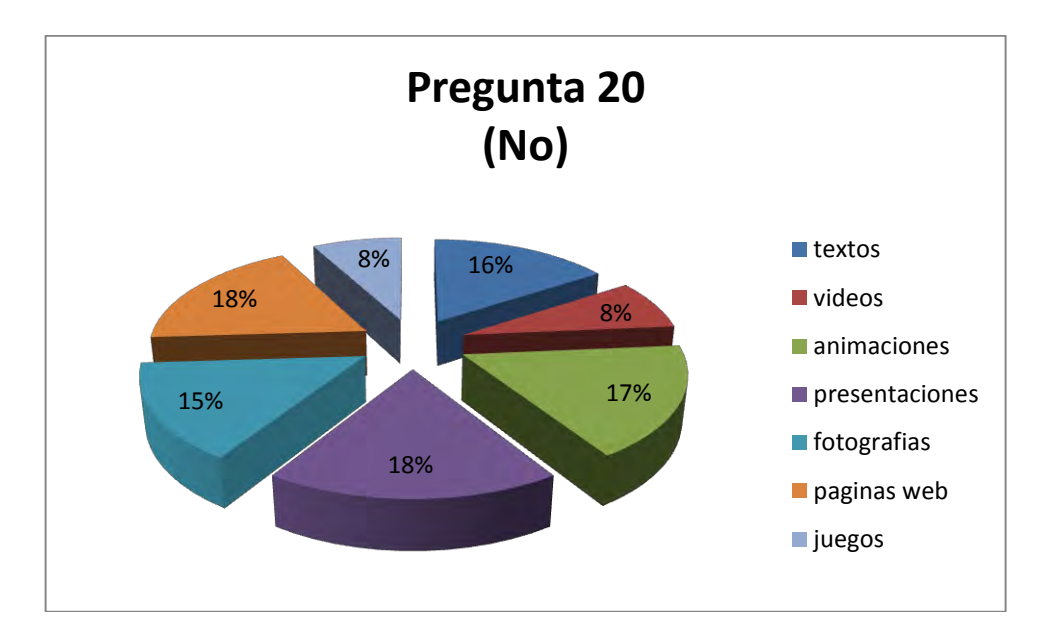

**Figura 57 Pregunta 20 (No)** 

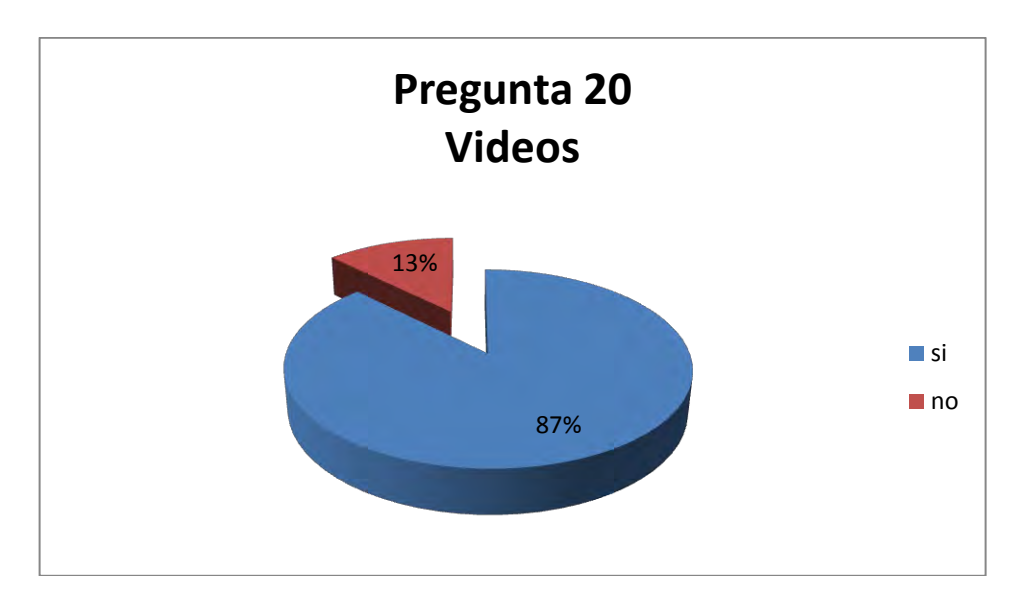

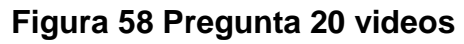

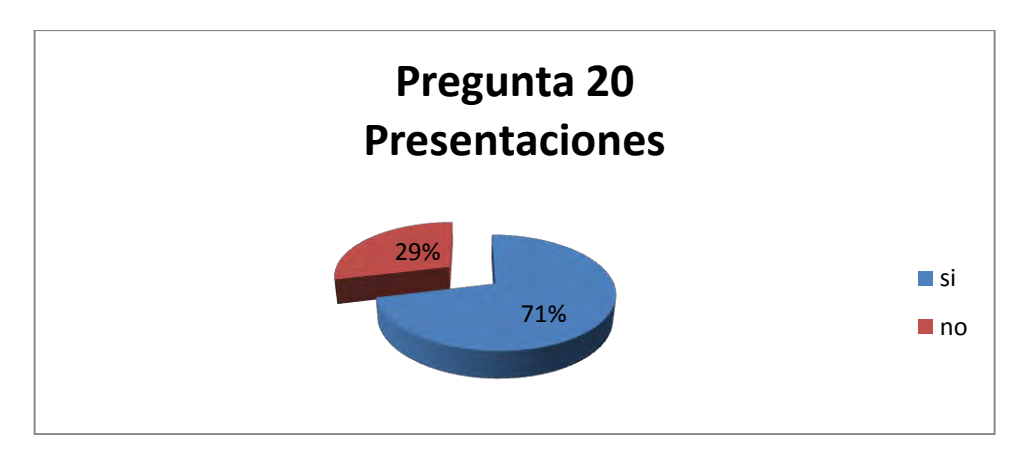

**Figura 59 Pregunta 20 Presentaciones** 

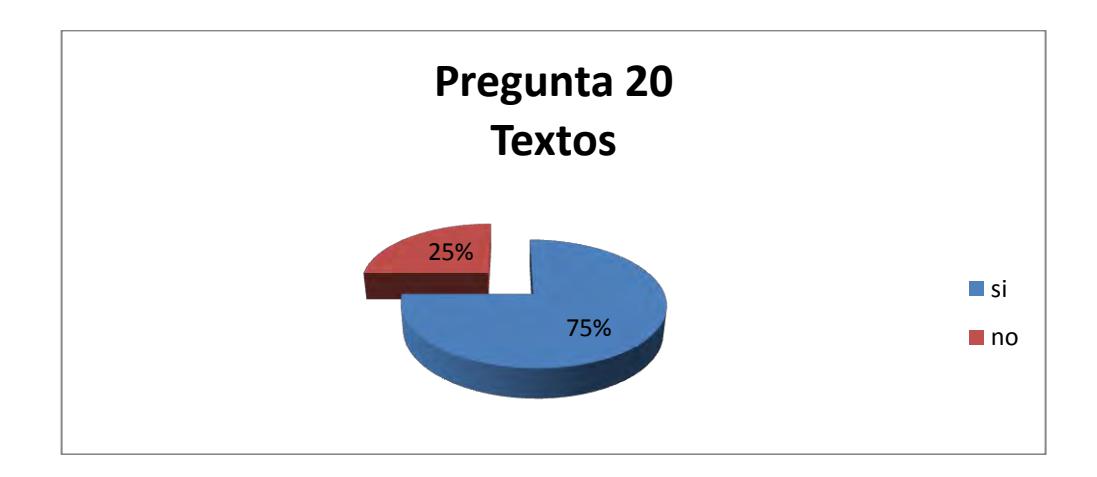

**Figura 60 Pregunta 20 textos** 

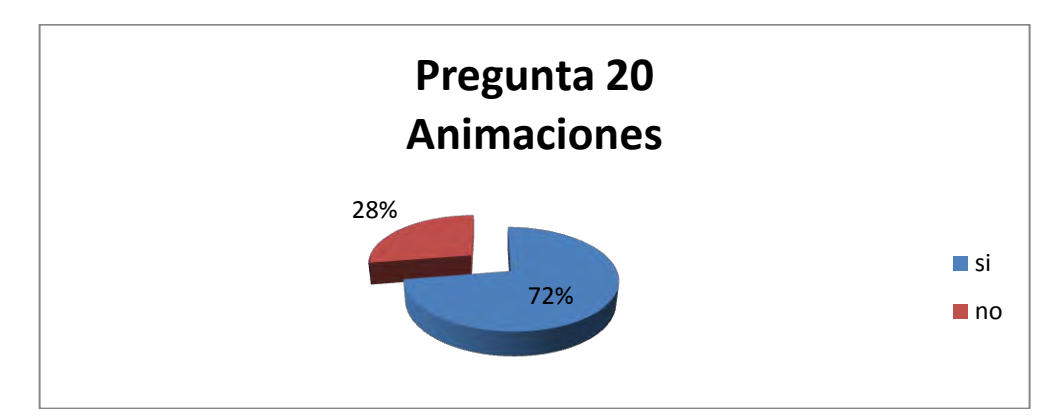

**Figura 61 Pregunta 20 Animaciones** 

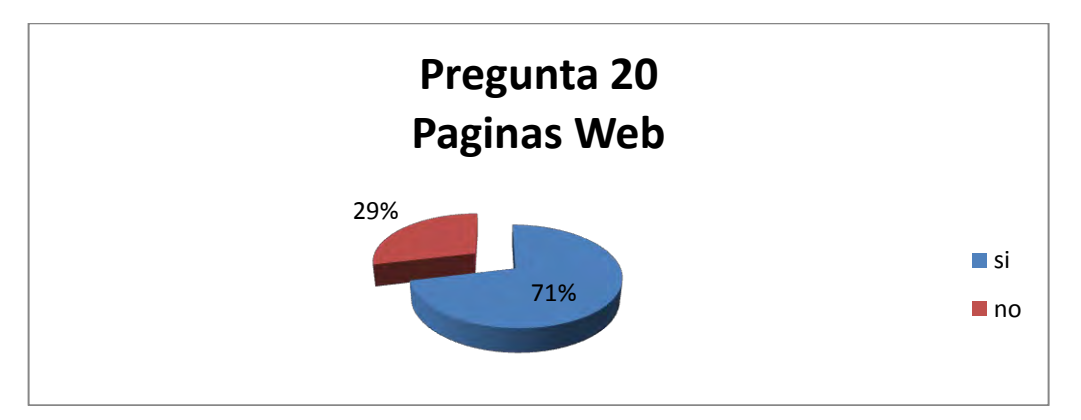

**Figura 62 Pregunta 20 Páginas web** 

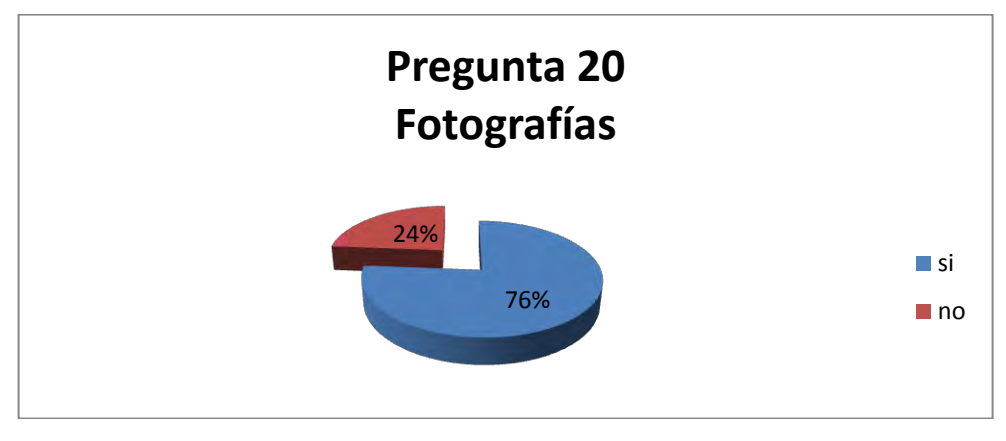

**Figura 63 Pregunta 20 Fotografías** 

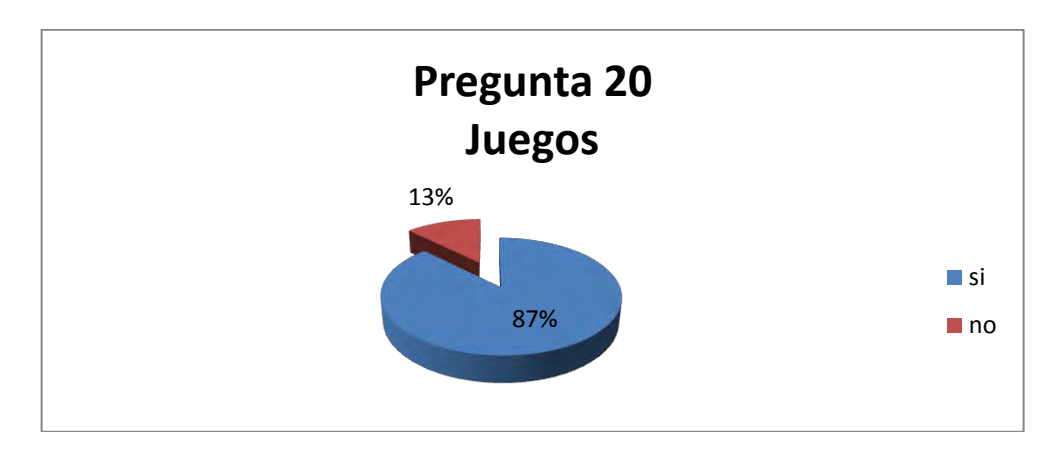

**Figura 64 Pregunta 20 Juegos** 

## **Anexo 2**

## **MANUAL DE INSTALACIÓN DELSOFTWARE**

## **ADMINISTRACIÓN DE MOODLE**

El curso de Lengua Castellana de Grado Quinto cuenta con un CD de instalación de los componentes del curso. Lo que corresponde a instalación de Moodle y el servidor web no fue responsabilidad de los administradores de los cursos, para ello se designó un super administrador del sistema para realizar esta tarea. El administrador del curso puede subir los elementos del OVA así como restaurar los componentes del curso desde la plataforma Moodle si ha creado una copia de seguridad anticipadamente. A continuación se dan unos pasos para la administración de la plataforma:

**1.** Lo primero que hay que hacer es ingresar el nombre de usuario y contraseña en la siguiente página web: http://pasto.edu.co/aula/login/index.php.

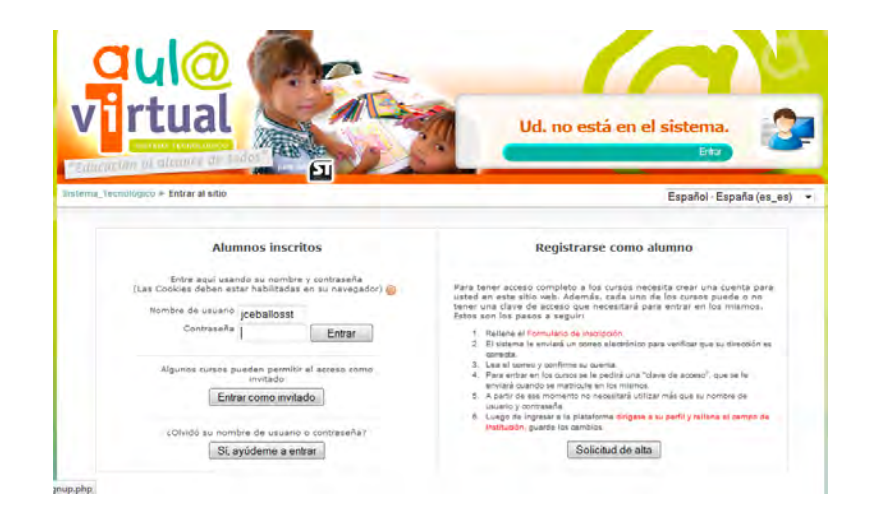

**2.** El administrador puede hacer diferentes configuraciones desde el panel de administración del curso, como por ejemplo establecer fechas límite de entregas de trabajos, o también mostrar la duración del curso, es decir el tiempo que estará disponible el curso en la plataforma Moodle entre otras cosas.

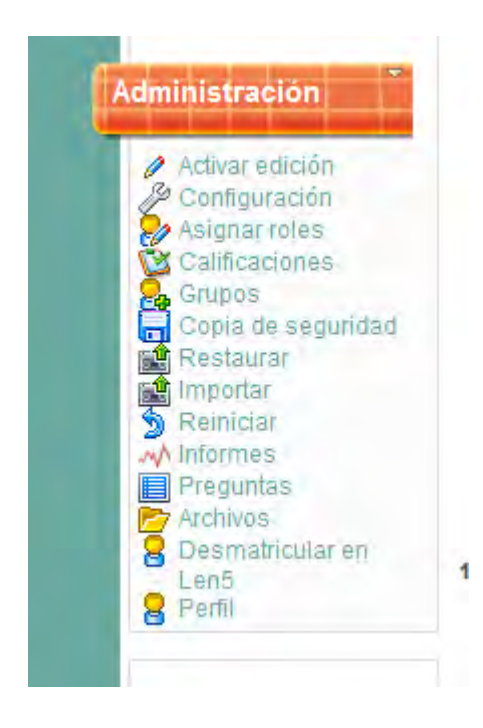

**2.1.** En el menú activar edición el administrador puede hacer cambios en la página principal del curso, o agregar nuevos elementos.

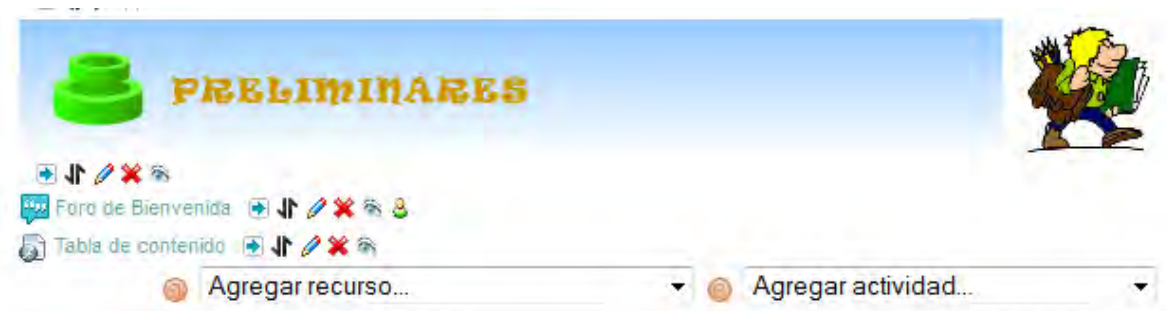

Al hacer clic en activar edición los paneles tomarán la forma de la figura que indicará que el administrador puede realizar los cambios respectivos.

**2.2.** El menú asignar roles nos muestra los roles existentes, también permite agregar un rol en el caso de abrir un curso nuevo.

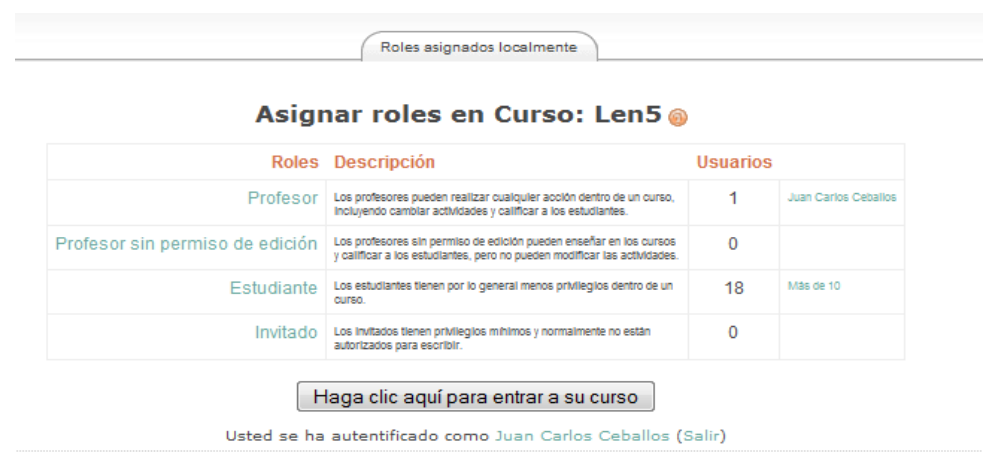

**2.3.** El menú de calificaciones permite al docente llevar un control de las calificaciones de sus estudiantes el cual aparece de forma general o específico en el caso de necesitar calificaciones de un estudiante en particular.

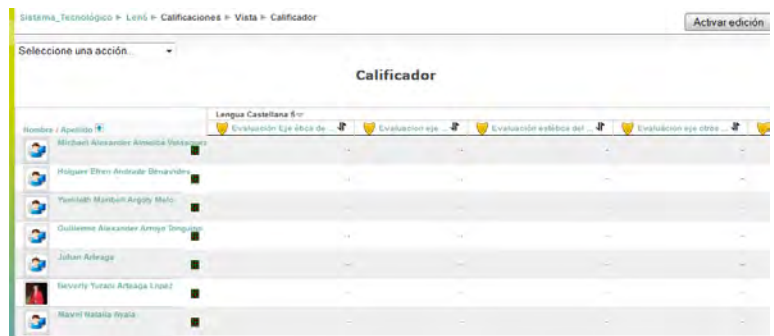

**2.4.** El menú copia de seguridad permite que el administrador del sistema tenga un soporte a la hora de hacer actualizaciones.

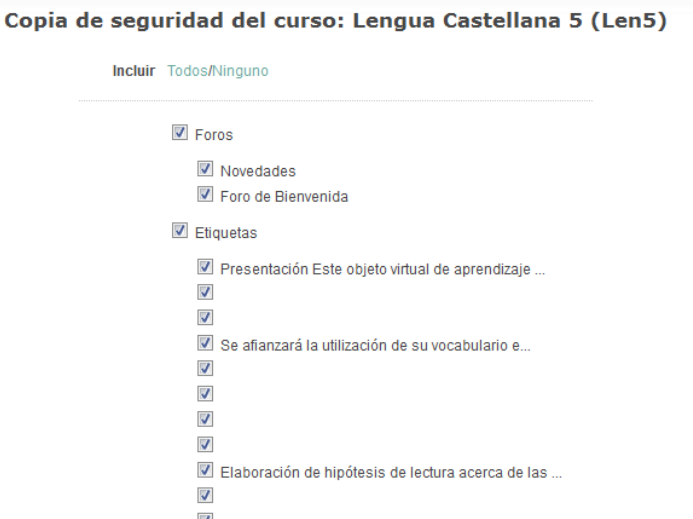

**2.5.** En el menú de archivos el administrador puede subir al servidor todos los archivos, imágenes, OVA, necesarios para la implementación del curso de Lengua Castellana de Grado Quinto. Luego podrá hacer enlaces o agregar por medio de etiquetas HTML los banners y demás elementos que componen el curso. Para subir un archivo el administrador del sistema deberá dar clic en archivos y luego en subir un archivo.

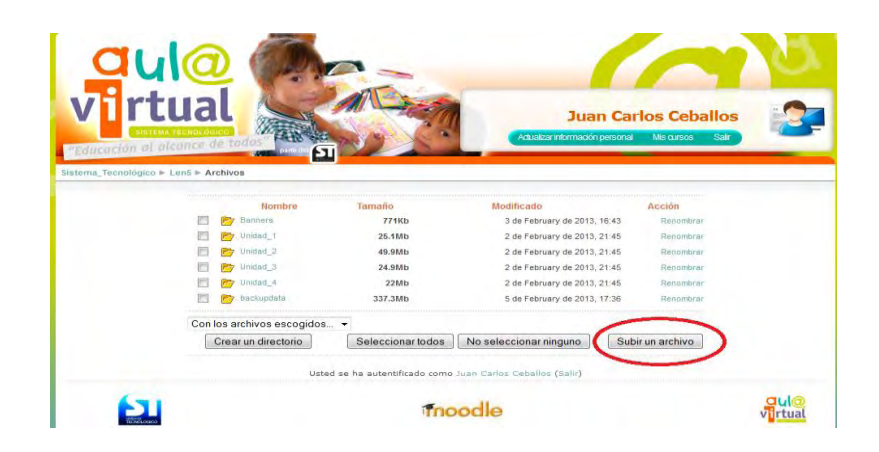

Después el administrador deberá buscar la ruta donde se encuentran los archivos que desea subir a Moodle por medio del botón examinar

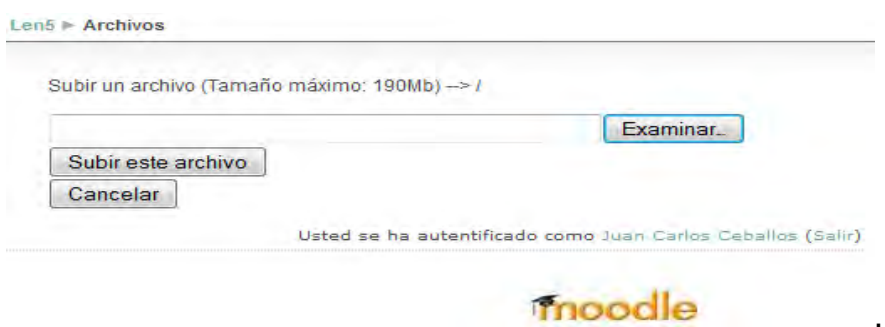

Al terminar de subir los archivos ordenados por carpetas de acuerdo a la intensidad del curso se obtendría algo así:

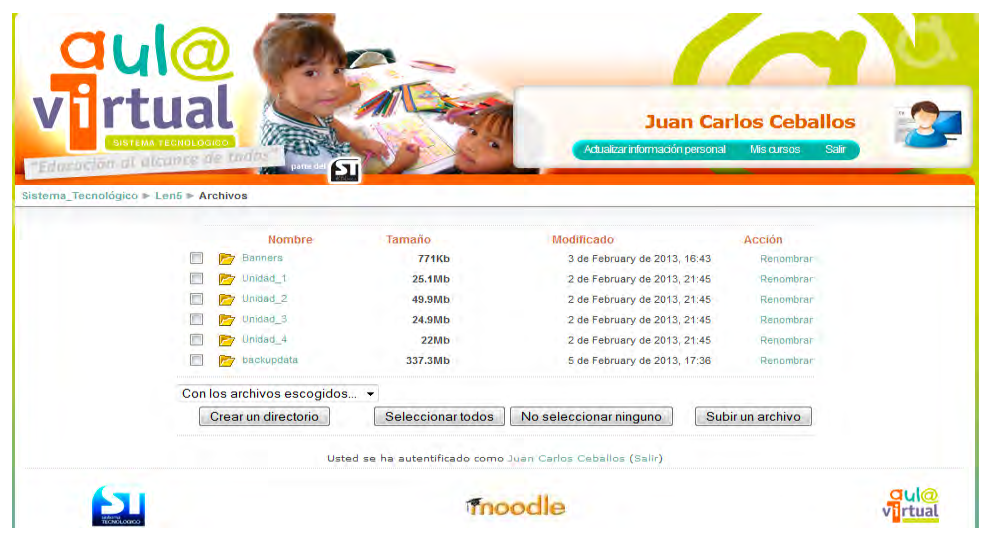

Después de haber subido los componentes del OVA se procede a enlazarlos desde la página principal por medio del menú activar edición, donde se sube los elementos:

- Para cada unidad de aprendizaje (Elemento de competencia)
	- o Banner de presentación
	- o Descripción de la unidad de aprendizaje
- o Materiales educativos
- o Actividades
- o Evaluación

## **Banner de presentación**

Se inicia pinchando el ícono del lápiz para editar el ambiente.

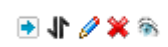

 Luego estando en modo de edición se selecciona tabulación HTML y se deberá agregar el siguiente código HTML para que el banner pueda ser insertado como una etiqueta.

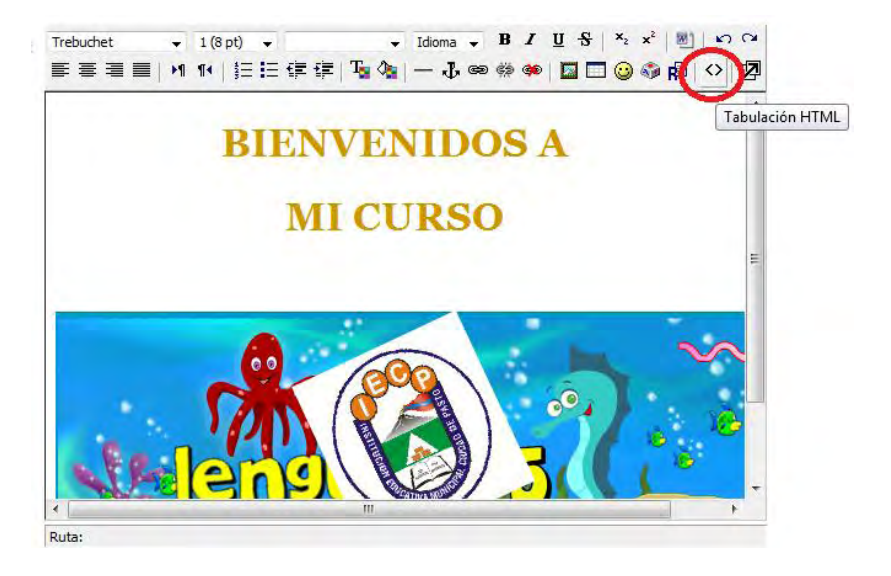

Al dar clic en tabulación HTML aparecerá el código HTML respectivo a como está organizado el banner, habrá que agregar las siguientes líneas de código para que el banner aparezca centrado y con las dimensiones específicas de la siguiente manera:

<center> <embed width="600" height="200" quality="high" src="http://pasto.edu.co/aula///file.php/17/Banners/banner/bannergrande.swf" type="application/x-shokware-flash" />

</center>

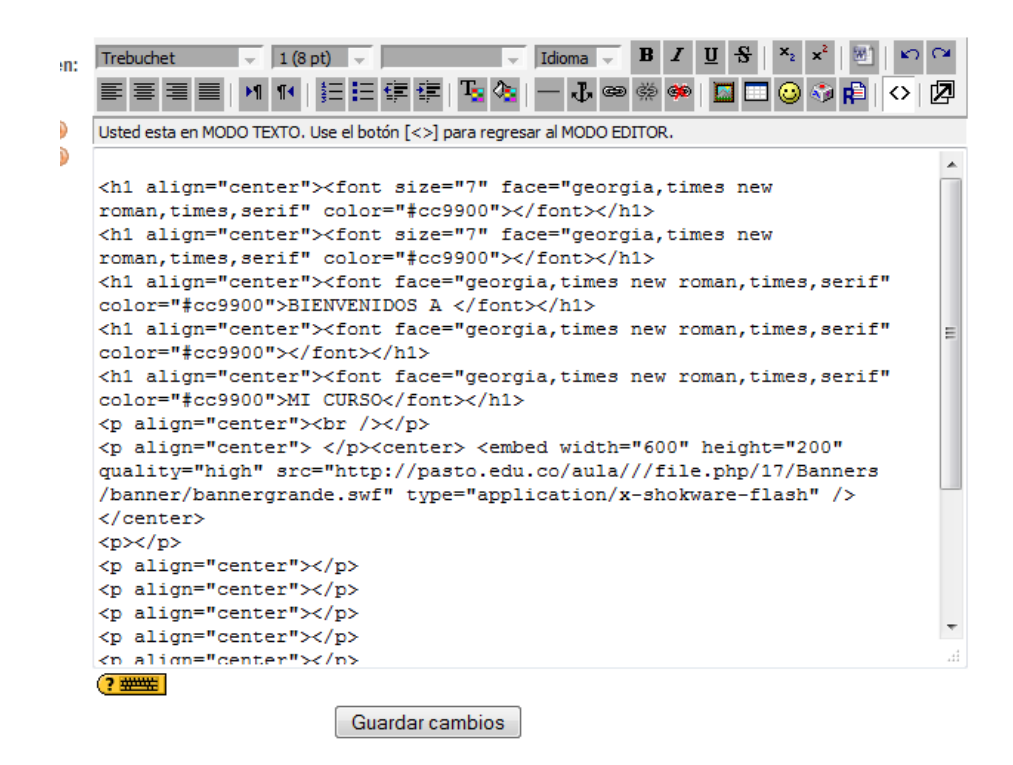

El procedimiento es similar para los banners de cada unidad temática, se hace por medio de inserción de etiquetas HTML, las cuales deben contener la información de dimensiones del banner y la ubicación dentro de la página principal.

## **Descripción de la unidad de aprendizaje**

Para la descripción de la unidad de aprendizaje se da clic en el lápiz de edición.

d∤∥X≋

Luego se agrega el texto descriptivo de cada unidad temática y se guardan los cambios.

### **Materiales educativos**

Los materiales educativos y las actividades de aprendizaje se suben de forma similar a la plataforma, lo primero que hay que hacer es dar clic en el lápiz de edición.

▣ N *O* ✖ ଈ

Luego se da clic para escoger la opción que más se adapte a las necesidades para subir el elemento que se desea que aparezca en la página principal así:

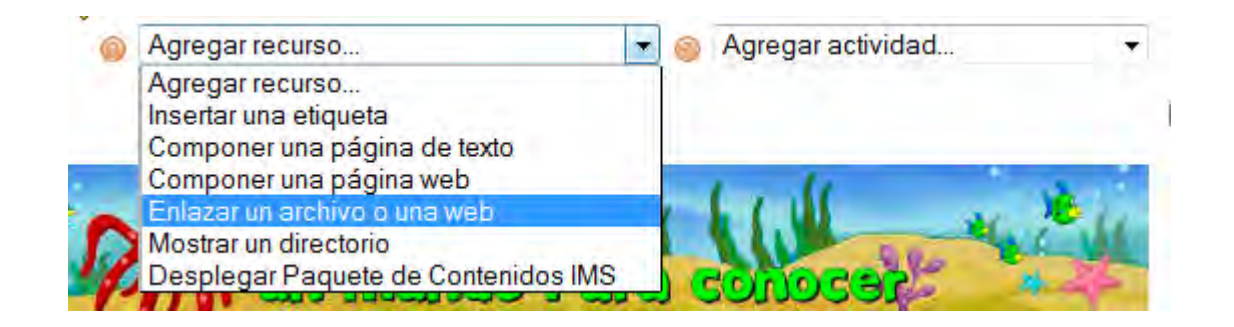

Aparecerá la siguiente ventana donde se tienen que agregar ciertos elementos como textos, imágenes, tamaño de la ventana, etc. Además se deberá buscar la ubicación exacta del archivo dentro del servidor donde se encuentran los archivos para que sean utilizados.

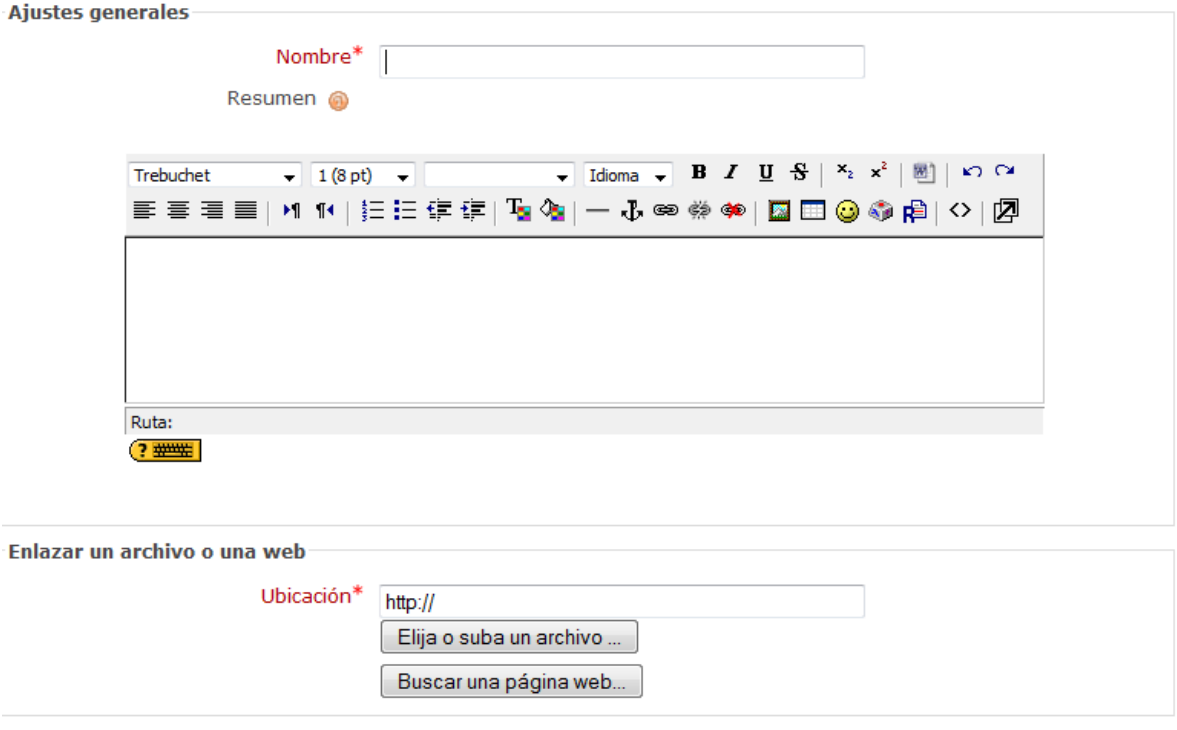

Al final se debe guardar los cambios y regresar al curso para poder visualizar el recurso que fue agregado a la página principal.

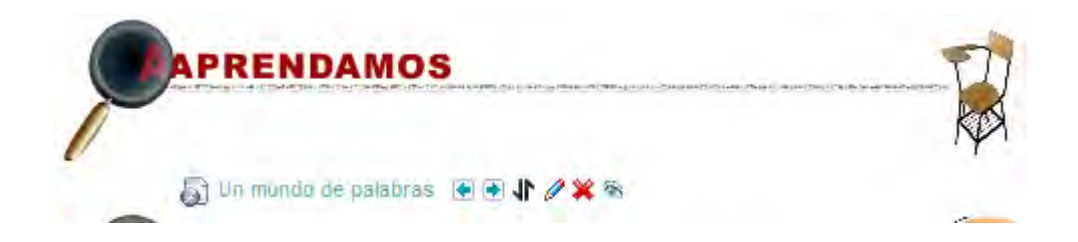

## **Evaluación**

Se inicia pinchando el ícono del lápiz para editar el ambiente.

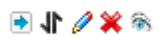

En el menú derecho de agregación se deberá escoger la opción que se desee implementar, en este caso se escogió un cuestionario.

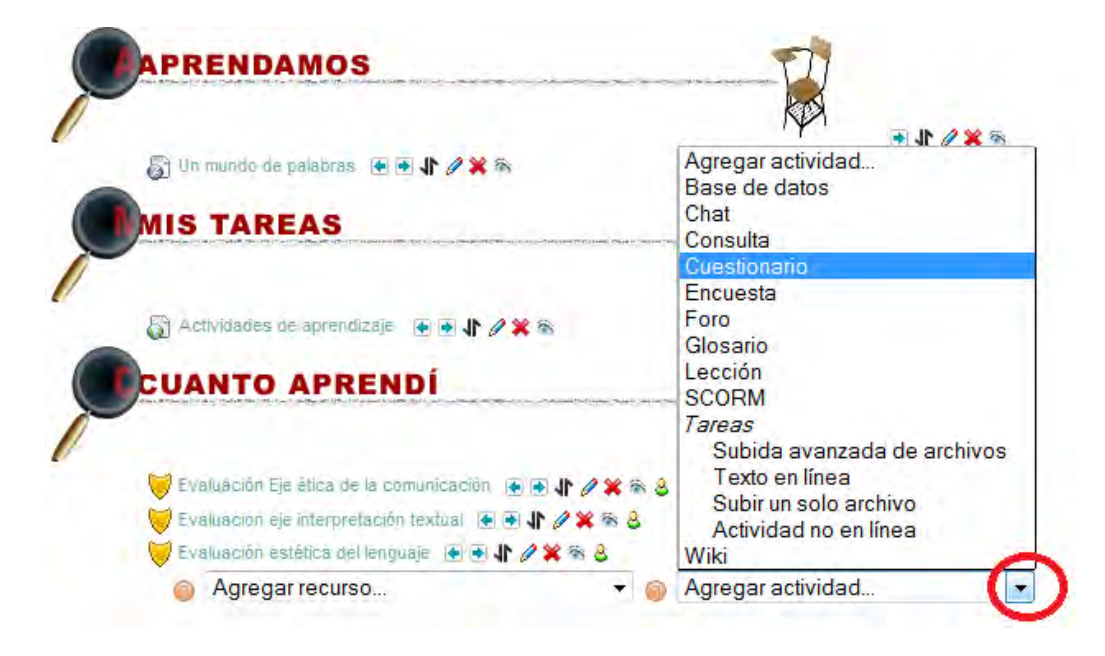

En dicho cuestionario el administrador, o el profesor son quienes configuran los ítems como: tiempo, número de intentos, el tipo de pregunta el método de calificación, etc.

Se tiene las opciones de subir preguntas de un banco de preguntas creado anticipadamente, o crear nuevas preguntas.

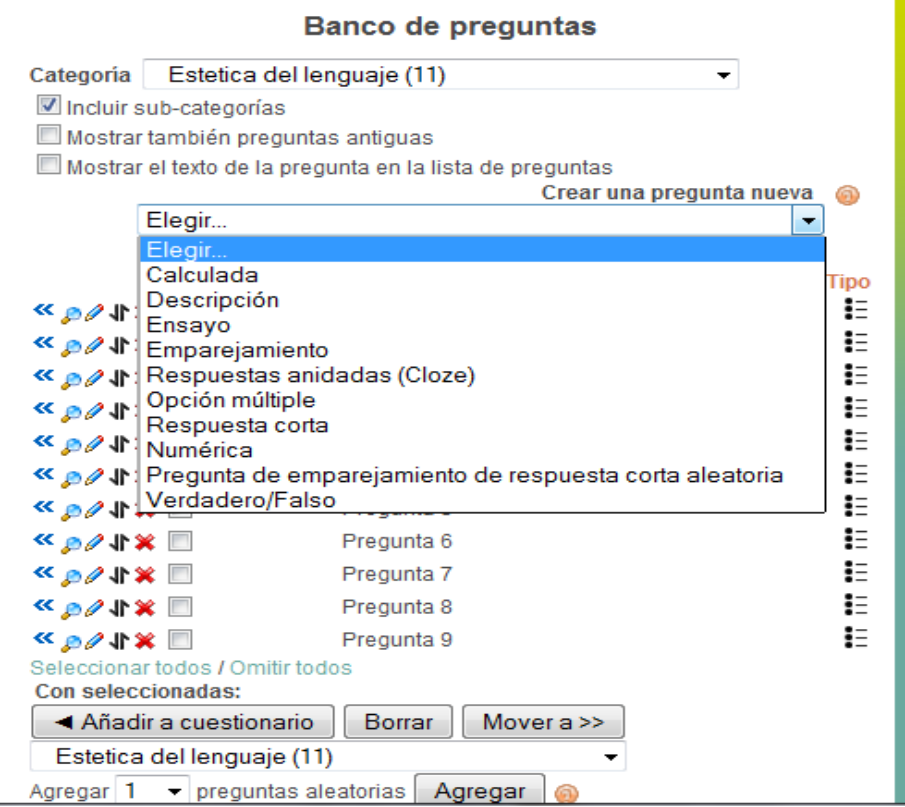

Se seleccionan las preguntas para el cuestionario y se da clic en añadir a cuestionario, se guardan cambios, luego se regresa a la página principal y se tiene la siguiente visualización de las evaluaciones que están disponibles para que realicen los estudiantes.

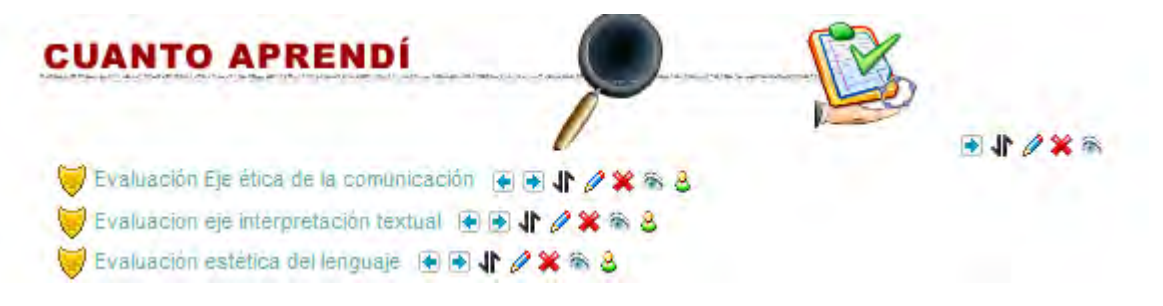